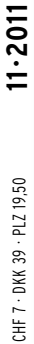

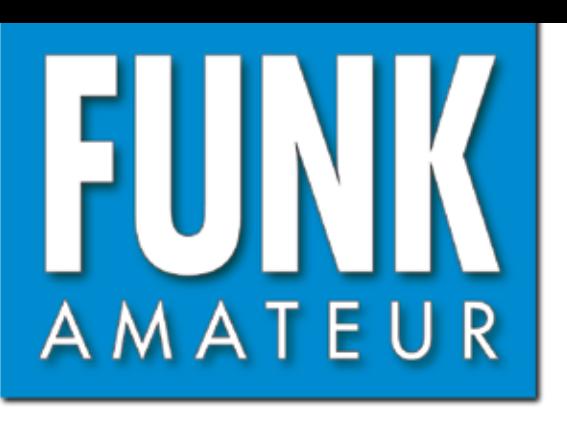

60. JAHRGANG · NOVEMBER 2011 60. JAHRGANG · NOVEMBER 2011<br>DEUTSCHLAND € 4,00 · AUSLAND € 4,30 11·2011

# Magazin für Amateurfunk  $E$ lektronik · Funktechnik

**<sup>1138</sup> [56. UKW-Tagung](#page-11-0)**

**VP8ORK – über 63000 1140 [QSOs aus der Antarktis](#page-15-0)**

**Antennen schalten und 1146 [drehen über das Internet](#page-21-0)**

**<sup>1152</sup> [4-m-Funk in Deutschland](#page-27-0)**

 $\frac{1}{2}$ 

 $\mathbb{R}$   $\mathbb{R}$ 

**Allen Britain Communication** 

**[Historisches Experiment:](#page-39-0) 1164drahtlose Telegrafie** 

**[SWV-Meter mit Leistungs-](#page-42-0)1167 und Frequenzanzeige**

**<sup>1190</sup> [Yagi-Anpassung für 70 cm](#page-65-0)**

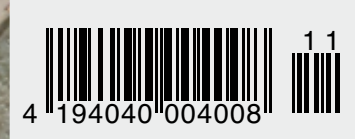

1 1 **Industriedenkmal [Erdfunkstelle Raisting](#page-31-0)**

# Performance und Features........

# Ham News

S YAESI

# FT-950 KW/50 MHz Transceiver

Trotz des erschwinglichen Preises bietet der FT-950 nicht nur technisch einmalige Eigenschaften, auf die der anspruchsvolle Funkamateur zielt, sondern einiges mehr.

Das Empfängerkonzept entspricht dem Vorzeigemodell FT-2000, folglich befinden sich in der ersten ZF des Dreifachsupers (69,450 MHz) drei umschaltbare "Roofing"-Filter mit 3, 6 und 15 kHz Bandbreite. In Verbindung mit der modernen 32 Bit ZF-DSP-Technik steht so ein sehr leistungsfähiges System selbst bei "schwierigen DX-Bedingungen" zur Verfügung.

"FT-950 + Set" mit DMU-2000 und MD-100A8X als Angebot, bitte kontaktieren Sie Ihren Fachhändler.

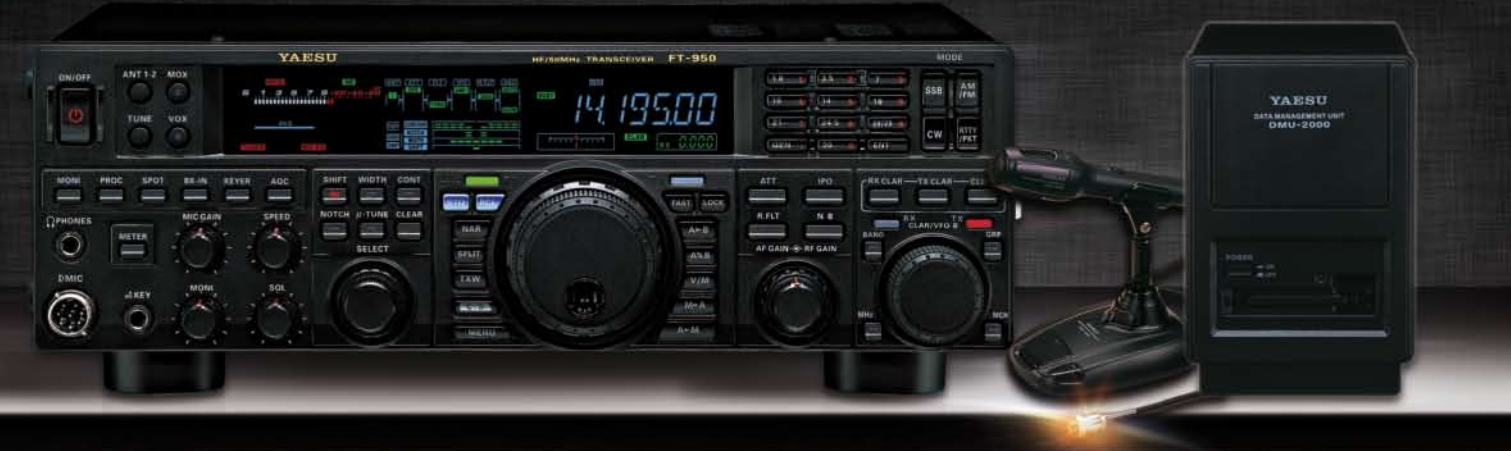

# FTM-350E APRS® 144/430 MHz Mobilfunk inkl. MMB-98 und neue Software Version 1.3

Das FTM-350E wurde von YAESU bereits mit großem Erfolg eingeführt. Dank seinen einmaligen, technologischen Eigenschaften, sowie auch den vielseitig einsetzbaren Anwendungen hat YAESU Perfektion erreicht.

Durch die zahlreichen Üser-Feedbacks können wir Ihnen nun voller Stolz das FTM-350E "set" präsentieren. Dank der neuen Software, die bereits vorab von unserem Werk ausgerüstet wurde, stehen alle neuen Funktionen als Erleichterung zur Verfügung, wie z.B. das Beantworten und Editieren von ein- und ausgehenden Nachrichten. Der ergonomische und komfortable

Displayhalter MMB-98 ist jetzt zusätzlich in alle Richtungen dreh- und schwenkbar, schnell und einfach einsetzbar durch eine Saugnapfbefestigung. Neu entwickelt wurde die Anbindung des FTM-350E an das weltweite MNEA-Standard-Format.

FTM-350E "Set" mit MMB-98 und neue Software Version 1.3 als Sonderangebot

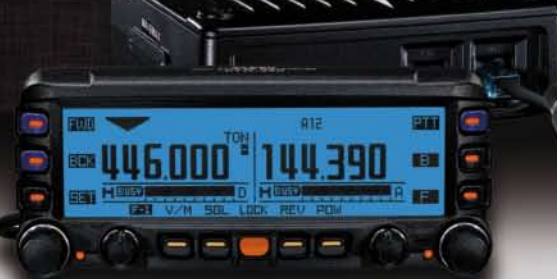

Weitere Ausführungen ebenfalls erhältlich im Sonderangebot: - mit FGPS1 mit  $BUI + BHIA + CABI$ 

bitte kontaktieren Sie Ihren Fachhändler!

- · GPS-Standard MNEA möglich
- · neuer, universell verstellbarer Vakuum-Displayhalter
- APRS® kann auf einem Band im Hintergrund laufen<br>• direkter APRS®-Zugriff über das DTMF-Mikrofon
- 

# VX-8GE 144/430 MHz Handfunk

- repräsentatives VHF/UHF FM Dualband Handfunkgerät
- $5 What$
- · eingebaute GPS-Antenne
- spritzwasserfest
- · Wide Band Receiver von 108 999 MHz
- · (7.4V/1100 mA Lithium-Ionen Akku FNB-101L und NC-86C

Ladegerät im Lieferumfang)

"VX-8GE + Set" mit SM-3604Y als Angebot, bitte kontaktieren Sie Ihren Fachhändler.

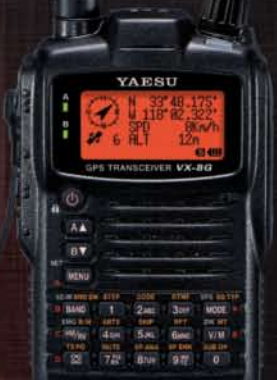

**YAESU** 

SOMMERKAMP Communications GmbH . Hauptstrasse 89 - D-79379 Müllheim - Germany Telefon: +49 (0) 7631 740 1257 Telefon: +49 (0) 7631 740 1258 Telefax: +49 (0) 7631 740 1259<br>http://www.yaesu-deutschland.com

<span id="page-2-0"></span>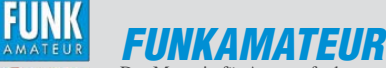

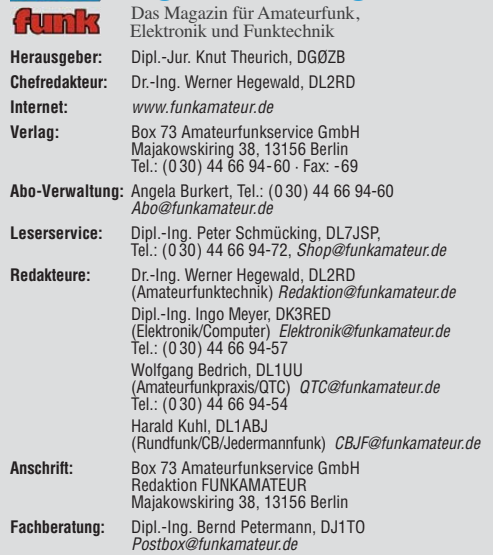

**Ständige freie Mitarbeiter:** M. Borstel, DL5ME, IOTA-QTC; Dr. M. Dornach,<br>DL9RCF, DX-Berichte; J. Engelhardt, DL9HQH, Packet-QTC; Th. Frey, HB9SKA,<br>Sat-QTC; F. Janda, OK1HH, Ausbreitung; P. John, DL7YS, UKW-QTC; F. Langne DJ9ZB, DX-Infos; B. Mischlewski, DF2ZC, UKW-QTC; W.-D. Roth, DL2MCD,<br>Unterhaltungselektronik/PC; F.Rutter,DL7UFR,Technik; Dr.-Ing.K. Sander, Elek-<br>tronik; Dr. M. Schleutermann, HB9AZT, HB9-QTC; H. Schönwitz, DL2HSC, SOTA-QTC; C. Stehlik, OE6CLD, OE-QTC; M. Steyer, DK7ZB, Antennen; R. Thieme, DL7VEE, DX-QTC; A. Wellmann, DL7UAW, SWL-QTC; N. Wenzel, DL5KZA, QSL-Telegramm; H.-D. Zander, DJ2EV, EMV(U); P. Zenker, DL2FI, QRP-QTC

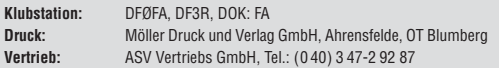

**Manuskripte:** Für unverlangt eingehende Manuskripte, Zeichnungen, Vorlagen<br>u. Ä. schließen wir jede Haftung aus. Wir bitten vor der Erarbeitung umfang-<br>reicher Beiträge um Rücksprache mit der Redaktion – am besten telefon Manuskripthinweise auf [www.funkamateur.de](http://www.funkamateur.de) → Schreiben für uns unter "Manuskrinthinweise

Kein Teil dieser Publikation darf ohne ausdrückliche schriftliche Genehmi-<br>gung des Verlages in irgendeiner Form reproduziert oder unter Verwendung<br>elektronischer Systeme verarbeitet, vervielfältigt, verbreitet oder im Int

Haftung: Alle Beiträge, Zeichnungen, Platinen, Schaltungen sind urheberrechtlich geschützt. Außerdem können Patent- oder andere Schutzrechte vorliegen. Die ge-<br>werbliche Herstellung von in der Zeitschrift veröffentlichten Leiterplatten und das<br>gewerbliche Programmieren von EPROMs usw. darf nur durch vo Beim Herstellen, Veräußern, Erwerben und Betreiben von Funksende- und -emp-

fangseinrichtungen sind die gesetzlichen Bestimmungen zu beachten.<br>Bei Nichtlieferung ohne Verschulden des Verlages oder infolge von Störungen des<br>Arbeitsfriedens bestehen keine Ansprüche gegen den Verlag.

**Erscheinungsweise:** FUNKAMATEUR erscheint monatlich und in der Regel am letzten Dienstag des Vormonats. Inlandsabonnenten erhalten ihr Heft vorher. **Einzelpreise beim Kauf im Zeitschriftenhandel: Deutschland 4 €,** Euro-Ausland 4,30 €, Schweiz 7 CHF, Dänemark 39 DKK, Polen 19,50 PLZ.

**Inlandsabonnement, jederzeit kündbar: 39,90 € für 12 Ausgaben, als PLUS-<br>Abo inkl. Jahrgangs-CD 45,90 €.** 

**Jahresabonnement Inland 37,90 €** (PLUS-Abo 43,90 €); **Schüler/Studenten** gegen Nachweis nur 29,80 € (PLUS-Abo 35,80 €).

**Dauerbezug Inland 4 €** pro Monat. Zahlung nur per Bankeinzug möglich,<br>Kontobelastung jeweils nach Lieferung des Heftes.

**Jahresabonnement Ausland 43,90 €** (PLUS-Abo 49,90 €); nach Übersee per<br>Luftpost 72 €, (PLUS-Abo 78 €); Schweiz 62 CHF (PLUS-Abo 70 CHF);<br>USA \$ 49,90 (PLUS-Abo \$ 59,90).

**PLUS-Abonnement:** 12 Ausgaben plus Jahrgangs-CD jeweils 6 € Aufschlag.<br>Die CD wird Ende Dezember mit dem Heft 1 des Folgejahrgangs geliefert. **Kündi gungen** von Jahresabonnements bitte der Box 73 Amateurfunkservice GmbH sechs Wochen vor Ablauf schriftlich anzeigen.

In den Preisen für Abonnements und Dauerbezug sind sämtliche Zustell- und Porto kosten enthalten. Preisänderungen müssen wir uns vorbehalten.

**Bestellungen von Abonnements** bitte an die Box 73 Amateurfunkservice GmbH<br>oder auf unserer Homepage *[www.funkamateur.de](http://www.funkamateur.de) → FUNKAMATEUR-Bezug* 

**Bankverbindung in Deutschland**: Box 73 Amateurfunkservice GmbH Konto 659992108, Postbank Berlin, BLZ 10010010

**Uberweisungen aus dem Euro-Ausland**: Box 73 Amateurfunkservice GmbH<br>IBAN DE18 1001 0010 0659 9921 08, BIC (SWIFT) PBNKDEFF

**Bankverbindung in der Schweiz**: Box 73 Amateurfunkservice GmbH,<br>Konto 40-767909-7, PostFinance, Währung SFr

**Private Kleinanzeigen**: Abonnenten können pro Ausgabe eine bis zu 200 Zei-<br>chen lange private Kleinanzeige kostenlos veröffentlichen, wenn diese **online**<br>über *[www.funkamateur.de](http://www.funkamateur.de)* → *Privat inserieren* → Abonnenten beauf Zeile kostet 1 € zusätzlich.

Gewerbliche Anzeigen: Mediadaten bitte beim Verlag anfordern oder als PDF-Datei von *[www.funkamateur.de](http://www.funkamateur.de) → Impressum* herunterladen. Zurzeit gilt die<br>Preisliste Nr. 21 vom 1.1.2011.<br>Für den Inhalt der Anzeigen sind allein die Inserenten selbst verantwortlich.

**Vertriebs-Nr. A 1591· ISSN 0016-2833**

**Redaktionsschluss:** 10.10. 2011 **Erstverkaufstag:** 25.10. 2011

**Druckauflage:** 43 100

**Der FUNKAMATEUR wird weitgehend auf Recyclingpapier gedruckt. © 2011 by Box 73 Amateurfunkservice GmbH · Alle Rechte vorbehalten**

# *CW – das Maß aller Dinge?*

*Beim Über-die-Bänder-Drehen begegnen mir häufig Funkamateure, gleichfalls im Rentenalter, die sich mit mir über Digimodes austauschen. Wenn ich dann meine alten Rufzeichen erwähne, kommt oft zurück: "Dann kennen wir uns doch. Habe mal mit einer C-Lizenz (oder Gleichgestelltem) angefangen. Aber dann Ende der 70er-Jahre doch noch CW gelernt und viele QSOs damit gefahren. Aber jetzt ists gut, dass es auch anderes gibt."*

*Abwechslung ist sicher das Eine, Traditionspflege das Andere, und beides hat seine Berechtigung. Abwechslung bedeutet auch technischen Fortschritt, der dem Ansehen des Amateurfunks stets gutgetan hat. Nicht immer wurden die, die diesen Fortschritt vorangetrieben haben, gleich von der Mehrheit der Funk amateure anerkannt. Ein paar Beispielsprüche, die den Älteren bekannt vorkommen dürften:*

*"Mach endlich mal die Nasenklammermodulation aus, wenn Du mit mir reden willst" (in der Anfangszeit von SSB). – "Packet-Radio mache ich nicht. Absoluter Unpersönlichkeitsfunk. In der Zeit, wo die ihre Digis bauen, sollten sie lieber CW lernen …!" – und als Krönung in der Anfangszeit von Packet-Radio: "Nur gut, dass der Mist wenigstens in der DDR verboten ist." Irgendwie erinnert man sich daran, wenn man mit den Suchwörtern "Morsen lebt" durch die Fachpresse oder das Internet blättert.*

*Aussagen wie: "Mit Telegrafie kann man noch eine Nachricht übermitteln, wenn andere Methoden längst versagen", sind heute nur noch bedingt richtig. CW ist dafür längst nicht mehr das Maß aller Dinge. Das macht andererseits die ausgewiesenen Vorteile der Telegrafie keinesfalls zunichte.* 

*Zwar ist CW heute nur eine Sendeart von vielen, eine digitale übrigens, dennoch eine sehr wichtige und einzigartige. Deshalb gilt es, die CW-Bereiche innerhalb der Amateurbänder unbedingt zu erhalten – wie es sich beispielsweise die Arbeitsgemeinschaft Telegrafie e.V., [www.agcw.de,](http://www.agcw.de) auf die Fahnen geschrieben hat.* 

*Telegrafie, manuell gegeben und im Kopf decodiert, ist zweifelsohne eine Kunst, und diese kommt, wie Dr. Hans Schwarz, DK5JI, in seiner Eröffnungsrede zur diesjährigen Ham Radio so treffend formulierte, von Können. Diejenigen, die das beherrschen, erbringen eine erstaunliche mentale Leistung und haben obendrein Vergnügen daran.*

*Dass der Telegrafie im Amateurfunk in der Vergangenheit immer ein Sonder*status zugewiesen wurde, was sie zum "Herrscher" über die Genehmigungs*klassen machte, konnte nicht verhindern, dass sie heute kein Prüfungsbestandteil mehr ist.* 

*CW hat sich gewaltig weiterentwickelt. Es gibt nicht nur hervorragende Lernprogramme wie RufzXP oder Morserunner, sondern einen unverkennbaren Trend zur "Elektronifizierung". Schon seit Jahrzehnten werden Elbugs benutzt, und einen Standard-Durchgang im Contest gibt heute kaum noch jemand hundertfach von Hand. Skimmer & Co. können im Pile-Up sinnvolle Unterstützung bieten, während das Reverse-Beacon-Netzwerk bisher ungeahnte Einblicke in Ausbreitungsmechanismen gewährt. Freuen wir uns darauf, was die sich immer weiterentwickelnde Technologie noch an Überraschungen bieten wird!*

*Hohe Anerkennung, womöglich gar den Nobelpreis, erhielte mit einiger Sicher*heit, wer ein Handfunkgerät entwickeln würde, das autonom mit "batteriefreund*licher" Leistung jederzeit sicheren weltweiten Sprechfunkverkehr ohne weitere Hilfsmittel wie Satelliten oder das Internet ermöglicht.* 

*Sie meinen, das wird es nie geben? Warten wir es einfach ab. In der Zwischen zeit nutzen wir die bekannten Sendearten und fahren ein paar schöne QSOs.* Von mir aus gern in Telegrafie, aber bitte ohne Herrn Morse und seine "Jünger" *zu vergöttern. Telegrafisten können etwas, was die meisten anderen Menschen nicht können. Bessere Menschen sind sie aber nicht.*

*Jürgen Wiethoff, DJ6AM*

KO

# *Amateurfunk*

# [56. UKW-Tagung Weinheim/Bensheim](#page-13-0) 1138

[Funkabenteuer Antarktis: VP8ORK machte mehr als 63 000 Kontakte](#page-15-0) 

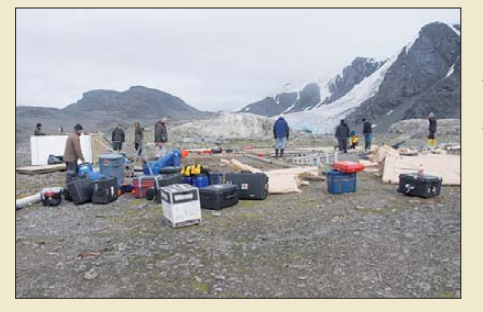

1140 *teilnehmen. Foto: VP8ORK Anfang 2011 funkte ein 13-köpfiges Team als VP8ORK von der gesuchten, zur Gruppe der Süd-Orkneys gehörenden Insel Signy. Als sie am 8. 2.11 mit 63 643 QSOs QRT machten, konnten sich tausende DXer über ein "New One" freuen. Mike Mraz, N6MZ, und Wes Lamboley, W3WL, lassen uns an ihrem Abenteuer*

[Marktübersicht VHF- und UHF-Geräte](#page-19-0) 1144

[Antennen schalten und drehen per Internet mit Microbits 1216H/1216L 1146](#page-21-0)

[Die 3-Hz-Blocking-Messung der ARRL](#page-24-0) 1149

[Versuchsfunkbetrieb auf dem 4-m-Band in Deutschland](#page-27-0)

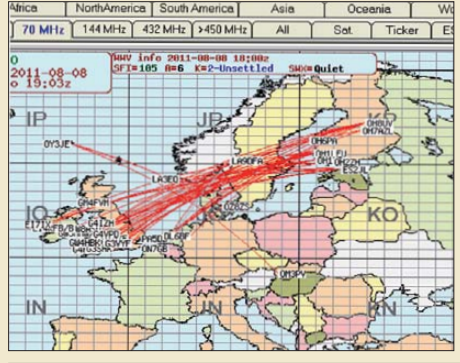

der BNetzA eine Versuchsgenehmigung<br>erhalten haben. Screenshot: DL2SAX 1 1 52 *Das 4-m-Band erweist sich in der Praxis ganz anders als ein bloßes Mittelding zwischen 6 m und 2 m. Der Beitrag stellt den Stand der Technik vor und berichtet über die ersten Schritte von deutschen Funkamateuren, die von erhalten haben. Screenshot: DL2SAX*

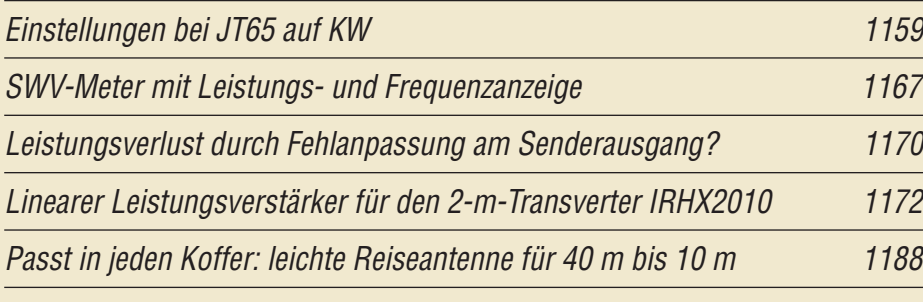

Varianten der 50-Ω-Anpassung an 28-Ω-Yagis für 432 MHz

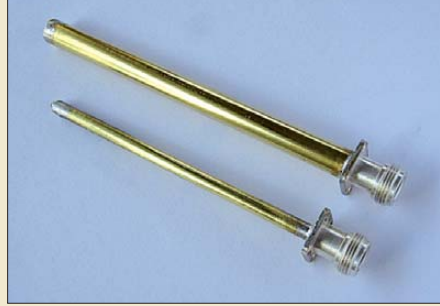

Foto: DH8AG 1190 *Bei 70-cm-Yagi-Antennen ist wegen der kürzeren Wellenlänge präziseres Arbeiten notwendig als bei 2-m-Yagis. Eine Möglichkeit zur Anpassung des 28-*Ω*-Fußpunktwiderstands, wie z. B. bei den Entwürfen von DK7ZB, an 50-*Ω*-Speiseleitungen sind die hier gezeigten 37,4-*Ω*-Koaxialrohre in dicker oder* schlanker Ausführung.

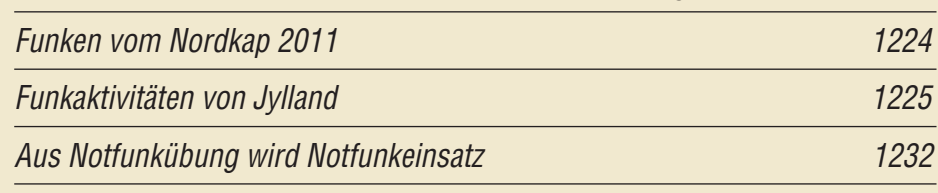

# *Aktuell*

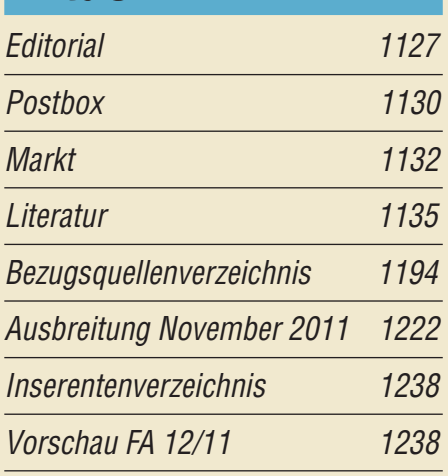

# *QTCs*

[AATiS e.V.](#page-69-0) 1218

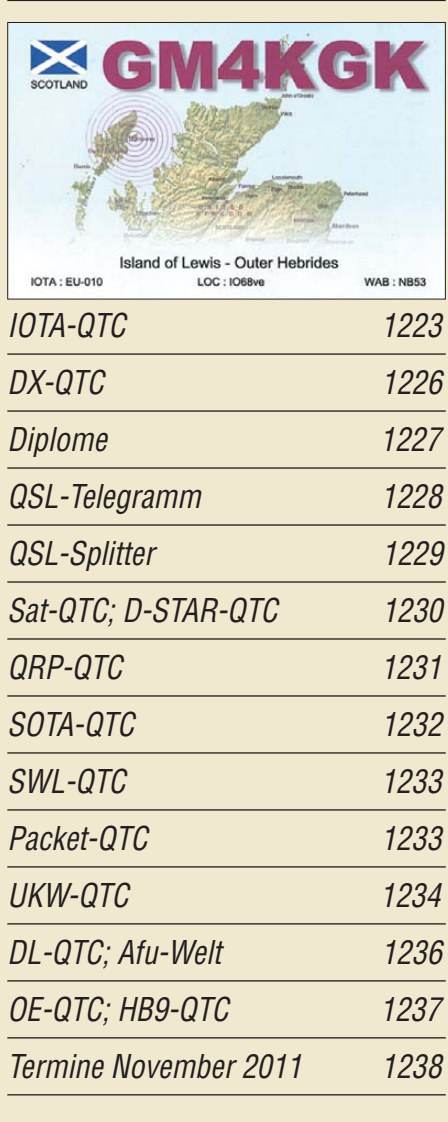

# *Beilage* [FTDX9000D](#page-58-0) 1183

# *Unser Titelbild*

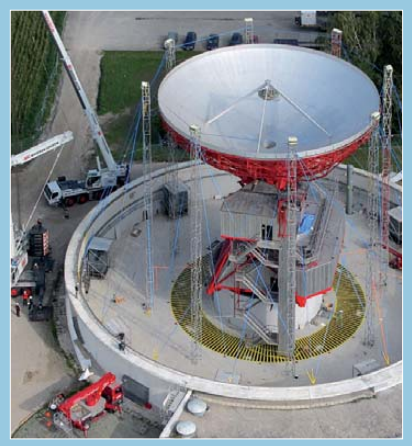

*Die Inbetriebnahme von Antenne 1 der Erdfunkstelle Raisting markierte 1964 den Beginn eines neuen Fernsehzeitalters. Dank ihr wurden interkontinentale Live-Fernseh übertragungen möglich.*

*Heute ist die durch eine riesige Kuppel geschützte Anlage ein Industriedenkmal. Lesen Sie dazu den umfangreichen Beitrag ab S. 1156 dieser Ausgabe.*

*Foto, von einem Ballon aus aufgenommen: R. Jakob*

1220

1221

# *BC-DX*

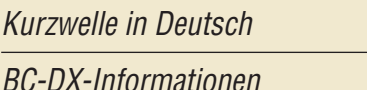

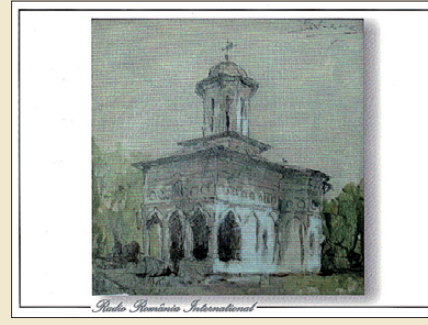

*Radio Rumänien International bestätigt Emp*fangsberichte mit einer QSL-Karte.

# *Wissenswertes*

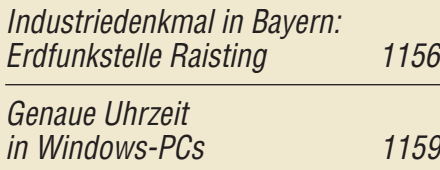

# *Bauelemente*

BFG193, BFG196: [NPN-Silizium-HF-Transistoren 1181](#page-56-0)

# *Geschichtliches*

[Lichtsprechverbindungen mit Kinderspielzeug im Jahr 1975 1150](#page-25-0)

*Funk* 

# [Radarsysteme auf der Kurzwelle \(1\)](#page-11-0)

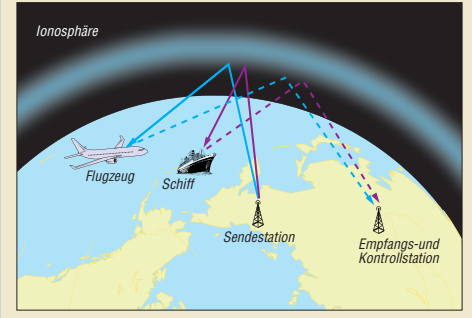

1136 *Radarsysteme auf Kurzwelle werden, vornehmlich von den Militärs, inter national seit Jahrzehnten betrieben. Die breitbandigen Ausstrahlungen sind nicht ohne Einfluss auf die KW-Amateurbänder. Begonnen wird der Ausflug in die Welt der Kurzwellenradare mit den Ionosonden.*

[Der Spandau-Peiler \(3\)](#page-51-0)

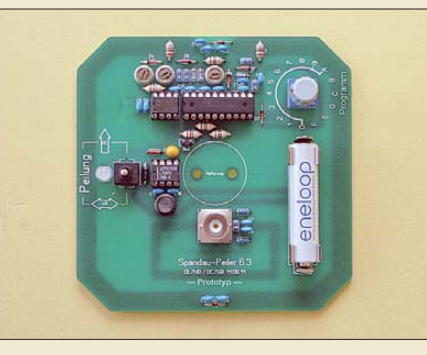

1176 *Foto: DC7GB In diesem abschließenden dritten Teil der Beitragsfolge kommt nun die Schaltung der jüngsten Entwicklung des Spandau-Peilers V 6.3 zur Sprache. Diese passt samt "geätzter" Antenne auf eine lediglich 100 mm* × *100 mm messende, einseitig kaschierte Leiterplatte. Der zugehörige Bausatz ist beim FA-Leserservice in Vorbereitung.*

[CB- und Jedermannfunk](#page-70-0) 1219

# *Elektronik*

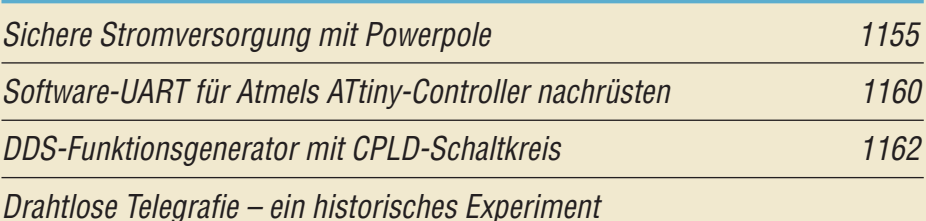

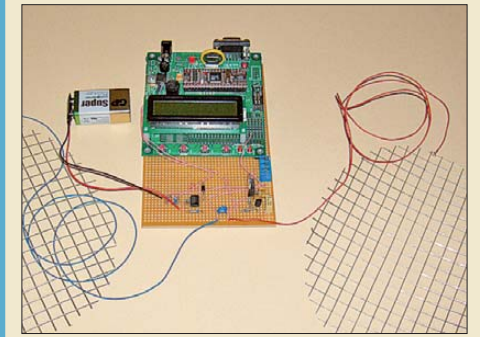

1164 *Foto: Sander Die ersten Schritte auf dem Gebiet der drahtlosen Telegrafie wurden bereits lange vor den ersten Funk übertragungen von Marconi und Popow gemacht. Der Beitrag beschreibt den modernen Nachbau eines von jedermann nachvoll*ziehbaren, historischen Experiments.

# *Einsteiger*

[Digimodes mit SDR \(3\)](#page-60-0) 1185

<span id="page-5-0"></span>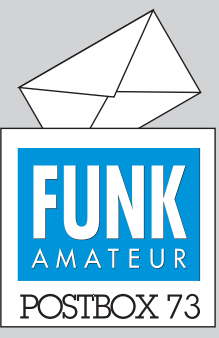

Redaktion FUNKAMATEUR Postfach 73, 10122 Berlin postbox@funkamateur.de

### **Viva Dr. Sander**

*Wunderbar zu lesen, wie OM Dr. Sander seine Fackel erhobenen Hauptes durchs EU-Dünnlichtmilieu trägt! Nicht nur Digitaltechnikern wird durch diese hintergründige Beleuchtung ein Licht aufgehen. Hätte es zu meiner Schulzeit auch schon weiße LEDs mit hohem Blauanteil gegeben, wer weiß, vielleicht säße ich jetzt auch in Brüssel und würde Nanometer zählen. Danke, liebe Glühlampe!*

**Werner Augustin, DL6NAF**

## **Falsch herum – korrigiert**

**Den in der vorigen Postbox erwähnten Fehler im Band 9 der FA-Bibliothek ..Transistoren und FETs in der Amateurfunkpraxis", S. 58, haben wir berichtigt und stellen die korrigierte Seite im [Download-Bereich,](http://www.funkamateur.de)** *www.funk amateur.de* → *Downloads/Archiv* → *Downloads zum Heft, FA 10/11,* **bereit.**

### **Winmor-Interesse**

*Nach Erscheinen meines Beitrags "Für den Notfall: E-Mails via KW mit RMS Express verschicken", FA 9/11, S.924, stieg die Anzahl der täglichen Aufrufe von zwei auf 20 bis 30. Inzwischen sind es noch zehn. Inte ressant ist die Kurzanleitung, die tatsächliches Interesse erkennbar macht. Das Maximum lag dort bei 13. Nur zwei E-Mail-Kontakte kamen zustande – mit positiver Resonanz. Trotzdem bin ich über das geringe Interesse, Winmor aktiv auszuprobieren, etwas erstaunt. Die meisten werden im Urlaub wohl SMS benutzen oder die Mails per UMTS-Stick verschicken.* **Volker Lange-Janson, SM5ZBS**

#### **Indexdateien für FA-Jahrgangs-CD-ROMs**

*Ich habe kürzlich die aktuelle Version von Adobe Reader installiert und deshalb auch die neuen Indexdateien heruntergeladen. Ein Versuch mit dem Jahrgang 1995 brachte kein brauchbares Ergebnis. Für 1996 scheint es im Prinzip zu funktionieren, aber man muss erst in der Fehlermeldung auf OK klicken. Danach habe ich aufgegeben. Was könnte ich falsch gemacht haben? Ich habe mich genau an die Anleitung im Internet gehalten und benutze Windows XP Pro, SP3 sowie den Adobe Reader X V10.1.1.*

### **Harry Gerlich, DL1RTH**

Bei manchen Betriebssystem-Versionen kann es in der Tat Probleme geben. Bitte laden Sie sich entweder die ZIP-Datei mit den Indizes 1995 bis 2005 aus dem Donwload-Bereich von *[www.funkamateur.de](http://www.funkamateur.de)* (Bereich *FUNKAMATEUR 2011*) oder die einzelnen Dateien als Zugabe zu den einzelnen Jahrgangs-CD-ROMs aus dem Online-Shop neu herunter. Mit diesen Dateien sollte es nun funktionieren.

Nach dem Kopieren des Inhalts der Jahrgangs-CD-ROM auf die Festplatte sind die alten Indexdateien samt eventuell vorhandener Unterordner zu löschen, sodass nur noch die PDF-Datei im Jahrespfad übrig bleibt. Anschließend kopieren Sie die beiden neuen Dateien und das neue Unterverzeichnis in den Ordner, in dem jetzt nur die PDF-Datei liegt. Danach sind der Aufruf und das Einbinden der Indexdateien auch mit dem Acrobat Reader X möglich.

### **Digimodes**

Die Digimodes im Betrieb, haben meist die Funker lieb, die SSB-Geschnatter meiden, und sich an der Technik weiden. Der Bildschirm quillt vor Texten über, manch "Analoger" lacht darüber, denn dem ist diese Digi-Chose so was wie Teufel in der Dose.

© Manfred Maday, DC9ZP

#### **Digitalfreie Zonen**

*Im Editorial des FA 10/11 schätzt Harald Kuhl ein, dass der Vorteil von DAB+ die Programmvielfalt sei, und diese vor allem für die Autoradio-Hörer. Die DAB-Zusatzdienste sowie den störungsfreien Empfang setzt er nachrangig auf "zweit-, wenn nicht drittrangig". Soll es mich amüsieren oder traurig machen? Er stellt seine persönliche Einschätzung als allgemeine Erkenntnis dar. Es gibt auch andere: Ich empfange zu Hause DAB, obwohl theoretisch 10 000 Net-Sender sowie weitere auf UKW zur Verfügung stehen. Nur auf DAB gibt es 128-kbit/s-Qualität! Nur hier kann ich die Schreibweise der Namen von Interviewern und Interviewten lesen und zusätzlich die Komponisten und Sänger von Musikstücken (und nicht nur die Titel der Stücke). Ein Beleg dafür, wie ernst der Zusatz nutzen zu werten ist: Ich lasse beispielsweise ein*

### **Aus unserer Serie Gegensätze: Flug und Fang**

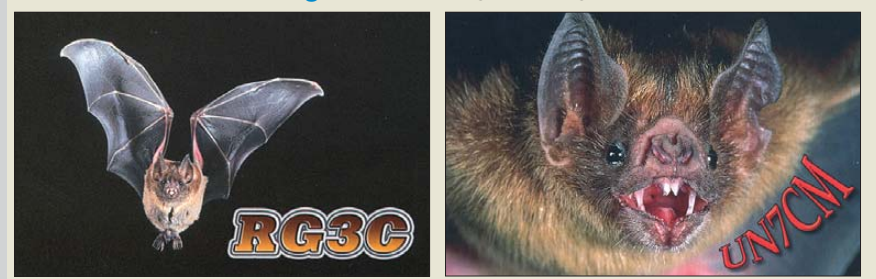

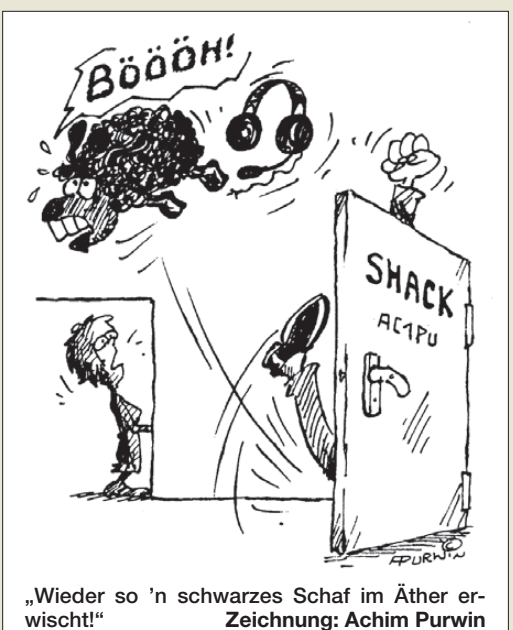

*DAB-Radio neben meinem AV-Receiver mitlaufen, um die Texte lesen zu können. Autofahrer haben dank DAB-Gleichwellenbetrieb ei-*

*nen kontinuierlichen Empfang über Bundesländergrenzen hinweg und müssen nicht an der Skala herumfummeln. Freilich müssten die Senderlücken rasch aufgefüllt werden.*

*Wenn vom "typischen Radiohörer" die Rede ist: Welcher Sender hat schon 4,7 Millionen Hörer wie das Deutschland-Radio? In Bayern ist der Bundessender (Deutschlandfunk) fast ausschließlich auf DAB empfangbar. Endlich! Denn die Langwelle ist wegen der Störungen von Straßenbahn-Oberleitungen oder PLC im Haus nicht mehr zu gebrauchen.*

*Der Vergleich mit DVB-T hinkt übrigens auch. Hier wurden nach kurzem Simulcast-Betrieb die analogen Sender "per order d'Mufti" abgeschaltet. Der Wechsel zu Digitalem war also "zwangsgeebnet". Vielleicht sollte dies auch für den Hörfunk geschehen. Will der Autor das? Die letzten UKW-Sender werden zehn Jahre nach der letztmaligen Lizenzverlängerung senden, das ist 2015 plus zehn Jahre.*

*Einen Wunsch gäbe es allerdings auch an DAB+: In den einzelnen europäischen Staaten sollte wenigstens ein Nationalsender des jeweiligen Nachbarstaates mit ausgestrahlt werden. So könnten die Lücken durch die entfallenden AM-Sender ausgeglichen werden. Urlauber und Geschäftsreisende würden es danken. Es wäre auch ein Gebot der Völkerfreundschaft.* **Nikolaus Welter, DH6MAV**

#### **FA in der Schweiz zum angemessenen Preis**

*Ihrer FA-Abo-Rechung hatten Sie einen Hinweis beigefügt, wonach Sie wegen der anhaltenden Schwäche des Euro die Abonnementpreise für die Schweiz massiv senken. Damit sind Sie im deutschen Verlagswesen eine lobenswerte Ausnahme. Fast ausnahmslos hält man sich dort höchst unanständig am Kurs "Euro* <sup>×</sup> *2 = Schweizer Franken" fest. Darauf angesprochen sehen deutsche Verlage keinen Handlungsbedarf. Das wird sich bald als Bumerang erweisen.*

*Die Preise waren auch ohne die Euroschwäche schon immer viel zu hoch und das Produkt wird durch diese Hochpreispolitik nicht besser. Ich kündige sämtliche Abos, die immer noch am genannten Umrechnungskurs festhalten. Beispiel: Heft in Deutschland 5 €, in Öster-*

*Postbox*

*reich 5,50 €. Das wären bei einem großzügig angesetzten Kurs von 1,30 etwa 7,15 Franken als Äquivalent zu Österreich. Verlangt werden aber 9,90 Franken. Bei uns rumort es wegen der Wechselkurse und der deutlich höheren Preise gegenüber Deutschland schon sehr lange. Danke, dass Sie die Sache anders anpacken!* **Fritz Ribak, HE9GYX**

### **Software Linux-untauglich**

*Zum Beitrag "... Magnetschleifen ..." aus dem FA 9/11 äußert sich DL4DZ in der Postbox 10/11: "... Ich habe seine Software nicht verwendet, da sie nur unter Windows läuft."*

*Wie abgehoben oder weltfremd ist denn DL4DZ? Er kann in diversen Statistiken nachlesen, dass Windows mit Abstand das meistverwendete Betriebssystem der Welt ist. MacOS mit etwa 6 %, Linux unbedeutend und X1 unter 0,1 %. Was also was will der Autor bezwecken? Dass alle auf Linux umsteigen? Viele äußern* sich ja negativ über Windows, wie "Windoof" usw., *vergessen dabei aber ganz, dass die Computerwelt ohne Windows ganz anders aussehen würde. Ich weiß, wovon ich rede. Mein erster Computer war ein KIM-1, Assembler, noch zu Fuß, und hochgearbeitet bis heute.* **Egon Penker**

Jedem Tierchen sein Pläsierchen! Für OM Olaf war eben die Windows-Software nicht nutzbar. Wichtig ist doch, dass er eine plattformunabhängige Alternative aufgezeigt hat, und damit ist schließlich jedem gedient, gleich ob er Windows ME, 98, XP, Vista oder 7 verwendet. Oder Linux oder MacOS.

**Chapeau!**

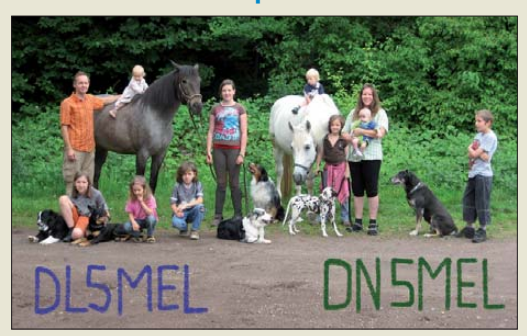

**Sigmund und Karina, Kinder Saskia, Leon, Silas, Silvan, Naima, Samia, Lahja, Zwillinge Lasko & Laska, Pferde Caliche und Jacky, Hunde Guide, Challenge, Trust, Frist, Gran und Lad** 

### **Historie, historische Bauanleitungen und SDR-ICs**

*Die Idee von Herrn Brandauer in der Postbox 9/11, alte, z. B. Röhrenschaltungen, "aufzuwärmen", finde ich sehr gut. Den Röhren-Zweikreiser müssten Sie nicht neu erfinden, den gibt es bereits in einem genialen Konzept, nämlich im Röhrenheft 6 von Elektor. Autor ist Dr. Thomas Moppert.*

*Es handelt sich um einen Bandfilter-Zweikreiser mit modernen Spulen, dessen Röhrensatz leicht zu beschaffen ist. Ich habe ihn nachgebaut und bin von seiner Leistung begeistert; nachts bekomme ich damit bis etwa 20 Mittelwellensender herein. Der Empfänger läuft bei mir an einer Loop, da Empfang über eine einfache Drahtantenne wegen zu starker lokaler Störungen nicht möglich ist.* 

*Anschließend könnte man ja einen kleinen Superhet mit Röhren entwickeln, sei es für KW oder MW.* **Werner Hugentobler**

In der Zuschrift von OM Brandauer ging es ja konkret um funkhistorische Beiträge. Solche sind uns auch stets willkommen. Im Sinne von Bauanleitungen halten wir Schaltungen mit Empfängerröhren jedoch nicht mehr für zeitgemäß.

Wir hatten aber im FA 9/05 einen interessanten Zweikreiser, des Weiteren das Bausatzprojekt "Lambda-Einkreiser", beide von DL1XR, im FA 11/07 und 11/08.

Lieber wäre uns, es schickte jemand einen Beitrag für einfache Schaltungen mit einem der neuartigen SDR-Chips – wie im FA  $10/11$ , S. 1036, "Digitalisierung machts möglich ..." erwähnt.

Von Klaus Hirschelmann, DJ7OO, erhielten wir aktuell noch einen Hinweis auf den neuen IC MC13260PB von Freescale, der neben dem SDR auch gleich noch den Prozessor enthält.

#### Lösungsmöglichkeit mittels ..virtueller Länge"

Bei der Ersetzungs-Preisfrage vom September ging es um eine Spule von 1 mH auf einem Ringkern von 50 mm Durchmesser und  $\mu_r = 1000$ . Zu berechnen war, wie groß ihre Induktivität wird, wenn man den Kern in zwei Hälften teilt und eine Hälfte durch eine entsprechende, aber mit  $\mu_r = 2000$  ersetzt. Außerdem seien an den Schnittstellen 0,05 mm dicke Plastik folien zwischengelegt.

Die Lösung ist beispielsweise über eine "virtuelle Länge" und den Dreisatz möglich: *L* = 1 mH (25 π/  $1000 + 25 \pi/2000 + 0.1)/(50 \pi/1000) = 0.721 \text{ mH}.$ Der erste Klammerausdruck stellt dabei die neue virtuelle Länge dar, der zweite die alte. Die Maßeinheiten für Länge und Permeabilität wurden der Übersichtlichkeit halber weggelassen, weil sie sich ohnehin herauskürzen. Der Querschnitt spielt bei der Berechnung keine Rolle, weil er über die gesamte Länge, auch im Luftspalt, praktisch gleich bleibt.

Als virtuelle Längenangaben wurden die auf  $\mu$ <sub>r</sub> = 1 (Luft) umgerechneten Längen der Feldlinien angenommen. 50 π/1000 (Umfang/relative Permeabilität) ist so die ursprüngliche virtuelle Länge. Die 0,1 stellen die beiden Zwischenlagen dar. Der kleine Luftspalt hat also größeren Einfluss als die verdoppelte relative Permeabilität der einen Ringkernhälfte.

Die 3 × 25 € für die richtige Lösung erhalten:

**Eric Habets J. Hugel Frank Sahte**

Herzlichen Glückwunsch!

# **ITU-Zonen-Preisfrage**

Wie weit sind zwei Funkamateure maximal voneinander entfernt, wenn sich der eine während der Verbindung in der ITU-Zone 74, der andere in der ITU-Zone 75 befindet?

Unter den Lesern mit richtiger Antwort verlosen wir

# **3** × **25 €**

Einsendeschluss ist der 30. 11.11 (Poststempel oder E-Mail-Absendedatum). Die Gewinner werden in der Redaktion unter Ausschluss des Rechts wegs ermittelt. Wenn Sie die Lösung per E-Mail übersenden (an *quiz@funkamateur.de*), bitte nicht vergessen, auch die "bürgerliche" Adresse anzugeben, sonst ist Ihre Chance dahin.

Auch an der Abstandsausgleich-Preisfrage vom FA 10/11 können Sie sich noch bis zum 31.10.11 versuchen.

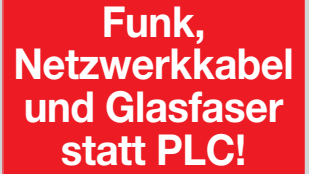

**Fortschritt statt vermüllter Äther!**

## **Funkamateurs Kaminfeuer**

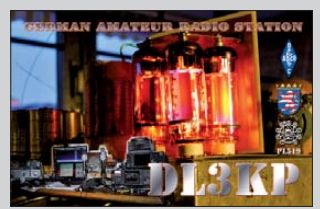

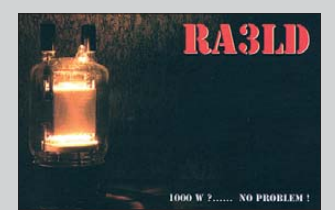

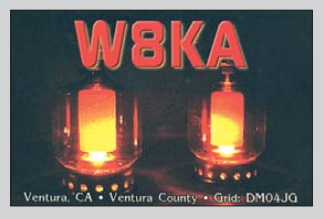

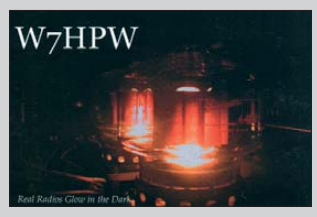

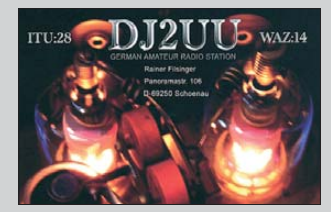

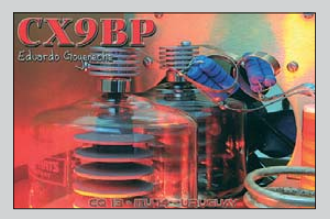

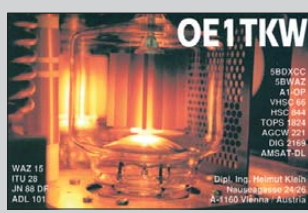

<span id="page-7-0"></span>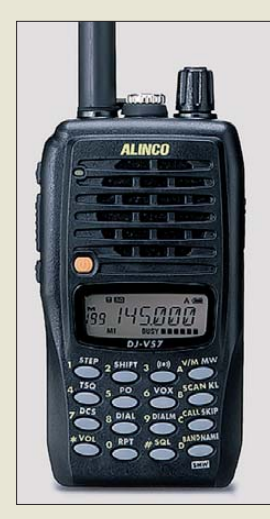

**Das DJ-V57E ist mit zahlreichen Funktionen ausgestattet und trotzdem einfach bedienbar.**

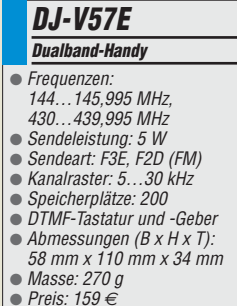

#### **FUNcube Dongle am USB-Anschluss eines Notebooks**

#### *FUNcube Dongle SDR/Empfänger*

- Frequenz: 64...1700 MHz
- Spektrumbandbreite: 80 kHz
- Empfindlichkeit:  $0,15 \mu V$  auf 2 m und 70 cm
- Anschlüsse: SMA, USB 2.0 ● nutzbare Betriebssysteme: Windows 2000 SP4, XP, Vista,
- 7; MacOS X, Linux. ● Betrieb abgesetzt vom Rechner über USB-Verlängerungskabel empfohlen
- Preis: 138 *€*

# *Robustes Dualband-Handy*

Das bei *maas* angebotene *Alinco*-Handy *DJ-V57E* besitzt ein robustes, wasserdichtes Gehäuse und mit Li-Ion-Akkumulator Sendeleistungen von 5 W bzw. 4,5 W. Außerdem ist es beständig gegen Staub, Vibration und Stoß. Gegenüber den nahezu baugleichen Modellen *DJ-V17* und *DJ-V47* ist es für den Dualband-Betrieb vorgesehen.

Zahlreiche Funktionen wie z. B. vier Tonruffrequenzen, CTCSS, DCS, DTMF, APO, Batteriesparmodus und die trotzdem einfache Handhabung machen das Gerät zum praktischen Begleiter für unterwegs auf 2 m und 70 cm.

Es ist vom PC aus programmierbar und für 159 € mit umfangreichem Zubehör (u. a. alle notwendigen Kabel und einem Schnelllader) sowie deutscher Anleitung erhältlich.

*maas funk-elektronik, Heppendorfer Str. 23, 50189 Elsdorf-Berrendorf, Tel. (0 22 74) 93 87-0, Fax -31; [www.maas-elektronik.com;](http://www.maas-elektronik.com) E-Mail: info@maas-elektronik.com*

# *SDR-Empfänger als USB-Stick*

Mit dem *FUNcube Dongle* ist bei *WiMo* ein softwaredefinierter Radio-Empfänger (SDR) in der Bauform eines USB-Sticks erhältlich. Er deckt einen Frequenzbereich von 64 MHz bis 1700 MHz ab und kann ein Spektrum von 80 kHz gleichzeitig darstellen.

Der Empfänger wurde von *G6LVB* für das FUNcube-Satelliten-Projekt der AMSAT-UK entwickelt, bei dem ein preiswerter Empfänger für alle möglichen Signale (NFM, AM, SSB, CW usw) nötig war.

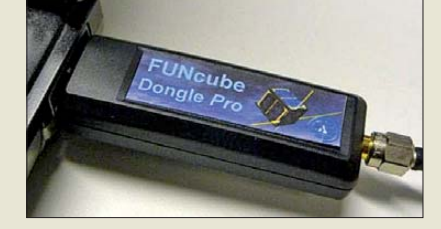

Da sich der Empfänger als Soundkarte am Rechner anmeldet, reicht in der Regel der Treiber des Betriebssystems für eine korrekte Kommunikation aus. Zur Inbetriebnahme ist lediglich die Firmware des Sticks auf den aktuellen Stand zu bringen. Auf der Website des Entwicklers steht die aktuelle Version zum Herunterladen bereit. Die Schritte bei der Installation sind in einer englischsprachigen Anleitung auf der WiMo-Website erläutert.

Der FUNcube hat eine SMA-Buchse als Antenneneingang. Um etwas vom Störnebel mancher Computer wegzukommen, empfiehlt es sich, ihn über ein USB-Verlängerungskabel etwas abgesetzt zu betreiben.. *Bezug: WiMo GmbH, Am Gäxwald 14, 76863 Herxheim, Tel. (07276) 96680, Fax 966811; E-Mail: info@wimo.com; [www.wimo.com](http://www.wimo.com)*

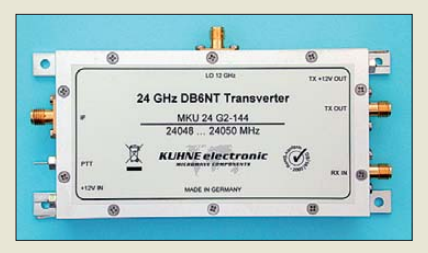

# *24-GHz-Transverter*

Durch die Integration sonst extern benötigter Komponenten, wie Spiegelfrequenzfilter, Empfangsverstärker und Sendeverstärker sowie die Sende-Empfangs-Umschaltung, ist es mit dem *MKU 24G2144* und dem *MKU 24G2432* von *Kuhne Electronic* möglich, eine 24-GHz-Station mit wenigen Baugruppen aufzubauen. Lediglich ein Oszillatormodul für 11952/11808 MHz sowie ein Koaxialrelais sind erforderlich.

An die SMA-Buchsen am HF-Ausgang lässt sich dank gleichem Buchsenabstand über Zwischenstücke ein gängiges SMA-Koaxialrelais direkt am Transverter anschließen. Letzterer besitzt zur Relaisansteuerung bereits einen 12-V-Ausgang. Eine Erweiterung des Transvertersystems mit Vorverstärkern oder Leistungsverstärkern ist möglich. Das stärker belastbare Dämpfungsglied am ZF-Eingang erlaubt eine Steuerleistung bis 5 W. Selbstrückstellende Sicherungen verhindern eine Beschädigung des Moduls. Durch die geringen Abmessungen des in SMD-Technik ausgeführten Transverters eignet er sich zum Aufbau einer kleinen Portabelstation ebenso gut wie für eine leistungsstarke Heimstation. *Kuhne electronic GmbH, Scheibenacker 3, 95180 Berg; Tel. (092 93) 800-939, Fax -938; [www.db6nt.com](http://www.db6nt.com), kuhne.db6nt@t-online.de*

# *Dreiband-Urlaubsantenne*

Als Ergebnis verschiedener Tests mit unterschiedlichen Antennenformen, -arten und Anschlussleitungen entstand bei *Eurofrequence Dierking* die *Urlaubsantenne 3B*. Mit ihr steht für jedes Band ein unverkürzter Dipol zur Verfügung. Der Bandwechsel erfolgt nach einem eventuellen Absenken der Antenne durch Öffnen oder Schließen kleiner Stecker und Buchsen im Strahler. Die Antenne wird in einer 33 cm × 25 cm × 4 cm großen Tasche geliefert.

*Eurofrequence Dierking, Am Kreuznacher Weg 1, 55576 Pleitersheim; Tel. (06701) 20 09 -20, Fax -21; [www.eurofrequence.de;](http://www.eurofrequence.de) E-Mail: info@eurofrequence.de*

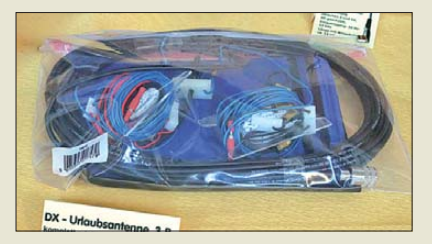

**Die äußerlich baugleichen MKU 24G2144 und MKU 24G2432 dienen zur Umsetzung von 24-GHz-Signalen auf 2 m bzw. 70 cm und umgekehrt.**

## *MKU 24G2144/432 Transverter*

- $\overline{AB}$  HF: 24 048 24 050 MHz
- ZF: 144 146/432 434 MHz  $\bullet$  LO: 11 952/11 808 MHz
- LO-Steuerleistung: 10…30 mW
- ZF-Eingangsleistung: ≤ 5 W
- RX-Verstärkung: ≥ 18 dB Rauschzahl: ≤ 5,0/4,5 dB NF ● ZF-Eingangsleistung: ≤ 5 W<br>● RX-Verstärkung: ≥ 18 dB<br>● Rauschzah!: ≤ 5,0/4,5 dB NF<br>● TX-Ausgangsleistung: ≥ 20 m<br>● Nebenwellenunterdruckung:
- 
- TX-Ausgangsleistung: ≥ 20 mW
- 30/50 dB
- Betríebsspannung: 12...14 V
- $\bullet$  Abmessungen ( $\overline{B} \times H \times T$ ): 130 mm  $\times$  18 mm  $\times$  59 mm
- Gehäuse: Aluminium gefräst
- Preise: je 549 *€*

# *Markt-Infos*

Die Marktseiten informieren über neue bzw. für die Leserschaft interessante Produkte und beruhen auf von der Redaktion nicht immer nachprüf baren Angaben von Herstellern bzw. Händlern.

Die angegebenen Bezugsquellen bedeuten keine Exklusivität, d. h., vorgestellte Produkte können auch bei anderen Händlern und/oder zu anderen Preisen erhältlich sein. *Red. FA*

#### *Urlaubsantenne 3B Mehrbandantenne*

- Bänder: 40 m, 20 m, 15 m
- Länge: 20,5 m
- Strahler: Cu 0,5 mm, PVC-iso-
- liert, Segmente farbig unterteilt ● Abspannseile: Polyester, 3 mm,
- 4 m lang, auf je einer Haspel
- Masse: 750 g mit Kabel,
- Abspannungen und Tasche Belastbarkeit: 150 W SSB/CW
- $\bullet$  Anschluss: 50 Ω, 13,9 m
- RG58, wahlweise Stecker PL259 oder BNC UG88
- Preis: 69 *€*

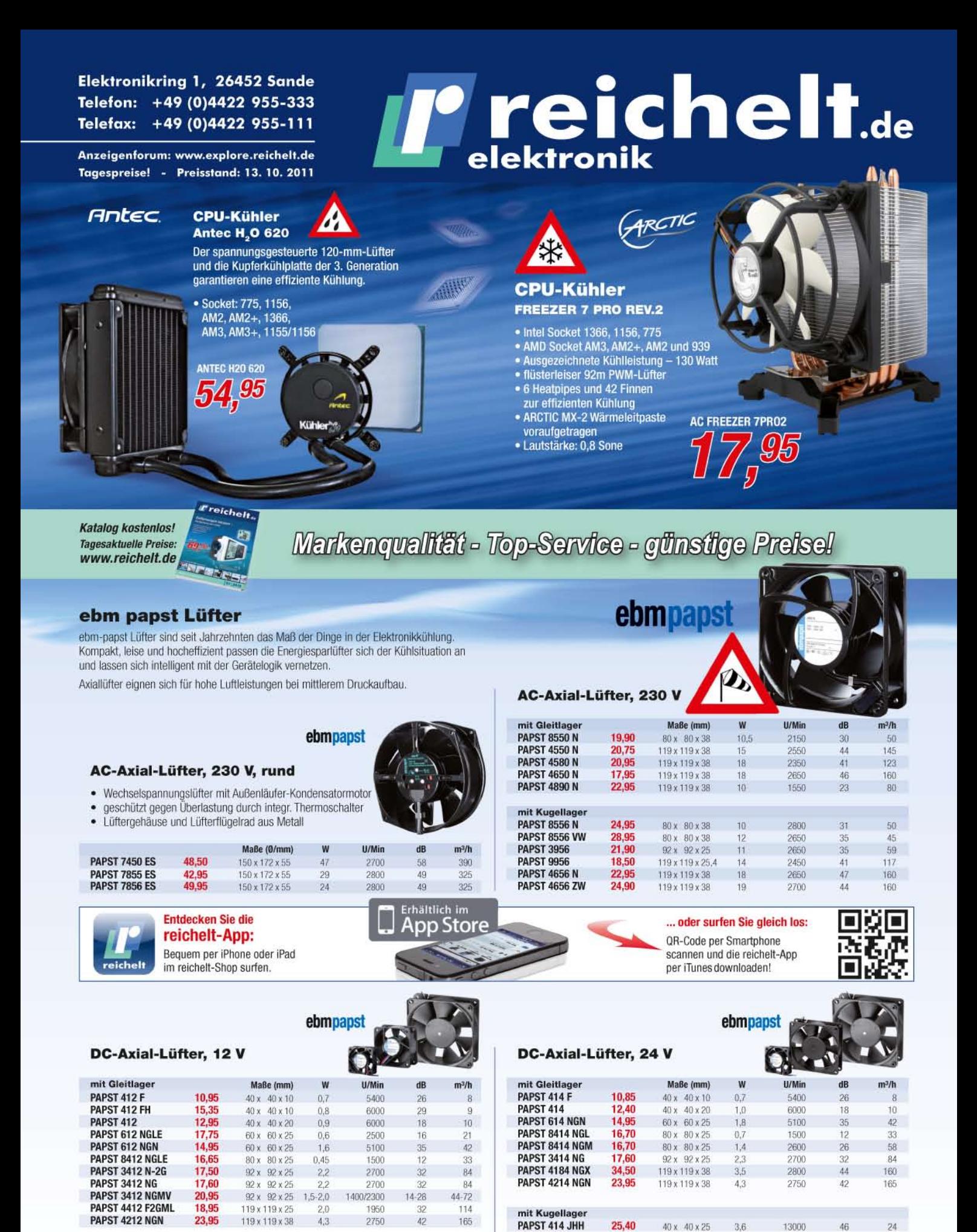

Gesetzliches Widerrufsrecht innerhalb zwei Wochen nach Erhalt der Ware und der Widerrufsbelehrung. Alle angegebenen Preise in € einschl. 19% gesetzl. MwSt. (DE), ab Lager Sande, zzgl. Versandspesen für den gesamten Warenkorb. Es gelten ausschließlich unsere AGB (unter www.reichelt.de/agb, im Katalog oder auf Anforderung). Zwischenverkauf vorbehalten. Alle Produktnamen und Logos sind Eigentum der jeweiligen Hersteller. Abbildungen ähnlich. Druckfehler, Irrtümer und Preisänderungen vorbehalten. reichelt elektronik GmbH & Co. KG, Elektronikring 1, 26452 Sande (HRA 200654 Oldenburg)

 $\overline{8}$ 

5400

 $22$ 

 $0.8$ 

mit Gleitlager + Drehzahlüberwachung

13.95

 $40 \times 40 \times 10$ 

**PAPST 412 F 2H** 

**PAPST 3314** 

**PAPST 4314** 

**PAPST 4184 NX** 

19.20

20.95

34.50

92 x 92 x 32

119 x 119 x 32

119 x 119 x 38

2.6

5.0

 $45$ 

3000

2800

3200

 $37$ 

45

49

80

170

180

**Das GSM Speed-Modem erlaubt schnelle Punktzu-Punkt-Verbindungen via GPRS-Datenkanal.**

#### *GSM Speed Modem*

- Übertragungsraten: 170 kBit/s bei Einwahlverfahren im GSM-Netz
- integrierte RS232-Schnittstelle ● bei allen deutschen Mobilfunkren im GSM-Netz<br>
• integrierte RS232-Schnittst<br>
• bei allen deutschen Mobilfu<br>
• anbietern verwendbar<br>
• unterstützt Quadband (850,
- anbietern verwendbar<br>• unterstützt Quadband (850, 900, 1800, 1900 MHz)
- GPRS Multislot class 10 (4 Down; 2 Up, 5 Total)
- Spannungsversorgung:  $4.5...9$  V DC/200 mA
- 2000 mA Impulsstrombedarf ● Betriebstemperatur: –30…60 °C
- $\bullet$  Abmessungen ( $B \times H \times T$ ):  $26 \times 76 \times 80$  mm

# *Modemverbindung per GSM*

Auch im Zeitalter von Internet und UMTS erfreuen sich Punkt-zu-Punkt-Verbindungen, bei denen eine Datenverbindung via Telefonanruf aufgebaut wird, großer Beliebtheit. Im GSM-Netz war die CSD-Verbindung (engl.: *circuit switched data*) leider oft problematisch, weil eine spezielle Datenrufnummer notwendig sowie die Verbindungen langsam und teuer waren. Das *GSM Speed-Modem* von *Wireless Netcontrol* wählt zwar in der bekannten Art und Weise mit einer Telefonnummer den Partner an, die Besonderheit besteht jedoch darin, dass es tatsächlich den Datenkanal über eine GPRS-Datenverbindung realisiert. Der Nutzer kann also die gewohnten Vorteile des Einwahlverfahrens mit den hohen Datenraten (170 bis 340 kBit/s) und niedrigen Kosten kombinieren. Auch Software, die per Modemverbindung einen Fernzugriff ermöglicht, ist nutzbar.

*Wireless-Netcontrol GmbH, Berliner Str. 4a, 16540 Hohen Neuendorf, Tel. (03303) 409- 692, Fax -691; [www.wireless-netcontrol.de,](http://www.wireless-netcontrol.de) E-Mail: info@wireless-netcontrol.de*

# *kurz und knapp*

### **Hausmesse bei WiMo**

Die alljährliche Hausmesse von WiMo (*www.wimo.de/ [hausmesse\\_d.html](http://www.wimo.de/hausmesse_d.html)*) in Herxheim findet dieses Jahr am 3. 12. 11 von 11 Uhr bis etwa 17 Uhr statt. Icom, Kenwood und Yaesu sind mit eigenem Personal und dem neuesten Equipment zu Gast und stehen für Gespräche und Vorführungen zur Verfügung. Nachmittags ist eine Verlosung mit wertvollen Sachpreisen sowie eine Versteigerung von B-Ware und Einzelstücken vorgesehen. Wie immer gibt es außerdem viele attraktive Sonderangebote.

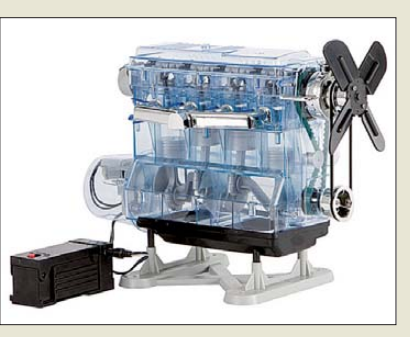

# *Lernpaket Verbrennungsmotor*

Mit den im *Franzis*-Lernpaket *Verbren***nungsmotor** enthaltenen Elementen sowie dem Begleitbuch lässt sich die Funktion des Ottomotors verstehen. Schritt für Schritt entsteht aus über 100 Bauteilen, Antriebsmotor, Starterbox und Zündverteiler das transparente Modell eines Vierzylindermotors, mit dem anschließend praktische Experimente möglich sind. Der Bausatz ist für 79,95 € erhältlich. *Franzis Verlag GmbH, Richard-Reitzner-Allee 2, 85540 Haar, Tel. (089) 25556-1000, Fax -1679; [www.franzis.de;](http://www.franzis.de) info@franzis.de*

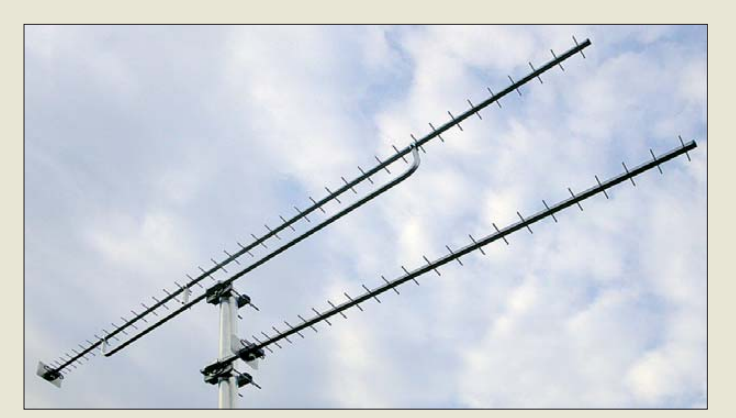

# *13-cm-Präzisions–Yagi*

Mit der *YA235025* hat *ANjo-Antennen* eine präzise verarbeitete Yagi-Antenne für ATV, SSB oder Relaisbetrieb mit dem Frequenzbereich von 2300 MHz bis 2450 MHz im Portfolio. Der Antennengewinn beträgt 16 dBd bei einem Öffnungswinkel von 24°/25°. Das Vor-Rück-Verhältnis beträgt 27 dB. Der integrierte PTFE-Balun erlaubt Sendeleistungen von 200 W CW. Durch die Fertigung auf CNC-Maschinen werden mechanische Genauigkeiten in Abstand und Elementlänge von 0,02 mm (0,15 ‰ von λ) erreicht. Diese hohe Genauigkeit garantiert reproduzierbare elektrische Werte.

Die Antenne ist absolut wetterfest. Wie bei allen *Premium-Antennen* gehört eine Mastschelle aus dem Werkstoff 1.4301 (V2A) zum Lieferumfang. Das Anpassdiagramm zeigt die Hersteller-Website.

*ANjo-Antennen, Joachims HF & EDV-Beratungs GmbH, Lindenstr. 192, 52525 Heinsberg, [Tel. \(024 52\) 106 54 66, Fax 15 74 33; www.](http://www.anjo-antennen.de) anjo-antennen.de; anjo@joachims-gmbh.de*

# *Basteln statt Schokolade*

Beim *Adventskalender* von *Conrad* warten anstelle langweiliger Schokofiguren 24 spannende Experimente hinter den Türchen. Für jeden Tag gibt es eine neue Aufgabe, die sowohl für geübte Elektroniker als auch für Einsteiger ohne Vorkenntnisse zu lösen ist. Zusätzlich ist nur eine 9-V-Blockbatterie erforderlich, ein Lötkolben jedoch nicht. Die einzeln aufgebauten Teile ergeben am 24.12. ein elektronisches Deko- und Schmuckobjekt für den Weihnachtsbaum. Mehr wird nicht verraten!

Nach dem Öffnen des letzten Türchens kann man sich bei einem Test unter *www.conrad.de/ zertifikat* [für das erworbene Wissen kostenlos](http://www.conrad.de/zertifikat) sein Zertifikat 2011 abholen. Und auch das Recycling des Adventskalenders ist pfiffig: Die Rückseite des Kalenders besteht aus praktischen Wissenskärtchen zum Thema Elektronik. So kann man Jahr für Jahr sein Wissen erweitern und vertiefen.

*Conrad Electronic SE, Klaus-Conrad-Str. 1, 92240 Hirschau; Tel. 01 80-5 31 21-11, Fax -10; [www.conrad.de](http://www.conrad.de)*

**Die YA235025 ist hier unter einer YA235043 mit 43 Elementen und 18,5 dBd Gewinn montiert.**

# *YA235025*

- *Yagi-Antenne*
- Frequenz: 2300...2450 MHz
- $\bullet$  Gewinn: 16 dBd ● Elemente: 25
- 
- Montage: Vormast V/R: 27 dB
- Öffnungswinkel: E 24°, H 25°
- Stockungsabstand: H 340 mm, V 340 mm
- Belastbarkeit:
- 200 W CW, 400 W PEP ● Anschluss: 50 Ω, N-Buchse
- $\bullet$  Länge: mechanisch 1.2 m.
- elektrisch 8 λ
- $•$  Masse: 0,7 kg ● Preis: 149 *€*

# *kurz und knapp*

**Rubidium-Frequenznormal** Das im FA 10/11, S. 1016, vorgestellte Rubidium-Frequenznormal trägt die Bezeichnung AR133A und ist für 2870 US-\$ erhältlich. Der ursprünglich genannte Preis bezieht sich auf die spezielle EMI-geschirmte Version.

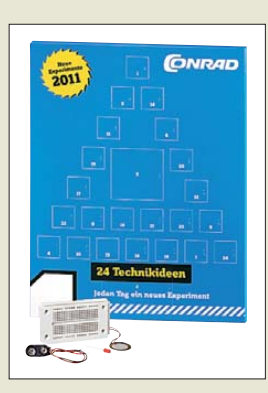

**Der Adventskalender für Elektroniker ist unter der Best.-Nr. 192011 für 9,95 € erhältlich.**

# *Literatur*

<span id="page-10-0"></span>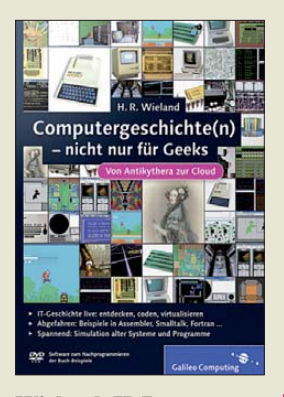

### **Wieland, H. R.: Computergeschichte(n) – nicht nur für Geeks**

Die komplette Geschichte der Computer verspricht dieses Kompendium abzuhandeln – von der über 2000 Jahre alten, vor 110 Jahren in Griechenland entdeckten, doch erst in den 70er-Jahren als Rechenmaschine identifizierten *Antikythera* bis zum *Cloud Computing*, bei dem sich der eigentliche Computer gar nicht mehr lokalisieren lässt. Das klingt bereits nach einer Monumentalarbeit.

Die zugehörige Geschichte der Software und des Internets werden ebenfalls abgearbeitet. Mit den Emulationen auf der beigelegten DVD können viele der besprochenen Computer und ihre Betriebssysteme obendrein praktisch ausprobiert werden, ob nun Zuses *Z3*, das Röhrengrab *ENIAC*, alte IBM-Großrechner, der Commodore *C64*, der *Ata ri ST* mit *GEM*, Spieleklassiker mit Klötzchengrafik oder ein noch gar nicht gebauter Quantenrechner.

Auch eine JAVA-Programmierumgebung, eine Egoshooter-Entwicklungsplattform, ein zellulärer Automat oder ein neuronales Netz lassen sich zum Leben erwecken.

Damit bringt dieses kurzweilige Buch geballtes Technikwissen, in dem garantiert jeder etwas findet, was er noch nicht wusste, und einen spielerischen Einstieg ins Programmieren. **-mcd**

**Galileo Computing Bonn 2011 605 Seiten, 29,90 € 1 DVD mit Software ISBN 978-3-8362-1527-5**

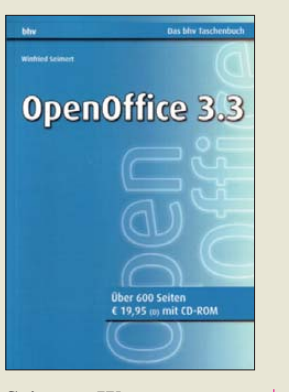

#### **Seimert, W.: OpenOffice 3.3 – das bhv-Taschenbuch**

Texte, Tabellen, Präsentationen, Zeichnungen, Datenbanken, Formeln: Der große Funktionsumfang moderner Büro-Software-Pakete hält für viele Aufgaben eine passende Lösung bereit. Dies gilt heute nicht mehr nur für teure, kostenpflichtige Programme, sondern auch für kostenfreie Software-Sammlungen, unter denen Open-Office als eine der leistungsfähigsten gilt. Dieses Buch liefert Anleitungen, wie man das Potenzial der aktuellen Version 3.3 optimal nutzt, ob mit Windows, Mac oder Linux.

Dabei geht der Autor sehr systematisch vor und behandelt die Aufgabenbereiche in fünf in sich abgeschlossenen Kapiteln. Im Vordergrund steht immer die Praxis: Jeweils anhand eines praktischen Beispiels werden die für die tägliche – oder gelegentliche – Anwendung relevanten Funktionen erklärt, unterstützt durch eine<br>reichliche Bebilderung Bebilderung mittels Screenshots. Dieses Konzept unterstützt Anwender weitaus effektiver, als es die Online-Hilfe der Software selbst vermag.

Wer keine Möglichkeit zum Internet-Download des umfangreichen Softwarepakets hat, findet OpenOffice 3.3 für Windows, Mac und Linux auf der beiliegenden CD-ROM. Hinzu kommen die im Buch behandelten Beispiel dateien. **-joi**

# **bhv/Hüthig**

**Heidelberg 2011 619 Seiten, 1 CD, 19,95 € ISBN 978-3-8266-7541-6**

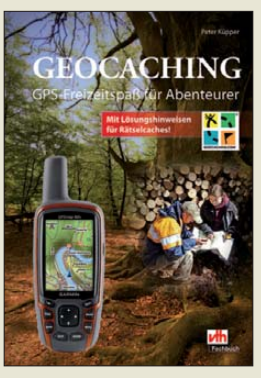

### **Küpper, P.: Geocaching**

Das englische Kunstwort *geocaching* sucht man im Wörterbuch vergebens. Es setzt sich aus *geo* (Erde) und *cache* (geheimes Lager) zusammen. Gemeint ist damit eine moderne Form von Schnitzeljagd in Zeiten von GPS und Internet. Dabei gilt es, mithilfe eines GPS-Empfängers, der zuvor mit Koordinaten aus dem Internet gefüttert wurde, einen versteckten "Schatz" zu finden, den besagten *cache*. Das hört sich nicht schwierig an, ist aber in der Praxis oft ganz schön knifflig. Das Zielobjekt ist geschickt getarnt und kann sich irgendwo in freier Natur oder auch innerhalb einer Ortschaft befinden.

Peter Küpper stellt dieses interessante Hobby in seinem Buch vor und wendet sich dabei speziell an Einsteiger, sogenannte *new bies*. Neben der unverzichtbaren Erklärung der englischsprachigen Fachbegriffe gibt er viele Tipps, die den Start in das neue Hobby leicht machen und dessen Facettenreichtum ahnen lassen. Nach der Lektüre möchte man am liebsten gleich loslegen. Dabei ist *geocaching* nicht nur eine Sache für Einzelgänger. Oft macht es noch mehr Spaß, wenn man zu zweit oder zu dritt auf "Schatzsuche" geht.

Wer dann sogar *owner* werden, also einen *cache* selbst verstecken und tarnen möchte, findet auch dazu wichtige Hinweise im Buch. **-jsp**

### **vth**

**Baden-Baden 2011 72 Seiten, 14,90 € FA-Leserservice** *V-8637*

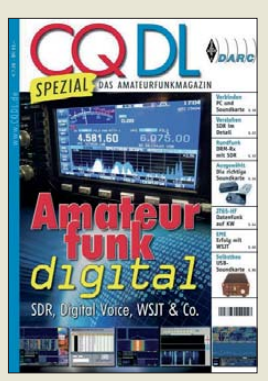

**Strutzke, A, DH9AS (Hrsg.).: CQDL Spezial Amateurfunk digital**

Digitale Sendearten und Funksysteme sind für Funkamateure inzwischen längst keine Fremdworte mehr. Die hinzugewonnenen Möglichkeiten der Informationsübertragung begeistern nicht nur die jüngeren unter ihnen. Auch *Software Defined Radio (SDR*) stellt ein interessantes Experimentierfeld dar, besonders für die Funkamateure, die ihre Geräte noch selbst bauen.

Die vorliegende Ausgabe der *CQDL Spezial* ist bereits das zweite Heft der Reihe, das sich mit diesen Themen auf gelungene Weise auseinandersetzt. Neben einigen Grundlagenbeiträgen, die zum Teil recht hohe Ansprüche an den Sachverstand des Lesers stellen, gibt es viele praxisbezogene Informationen zum Einsatz von Hard- und Software. So stellt OE8MCQ den Einsatz des PMSDR-Empfängers als Panorama-Adapter vor, und DJ9GS zeigt, wie mit JT65-HF weltweite KW-Verbindungen möglich sind. DL1YBL gibt einen Überblick über die derzeit existierenden Übertragungssysteme für digitalisierte Sprache, und DM2AUO erläutert, wie sich Digimodes erkennen und unterscheiden lassen. Tipps zum Einsatz von Soundkarten und Bauvorschläge zur Kopplung von PC- und Transceiver-Hardware runden das Sonderheft ab. **-isp** 

### **DARC Verlag GmbH Baunatal 2011 98 Seiten, 7,50 € FA-Leserservice** *D-9917*

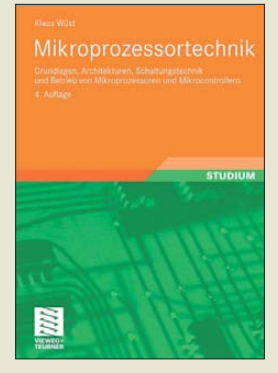

**Wüst, K.: Mikroprozessortechnik**

Die aktualisierte und erweiterte Auflage widmet sich wieder den Grundlagen, der Architektur und der Schaltungstechnik sowie dem Betrieb von Mik roprozessoren und Mikrocontrollern. Dabei wendet sie sich an alle, die schnell einen leichten Einstieg suchen. Soweit erforderlich, werden jeweils die zugrunde liegenden Ideen verständlich und plausibel gemacht. Dabei legt der Autor großen Wert auf die Zusammenhänge und zeigt an Beispielarchitekturen die Umsetzung dieser Ideen auf.

Nach der kurzen Behandlung einiger Grundlagen zeigt man das Zusammenspiel der Bausteine in einem Rechnersystem über den Systembus und die Systemadressen. Zur Veranschaulichung dienen zwei aktuelle Beispielarchitekturen, die CISCund die RISC-Architektur, die ausführlich, mit Programmbeispielen hinterlegt, in Assemblersprache gegenübergestellt werden. Nachfolgend zeigt man die wichtigsten Techniken leistungsstarker Prozessoren wie Speichersegmentierung, Caching und Paging, superskalare Architekturen und Single Instruction Multiple Data (SIMP) an aktuellen Intel-Prozessoren. Zur Überprüfung des Lernerfolgs werden Aufgaben und Testfragen mit Antworten angeboten, sodass das Buch auch zum Selbststudium geeignet ist. **-red**

**Vieweg+Teubner Verlag 4. Aufl., Wiesbaden 2011 348 Seiten, 29,95 € ISBN 978-3-8348-0906-3**

# <span id="page-11-0"></span>*Radarsysteme auf der Kurzwelle (1)*

# *WOLFGANG HADEL – DK2OM*

*Im ersten Teil dieses zweiteiligen Beitrags gibt der Autor einen Überblick über die bekannten Radarsysteme und ihren Einfluss auf die KW-Amateurbänder. Begonnen wird der Ausflug in die Welt der Kurzwellenradare mit den Ionosonden.*

Wer an Radar denkt, sieht vor seinem geistigen Auge gitterförmige, runde oder parabolförmige Antennen auf Schiffen bzw. Flughafengebäuden. Radarsysteme auf Kurzwelle scheinen vielen Funkamateuren befremdlich.

## ■ Geheimnisvolle Welt des Radars

Mit dem PERSEUS kann man sehr gut beobachten, dass die KW-Bereiche von 2 MHz bis 30 MHz geradezu "überfüllt" sind mit Überhorizont- und Küstenradar-

### ■ **Ionosonden – Kundschafter im Ionosphärenraum**

Im normalen KW-Empfänger hört der Funkamateur bei einer SSB-Bandbreite von etwa 2,4 kHz nur ein kurzes Klicken, ähnlich dem Geräusch eines Lichtschalters. Auf einem SDR-Sonagramm erkennen wir die tatsächliche Signalstruktur sehr schnell.

Ionosonden sind zivile oder militärische Sender, die steil nach oben strahlen und das Reflexionsverhalten der Ionosphäre erkun-

**Bild 1:** 

Überlagerungston beliebiger Höhe am Empfänger ein und wählt die Zeitablenkung so, dass eine Sinuskurve auf dem Bildschirm erscheint. Allein durch Änderungen der Reflexionshöhe ergeben sich Phasensprünge, die akustisch nicht wahrnehmbar sind. Die Funkamateure wurden in den vergangenen Jahren oft durch tagelange Dauerträger auf 14 000 kHz gestört. Diese Aussendungen kamen aus Israel.

## ■ **Ionosphärenkocher und Aurora**

Was tut man, wenn die Ionosphäre nicht so recht reflektieren will? Man "heizt" sie künstlich auf. Mir ist schon vor einigen Jahren aufgefallen, dass selbst in sonnenflecken armen Perioden ausgerechnet bei Contesten die Ausbreitungsbedingungen stets besser ausfallen als erwartet. Der gleichzeitige Betrieb vieler Funkstationen auf der Erde schien tatsächlich das Reflexionsverhalten der Ionosphäre anzuheizen.

In Alaska läuft ein amerikanisches Projekt namens HAARP (*High Frequency Active Au roral Research Program*). Dabei sendet eine Antennengruppe mit 400 MW Strahlungsleistung zwischen 2,8 und 10 MHz in

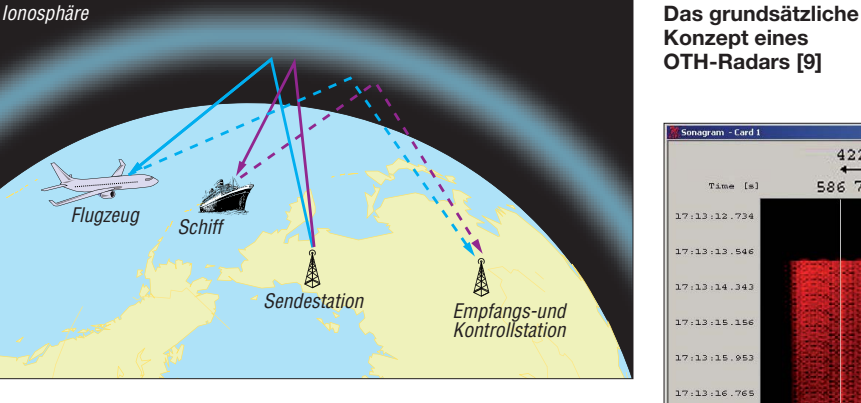

systemen. Leider geraten auch die Amateurfunkbänder in das elektromagnetische Dauerfeuer. Akustisch sind die Radarsysteme nicht immer leicht zu identifizieren. Man hört einmal Brummen, mal Schmatzen oder nur einfach einen Klick. Zur Sicherheit sollte man die Signalbreite über prü fen. Überhorizontradare verwenden oft eine Bandbreite von 10 kHz oder 20 kHz, selten 60 kHz bzw. 80 kHz. Küstenradare arbeiten mit 30 kHz bis 200 kHz.

Wie man die einzelnen Systeme am besten erkennt und einordnet, wird an späterer Stelle beschrieben. Einen sehr guten Überblick für Neulinge und selbst alte Hasen finden wir in dem Aufsatz von Dr. Wolfgang Holpp (EADS) über "Das Jahrhundert des Radars" [1].

Es ist aus Platzgründen nicht möglich, die hier genannten Systeme detailliert zu beschreiben. Selbst die Einarbeitung in nur eines dieser Systeme würde für einen geübten Physiker Wochen oder Monate erfordern. Daher gebe ich hier nur einen Überblick über die bekannten Radarsysteme. Beginnen wir unseren Ausflug in die Welt der Kurzwellenradare mit den Ionosonden.

**Bild 2: Super-DARN im Sonagramm des Wavecom W61PC Screenshots: DK2OM**

den. Sie überstreichen mit hoher Geschwindigkeit große Frequenzbereiche. Dabei ergeben sich sogenannte "Ionogramme" zur Darstellung reflektierender Schichten.

# ■ **Dauerträger**

Bezüglich Dauerträger wurde schon während des Zeiten Weltkriegs laboriert. Mit separaten Empfangsantennen lassen sich Reflexionen an beweglichen metallischen Objekten erkunden. Im Oszillogramm entpuppt sich das stabile Signal des Trägers als Phasenspringer. Dazu stellt man einen

**Bild 3: Fast wie eine Meteoritenspur – Verlauf eines Ionosondensignals**

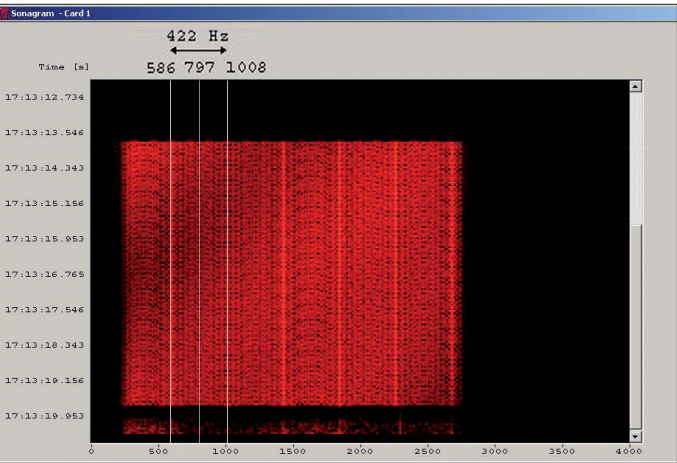

die Ionosphäre. Sogar künstliche Polarlichter sollen dabei erzeugt worden sein [3]. Ein ähnliches Projekt, genannt "SURA", wird in Russland betrieben [4]. Forscher und Militärs erhoffen sich eine Fülle von Anwendungsmöglichkeiten, die allerdings auch zu vielen Spekulationen An lass geben [5]. Die Website von HAARP findet sich auf [6].

# ■ **Ionosphärenschnüffler**

Wesentlich harmloser und von höherer Akzeptanz sind die Super-DARN-Systeme (*Super Dual Auroral Radar Network*) [7].

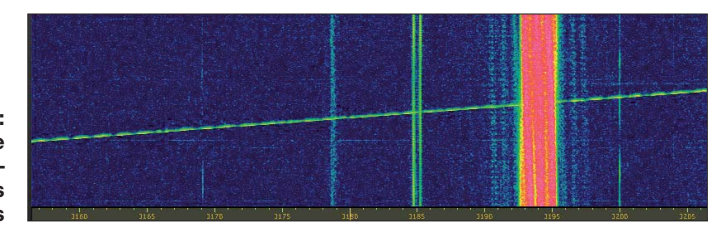

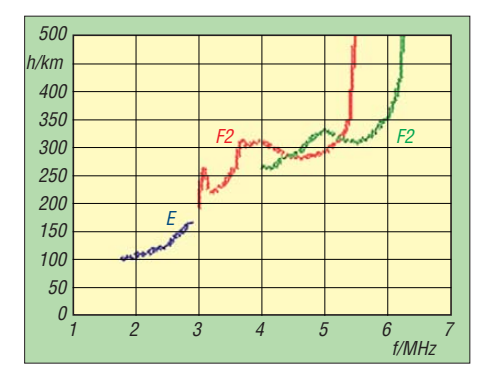

**Bild 4: Typisches Ionogramm [2]**

Sie werden meist in polnahen Regionen betrieben und lassen sich auch von KW-Hörern mühelos aufspüren. Die Signale werden als kurze Blöcke (Bursts) ausgesendet und wechseln oftmals die Frequenz. Oberhalb von 10150 kHz sind sie sehr aktiv. Bild 2 zeigt ein typisches Super-DARN-Signal. Zu dieser speziellen Gruppe von Forschungsradaren gehören auch das TIGER-Radar in Australien und Neuseeland (*Tasman International Geo space Environment Radars*).

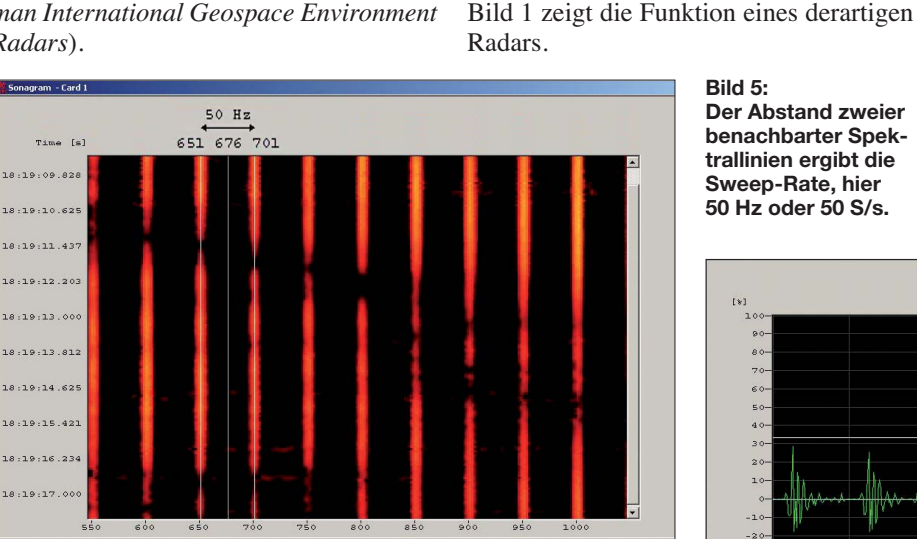

Es arbeitete zeitweise in unserem schmalen 10-MHz-Band. Wir verdanken DJ9KR und Prof. Devlin von der La Trobe Universität, dass es dort nicht mehr sendet. Den Studenten schien wohl die Nutzung unseres Bandes nicht bekannt.

## ■ **Überhorizontradare – die "Dauerbrenner"**

Die schlimmsten Nervensägen stellen für die Funkamateure die Überhorizontradare (OTHR, *Over The Horizon Radar*) dar, die stundenlang ganze Frequenzbereiche unbrauchbar machen.

Eines der ersten OTH-Radare war der russi sche "Woodpecker". Er brachte jahrelang viele Funkamateure zur Weißglut. Sein Verwandter, das Zypernradar, ist genauso unbeliebt. Auf Zypern arbeiten zwei Systeme: eins für die NATO und eins für die Royal Airforce. Sie erscheinen stundenlang in einem 20 kHz breiten Bereich innerhalb eines Amateurbandes und blockieren jeglichen Funkbetrieb. Es wurden auch Aussendungen mit 60 kHz Breite beobachtet.

**Bild 6: Oszillogramm eines Zypernradars mit 50 S/s – hier mit dem W61PC**

Auf Sonagrammen im NF-Bereich eines KW-Empfängers sind meist nur vertikale Linien sichtbar, es sind die "Spektrallinien" des Radars (Bild 5). Sie ermöglichen sehr einfach, die "Sweep-Rate" (früher Pulsrate)

Die Funktion der Zypernradare ist gar nicht so schwer zu verstehen. Ein Sweep-Generator erzeugt Signale, die innerhalb 1 s einen 20 kHz breiten Bereich 50-mal durchlaufen. Dadurch entsteht das typische Brummen, das an den 50-Hz-Netzbrumm erinnert. Zwischen den einzelnen Durchläufen (Sweeps) geht das Radar auf Empfang. Die Signale werden von der Ionosphäre reflektiert und gelangen wieder zur Erdoberfläche. Dort befinden sich die eigentlichen Objekte, die erfasst werden sollen. Metallische Konstrukte reflektieren die Radarsignale zurück in die Ionosphäre. Nun werden sie erneut zurückgeworfen und gelangen zur Sendeantenne. Dazu sind ungeheure Sendeleistungen erforderlich. Daraus ergeben sich Reichweiten, die den eigentlichen Beobachtungsraum weit überschreiten. Fast alle OTH-Radare werden weltweit empfangen und als störend empfunden.

**Bild 5:** 

**Der Abstand zweier benachbarter Spektrallinien ergibt die Sweep-Rate, hier 50 Hz oder 50 S/s.** 

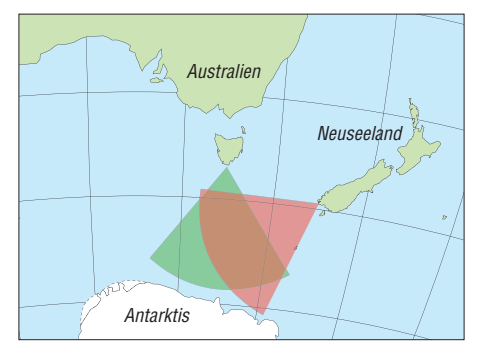

**Bild 7: Arbeitsbereiche der TIGER-Radarsysteme auf der Südhalbkugel [8]**

eines Radars zu bestimmen. Das funktioniert auch mit dem Soundkartenprogramm *Spectran.*

Genauer gelingt das mit einem Oszilloskop (Bild 6). Dabei wird der zeitliche Abstand zwischen zwei Sweeps bestimmt. Berechnung: 1 s dividiert durch den Zeitabstand zwischen zwei Sweeps ergibt die Anzahl der Sweeps pro Sekunde. Die typischen Sweeps erkennt man sehr schön mit dem PERSEUS, und zwar bei niedrigen Sweep-Raten.

Das türkische Militär betreibt zwei Radarsysteme, die genau mit den gleichen Parametern arbeiten, und das auch noch oft auf 21 MHz. Ein chinesisches Radar machte monatelang das 7-MHz-Band im pazifischen Bereich unbrauchbar, sogar in Europa war es in den Wintermonaten hörbar. Es sendet jetzt permanent dicht unterhalb von 7000 kHz.

"Nostradamus" ist ein französisches OTH-Radar, das normalerweise unterhalb von 14 MHz auf Sendung ist. Es wird für zivile und militärische Forschungen eingesetzt. Bedingt durch eine Fehleinstellung störte es vor längerer Zeit das ganze 20-m-Band. Dank Unterstützung durch die BNetzA und die französische Fernmeldebehörde wurde

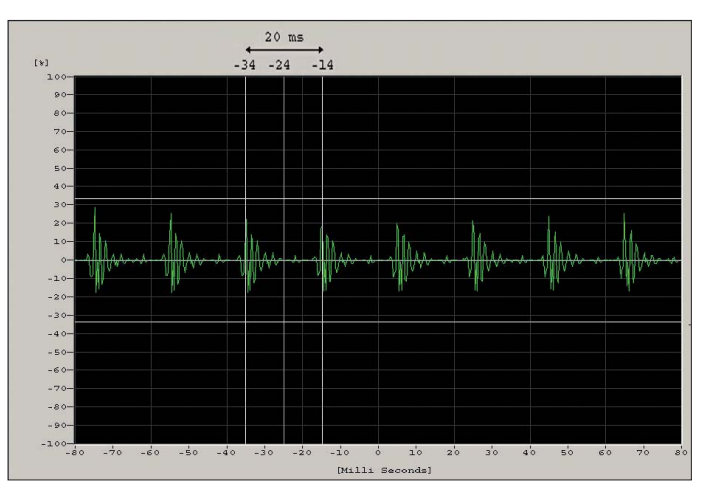

das Problem schnell gelöst. Nostradamus ist zu erstaunlichen Leistungen fähig. Es lohnt sich, auf der Nostradamus-Website herumzuschnuppern [10]. (wird fortgesetzt)

### **Literatur und URLs**

- [1] Hülsmeyer, Ch.; Holpp, W. (Übers., Überarb.): Das Jahrhundert des Radars. *www.100-jahre-radar. [de/vortraege/Holpp\\_Das\\_Jahrhundert\\_des\\_](http://www.100-jahre-radar.de/vortraege/Holpp_Das_Jahrhundert_des_Radars.pdf)  Radars.pdf*
- [2] *<http://de.wikipedia.org/wiki/Ionogramm>*
- [3] *<http://de.wikipedia.org/wiki/HAARP>*
- [4] *[www.thelivingmoon.com/45jack\\_files/03files](http://www.thelivingmoon.com/45jack_files/03filesSURA_Radar_Facility.html) SURA\_Radar\_Facility.html*
- [5] *[www.science-explorer.de/reports/](http://www.science-explorer.de/reports/haarpprojekt.htm) haarpprojekt.htm*
- [6] *[www.haarp.alaska.edu](http://www.haarp.alaska.edu)*
- [7] *<http://superdarn.jhuapl.edu>*
- [8] *[www.tiger.latrobe.edu.au](http://www.tiger.latrobe.edu.au)*
- [9] *[www.sri.com/esd/rsed/oth\\_files/oth\\_](http://www.sri.com/esd/rsed/oth_files/oth_concept.html) concept.html*
- [10] *[www.onera.fr/photos-en/instexp/nostradamus.php](http://www.onera.fr/photos-en/instexp/nostradamus.php)*

# <span id="page-13-0"></span>*56. UKW-Tagung Weinheim/Bensheim*

# *Dr.-Ing. WERNER HEGEWALD – DL2RD*

*Seit einigen Jahren findet die Weinheimer UKW-Tagung nicht mehr in Weinheim, sondern in einem beruflichen Schulzentrum im knapp 20 km entfernten Bensheim statt. Gedankenaustausch und geselliges Beisammensein haben jedoch nach wie vor auf dem Gelände des Klubheims von DL0WH ihre Heimstatt.* 

Das alljährlich im Grenzbereich zwischen Hessen und Baden-Württemberg stattfindende Treffen von UKW- und sonstigen Funk-Fans, Flohmarktstöberern, Technikbegeisterten und Wissbegierigen stand diesmal unter einem guten Stern: Kurz vor Beginn des am Vorabend der eigentlichen Veranstaltung stattfindenden Grillfestes zeigte sich ein Regenbogen und der in diesem Sommer sonst so allgegenwärtige Regen hatte bis Sonntagnachmittag, fast wie bestellt, "Sendepause".

marktanbietern insgesamt 670 laufende Meter an Ausstellungstischen – auch das eine Steigerung gegenüber 2010 und 2009.

Für die Händler standen in diesem Jahr mehr Flächen als im Vorjahr zur Verfügung, sodass in einer Halle sogar noch Platz war. Der Bereich Amateurfunkmarkt war auch in diesem Jahr wieder räumlich von den Vorträgen sowie ideellen Ausstellern getrennt. Dies wurde erstmalig 2010 praktiziert [2] und hat sich bewährt.

> **Ein Teil der "Wagenburg" vor dem Weinheimer Klubheim; gegen 18 Uhr zeigte sich der Regenbogen und das Grillfest am Freitag abend wurde durch keinen Regen mehr gestört.**

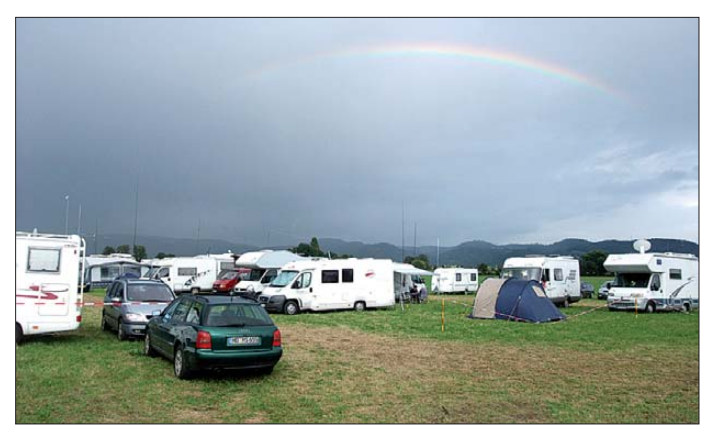

Der Weg zum Klubheim war sehr gut ausgeschildert und dank Tagungsleitung war sogar die örtliche Taxifahrerzunft über das Ereignis und den Weg zur sonst selten frequentierten Weidsiedlung informiert.

# ■ **Tagung in Bensheim**

Bei herrlichem Spätsommerwetter fanden sich am Samstag in der Bensheimer "Karl-Kübel-Schule" etwa 2100 Besucher ein – 7,7 % mehr als im Vorjahr und genauso viele wie 2009. Die 54 gewerblichen Aussteller belegten zusammen mit den Floh-

**Flohmarkt auf dem Gelände der Karl-Kübel-Schule – das hochsommerliche Wetter am Samstag lud zum Stöbern, Fachsimpeln und Kaufen ein.** 

Die Auslastung der Vorträge erwies sich gegenüber 2010 und 2009 als durchweg höher. Trotz tropischer Verhältnisse waren teilweise alle Sitzmöglichkeiten ausgeschöpft und Stehplätze gefragt.

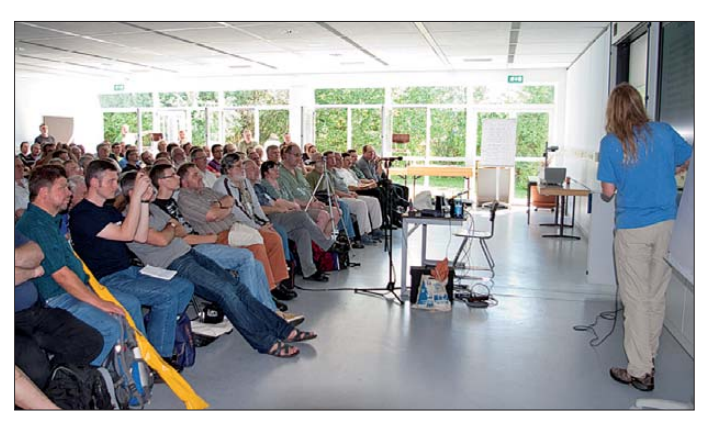

**Pieter-Tjerk de Boer, PA3FWM, erläuterte die Benutzung von hochleistungsfähigen Grafik-Controllern, um den ganzen KW-Bereich bis 30 MHz, z. B. in einem Web-SDR, softwaremäßig zu verarbeiten.** 

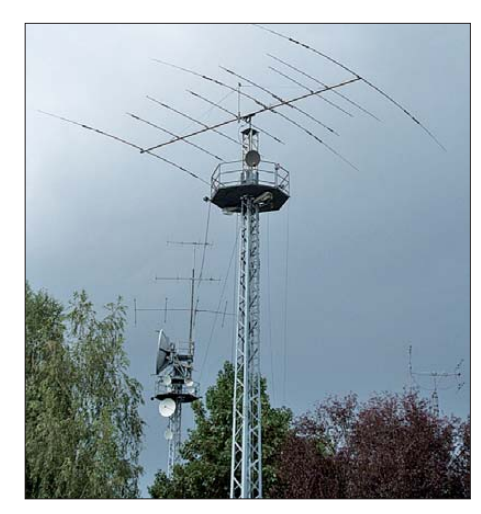

**Passendes Ambiente bei DL0WH: Auf insgesamt drei Masten sind die KW- bis SHF-Antennen verteilt.** 

## ■ **Vorträge**

Bei den 17 Vorträgen ging es u. a. in verschiedenen Schwierigkeitsgraden um neue Technologien im Amateurfunk, aber auch um Geschichtliches, wie z. B. den Astropeiler auf dem Stockert. Jochen Jirrmann, DB1NV, beleuchtete verschiedene Varianten von Direktmischempfängern, die bekanntlich im Zuge von SDR und Co. eine Renaissance erleben. In einem zweiten Vortrag befasste er sich mit einem Nahfeld-Ortungsgerät, das mithilfe verschie-

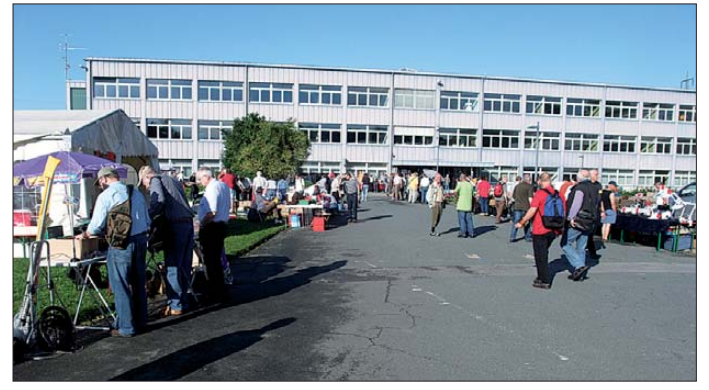

dener Sonden Störquellen aufspüren soll. Hierzu ist später ein FA-Beitrag vorgesehen, wohingegen ein solcher zum Vortrag über das 4-m-Band von Harald Gerlach, DL2SAX, bereits auf S. 1152 f. nachzulesen ist.

Publikumsmagneten waren ferner der Vortrag von Matthias Hornsteiner, DG4MHM, zur Nutzung von Radio Mobile (FA 2/05 und 12/09) für Fortgeschrittene sowie der in leicht verständlichem Englisch gehaltene Vortrag von Bo Hansen, OZ2M, über Baken der nächsten Generation. So sollen diese demnächst einen Teil ihrer Sendezeit in Digimodes arbeiten, was auch eine automatisierte Beobachtung zulässt. Die bekannte Bake OZ7IGY wird in den nächsten Monaten dementsprechend schrittweise umgestellt.

Richtig etwas lernen konnte man bei Dirk Fischer, DK2FD, der die Nutzung von Netzwerkanalysatoren demonstrierte und auf potenzielle Fallstricke beim Messen hinwies. Gunthard Kraus, DG8GB, führte in seiner bekannt kurzweiligen Art den computergestützten Entwurf einer Patch antenne für 13 cm mithilfe des frei nutzbaren Programms Sonnet Lite vor.

Netzwerk- und Controller-Spezialisten kamen insbesondere in den Vorträgen von Tobias Kaboth, DG2DBT, (Zeitsynchronisation mit NMT), Markus Heller, DL8RDS, (Messungen über das Hamnet) und Mi-

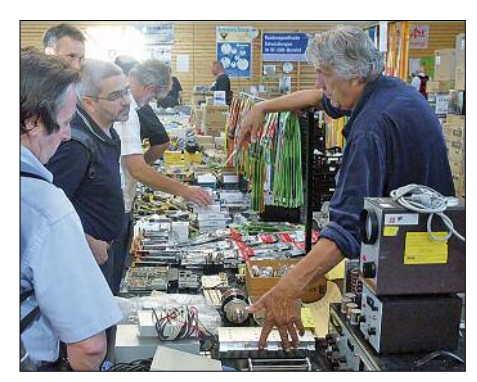

**Fast jedes Jahr mit von der Partie: Der Chef der niederländischen "Handelsonderneming Veen stra" (r.)**

chael Kugel, DC1PAA, (Bau von Hamnet-Links) auf ihre Kosten. Michael lag insbesondere die Verwendung extrem stromarmer Komponenten am Herzen, um Link knoten netzunabhängig betreiben zu können. Dabei kommen u. a. zigarettenschachtelgroße PC-Boards (*[www.pcengines.ch](http://www.pcengines.ch)*) zum Einsatz.

Der Tagungsband mit allen Vorträgen ist bei [4] erhältlich, das Inhaltsverzeichnis ist online einsehbar.

# **■ Ausklang bei DL0WH**

Der bei DL0WH in Weinheim stattfindende Grillabend am Samstag war ebenso gut besucht wie 2010, was sicher auch der wunderbar lauen Nacht geschuldet war. Am Lagerfeuer verbreiteten zwei OMs (u. a. Horst Delfs, DJ8UA, HD-Elektronik) mit ihren "unplugged" Gitarren gute Stimmung. Das Wetter hielt sich bis Sonntagnachmittag, so-

dass dem sonntäglichen Brunch am selben Ort wieder gut zugesprochen wurde. Die AG Mikrocomputer aus Ludwigshafen führte derweil im Zelt ganz locker neben Kaffee und Rührei mit Speck als Nachlese zum Bensheimer Vortrag einen Hamnet-Workshop durch. Auf dem Campingplatz, der in diesem Jahr einige Camper mehr beherbergt hatte, lud am Sonntagmorgen obendrein ein kleiner Wiesenflohmarkt zum Schnäppchenkauf ein.

### **■ Ausblick**

Laut Veranstalter, dem Funkamateur Club Weinheim e. V., ist der Besucherstrom über die letzten Jahre erfreulicherweise stabil und die Abweichung liegt im Rahmen der üblichen Schwankungen. Möglicherweise hat es sich diesmal hier positiv ausgewirkt, dass die AMTEC Saarbrücken 2011 bedauerlicherweise schon zum zweiten Mal in Folge ausfallen muss [3].

**Mini-Antennen für WLAN, 23 cm und 13 cm am Stand von Johannes Falk, DC5G[Y \(www.falk](http://www.falk-on-tour.de)  -on-tour.de)**

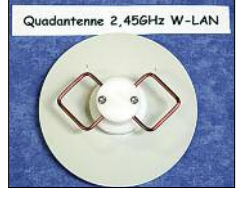

Der nach wie vor große Zuspruch ist sicher ein Ergebnis der vielfältigen Bemühungen der Organisatoren, unter anderem von Günter Fred Mandel, DL4ZAO, der für das Veranstaltungsprogramm verantwortlich zeichnet.

Im Grunde lebt die Veranstaltung von zwei Besuchergruppen. Die einen kommen vornehmlich wegen der Vorträge und des geselligen Beisammenseins, die anderen sind überwiegend an Shopping interessiert. Die Veranstalter begrüßen es, dass vermehrt Gruppen wie der UKW/TV-Arbeitskreis ([www.ukwtv.de](http://www.ukwtv.de)) oder die ADACOM die UKW-Tagung nutzen, um ihre jährlichen Mitgliedertreffen abzuhalten, und unterstützen dies im Rahmen ihrer Möglichkeiten.

An dieser Stelle ein ganz herzliches Dankeschön an das Organisationsteam und an die unzähligen ehrenamtlichen Helfer, die

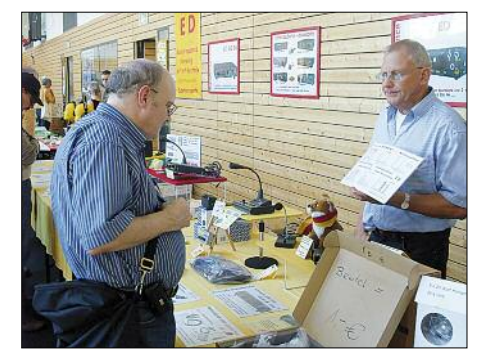

**Jörg Dierking, DJ6CA (r.), überzeugte mit breitem Sortiment an Stationszubehör und mit kompetenter Beratung.**

nicht nur ein erhebliches Maß an Freizeit, sondern bisweilen Teile ihres Jahresurlaubs opfern, um die Veranstaltung zu einem Erfolg werden zu lassen.

Auch die Schüler der gastgebenden Bildungseinrichtung haben für ihren selbst gebackenen Kuchen und den perfekt durchgeführten Catering-Service ein großes Lob verdient.

Schade, dass es diesmal mit dem Selbstbau wettbewerb nicht geklappt hat – vermutlich, weil dieser zu spät und nicht deutlich genug auf der Website bekannt gemacht wurde.

Die nächste UKW-Tagung findet vom 14. bis 16. September 2012 statt. Bleibt zu hoffen, dass diese Kunde bis an die Oder dringt, damit die Viadrina 2012 nicht wieder zeitgleich abläuft. Das würde es beispielsweise polnischen Flohmarkthändlern und -kunden (deretwegen die Viadrina ja in Frankfurt an der Oder stattfindet) sowie ostund mitteldeutschen Ausstellern ermöglichen, beide Veranstaltungen zu besuchen. Zu guter Letzt bedanke ich mich bei Günter Fred Mandel für Zuarbeiten zu diesem Bericht.

#### **Literatur und Bezugsquellen**

- [1] UKW-Tagung Weinheim: *[www.ukw-tagung.org](http://www.ukw-tagung.org)*
- [2] Pfliegensdörfer, P., DL8IJ: 55. Weinheimer UKW-Tagung. FUNKAMATEUR 59 (2010) H. 11, S. 1138–1139
- [3] Amateurfunk und Technik e.V. Saarbrücken: Stellungnahme Veranstaltung 2011. *[www.amtec-ev.de](http://www.amtec-ev.de)*
- [4] FA-Leserservice, Majakowskiring 38, 13156 Berlin, Tel. (030) 44 66 94 72 bzw. [www.funkamateur.de](http://www.funkamateur.de)  $\rightarrow$  $Online-Shop \rightarrow U-2011$

![](_page_14_Picture_28.jpeg)

**Vorführung von Spezialloten für Hart- und Weichlöten durch Dieter Drewanz, Rexin Löttechnik** 

**Hochkarätige Messtechnik am sonnigen Stand von Rosenkranz Elektronik aus dem benachbarten Darmstadt Fotos: DL2RD (8), DM2GM (1)**

![](_page_14_Picture_31.jpeg)

# <span id="page-15-0"></span>*Funkabenteuer Antarktis: VP8ORK machte mehr als 63 000 Kontakte*

# *WES LAMBOLEY – W3WL; MICHAEL MRAZ – N6MZ*

*Anfang 2011 funkte ein 13-köpfiges Team als VP8ORK von der sehr gesuchten, zur Gruppe der Süd-Orkneys gehörenden Insel Signy. Als VP8ORK am 8. 2.11 mit 63 643 QSOs QRT machte, konnten sich weltweit nicht nur tausende DXer über ein "New One" freuen, sondern auch die Teilnehmer der DXpedition. VP8ORK wurde – gemeinsam mit der hervor*ragenden ZL8X-Aktivität [1] - verdient der Titel "DXpedition des Jahres" *zuerkannt. Mike Mraz, N6MZ, und Wes Lamboley, W3WL, lassen uns hautnah an ihrem Funkabenteuer teilnehmen.*

Nach der Rückkehr von einer DXpedition wird man oft gefragt, ob man eine gute Zeit erlebte. Eine Antwort bezüglich der VP8ORK-Aktivität wäre: "Wir hatten eine wahnsinnig gute Zeit." Leider vermögen weder Worte noch Fotos unser Abenteuer vollständig zu beschreiben. Es war eine dieser DXpeditionen, bei denen man derartig dem Moment verhaftet war, dass man nach

ant arktisches und nicht für das nasse subantarktische Klima entwickelt worden, sodass wir damals vier Tage lang auf nassen und dreckigen Zeltböden schlafen mussten. Da die VP8ORK-DXpedition ganz ähnliche Herausforderungen mit sich bringen würde wie die VP8THU-Aktivität, haben wir uns geschworen, Schutzzelte mitzunehmen, die einen trockenen Boden bieten und

![](_page_15_Picture_6.jpeg)

der Heimkehr kaum glauben kann, selbst dabei gewesen zu sein. Es war einfach der richtige Schuss harter Arbeit und zugleich die Freude über eine "Auszeit" vom Alltag. Die Funk-Truppe und die Mannschaft der "Braveheart" (die wir als Teil des Teams betrachten) haben das Wort "Kameradschaft" wirklich gelebt. Und selbstverständlich durften wir auch funken!

# ■ Die "Pinguine"

Wir sind als die "mikroleichten Pinguine" bekannt. Dieser Name wurde anlässlich unserer ersten DXpedition auf die Südsandwich-Inseln, VP8THU, und nach Südgeorgien, VP8GEO, im Jahr 2002 geprägt. Unsere Ausrüstung musste extrem leicht sein: kleine 100-W-Geräte, Vertikalantennen und die erste Generation der kleinen, leichten Honda "Inverter"-Generatoren. Unsere vier polartauglichen Schutzzelte waren leicht und einfach aufzubauen, sodass wir im Falle einer gefährlichen Wetterlage sofort in der Lage gewesen wären, Schutz zu suchen. Leider sind diese Zelte für trockenes die uns hinreichend gegen die in diesen **K0IR, Steve, K6AW, Don, N1DG, George, N4GRN, Lew, W7EW, Ralph, K9ZO, das Maskottchen Peter der Pinguin, Wes, W3WL, und Nodir, EY8MM Fotos: VP8ORK-DXpeditions-Team**

Regionen bis zu 130 km/h starken Stürme schützen würden. Unsere "Mikroleicht"-Philosophie wurde somit leicht geändert: Die Schutzzelte für VP8ORK waren größer, robuster, besser isoliert und (leider) viel schwerer.

Nachdem wir uns für diese Lösung entschieden hatten, bemerkten wir rasch, dass wir unsere Ausrüstung mit dem Schiff nach Südamerika transportieren mussten, um die Gesamtkosten in einem noch beherrschbaren Rahmen zu halten. Wir erwarben daher

![](_page_15_Picture_13.jpeg)

Antransport mit dem Beiboot der "Braveheart"

![](_page_15_Picture_15.jpeg)

einen etwa 6 m langen Seefrachtcontainer und beluden diesen mit zwei großen Zelten, fünf ACOM-PAs, sieben Elecraft-K3, diver sen Netzteilen, Unmengen Koaxialkabel (davon allein mehr als 900 m LMR-400), 18 Antennen, Werkzeugen und persönlichem Bedarf, um in der Antarktis überleben zu können. Anfang November 2010 holte ein Lastwagen den beladenen Container in Atlanta, Georgia, ab und fuhr ihn nach Charleston, Süd-Carolina, wo er auf ein Frachtschiff verladen wurde. Die Freude war groß, als wir erfuhren, dass der Container tatsächlich Anfang 2011 in Ushuaia, Argentinien, angekommen war.

# ■ **Argentinien**

Am 17. 1. 11 traf sich die Crew in Buenos Aires und verbrachte zwei Tage mit ge genseitigem Kennenlernen und dem Besprechen letzter Details. Viele von uns sind alte Freunde, die bereits etliche DXpeditionen, bis hin zur VK0IR-Heard-Island-Aktivität (K0IR, 9V1YC, W3WL und N6MZ), gemeinsam unternommen hatten.

Von Mitgliedern des örtlichen DX-Clubs wurden wir zum Abendessen in ein "Churrascaria"-Restaurant eingeladen, in dem man so viel essen kann, wie man will. Erneut zeigte sich, dass Funkamateure verwandte Seelen haben. Wir erlebten einen tollen Abend, lernten neue Freunde kennen und das Fleisch schmeckte köstlich.

An einem stürmischen Tag flogen wir in den Süden nach Ushuaia, der am Beagle-Kanal gelegenen Hafenstadt in der Nähe der Südspitze Südamerikas. Nach einer vierstündigen Verspätung landete die Maschine am späten Nachmittag des 20. 1. 11. Danach ging es in einem Kleinbus weiter zu unserem Expeditionsschiff, der in DXer-Kreisen weithin bekannten "Braveheart". Nach einem ausgezeichneten Essen und einer ruhigen Nacht auf dem Schiff begann der nächste Morgen mit harter Arbeit: dem Ausladen des Containers und dem sorgfältigen Verstauen der Ausrüstung für das Durchfahren der berühmt-berüchtigten Drake-Passage.

Ushuaia ist eine sehr lebhafte Hafenstadt mit einer wachsenden Elektronikindustrie. Unzählige Kreuzfahrtschiffe legen dort während der antarktischen Sommersaison zwischen Dezember und März an. Einheimische Seeleute schilderten uns eindringlich die Gefahren der vor uns liegenden Drake-Passage. Kap Hoorn, der berüchtigtste Ort Chiles auf der winzigen Insel Hornos, liegt nur 60 sm entfernt. Wellen bis zu einer Höhe von 21 m sind dort keine Seltenheit.

## ■ Richtung Osten

Zwei Tage nach unserer Ankunft liefen wir in Richtung Süd-Orkney-Inseln aus. Von besonderem Interesse war das in der Drake-Passage zu erwartende Wetter. Während wir im Beagle-Kanal ostwärts fuhren, fragte deshalb Les, W3WL, Kapitän Matt Jolly nach Wetter und Seegang. Matt zeigte auf das letzte Wetterfax auf dem Kartentisch. Darauf konnte man zwei große Tiefdruckgebiete erkennen, die sich ganz offensichtlich demnächst vereinigen und unmittelbar hinter uns wüten würden. Wes fragte deshalb, ob wir diese Konstellation nicht lieber abwarten sollten. Matt lachte und meinte: "Mein lieber Freund, wenn wir auf gutes Wetter in der Drake warten, schaffen wir es nie!" Und da das Wort des Kapitäns auf einem Schiff gilt, ging die Fahrt munter weiter!

Die ersten 24 h in der Drake-Passage verliefen bewegt, da wir etwa 4 m hohe Wellen zu bewältigen hatten. Günstig war, dass die Brecher von hinten kamen, sodass die "Braveheart" – sie rollt mehr als alle anderen Schiffe, die wir kennen – ihre Sache gut machte und das Schaukeln gerade noch erträglich blieb. Einige von uns blieben einfach in den Kabinen und hofften, nicht seekrank zu werden, während andere, die auf vorangegangenen Fahrten bereits stark seekrank geworden waren, hochwirksame Tabletten gegen die Symptome probierten.

W3WL versetzte sich in einen der allgegenwärtigen Albatrosse und genoss die totale Einsamkeit der endlosen Drake-Passage mit all ihrer Historie. N6MZ erinnerte sich an eine Szene aus einem Fernsehfilm, den er als Jugendlicher gesehen hatte, die eine 360°-Rundumsicht von Kap Hoorn zeigte, mit einem wild schäumenden Ozean und einem pechschwarzen Himmel mit mindestens neun Wasserhosen entlang des Horizonts.

Alle waren dann ziemlich erstaunt (und äußerst dankbar), dass sich die Passage unser erbarmt hatte und sich zweieinhalb Tage lang sehr ruhig verhielt. Der Wind hatte sich fast gelegt und die See war annähernd glatt. Als wir in der letzten Nacht Richtung Osten dem Ziel nahekamen, erschienen erstmals Eisberge auf dem Radarschirm. Wir hatten die antarktische Konvergenzzone passiert. Die Temperatur fiel auf knapp

über 0 °C und die Luft war erfüllt von Nebel und gelegentlichen Schnee schauern.

Die Schiffsmannschaft, bereits einige Male zuvor in diesen Regionen unterwegs, war mit diesen Herausforderungen vertraut. Die ständige "Eisbergwache" führte zu einer

![](_page_16_Picture_9.jpeg)

**Team-Mitglieder bei der Errichtung der DX peditionszelte**

starken Verlangsamung der Fahrt, einem permanenten Blick auf den Radarschirm und dem Beleuchten der vorbeiziehenden Eisberge mittels eines starken Scheinwerfers. Auf diese Weise konnte eine "nähere und persönliche Bekanntschaft" mit den gefährlichen Eisbergen vermieden werden.

## ■ **Die Insel Signy**

Die Borge-Bucht auf der zu den Süd-Ork ney-Inseln gehörenden Insel Signy würde für die nächsten 16 Tage unsere Heimat sein. Sie bietet ausgezeichneten Schutz geweltschutzrechtliche Genehmigungen eines Antarktis-Vertrag-Unterzeichners, in unserem Fall der USA, einzuholen. Obwohl es sich um einen relativ bürokratischen Prozess handelte, war Ralph, K0IR, innerhalb von drei Monaten in der Lage gewesen, die erforderlichen Papiere zu bekommen. Hauptsorge in der Antarktis ist das Thema Naturschutz. Die einzuhaltenden Regeln werden immer strenger und die Durchführung von Funkaktivitäten aus diesen unberührten Gebieten ist zunehmend schwieriger.

Um an Land zu gelangen, mussten wir eine starke Steigung überwinden, unterstützt lediglich durch eine rostige Kette, die irgendwann irgendjemand an ins Klippengestein gebohrten Bergsteigerhaken befestigt hatte. Die Klippen waren rutschig. Beim ersten Versuch, sie zu ersteigen, hat sich gleich jemand am linken Knie verletzt – kein gutes Omen! Glücklicherweise entwarf die Boots -Crew ein umweltfreundliches Leitersystem, das für die Dauer unseres Aufenthaltes mit Riemen an den Felsen befestigt wurde und den Auf- und Abstieg erheblich sicherer machte.

Obwohl die Bucht einen ausgezeichneten Ankerplatz bot, forderte der aufkommende Wellengang Tribut, sowohl von den Männern als auch vom robusten Aluminiumbeiboot und seinem 150 PS starken Außenbordmotor. Der Landungsvorgang verlief folgendermaßen: Man näherte sich vorsich-

![](_page_16_Picture_17.jpeg)

**Blick auf unser auf einer kleinen An höhe gelegenes Lager mit den beiden Schutzzelten. Im Hintergrund liegt die kleine britische Forschungsstation.**

gen die starken Westwinde und ist tief genug, dass die "Braveheart" relativ nahe am Ufer ankern konnte. Auf diese Weise ist es einfacher, Menschen und Material zum Lager und wieder zurückzutransportieren.

Wie die meisten VP8-Inseln werden die Süd-Orkneys hoheitlich sowohl von Argentinien als auch von Großbritannien beansprucht, wobei der Antarktisvertrag verhindert, dass eine Nation eine offiziell anerkannte Souveränität in Anspruch nehmen kann. Argentinien ist hauptsächlich auf der Insel Laurie präsent, während Großbritannien auf Signy eine kleine wissenschaftliche Station betreibt. Da wir uns südlich des 60. Breitengrades befanden, galt es, umtig den Klippen, wartete die richtige Welle ab und beschleunigte das Boot in Richtung Klippe (der Bug des Beibootes bestand – nur für diesen Zweck – aus einer 8 mm dicken Aluminium-Legierung). Nach ein oder zwei Tagen bestand die Schraube des Außenbordmotors nur mehr aus einem verbogenen Blatt. Die beiden anderen Blätter waren kaputt, obwohl der Außenbordmotor noch immer gut zu laufen schien.

# ■ **Unser Lager**

Ursprünglich hatten wir geplant, das Lager und die Vertikalantennen am Strand aufzubauen. James, 9V1YC, entschied jedoch, dass wir das ändern mussten, weil sich am

# *Amateurfunk*

Strand zu viele Robben aufhielten. Nach einer Stunde Sondierung folgte der Beschluss, das Lager auf einem etwa 1 km vom Strand entfernten Plateau, 160 m hoch gelegen, zu errichten.

Nun, nachdem der Lagerplatz beschlossene Sache war, schafften wir die Ausrüstung an Land. Eine Szene, die wir bei vergangenen DXpeditionen bereits oft gesehen hatten: Die Crew der "Braveheart" positionierte das Beiboot in der Nähe des Strandes, legte ihre Taucheranzüge an und transportierte die Ausrüstung zum Strand. Einfach unglaublich, diese Burschen! Mehr als 40 derartige Fahrten waren nötig, um alles an Land zu schaffen.

Priorität genoss das Aufstellen der Schutzzelte. Ein Team von zehn Männern begann mit dem Wegschaffen von Gestein, um den Bau der aus Balken und Sperrholz bestehenden Böden der Zelte zu ermöglichen. Obwohl George, N4GRN, sich alle Mühe gemacht hatte die exakte Größe der Balken, die in Neuseeland gekauft wurden, anzugeben, schien es bei der Kommunikation ein Problem gegeben zu haben. Die Maße des Holzes wichen nämlich beträchtlich ab, sodass der Bau der Fundamente viel länger als geplant in Anspruch nahm. Die gute

![](_page_17_Picture_4.jpeg)

**17-m- und 20-m-Vertikals mit Pelzrobben; im Hintergrund ein Eisberg und "Breaveheart"** 

James, dass es noch einer Nacht Ruhe und Schlaf bedurfte, bevor wir am Morgen des 27. 1. 11, des dritten Tages auf Signy, QRV werden könnten. Schließlich war alles bereit und es gelang mit HB9AUS die erste Verbindung auf 20 m in SSB.

## ■ Die "Mühle" dreht sich

Wir teilten uns in zwei Teams und dann drehte sich die "Mühle" mit abwechselnd 8 h Betrieb und 8 h Freizeit. Bald stellte sich heraus, dass ein derartiges Schichtsystem auf keinem Schiff durchführbar ist. Nach zwei Tagen waren wir total erschöpft, weil die Schichten mit unserer biologischen Uhr einfach nicht vereinbar schienen.

![](_page_17_Picture_9.jpeg)

Nachricht war, dass George, der beruflich Restaurants und große Gebäude baut, hervorragende Werkzeuge der Fa. Hilti (Made in Germany) mitführte.

In der Folge entstanden zwei Gruppen: Das Aufbauteam und die Antennenexperten. John, VE3EJ, und Jerry, WB9Z, hatten bereits Erfahrung mit den Vertikalantennen von DX Engineering und leiteten daher den Antennenaufbau, der schnell und effizient erfolgte. Das Aufstellen der Schutzzelte hingegen nahm ganze zwei Tage in Anspruch. Wir benötigten zusätzliche Zeit, um das Bauholz und die Isolationsschicht in einem improvisierten Bauzelt auf die richtigen Maße zu schneiden. Dort verfügten wir über die notwendigen Schneidewerkzeuge und sogar über einen Staubsauger, um die Insel weder mit Holz noch mit Plastikteilen zu verschmutzen. Nach zwei Tagen harter Arbeit in Wind und kaltem Regen entschied

**Blick ins Innere**  unseres "Funk**zeltes" mit sieben Arbeitsplätzen.**

Einen Vorteil hatte das System jedoch: Es minimierte die Anzahl der Fahrten mit dem Beiboot von der "Braveheart" zum Ufer und zurück. Dadurch wurde auch die mögliche Gefahr von Verletzungen durch das Hinauf- und Hinunterklettern an der Klippe reduziert. Wir sollten also mit unserer Erschöpfung leben und der erforderliche Schlaf musste bis zur Heimfahrt warten. Eine typische Schicht sah so aus: Nach ein paar Stunden Schlaf stand der Besuch der unbeheizten Toilette auf dem Achterdeck an. Man gewöhnt sich übrigens schnell an das Sitzen auf einem 0 °C kalten Toilettensitz. Nach einer wohltuenden heißen Dusche (bei 0 °C Lufttemperatur), zog man sich an und hielt Ausschau nach einem "Frühstück", das – je nach Schicht – um 3 Uhr, 11 Uhr oder 19 Uhr eingenommen werden konnte. Danach zog man sich warm an, stieg in Stiefel und Regenkluft und wartete auf den Transport zur Insel (um 4 Uhr morgens, um 12 Uhr mittags bzw. um 20 Uhr Ortszeit). Anschließend erklomm man die Klippe und tauschte ein paar Worte mit den bereits auf Ablösung wartenden Kameraden. Es folgte der Aufstieg zum Lager durch manchmal etwas angriffslustige Robben. Im Lager angekommen, entledigte man sich der Regenkluft und der Stiefel, suchte sich ein Funkgerät und versuchte, in den folgenden 8 h so viele Funkkontakte wie möglich zu tätigen. Nach Schichtende kehrte man zum Schiff zurück.

Schlafen und Essen fanden hauptsächlich auf der "Braveheart" statt, obwohl wir im zweiten Schutzzelt warme Mahlzeiten bekamen und auch einen Schlafbereich besaßen. Jedoch war das Zelt unbeheizt, sodass das Schlummern dort äußerst ungemütlich ausfiel. Für den Fall, dass das Beiboot aufgrund schlechten Wetters nicht an Land gelangen konnte, hatten wir Notrationen angelegt.

Das Wetter zeigte sich zu keinem Zeitpunkt besonders schlecht. Die Temperatur sank nie unter 0 °C und der Wind blies selten stärker als 30 kn. Hin und wieder kam sogar die Sonne zum Vorschein, und in der Nacht genossen wir unvorstellbare Ausblicke auf den Himmel der südlichen Hemisphäre mit dem "Kreuz des Südens".

Obwohl der Wind dieses Mal unsere Antennen verschonte, brachten die auf der Insel lebenden Pelzrobben unser Radialnetz zum Teil ganz schön in Unordnung. Aber es war eine nette Abwechslung, von Zeit zu Zeit einen kleinen Ausflug zu unternehmen, um die Dinge wieder zu reparieren. Allerdings haben wir es peinlich vermieden, bei Nacht durch die Robben zu laufen, da der Biss einer Pelzrobbe im Falle einer Blutvergiftung genauso tödlich enden kann wie der Sturz in die eiskalte See.

Die großen See-Elefanten, die männlichen Exemplare bringen bis zu 3 t auf die Waage, verfügen über eine ruhige Persönlichkeit und verhielten sich nicht einmal dann aggressiv, wenn man einem Tier, das sich

![](_page_17_Picture_19.jpeg)

**Provisorische Unterkunft der Generatoren**

hinter einem Felsen verborgen hatte, aus Versehen zu nahe kam. Nur das laute "Bellen" dieser Tiere, das über viele Kilometer zu hören ist, verursachte ein leichtes Schaudern. Die Pelzrobben hingegen waren von

# *Amateurfunk*

anderer Natur. Zwar kümmerten sich die meisten dieser Tiere nicht um uns, aber einige versuchten, uns zu jagen. In der Regel reichte es, wenn man zwei stählerne Antennenanker gegeneinander schlug, um sie zu vertreiben.

## ■ Die Crew der "Braveheart"

Über die funkenden Kameraden, die in DXer-Kreisen alle recht bekannt sind, kann man auf [2] einiges erfahren. Viele DXpeditionsberichte über Funkaktivitäten vernachlässigen jedoch die exzellente Schiffsmannschaft, die Unternehmungen dieser Art erst ermöglicht. Das holen wir an dieser Stelle nach.

Die Cew besteht aus einer Gruppe von Abenteurern im klassischen Sinne. Sie genießen es, DXpeditionäre zu so entfernten Orten wie Südgeorgien, Campbell, Kerguelen, Südsandwich, Kermadec oder Ducie zu bringen, und arbeiten unglaublich hart, um unser DX-Hobby zu unterstützen. Ansonsten verbringen sie die meiste Zeit im Südpazifik, um Regierungsaufträge zu erfüllen, die sie nach Tahiti, Pitcairn oder andere entlegene Inseln führen. Der wahre Spaß für die Mannschaft der "Braveheart" ist jedoch, wenn sie angeheuert wird, um DXpeditionäre an Orte zu bringen, die ein normaler Mensch nicht einmal auf der Landkarte finden würde.

Nigel Jolly ist der Eigner der "Braveheart", ein interessanter Mensch, der nach außen hin schroff wirkt, aber tief innen eine sanfte Natur besitzt. Er führt das Geschäft und fährt nicht mehr oft zur See. Lediglich in teressante Touren wie z. B. VP8ORK reizen ihn. Matt, sein Sohn, ist seit sechs Jahren Kapitän des Schiffs, ein begeisterter Naturmensch, Wanderer, Bergsteiger, Eiskletterer und zudem ein hochkompetenter Bursche. Unser gesamtes Team würde mit Matt bedenkenlos an jeden Ort dieser Erde schippern.

Broughton ist Erster Maat und wuchs zusammen mit Matt auf. "Broughtie" ist Pianist, Juwelier, Wanderer, Bergsteiger und arbeitet, wenn er nicht gerade zur See fährt, als Förster. Er bewährte sich auf dieser Reise als ausgezeichneter Koch und erstaunte uns mit seiner ungeheueren Körperkraft. Wie auch Matt hat er zu Hause in Neuseeland eine Freundin.

Der jüngste Sohn von Nigel ist der erst 17 jährige Daniel, ein guter Schüler und ausgezeichneter Schwimmer. Daniel machte seine Sache äußerst gut und überraschte mit einigen guten Ideen. Um an der Reise teilnehmen zu können, musste er drei Wochen Schule versäumen. Allerdings führte Daniel während der gesamten Reise akribisch Tagebuch und berichtete nach seiner Rückkehr in der Schule über unsere DX pedition. Gerrard ist Erster Matrose der

![](_page_18_Picture_8.jpeg)

**Chinstrap-Pinguine; vorn mit Gelege**

"Braveheart" und zugleich Erster Maat des Schoners ., Spirit of New Zealand" (www. *spiritofadventure.org.nz).* Er traf Matt und Broughtie auf einem Lehrgang und Matt erkannte, dass er eine große Bereicherung für die "Braveheart" wäre. Zu Hause taucht Gerrard in den Gewässern rund um Neuseeland nach schwarzen Ohrschnecken.

![](_page_18_Picture_11.jpeg)

**Typische Stationsausrüstung: K3, ACOM-1000, Rigexpert Plus und PC mit** *Writelog*

Ash, unser Chefingenieur, arbeitete für den Forstdienst in Neuseeland und auch auf der Insel Raoul, ZL8. Er erhielt den Preis für die verrückteste Tat während der Fahrt, da er nur mit Badehose bekleidet in die 0 °C kalte See hechtete. Carlos stammt aus Großbritannien und ist Mechaniker mit Vorliebe für große Dieselmotoren. Auch er ist ein begeisterter Kletterer und Wanderer sowie ein begnadeter Fotograf und Computerexperte. Leider schaffte auch er es nicht, seinen Computer wieder zum Leben zu erwecken, nachdem nach einem unerwarteten Rollen des Schiffes eine ganze Tasse Kaffee über den Laptop gekippt war.

Schlimmer war jedoch, dass wir aus diesem Grund nie die Bilder zu sehen bekamen die zeigen, wie Carlos, den ganzen Körper in Zellophanfolie gehüllt, den leeren Schmierstofftank unter der Hauptmaschine inspizierte. Diese Crew arbeitete unermüdlich und trug maßgeblich zum Gelingen der VP8ORK-DXpedition bei. Ohne sie hätten wir es niemals geschafft.

### ■ **Es geht heim!**

Wir funkten etwa 12 Tage und fuhren mehr als 63 000 QSOs mit 17 699 Einzelrufzeichen. Der Ausbreitungspfad nach Europa verlief viel besser als Richtung Amerika – ein Umstand, der sich klar in unserer QSO-

Statistik zeigt. Leider gibt es auf Signy einen Berg, der die Flachstrahlung Richtung Amerika zunichtemachte. Zudem war der solare Flux auch nicht hoch genug, um gute Bandöffnungen auf 10 m und 12 m zuzulassen.

Es war kein Geheimnis, dass wir auf der Hinreise in der Drake-Passage ungeheuer viel Glück gehabt hatten. Nun ging es zurück nach Westen und Matt sagte eine fünftägige Rückfahrt voraus. Doch auch dieses Mal hatten wir Riesenglück, und die See verhielt sich sogar noch ruhiger als auf der Hinfahrt. Erst gegen Ende der Fahrt blies der Wind etwa 12 h lang mit bis zu 60 kn. Da wir etwa zwei Tage vor der Zeit lagen, stand die Anlegestelle in Ushuaia noch nicht für uns bereit, und Matt ging in einer ruhigen Bucht vor Anker. Mit dem Beiboot fuhren einige Teammitglieder bei ruhigem und sonnigem Wetter umher und spielten mit einer Schule von Delfinen. Diese Tiere haben uns während der gesamten 36 h Wartezeit nicht verlassen – einfach ein fantastisches Erlebnis!

## ■ **Nachwort**

Die Zukunft von DXpeditionen in antarktische Gefilde ist vage– nicht nur wegen der immer höher werdenden bürokratischen Hürden, sondern auch aufgrund der stetig größeren finanziellen Aufwendungen. Der Großteil der finanziellen Unterstützung für derartige Unternehmen kommt aus den USA, meistens von der NCDXF, und ist daher an den US-Dollar gekoppelt. Auch die Erdölpreise steigen jedes Jahr, und selbst die kleine "Braveheart" verbraucht pro Seemeile mehr als 10 l Diesel. Alle diese Um-

![](_page_18_Picture_21.jpeg)

stände führten dazu, dass unser Unternehmen – trotz der 15 000 US\$, die jeder Operator persönlich in die Sache steckte – immer noch tief in den roten Zahlen steckt. Wir benötigen deshalb dringend die Unterstützung der aktiven DXer und bedanken uns bereits jetzt für jede noch so kleine Unterstützung *[\(http://vp8o.com/contribute.](http://vp8o.com/contribute.html)*

# *html).* **Übersetzung und Bearbeitung: Dr. Markus Dornach, DL9RCF URLs**

- [1] Riess, F., DL5XL: ZL8X Pile-Ups und Papageien. FUNKAMATEUR 60 (2011) H. 7, S. 696
- Micro Lite Penguins DXpedition Team: *[www. vp8o.com](http://www.vp8o.com)*

# <span id="page-19-0"></span>*Marktübersicht VHF- und UHF-Geräte*

# *ALFRED KLÜSS – DF2BC; Dr. WERNER HEGEWALD – DL2RD*

*Wohl kein Segment des Amateurfunkgerätemarkts ist umfangreicher als das Angebot der Mobil- und Handfunkgeräte für den VHF- und UHF-Bereich. Monobander, Dual-, Tri- oder Quadbander lassen kaum Wünsche in Bezug auf den Frequenzumfang offen. Feststationsgeräte für diesen Bereich sind völlig vom Markt verschwunden und durch die auf VHF und UHF erweiterten KW-Transceiver abgelöst worden.*

Lesen Sie zunächst wieder einige Hinweise zur Orientierung in der umfangreich gewordenen Tabelle. Bei der Fülle der heutigen Gerätefunktionen konnte hier nur eine knappe Auswahl an Merkmalen Platz finden. Alle aktuellen Geräte sind primär für die Betriebsart FM ausgelegt, einige Modelle ermöglichen auch die direkte Übertragung digitaler Daten.

Alle hier genannten Geräte verfügen über 1750-Hz-Tonruf und CTCSS-Geber.

### ■ **Bedeutung der Spalten**

Die Spalte *Pmax [W]* der Tabelle zeigt, dass bis auf wenige Ausnahmen alle aktuellen Mobilgeräte über eine standardmäßige Ausgangsleistung von wenigstens 50 W HF verfügen, einige wenige Modelle erreichen soab und ermöglichen dort den AM-Rundfunk- und SSB/CW-Empfang. Wo der UKW-Hörfunkbereich mit erfasst ist, gestatten die Geräte in aller Regel dort auch Empfang von Breitband-FM.

Ein wichtiges Merkmal ist die Unterscheidung zwischen Dual- und Twinbander. Diese Terminologie ist international nicht einheitlich (s. Bild TM-D710), wird aber u. a. im FA seit vielen Jahren durchgängig so verwendet. *Dualband*geräte ermöglichen die wahlweise Einstellung von zwei oder mehr Bändern, z. B. 2 m oder 70 cm, und den Sende- und Empfangsbetrieb auf ei nem der beiden Bänder. Mit einem *Twinbander* sind zwei Bänder zugleich einstellbar, der Sendebetrieb ist nur in einem, der Empfang *zeitgleich* auf beiden Bän-

![](_page_19_Picture_10.jpeg)

gar etwas mehr. Fast alle Handfunkgeräte haben eine Ausgangsleistung von 5 W, nur sehr kleine und leichte Geräte geben lediglich 0,5 W bis 1,5 W ab.

Ob ein Mobil- oder Handfunkgerät über einen oder mehrere Frequenzbereiche verfügt, ist aus den Spalten *2 m*, *70 cm* und *3./4. Band* ersichtlich. Nur sehr wenige Geräte decken auch die Bandbereiche 10 m und 6 m mit ab. Eine Besonderheit stellt das Mobilfunkgerät Icom ID-1 dar; es arbeitet nur auf 23 cm. Wo der Empfangsbereich über die Amateurbänder hinausgeht, ist in Spalte *RX* der Frequenzbereich angegeben, nicht jedoch die Sendeart; manche Geräte decken auch den Bereich unter 30 MHz **Das Mobilgerät TM-D710, von Kenwood** "Dual **Bander" genannt, weist die typischen Merkmale eines Twinbanders auf: Zwei Bänder werden angezeigt; Lautstärke- und Squelch-Steller (Pfeile!) sind doppelt ausgeführt.** 

**Werkfotos**

dern möglich. Ist ein zweites Band lediglich anzeigbar, handelt es sich noch nicht um einen Twinbander! Alle in der Liste als *Twin* markierten Geräte erlauben auch Doppelempfang im selben Band, in Prospekten heißt das *V+V/U+U*.

Alle hiesigen Geräte lassen, ggf. über ein Adapterkabel, Packet-Radio-Betrieb mit 1200 Bd zu. Daher haben wir nur das Merkmal 9600 Bd (*9k6*) gekennzeichnet. Bei manchen Geräten ist obendrein ein TNC intern vorhanden oder nachrüstbar. Digitale Sprachübertragung nach dem D-STAR-Standard findet zunehmend Eingang in die Gerätekonzepte des Herstellers Icom. Die anderen haben sich diesem

![](_page_19_Picture_17.jpeg)

**Das Handfunkgerät Alinco DJ-596 Mk II ist ein** typischer Dualbander: nur ein Band anzeig**und einstellbar.**

Trend bisher nicht angeschlossen. Andere "Digital-Voice"-Verfahren sind selten üblich und hier nicht gekennzeichnet, ebenso wenig eine Eignung für den Yaesu-eige nen *Wires*-Betrieb.

Wichtig erschien uns hingegen, ob ein DTMF-Geber vorhanden ist, mit dem sich Echolink-Betrieb durchführen lässt. Manche Geräte, so Kenwood TM-D710E und TM-V71E, sind zudem für den Betrieb als Echolink-Gateway vorbereitet; prinzipiell kann aber jedes der hier aufgeführten Geräte unter Nutzung eines geeigneten PC-Interfaces dazu verwendet werden.

Die Funktionen *GPS* und *APRS* sind mit fast allen höherwertigen Mobil- und Handfunkgeräten realisierbar.

Mit *klonbar* ist gemeint, dass sich sämtliche Einstellungen und Speicher des betreffenden Geräts über ein meist optionales Kabel auf ein zweites gleichartiges Gerät übertragen lassen. Sofern die Geräte auch *PC-programmierbar sind (meist op*tionales Kabel erforderlich), ist dies jedoch heutzutage weniger von Belang.

In den Spalten *FA-Test* und *FA-Typenblatt* haben wir die Ausgaben des FUNKAMA-TEURs bzw. der *funk* (in Klammern) aufgelistet, in denen Sie Testberichte und Typenblätter zum betreffenden Gerät finden. Diese Aufstellung ist deswegen lückenhaft, weil nicht zu jedem Gerät Testberichte und Typenblätter veröffentlicht wurden.

### ■ **Preise und Ausstattung**

Die Preise haben wir für Sie erst zu Redak tionsschluss erfragt, um möglichst aktuell zu sein. Bei Icom, Kenwood und Yaesu haben wir "Straßenpreise" eingetragen, wobei diese von einem renommierten Fachhändler stammen, dessen Preise im "Mittelfeld" liegen. Abweichungen sind hier möglich.

Auffällige Preisunterschiede in derselben Gerätekategorie sind nicht primär durch eine unterschiedliche Preisgestaltung, sondern durch eine individuelle Ausstattung bzw. technische Eigenschaften begründet. Daher ist der Preis als alleiniges Entscheidungskriterium kaum geeignet – man muss die einzelnen Features schon sehr genau miteinander vergleichen!

Unterschiedliche Ausstattungsvarianten sind meistens an einer zusätzlichen Kennzeichnung durch einen oder mehrere angehängte Buchstaben am Ende der Typenbezeichnung zu erkennen, so z.B. "E" oder "FXE". Bei den Mobilgeräten von Alinco gibt es bei ein und demselben Typ mitunter Ausstattungsvarianten bezüglich des Mikrofons; wir haben hier ggf. die Variante mit dem komfortableren EMS-57 aufgeführt.

# **■ Detaillierte Informationen**

Einige (keinesfalls alle!) Testberichte und Typenblätter zu den aufgeführten Geräten stehen auf *[www.funkamateur.de](http://www.funkamateur.de)* unter *Archiv* zum Herunterladen bereit. Die Jahrgangs-CDs des FA sowie die Jahrgangs-CDs der *funk* von 2001 bis 2005 enthalten alle betreffenden Ausgaben als PDF-Datei. Ältere gedruckte Ausgaben des FA können Sie z.T. noch über den Leserservice beziehen. Detaillierte Informationen und ausführliche technische Daten zu den Geräten finden Sie unter den angegebenen Internetadressen der jeweiligen Hersteller.

Die hiesigen Angaben entstammen Herstellerunterlagen; eine Gewähr für die Richtigkeit können wir nicht übernehmen!

#### **Deutschland-Vertretungen der Hersteller**

- [1] Alan Electronics GmbH, Daimlerstr. 1 k, 63303 [Dreieich, Tel. \(0 61](http://www.alan-albrecht.de) 03) 94 81-0, Fax -60; *www. alan-albrecht.de* (Alan/Albrecht)
- [2] Maas Elektronik, Heppendorfer Str. 23, 50189 Elsdorf-Berrendorf, Tel. (0 22 74) 93 87-0, Fax -31; *[www.alinco-funktechnik.de](http://www.alinco-funktechnik.de), [maas-elektronik.com](http://www.maas-elektronik.com)*
- [3] Icom (Europe) GmbH, Auf der Krautweide 24, 65812 Bad Soden am Taunus, Tel. (0 61 96) 7 66 85-0, Fax -50; *[www.icomeurope.com](http://www.icomeurope.com)*
- [4] Kenwood Electronics Deutschland GmbH, Rembrücker Str. 15, 63150 Heusenstamm, Tel. (0 61 04) 69 01-0, Fax -419; *[www.kenwood.com](http://www.kenwood.com)*
- [5] Sommerkamp Communications GmbH, Hauptstr. 89, 79379 Müllheim, Tel. (0 76 31) 7 40 12-57, Fax -59; *[www.yaesu-deutschland.com](http://www.yaesu-deutschland.com)* (Yaesu)

![](_page_20_Picture_811.jpeg)

# <span id="page-21-0"></span>*Antennen schalten und drehen per Internet mit Microbits 1216H/1216L*

# *OLIVER DRÖSE – DH8BQA*

*Wer eine Amateurfunkstation über das Internet fernsteuert, steht schnell vor der Aufgabe, auch die Betriebsspannung für das Funkgerät oder die Antennenrelais schalten und vorhandene Richtantennen ferngesteuert drehen zu müssen. Der Beitrag stellt für beide Zwecke eine kommerzielle Lösung von Microbit vor, wobei die Rotorsteuerung namens Rotator Control 1216L auf der Schalterbaugruppe Webswitch 1216H aufbaut.*

In [1] und [2] habe ich Lösungen für die Fernsteuerung einer Amateurfunkstation vorgestellt. Der Schwerpunkt lag dabei auf der Transceiversteuerung sowie der Übertragung von Sprache und Morsezeichen. Doch genauso wichtig ist das Drumherum: Wie schalte ich den Transceiver ein? Wie kann ich automatisch eine zum benutzten Band passende Antenne zuschalten? Wie drehe ich die Richtantenne? Dafür gibt es verschiedene Möglichkeiten und Lösungen

busse (engl.: *One-Wire Bus*) zur Verfügung, über die sich Erweiterungen anschließen lassen. Dies können beispielsweise ein zweiter Webswitch oder bis zu 25 Temperatursensoren auf Basis der bekannten DS18B20-Temperatursensoren sein, die das entsprechende Kommunikationsprotokoll unterstützen. Auch der weiter unten beschriebene *Rotator Control 1216L* ist über dieses Bussystem anschließbar. Der Webswitch ist in einem

> **Bild 1: Testaufbau der Rotorsteuerung; sowohl der 1216H links als auch der 1216L rechts eignen sich für Hutschienenmontage und werden per Eindrahtbus verbunden. Ein Lötkolben ist dank der Schraubklemmen**

![](_page_21_Picture_6.jpeg)

am Markt. Exemplarisch stelle ich hier die Produkte von *Microbit* vor, die sich durch Robustheit und ausgeklügelte Integration auszeichnen.

# ■ Webbasierter Relaisschalter

Der *Webswitch 1216H* in Bild 2 ist ein fernsteuerbarer Schalter mit fünf Relais-Ausgängen, die maximal 230 V/16 A schalten können. Er lässt sich über einen 10Base-Toder 100Base-T-Ethernet-Anschluss ins Netzwerk integrieren. Die Konfiguration erfolgt komfortabel aus der Ferne über den eingebauten Webserver oder direkt per USB-Schnittstelle. Netzwerktechnisch kann die interne IP-Adresse entweder fest definiert oder per DHCP zugewiesen werden. Auch die DynDNS-Funktionalität ist an Bord, um den Webswitch auch an einem Internetanschluss zu erreichen, dem keine feste öffentliche IP-Adresse vom Internetprovider zugewiesen wurde.

Neben den Relaisausgängen bietet der Webswitch auch zwei digitale Eingänge, die für Steueraufgaben nutzbar sind. Des Weiteren stehen zwei separate EindrahtGehäuse untergebracht, das zur Montage auf eine Standard-Hutschiene nach DIN-Norm vorgesehen ist. Die Unterbringung in einem Elektroinstallationsgehäuse bietet sich dadurch geradezu an. **nicht erforderlich.**

Dank eingebautem Webserver ist der Webswitch 1216H von einem beliebigen PC, Tablet-PC und sogar PDA oder Mobiltelefonen mit Webbrowser bedienbar. Neben der Möglichkeit, die Relaisausgänge manuell zu schalten, wie ich es in Bild 4 für das Zuschalten des Transceiver-Netzteils und der UKW-Endstufe nutze, existieren auch mehrere Möglichkeiten zur Automatisierung von Schaltvorgängen: Über sogenannte *Auto Control Programs* lassen sich Schaltvorgänge in Abhängigkeit von Temperatur, Uhrzeit, Licht, Sonnenauf- und -untergang usw. programmieren. Im internen Speicher werden die aktuellen Schaltzustände der Relais festgehalten und nach einem Stromausfall die vorherigen Zustände automatisch wieder hergestellt.

Für den Betrieb an einer ferngesteuerten Amateurfunkstation ist die Auswertung der Transceiverfrequenz als Kriterium für das automatische Schalten der Relais wohl die nützlichste Funktion. Dafür ist unter *Advanced Settings* (Bild 5) als Funktionstyp das entsprechende CAT-Protokoll des verwendeten Funkgeräts zu konfigurieren, in meinem Fall ein Icom-Transceiver. Anschließend werden bei den jeweils automatisch zu schaltenden Relais die Frequenzen als Kürzel eingegeben. Je nach Band ist es auch möglich, für bestimmte Abschnitte unterschiedliche Kürzel zu verwenden. So gibt es z. B. für 80 m die Kürzel 35, 36, 37, 38, die den jeweiligen Bandabschnitt symbolisieren. Dadurch ist es möglich, für den CW-Bereich (unteres Bandende, Kürzel 35, 36) eine andere Antenne per Relais zuzuschalten, als für den SSB-Bereich (oberes Bandende, Kürzel 37, 38). Ist keine Unterscheidung notwendig, verwendet man 3A und deckt damit das gesamte 80-m-Band ab. Die verschiedenen Möglichkeiten sind auf [3] ausführlich und in leicht verständlichem Englisch beschrieben. Wem die fünf Relaisausgänge nicht reichen, der hat die Möglichkeit, einen zweiten Webswitch per Eindrahtbus anzubinden. Der Erste fungiert dann als Master und die Verwaltung erfolgt komfortabel für beide Geräte über das Webinterface des ersten Webswitchs. Für das Auslesen der Frequenz per CAT-Schnittstelle ist eine Verbindung zwischen dem Webswitch 1216H und dem Transceiver nötigt. Im Inneren des Webswitchs steht dafür die Stiftleiste P1 (Belegung siehe Bild 8) zur Verfügung, an der bereits 5-V-TTL-Pegel anliegen. Arbeitet das Funkgerät mit den gleichen Pegeln, ist die Verbindung direkt herstellbar. Andernfalls ist ein Pegelkonverter notwendig. Für Icom-Geräte ist noch, wie in den Bildern 8 und 10 zu sehen, eine Diode einzulöten, da dort sowohl TXD als auch RXD die gleiche Leitung nutzen. Unterstützt werden dabei sowohl die aktive CAT-Steuerung, d. h. der Webswitch fragt die Frequenz selbst beim Transceiver ab, als auch passiver Betrieb, d.h. der Webswitch überwacht nur die CAT-Steuerung, die auf eine andere Art und

![](_page_21_Picture_15.jpeg)

Weise erfolgt. Im letztgenannten Fall bleibt der TXD-Pin an P1 einfach unbenutzt.

**Bild 2: Webswitch 1216H von Microbit im Hutschienengehäuse**

Nach einem Bandwechsel benötigt der Webswitch etwa 2 s, um die neue Frequenz zu detektieren, das vorher benutzte Relais ab und das dem neuen Band zugeordnete Relais zuzuschalten. Die Automatik lässt sich durch manuelle Betätigung der zugehörigen Relaisknöpfe der Bedienoberfläche temporär aushebeln. So sind Empfangsvergleiche mit anderen als den vorprogrammierten Antennen möglich. Beim nächsten Bandwechsel greift dann automatisch wieder die vorher eingestellte Konfiguration.

## ■ Webbasierte Rotorsteuerung

Seit Kurzem bietet Microbit als Ergänzung zum Webswitch 1216H mit der Rotator Control 1216L auch eine Rotorsteuerung an (Bild 12). Sie ist über den Eindrahtbus mit dem Webswitch zu verbinden und auch über dessen Bedienoberfläche konfigurierbar. Das Rotorinterface enthält drei Relais, die ebenfalls maximal 16 A schalten können. Die Relaiskontakte werden am Rotorsteuergerät einfach parallel zu den Links-/Rechts-Tastern und zur gegebenenfalls vorhandenen Bremse angeschlossen. Diese pragmatische Lösung hat aber einen Nachteil, der nicht verschwiegen werden soll: Durch das einfache Parallelschalten zu den Tastern gibt es je nach Rotorsteuergerät keine Verriegelung mehr zwischen Links-Taster und Rechts-Taster, die zumindest in den preiswerteren Rotoren wie meinem Yaesu G-450 und Emotator 105 rein mechanisch realisiert ist. Beim Linksdrehen per webbasierter Rotorsteuerung und gleichzeitigem Drücken des Rechts-Tasters am Steuergerät (oder umgekehrt), kann es zu einem Kurzschluss kommen und das Steuergerät oder der Rotor Schaden nehmen. Also Obacht! Da man im Normalfall aber die Station nur fernbedient und der Parallelbetrieb über die Bedienoberfläche und das Rotorsteuergerät nur während der Kalibrierung notwendig ist, lässt sich dieser Nachteil wohl verschmerzen. Die Rotorsteuerung ist nach Anleitung auf [3] über den Eindrahtbus mit dem Web-

![](_page_22_Figure_4.jpeg)

**Bild 4: Die einzelnen Relaisausgänge lassen sich sowohl manuell einzeln oder gemeinsam über die Knöpfe der Bedienoberfläche im Menüpunkt** *Relay settings* **als auch automatisch via Internet schalten.** 

![](_page_22_Figure_6.jpeg)

**Bild 5: Unter** *Advanced Settings* **ist die automatische, von der Betriebsfrequenz abhängige Relaisschaltung konfigurierbar. Relais 3 schaltet hier im 10-m- und 6-m-Band, Relais 4 auf 40 m, 20 m und 15 m. Ohne Eintrag bedeutet manuelle Schaltung.**

switch zu verdrahten, in meinem Fall über Bus B. Bild 1 zeigt meinen ersten Versuchsaufbau auf einer Hutschiene. Anschließend wird die Rotorsteuerung 1216L über die Funktion *Scan BUS-B for new devices* im Menü *1-wire devices* (Bild 6) auf dem Webswitch bekannt gemacht und mit einem aussagekräftigen Namen versehen, wie in Bild 7.

Über den Menüpunkt *Rotator settings* erfolgt die weitere Konfiguration. Das ist zum einen die Kalibrierung wie in Bild 9 zu sehen. Sie kann wahlweise alle 30° erfolgen und somit gegebenenfalls vorhan-

![](_page_22_Picture_513.jpeg)

**Bild 6: Über die Scan-Funktion unten im Menü** *1-wire devices* **lässt sich dem Webswitch u. a. die Rotorsteuerung bekanntgeben.**

![](_page_22_Picture_514.jpeg)

**Bild 7: Nach dem Scannen der Eindrahtbusse und der Erkennung der Rotorsteuerung über einen von ihnen (sichtbar an dem verge benen Busnamen A oder B) kann ein aus sagekräftiger Name für das Gerät vergeben werden.**

dene Unlinearitäten des Rückmeldepotenziometers im Rotor ausgleichen. Erfolgt die Kalibrierung nur bei 0° und 360°, dann interpoliert die Firmware die Zwischenschritte automatisch. Auch ein Offset zum Sollwert, zum Beispiel ein Versatz um 5°, ist hier korrigierbar. Leider wird derzeit nur ein Drehwinkel von 360° berücksichtigt, sodass die Vorteile eines 450°-Rotors aktuell nicht nutzbar sind. Im Menü *Rotator settings* lassen sich auch acht verschiedene Voreinstellungen (engl.: *Presets*) definieren, wie in Bild 11. Diese erlauben es, vordefinierte Richtungen auf Knopfdruck

![](_page_22_Figure_15.jpeg)

![](_page_23_Figure_1.jpeg)

**Bild 9: Die Rotorkalibrierung kann alle 30° erfolgen. Erfolgt die Kalibrierung nur in Abständen von 90°, 180° oder 360° vom Nullpunkt aus, werden die fehlenden Zwischenwerte automatisch interpoliert.**

**Fotos und Screenshots: DH8BQA**

anzufahren – eine nützliche Funktion z. B. für das Drehen auf beliebte Baken, um die Ausbreitungsbedingungen zu überprüfen. Über den Menüpunkt *Rotator* gelangen wir zur eigentlichen Rotorsteuerung (Bild 13). Die Bedienung gestaltet sich recht komfortabel. Neben den oben erwähnten Voreinstellungen besteht die Möglichkeit, die gewünschte Antennenrichtung als Gradzahl vorzugeben. Nach Betätigung des *GO!*-Knopfes dreht der Rotor dann automatisch dorthin. Alternativ ist die Antenne selbstverständlich auch durch Drücken oder Gedrückthalten der Knöpfe *CCW* und *CW* drehbar. CW (engl.: *clockwise*) dreht im Uhrzeigersinn, während CCW (engl.: *counter clockwise*) entgegen dem Uhrzeigersinn dreht. Die aktuelle Richtung wird als Zahlenwert über der Windrose angezeigt. Letztere stellt die Antennenrichtung grafisch dar. Da der Webswitch nur über einen begrenzten Speicher verfügt, lädt er die Bilder zur Darstellung in 5°-Schritten jeweils vom Microbit-Webserver im Internet. Der Adresseintrag für den Bilder-

![](_page_23_Figure_5.jpeg)

**Bild 11: Für die Steuerung eines Rotors lassen sich unter** *Rotator settings* **acht Voreinstellungen für häufig verwendete Antennenrichtungen definieren und mit aussagekräf tigen Namen versehen. Diese dienen zur Kennzeichnung der Knöpfe in Bild 13.**

download ist jedoch frei konfigurierbar, sodass die darzustellenden Bilder also auch auf dem eigenen Webserver ablegbar und dadurch eigene Grafiken verwendbar sind. Eine Richtungsanzeige mit hinterlegter Locator- oder Weltkarte macht optisch sicher etwas her.

### ■ **Stationsintegration**

Die Anwendungsmöglichkeiten sind sehr vielfältig. Bild 3 zeigt exemplarisch eine Möglichkeit, wie sich Webswitch und Rotorsteuerung in eine ferngesteuerte Station integrieren lassen. Um den Webswitch erreichen zu können, ist er selbstverständlich permanent mit Spannung zu versorgen. Einer seiner Schaltkontakte dient dazu, das Netzteil des Transceivers einzuschalten. Per CAT-Steuerung wird die Frequenz des Funkgerätes ausgelesen und die passende Antenne automatisch oder manuell, z. B. über den FA-Antennenumschalter FA-AU 4.1 [4] zugeschaltet.

Sollten die fünf Relaisausgänge nicht genügen, ist der Anschluss eines zweiten

![](_page_23_Picture_11.jpeg)

**Bild 12: Die Lieferung der Rotorsteuerung 1216L erfolgt standardmäßig leider ohne eine obere Gehäuseabdeckung.**

![](_page_23_Figure_13.jpeg)

**Bild 13: Die aktuelle Antennenrichtung wird sowohl als Gradzahl als auch grafisch dargestellt. Neben den Voreinstellungen lässt sich die gewünschte Richtung auch eingeben und automatisch anfahren oder per CCW/CW-Knöpfen manuell einstellen**

Webswitchs möglich. Der Rotor wird per Bedienoberfläche gesteuert. Außerdem lässt sich beispielsweise über einen Temperatursensor die Temperatur der Endstufe des Transceivers überwachen. Der Charme der Lösung besteht darin, dass keine spezielle PC-Software nötig ist. Die gesamte Steuerung erfolgt rein webbasiert von einem beliebigen Endgerät mit beliebigem Betriebssystem, sofern ein Internetbrowser vorhanden ist.

### ■ **Abschlussbewertung**

Microbit hat sich auch um das Drumherum für den Betrieb einer ferngesteuerten Station Gedanken gemacht und mit dem Web switch 1216H und der Rotorsteuerung 1216L komfortable und stabile Lösungen für das Schalten und Drehen der Antenne entwickelt. Sie zeichnen sich durch eine hohe Flexibilität in der Anwendung aus. Verbesserungspotenzial besteht bei der Rotorsteuerung bezüglich der Unterstützung größerer, über 360° hinausgehender Drehwinkel. Da das eine reine Softwarefrage ist, wird die Umsetzung sicher nicht lange auf sich warten lassen. Für die nächste Hardware-Revision der Rotorsteuerung erscheinen zusätzliche Relais als Verriegelungsschutz sinnvoll. dh8bqa@darc.de

#### **Literatur und Bezugsquellen**

- [1] Dröse, O., DH8BQA: Radio Remote Control 1258 – Amateurfunkstation fernsteuern. FUNK - AMATEUR 59 (2010) H. 1, S. 30–32
- [2] Dröse, O., DH8BQA: Mit RRC-1258MkIIs und RRC-Micro Amateurfunkstationen fernsteuern. FUNKAMATEUR 60 (2011) H. 8, S. 805–807
- [3] Microbit: Webswitch 1216H, Rotator Control 1216L: *[www.remoterig.com](http://www.remoterig.com)* → *Webswitch 1216H*
- [4] FA-Leserservice: KW-Antennenumschalter für 100 W. FUNKAMATEUR 57 (2008) H. 2, S. 186–187; Bezugsquelle FA-Leserservice, Platine *PLB-11*, Bausatz *BX-160*

![](_page_23_Picture_23.jpeg)

**Bild 10: Die CAT-Schnittstelle ist intern über eine Stiftleiste erreichbar. Sichtbar ist die für Icom-Geräte notwendige Diode, s. a. Bild 8.**

# <span id="page-24-0"></span>*Die 3-Hz-Blocking-Messung der ARRL*

# *THOMAS MOLIÈRE – DL7AV*

*Beim Vergleich der interessanten Testberichte über den Ten-Tec Eagle in der Radcom [1], der QST [2] und im FUNKAMATEUR [3] fällt eine Messung auf, die nur die ARRL verwendet, die "blocking gain compression". Sie soll hier kritisch betrachtet werden.* 

Es wird in [2] (sowie in [3], wo die Messwerte übernommen wurden) für diese Messung eine sehr hohe Zahl genannt, nämlich 138 dB. Dies verblüfft zunächst, wenn man an Empfänger-Dynamikbereiche denkt, die mit höchstens 110 dB angegeben werden [4]. Ein Störsignal 138 dB über dem Empfänger-Rauschflur, das entspricht beim Eagle einem Pegel von +12 dBm ( $U_{\text{eff}}$  = 0,9 V), dürfte doch jeden Empfänger komplett zustopfen – es handelt sich hier um ein Signal mit S9+85 dB! Hat das noch etwas mit der Praxis zu tun?

Bei einer Blocking-Messung wird der Pegel eines starken Störsignals, das sich z. B. 20 kHz außerhalb der Empfänger-Filterbandbreite befindet, so weit aufgedreht, bis sich der Empfangspegel eines schwachen Nutzsignals (am S-Meter oder am Empfängerausgang gemessen) um 1 dB vermindert. Statt des reinen Pegels wurde früher auch ein Absinken des Signal-Stör-Abstands um z. B. 3 dB ausgewertet.

Die ARRL misst bei 500 Hz CW-Bandbreite. Das Nutzsignal wird auf den vorher gemessenen Pegel des Empfänger-Rauschflurs *MDS* (engl.: *Minimum Discernible Signal*) eingestellt. Zusätzlich gelangt das Signal vom Empfängerausgang zu einem NF-Spektrumanalysator mit 3 Hz Bandbreite. So ist der Pegel eines Nutzsignals auch noch messbar, wenn es vom Phasenrauschen zugedeckt, also unhörbar wird. Man gewinnt einen Signal-Stör-Abstand von 10  $log(500/3) = 22$  dB. Eine vergleichbare Methode verwendet die ARRL für IP3-Messungen.

Die ARRL legt offenbar Wert darauf, die Blocking-Eigenschaften eines Empfänger-Frontends bei solchen Pegeln zu bestimmen, wo der Empfänger längst unbrauchbar geworden ist. Das Verfahren wird seit einiger Zeit im Internet und in der Contest-University kritisiert, und Rob Sherwood, NC0B, stellt regelmäßig an seine Zuhörer die Frage: "Who of you is using 3 Hz bandwidth?" Trotzdem scheint Sherwood in seiner sehr interessanten Empfänger-Vergleichstabelle [4] die 3-Hz-Messmethode übernommen zu haben.

Die Blocking-Messung stammt aus einer Zeit, als es noch keine Hochpegelmischer und keine schmalen Roofing-Filter in Amateurempfängern gab. Damals genügten relativ geringe Signalstärken von Rundfunksendern im 40-m-Band, um Empfänger durch Intermodulation und Pegelkompression zuzustopfen. Bei diesen Signalstärken spielte das Phasenrauschen der Empfängeroszillatoren noch kaum eine Rolle. Heute besitzen fast alle KW-Empfänger sehr hohe Blockingwerte im Bereich von +10 dBm.

![](_page_24_Figure_10.jpeg)

**Interzeptpunkt 3. Ordnung (IP3) und 1-dB-Kompressionspunkt (CP)**

Im Gespräch unter Fachleuten sind aber eher Intermodulations-Interzeptpunkte 3. Ordnung (IP3). Ein Empfänger mit einem  $IP3 = +20$  dBm wird als ausreichend gut betrachtet, Spitzenempfänger erreichen +40 dBm. Der IP3 ist ein Rechenwert und er hängt mit dem Kompressionspunkt des Empfängers zusammen. Grob gesagt liegt der Eingangs-IP3 eines Linearsystems immer etwa 10 dB höher als der 1-dB-Kompressionspunkt. Zum Beispiel wurden in [5] Messwerte für 2-m-Mischer veröffentlicht und die entsprechenden Werte schwanken zwischen 9 und 18 dB. Der IP3 des Eagle wurde zu +20 dBm (Vorver stärker aus) ermittelt. Der 1-dB-Kompressionspunkt muss dann im Bereich von +10 dBm liegen. Insofern ist das Messergebnis der ARRL (+12 dBm) plausibel.

Was die eigentliche Kompressionsmessung anbetrifft, hat die ARRL möglicherweise eine einfache Tatsache übersehen: Die Kompression eines linearen Empfänger-Frontends ist unabhängig vom Pegel des Nutzsignals, wenn man von eventuellen Nichtlinearitäten des Quarzfilters absieht. Man braucht also kein Nutzsignal im Pegelbereich des Empfänger-Rauschflurs zu benutzen und mit 3 Hz Bandbreite herauszufischen. Vielmehr ist die Kompression auch mit einem z. B. 20 dB höheren Nutzsignal, das vom Phasenrauschen des Empfängers oder des Störsignals noch nicht überdeckt wird, messbar. Ein S-Meter-Ausschlag ist bei dieser Messung nicht störend, sofern die Empfänger-AGC nicht auf Vorstufen oder Mischer zugreift.

Was würde bei einem Störsignal von 12 dBm passieren? Zunächst muss ein sehr rauscharmer Störgenerator verwendet wer den. Ein hochwertiger Quarzoszillator soll z. B. Phasenrausch-Seitenbänder von –155 dBc/Hz besitzen, was kein Synthesizer schaffen dürfte. Auf 500 Hz Bandbreite umgerechnet sind das –128 dBc/500 Hz. Bei +12 dBm Ausgangsleistung ergeben sich -116-dBm/500-Hz-Rauschseitenbänder. Das ist schon 10 dB über dem Empfänger-Rauschflur des Eagle, der zu –126 dBm/500 Hz bestimmt wurde (14 MHz, Vorverstärker aus). Eine Blocking-Messung wird also bereits durch die Rauschseitenbänder eines hochwertigen Signalgenerators problematisch.

Noch schwieriger wird es, wenn man das Phasenrauschen des Empfängersynthesizers betrachtet, gemessen von G3SJX mit –136 dBc/Hz bei 20 kHz Abstand [1]. Das in die ZF umgesetzte Phasenrauschen ist also noch 19 dB stärker als im vorigen Beispiel, es liegt 29 dB über dem Empfänger-Rauschflur. Hier dürfte selbst ein 3-Hz-Filter nichts helfen.

Die 3-Hz-Blocking-Messung der ARRL ist also in dreierlei Hinsicht überflüssig, problematisch und praxisfremd:

- 1. Jeder State-Of-The-Art-Empfänger besitzt heute kein Kompressionsproblem. Der Kompressionspunkt steht in direktem Zusammenhang mit dem IP3, der relativ einfach zu messen ist.
- 2. Die Verwendung von 3 Hz Messbandbreite ist praxisfremd. Um die Messung nachvollziehen zu können, bräuchte man einen Spektrumanalysator mit 3 Hz Bandbreite.
- 3. Die ermittelten Blockingsignal-Pegel würden jeden Empfänger mit dem Phasenrauschen der Empfängeroszillatoren und des Stör-Signalgenerators extrem stark zustopfen.

Ich danke DJ0IP und DK4YJ für die Diskussionen. dl7av@gmx.de

### **Literatur und URL**

- [1] Hart, P., G3SJX: Ten-Tec Eagle HF & 50 MHz transceiver. Radcom 86 (2010) H. 7, S. 26–29
- [2] Hallas, J. R., W1ZR: Ten-Tec Model 599AT Eagle HF and 6 Meter Transceiver. QST 95 (2011) H. 8, S. 43–48
- [3] Petermann, B., DJ1TO: Ten-Tec Eagle 599 Minimalist mit guten Großsignaleigenschaften. FUNK - AMATEUR 60 (2011) H. 10, S. 1030–1033
- [4] Sherwood Engineering Inc.: Receiver Test Data. *[www.sherweng.com/table.html](http://www.sherweng.com/table.html)*
- [5] Richter, U., DC8RI: Hochpegelmischer für den 2 m-Transverter IRHX2010. FUNKAMATEUR 60 (2011) H. 10, S. 1074–1077

# <span id="page-25-0"></span>*Lichtsprechverbindungen mit Kinderspielzeug im Jahr 1975*

# *EUGEN BERBERICH – DL8ZX*

*Die Übertragung von Sprache mittels infrarotem Licht ist nicht neu. Bereits im vorigen Jahrhundert wurde entsprechende Technik vorrangig im wissenschaftlichen und militärischen Bereich eingesetzt. Der Beitrag zeigt, dass auch damals schon Terahertz-QSOs gefahren wurden.*

Heutzutage purzeln die Reichweitenrekorde bei Lichtsprechverbindungen unter anderem dank der Verwendung von Lasern und hochwertigen optischen Elementen in immer kürzeren Abständen. Vor vielen Jahren gab es unter dem Namen *Astro Infraphon 6611* bei *Conrad Electronic* industriell gefertigte Lichtsprechgeräte mit einem in der Hand zu haltenden Gehäuse

schel entdeckt, der die Temperatur der verschiedenen Farben des Sonnenlichts messen wollte. Er verwendete ein Prisma, um die Sonnenstrahlen in die einzelnen Regenbogenfarben aufzulösen. Langsam bewegte er ein Thermometer über diese Farbskala. In den roten Bereich der Farben geführt, erhöhte sich die Temperatur und erreichte ihren Höhepunkt jenseits der

![](_page_25_Picture_6.jpeg)

**Bild 1: Das Lichtsprechgerät in der Hand von DF5NX könnte man beim ersten Blick für eine sogenannte Laserpistole halten, wie sie heute die Verkehrspolizei für Geschwindigkeitsmessungen verwendet.**

und relativ großer Masse zu kaufen. Das waren mehr Kinderspielzeuge, aber wir kauften welche, um sie auszuprobieren.

### ■ Geschichte der Nutzung **von Infrarotstrahlung**

Die den Lichtsprechgeräten beiliegende Funktionsbeschreibung und Bedienungsanleitung [1], gibt einen kurzen Überblick der Entwicklung auf dem Gebiet der Infrarotstrahlung.

Ein Lichtstrahl aus dem Infrarotbereich überträgt Ihre Stimme drahtlos. Die Infrarotstrahlung ist eine Energie, ähnlich den Licht-, Wärme- und Radiowellen. Die Wärme, die zum Beispiel von einer Heizspirale oder Glühlampe abgegeben wird, besteht zum größten Teil aus infraroter Strahlung.

Infrarote Strahlung wurde bereits im Jahre 1800 durch den Astronom Sir William Her-

![](_page_25_Picture_13.jpeg)

**Bild 2: Durch die eingesetzten drei Monozellen ist das** *Astro Infraphon 6611* **recht schwer. Wer es, wie hier DL8ZX, über längere Zeit wackelfrei ausrichten wollte, musste schon etwas üben.**

Rotgrenze, wo keine Farbe mehr sichtbar war. Er nannte diese unsichtbare Strahlung *Infrarot*, wobei *infra* das lateinische Wort für *jenseits* ist, sodass infrarot *jenseits von rot* bedeutet. Die praktische Nutzung dieser Strahlen war aber erst dem 20. Jahrhundert vorbehalten.

Wissenschaftler haben in dieser Zeit Infrarotgeräte entwickelt, die zur Ortung, Fernsteuerung und Verfolgung von Flugkörpern über tausende Kilometer hinweg dienen. In allen Bereichen der Wissenschaft und Technik finden Infrarotstrahler Verwendung. Für die Übertragung geheimer, abhörsicherer Nachrichten und zur Kontaktaufnahme zwischen Raumschiffen werden speziell entwickelte Infrarotgeräte eingesetzt.

Mit dem Infraphon 6611 sollten sich bei guter Justage der optischen Bauelemente innerhalb der Geräte und optimaler Ausrichtung zweier solcher Lichtsprechgeräte zueinander mehrere Hundert Meter überbrücken lassen. Für eine einwandfreie Sprechverbindung ist dabei stets eine Sichtverbindung notwendig. Sollte diese nicht vorhanden sein, können die Lichtstrahlen auch mit Spiegeln als optische Reflektoren um Ecken geleitet werden." In begrenztem Umfang sind auch gerade vorhandene spiegelnde Flächen nutzbar, wobei dann ihre Güte einen maßgeblichen Einfluss auf die erreichbare Entfernung hat.

# ■ **Funktion des Lichtsprechgeräts**

Die Technik war einfach, siehe Bilder 4 und 5. Ein kleines Fahrradlämpchen erzeugte nach dem Einschalten des Geräts über S1 ohne Unterbrechung Licht. Über einen Reflektor wurden dessen Lichtstrahlen auf ein optisches Mikrofon gerichtet und von dort nach Außen reflektiert. Das Mikrofon bestand im Grunde nur aus einer dünnen goldfarbenen Folie als Membran, die besprochen wurde. Die dabei auf die Membran treffenden Schallwellen wölbten die dünne Membran im Rhythmus der Sprache etwas. Dadurch wurde die Bündelung des zur Gegenstelle ausgesandten Lichtstrahls verändert, was sich beim Empfänger als Schwankungen der Lichtstärke bemerkbar machte. Mittels Justierschraube konnte man die Modulation und die optimale Lichtstrahlung einstellen.

Zur Stromversorgung fanden Batterien, in diesem Fall die recht schweren und großen Monozellen, Verwendung. Durch die drei erforderlichen Batterien waren auch die Gehäuseabmessungen vorgegeben.

Die für den Empfangszweig eingesetzte Fotozelle ist hinter einer farbigen, für das sichtbare Licht teilweise undurchlässigen Scheibe als Filter angebracht. Die durch die Sprache im Sender hervorgerufene Änderung der Lichtstärke führt zu einer Änderung des Widerstands der Fotozelle. Da die Zelle im Basisspannungsteilers der ersten Transistorverstärkerstufe liegt, ändert sich dementsprechend auch der Arbeitspunkt des Transistors VT1 im Rhythmus der auf das Licht modulierten Sprache im NF-Be-

![](_page_25_Picture_23.jpeg)

**Bild 3: Außenansicht mit passsendem Ohrhörer; die große Öffnung ist der Lichteintritt, der kleinere der Lichtaustritt. Das Röhrchen ganz links ist das Visier.**

![](_page_26_Figure_1.jpeg)

reich. Insgesamt werden die Schwankungen in dem dreistufig aufgebauten NF-Transis torverstärker spannungsmäßig um den Faktor von etwa 1000 (60 dB) verstärkt. Die verstärkten Stromschwankungen wandelt der Ohrhörer wieder in Schall um.

Durch die Verwendung eines Ohr- oder Kopfhörers wurde eine akustische Rückkopplung zu dem für jede Schallquelle erreichbaren optischen Mikrofon vermieden. Da die Fotozelle und die Lichtaustrittsöffnung der als Lichtgenerator fungierenden Glühlampe gegeneinander abgeschirmt sind, war es möglich, gleichzeitig zu senden und zu empfangen. Die Innenansichten eines der verwendeten Lichtsprechgeräte zeigen die Bilder 6 und 7.

### ■ **Tests und erste Verbindungen**

Je nachdem, wie man die Geräte erworben hatte, mussten noch mehr oder weniger viele Arbeiten unternommen werden, bevor sie einsetzbar waren. Es gab sie betriebsbereit (nur noch Batterien einsetzen), als teilweise vorgefertigte Bausätze (einige mechanische Bauelemente und die gesamte Optik müssen montiert werden) und als Bausätze, bei

![](_page_26_Picture_6.jpeg)

**Bild 6: Vordere Gehäuseschalle mit der Fotozelle nebst Refektor links und dem nach hinten gerichteten Reflektor samt Glühlampe rechts**

![](_page_26_Picture_8.jpeg)

**Bild 7: Hintere Gehäuseschale mit optischem Mikrofon links, senkrecht stehender Verstärkerplatine in der Mitte und Batterien rechts Fotos: DL8ZX**

denen bis auf den Verstärker noch alles zu montieren war.

Auf unserer damaligen Arbeitsstelle, einer Fabrik für Kommunikationstechnik, machten wir, Willi Köllner, DF5NX (damals DB8NW), und ich, DL8ZX, während der Mittagspause auf dem Firmengelände Lichtsprechversuche. Die Neugierigen waren schnell zur Stelle und vermuteten neueste fernmeldetechnische Versuche aus den Laboren.

Für die Herstellung einer Lichtsprechverbindung waren der Ohr- oder Kopfhörer in die Buchse auf der Rückseite des Geräts zu stecken und der am Griff angebrachte rote Knopf zu betätigen. Dadurch leuchtete die Glühlampe im Innern auf. Gleichzeitig war im Kopfhörer ein Rauschen durch das nahezu immer vorhandene und somit auch aufgenommene infrarote Licht zu vernehmen.

Der Lichtstrahl wurde nun auf den Gesprächspartner gerichtet und dabei durch das Visier genau angepeilt. Beim Besprechen des Mikrofons reichte eine normale Lautstärke aus. Um sich mit den Lichtsprechgeräten vertraut zu machen, sollte man am Anfang zuerst nur relativ kleine Entfernungen überbrücken. Je mehr einem die Infraphone vertraut waren, desto größere Entfernungen konnten gewählt werden. Waren beide Geräte nicht genau aufeinander ausgerichtet, verringerte sich die Lautstärke des im Ohrhörer wahrgenommenen Signals. Bei Dunkelheit, wenn sich der Lichtstrahl des gegenüberliegenden Infraphons gut sehen und somit gut anvisieren ließ, waren die größten Reichweiten erzielbar. Sollte der Lichtstrahl unsichtbar bleiben, musste das (Infra-)Rotfilter nach oben geschoben werden. Dann war jedoch ein sorgfältiges Anpeilen wichtig, da die Richtung des eigenen Lichtstrahls nicht gesehen werden konnte.

### ■ **Mögliche Fehlerquellen**

Ließ die Leistung der Infraphone nach, waren in der Regel die Batterien erschöpft. Eine andere Ursache konnte die Verschmutzung eines der Reflektoren sein. Besonders Fingerabdrücke wirkten sich störend aus. Doch Vorsicht! Die Oberflächen der beiden Reflektoren, also dem der Fotozelle und dem der Glühlampe, dürften nicht mit einem Lappen oder Ähnlichem abgerieben werden. Eventuell anhaftender Staub war nur abzublasen oder mit einem weichen Pinsel vorsichtig zu entfernen.

Vermeiden sollte man tunlichst auch das Anvisieren der Sonne. Der wie ein Brennglas wirkende Reflektor zerstörte sonst die aus Bleisulfid bestehende Fotozelle, was sie blind oder unempfindlich gemacht hätte.

![](_page_26_Picture_545.jpeg)

**Bild 8: QSL-Karten für die vor 36 Jahren durchgeführte Lichtsprechverbindung**

Die Versuche des Lichtsprechbetriebs haben wir einander mittels QSL-Karten bestätigt, wie in Bild 8 zu sehen ist. Uns beide "Lichtfunker" zeigen die Bilder 1 und 2, allerdings sind seit dem ersten Lichtsprech-QSO inzwischen 36 Jahre vergangen. Solche Spielzeuge würde man heute nicht mehr verwenden, denn die verwendete Technik ist weiter fortgeschritten, wie [2] und [3] zeigen. e.berberich@nefkom.net

### **Literatur**

- [1] Lichtsprechgerät Astro Infraphon 6611. Funktionsbeschreibung und Bedienungsanleitung
- [2] Greil, P., DL7UHU, DA5FA: Kommunikation mit Laser bzw. Licht – ein Überblick. FUNKAMA-TEUR 50 (2001) H. 10, S. 1122–1125
- [3] Greil, P., DL7UHU: *[www.lichtsprechen.de](http://www.lichtsprechen.de)*

# <span id="page-27-0"></span>*Versuchsfunkbetrieb auf dem 4-m-Band in Deutschland*

# *Dr. HARALD GERLACH – DL2SAX, DI2AR*

*Seit einiger Zeit gibt es auch in Deutschland einige Amateurfunkstationen, denen es erlaubt ist, in begrenztem Umfang Aussendungen im 4-m-Band zu tätigen. Der Beitrag infomiert über die Sachlage und die betrieblichen Vorgehensweisen.*

Vorweg sei gesagt, dass dieser Beitrag keine Aussagen treffen kann, ob, wann und unter welchen Umständen das 4-m-Band in Deutschland freigegeben werden könnte. Es wird hier lediglich über den Stand der Technik und die Erfolge derjenigen, die eine Versuchslizenz besitzen, berichtet.

### ■ **Gesetzliche Grundlagen**

Seit 2007 gibt die Bundesnetzagentur in begrenztem Umfang Versuchsfunklizenzen für das 4-m-Band aus. Die überwiegend für diese Betriebsgenehmigungen erEs wurden die Sendearten A1A, J3E und G7D mit einer maximalen Bandbreite von 2,7 kHz genehmigt. Dank dieser großzügigen Handhabung entstanden keine wesentlichen Einschränkungen, beispielsweise im Hinblick auf Digimodes.

Ferner ist die Ausgangsleistung auf 10 W ERP begrenzt (das ist z. B. 1 W an einer Antenne mit 10 dBd Gewinn), über die Antenne und deren Polarisation ist nichts ausgesagt. Die Sendefrequenz für fast alle Versuchsfunkstationen ist 69,950 MHz. Diese Frequenz entstammt ursprünglich

> **Bild 1: 4-m/10-m-Trans verter TR-70H von Kuhne Electronic (DB6NT)**

![](_page_27_Picture_10.jpeg)

**Bild 4: 70-MHz-Yagi nach DK7ZB aus dem Sortiment von Konni-Antennen**

Weil das 4-m-Band nur in wenigen Ländern überhaupt als Amateurfunkband zugelassen ist, gibt es keinen eigentlichen Markt für kommerzielle Geräte. Entsprechend dünn ist die Versorgung mit industriell hergestellten Funkgeräten.

## ■ **Geräte**

Einzig der etwas betagte Yaesu FT-847 kann als Allmode-Gerät mit etwas Aufwand für 4 m umgebaut werden. Für reinen (unüblichen und hierzulande momentan nicht erlaubten) FM-Betrieb lassen sich u.a. das Mobilgerät Yaesu FT-8900 sowie das (als Neugerät nicht mehr lieferbare) Handfunkgerät IC-E90 modifizieren. Dabei kann es jedoch zu unzulässigen Nebenaussendungen, beispielsweise der 2. Harmonischen, kommen [1]. Einige weitere aufwendigere Umbauanleitungen für

![](_page_27_Picture_15.jpeg)

6-m-Geräte finden sich ebenfalls auf [1]. Üblicherweise kommen deshalb Transverter zum Einsatz. Meinem Kenntnisstand nach – ohne eine Garantie auf Vollständigkeit zu beanspruchen – gibt es für das 4-m-Band folgende kommerziell gefertigten Geräte:

- TRC4-2 von Spectrum Communications [2],
- TR-70H von Kuhne Electronic [3] und  $-$  ME4-T von HA1YA [4].
- Ferner existieren die Bausatzkonzepte
- OZ2M4 von OZ2M [5] und
- $-$  XV4 von DF2FO [6].

Für seinen vielfach nachgebauten 50-MHz/ 28-MHz-Transverter [7] hat DK7ZB auf seiner Website eine Umbauanleitung von G8HCZ veröffentlicht.

Nur der Transverter TRC4-2 setzt die 70- MHz-Signale auf 145MHz (!) um. Die anderen Geräte mischen das 70-MHz-Band in das 28-MHz-Band herunter. Deshalb müssen Anwender aus Deutschland darauf

![](_page_27_Picture_24.jpeg)

teilten Rufzeichen stammen zwar aus dem Rufzeichenblock Deutschlands, sind jedoch nicht dem Amateurfunk zugewiesen. Die getätigten Aussendungen sind daher genau genommen kein Amateurfunk! Diese Betriebsgenehmigungen sind zeitlich auf ein Jahr befristet und können gegen Gebühr jeweils für ein weiteres Jahr verlängert werden.

![](_page_27_Figure_26.jpeg)

dem Frequenzblock des mobilen Landfunkdienstes für Forst und Umweltschutz und liegt deshalb außerhalb des eigentlichen 4 m-Bandes, wie z. B. auch in Belgien, siehe Bild 6.

![](_page_27_Figure_28.jpeg)

**Bild 3: 4-m-Öffnung am 8. 8.11 zwischen G und OH bei** *[www.vhfdx.info](http://www.vhfdx.info)***, links QSOs und rechts die Verteilung der Es-Wolke mit Angabe der jeweils gemessenen MUF**

![](_page_28_Picture_1.jpeg)

**Bild 5: 4-m-Groundplane-Antenne K 5126411 von Kathrein, hier an einem Ausleger montiert**

achten, dass der Nachsetzer auch unterhalb des 10-m-Bandes senden kann.

Um die genehmigte Strahlungsleistung zu erreichen, lässt sich dem Transverter einfachstenfalls ein für Linearbetrieb geeignetes MOSFET-Leistungsverstärker-Modul RA30H0608M nachschalten. Diese kommen auch in den Transvertern von DB6NT und HA1YA zum Einsatz.

### ■ **Antennen**

Martin Steyer, DK7ZB, hat für Selbstbauwillige in [8] eine interessante Dreibandantenne für 6 m, 4 m und 2 m veröffentlicht. Ferner findet man auf seiner Website *dk7zb.org* einige Monoband-Yagi-Antennenentwürfe mit zwei bis neun Elementen. Eine nach diesem Design kommerziell gefertigte 5-Element-Yagi gibt es bei Konni-Antennen (*konni-antennen.de*) zu kaufen. Ansonsten stehen lediglich eine logarithmisch-periodische Antenne von ANjo-Antennen (*anjo-antennen.de*) und die 3- bzw. 6-Element-Yagis von ZX-Yagis (*wimo.com*) zur Verfügung.

Kommerzielle Vertikalantennen sind aus dem BOS-Umfeld verfügbar, z. B. bei [9]. Für den Selbstbau einer J-Antenne gemäß [10] gibt Martin, DK7ZB (vielen Dank!), folgende erprobte Maße an: Halbwellenteil 2010 mm isolierter Draht 0,75 mm2, Wireman-Stück 950 mm, Anzapf bei 45 bis 50 mm (hängt von der Verteilung Fenster/ festes Isolierstück ab).

### ■ **Betriebstechnik**

Da in Deutschland nur 69,950 MHz als Sendefrequenz zugelassen sind und so gut wie in jedem anderen Land eine sehr zerstückelte Frequenzzuweisung vorhanden ist, muss jedes QSO außerhalb Deutschlands im Split-Betrieb getätigt werden. Infolge der nur geringen Anzahl von Stationen, die auf 69,950 MHz QRV sind, wird diese Frequenz von den QSO-Partnern leider nur lückenhaft überwacht.

Zum Glück sind die CQ-rufenden Stationen häufig auch im ON4KST-Chat eingeloggt oder via DX-Cluster motivierbar, ihre Empfangsfrequenz auf 69,950 MHz zu verlegen – manche leider auch nicht.

Weil alle inländischen Stationen die gleiche Sendefrequenz verwenden, sollte es selbstverständlich sein, diese nicht mit stundenlangen CQ-Rufen zu belegen. Gerade bei Sporadic-E-Öffnungen ist es für den QSO-Partner am anderen Ende ohnehin nicht leicht, eine DL-Station aus dem QRM herauszuhören.

Neben dem Split-Betrieb gibt es freilich auch die Möglichkeit, 6-m/4-m-Crossband-QSOs zu tätigen. Das steht selbstredend auch Funkamateuren ohne 4-m-Sondergenehmigung offen.

![](_page_28_Figure_14.jpeg)

**plan der IARU-Region 1; MGM: maschinengenerierte Modi (Digimodes)**

Die höchste Aktivität ist naturgemäß während Sporadic-E-Öffnungen zu verzeichnen. Allerdings gibt es auch 4-m-Conteste, die eine erhöhte Aktivität auf dem Band erzeugen. Neben einigen aus dem Mutterland des 4-m-Bands organisierten RSGB-Contesten findet am 3. Donnerstag eines jeden Monats von 19 Uhr bis 23 Uhr Ortszeit der Nordic Activity Contest (NAC) statt. Außerdem gibt es lokale Aktivitätsabende in Großbritannien, die zumeist in FM stattfinden. Die zurzeit in der IARU-Region 1 gültigen Frequenzzuteilungen gehen aus Bild 6 hervor. Diese Grafik wurde von der Red. FA nach den Informationen aus [1] zusammengestellt. Sie vermittelt lediglich einen groben Überblick, auf welchen Frequenzen bei Bandöffnungen potenziell Stationen auftauchen können.

![](_page_28_Picture_659.jpeg)

Aus der untersten Zeile ist der im August 2011 auf der IARU-R1-Konferenz in Sun City verabschiedete Bandplan zu ersehen. Dieser schlägt außerdem Anruffrequenzen sowie Aktivitätszentren vor, die in Tabelle 1 aufgelistet sind.

### ■ Ausbreitungsbedingungen

Bisher habe ich persönlich fast nur E<sub>s</sub>-Verbindungen getätigt. Infolge der Frequenznähe zum 6-m-Band hatte ich eher Bedingungen wie dort erwartet: lange, oft über Stunden anhaltende hohe Feldstärken, die große Gebiete abdecken. Beobachtet habe ich jedoch eher "2-m-Sporadic-E". Zwar waren die Öffnungen länger als auf 2 m, aber das erreichbare Gebiet war immer nur klein.

Weil nur so wenige Stationen auf 4 m QRV sind, ist es unabdingbar, verlässliche Hinweise auf vorhandene Bandöffnungen zu erhalten. Zum Glück gibt es sehr zuverlässig arbeitende Baken, s. Tabelle 2. Bei Öffnungen in Richtung Osten tauchen ferner OIRT-Rundfunkstationen auf, die mit ihren hohen Strahlungsleistungen und breitbandigem Rundfunk-FM ein sicherer Indikator für Öffnungen darstellen. Selbstredend helfen auch Echtzeitdarstellungen der MUF für das 4-m-Band auf *[www. vhfdx.info](http://www.vhfdx.info)* ausgezeichnet weiter.

# *Amateurfunkpraxis*

Vergleichende Messungen zwischen dem 2-m-, dem 4-m- und dem 6-m-Band gelangen mir bisher nicht, da an meinem Standort keine vergleichbaren 2-m-Es-Öffnungen zu beobachten waren. Nach nur drei getätigten Tropo-Verbindungen liegen auch dazu noch keine belastbaren Erkenntnisse vor. Immerhin konnten schon 433 km (JN58BJ nach JO70RD) überbrückt werden. Auffällig waren bei allen QSOs sehr tiefe Schwundeinbrüche. Für die kommenden Winter habe ich mir vorgenommen, die Burst-Zeiten in Meteorschauern zu messen und zu vergleichen.

### ■ **Erstverbindungen**

Die zurzeit in Deutschland erfolgten Frequenzzuteilungen sind nicht die ersten. Anlässlich des geophysikalischen Jahres 1957/58 erfolgten damals in einigen eu ropäischen Ländern Zuteilungen im 70- MHz-Band. Aus dieser Zeit stammen auch vier frühe Erstverbindungen mit Deutschland, nämlich mit DL1EI, DL3YF, DJ2LF und DL6TU. Seit 2007 tätigten DI2PM, DI2AL, DL3YEE und DI2BK trotz der allgemein geringen Aktivität auf diesem Band insgesamt 32 Erstverbindungen. Die komplette Liste ist im Download-Bereich auf *[www.funkamateur.de](http://www.funkamateur.de)* zu finden.

### ■ **Fazit**

Abschließend sei noch einmal auf die bedeutendste Web-Community [1] zu 70 MHz hingewiesen. Für jeden Interessierten sind dort alle wesentlichen Informationen zu

![](_page_29_Figure_6.jpeg)

**Bild 7: ZX4-3, eine 3-Element-Yagi für 4 m Werkfotos**

dem 4-m-Band verfügbar. Auch dem Wiki des ÖVSV [11] lässt sich viel Nützliches [entnehmen. Die bekannte Website](http://www.mmmonvhf.de) *www. mmmonvhf.de* bietet ebenfalls aktuelle Informationen sowie u. a. eine interaktive Bakenkarte.

Eine der bemerkenswerten Erkenntnisse ist jetzt schon, dass sich 4 m gänzlich anders in Bezug auf die Ausbreitungsmechanismen verhält als das 6-m-,,Magic Band" oder das 2-m-Band. Jedes neue Band, egal ob Lang- oder Mikrowelle, ist eine Herausforderung an den Amateurfunk und dessen technisch-wissenschaftlichen Anspruch.

Abschließend bedanke ich mich bei der Bundesnetzagentur für ihre unkomplizierte und ausgesprochen kooperative Zusammenarbeit, ohne die die ersten Schritte bei der Erforschung des 4-m-Bandes nicht möglich gewesen wären.

dl2sax@darc.de

![](_page_29_Picture_523.jpeg)

#### **Literatur, Bezugsquellen und URLs**

- [1] Cooper, St., GM4AFF; Hansen, B., OZ2M; and Butler, D., G4ASR: The Four Metres Website. *[www.70mhz.org](http://www.70mhz.org)*
- [2] Spectrum Communications: Four Metre Equipment. *[www.spectrumcomms.co.uk/Four%20](http://www.spectrumcomms.co.uk/Four%20 Metre.htm) Metre.htm*
- [3] Kuhne electronic GmbH, 95180 Berg, Tel. (09293) 800939, *[www.kuhne-electronic.de](http://www.kuhne-electronic.de)* [4] Draskovits, G., HA1YA: ME4-T 4m Transverter.
- *[www.ha1ya.hu/htmkepek/4mtransverterspec.htm](http://www.ha1ya.hu/htmkepek/4mtransverterspec.htm)* [5] [Hansen, B., OZ2M: 70 MHz Transverter.](http://www.rudius.net/oz2m/70mhz/transverter.htm) *www.*
- *rudius.net/oz2m/70mhz/transverter.htm* [6] Eckardt, H., DF2FQ: Ein Transverter für das 4-
- m-Band. CQ DL 80 (2009) H. 11, S. 786–791; *[www.df2fq.de/produkte/XV4.html](http://www.df2fq.de/produkte/XV4.html)*
- [7] Steyer, M., DK7ZB: 50-MHz-Transverter für Kurzwellentransceiver. FUNKAMATEUR 44 (1995) H. 8, S. 856–858; H. 9, S. 968–970; H. [10, S. 1088–1089; Modifikation für 4 m:](http://www.dk7zb.org) *www. dk7zb. org* → 50-MHz/70-MHz-Transverter
- [8] Steyer, M., DK7ZB: Dreiband-VHF-Yagi-Antenne mit nur eiem Speisepunkt. FUNKAMA-TEUR 59 (2010) H. 4, S. 409–411
- [9] Oppermann-Telekom, 06507 Friedrichsbrunn, Tel. (03 94 87) 5 52; *[www.oppermann-telekom.de/](http://www.oppermann-telekom.de/k51264.html) k51264.html*
- [10] Steyer, M., DK7ZB: J-Antennen für KW und UKW mit 450-Ω-Wireman-Kabel. FUNKAMA-TEUR 54 (2005) H. 12, S. 1260–1261
- [11] ÖVSV: OE-Wiki*[. http://wiki.oevsv.at/index.php/](http://wiki.oevsv.at/index.php/4m-Band/70MHz) 4m-Band/70MHz*
- [12] Gerlach, H., DL2SAX: Das 4-m-Band in Deutschland – "The friendly Band". In: FACW e. V. Weinheim (Hrsg.): 56. Weinheimer UKW-Tagung, Skriptum der Vorträge, Weinheim 2011, S. 6.1–6.9; FA-Leserservice: *U-2011*

![](_page_29_Picture_26.jpeg)

Web info@schaeffer-ag.de [www.schaeffer-ag.de](http://www.schaeffer-ag.de)

# <span id="page-30-0"></span>*Sichere Stromversorgung mit Powerpole*

# *HARALD KUHL – DL1ABJ*

*Während im NF- und Antennenbereich die Verwendung einheitlicher Steckverbindungen den schnellen Aufbau etwa einer portablen Amateurfunkstelle unterstützt, wird bei deren Gleichstromversorgung gerne improvisiert. Eine Lösung sind die auch von Notfunkorganisationen verwendeten Steckverbinder vom Typ Powerpole.*

Eine Stärke dieses Systems ist dessen flexible Einsetzbarkeit, denn es unterscheidet nicht zwischen Stecker und Buchse. Erhältlich sind die Steckverbinder in den Farben rot und schwarz sowie für Stromstärken bis 15 A, 30 A bzw. 45 A; alle Typen sind kombinierbar. Nach der Montage ans Kabel liegen die Kontakte komplett

![](_page_30_Picture_5.jpeg)

**Bild 1: Powerpole-Steckverbinder sind zur** sicheren Stromversorgung beliebig kombi-<br> **Eotos: DL1ABJ nierbar Fotos: DL1ABJ**

geschützt im Inneren des Steckverbindergehäuses; als Paar bietet dieses auch Schutz vor Verpolungen.

# ■ **Montage**

Jeder Powerpole-Steckverbinder besteht aus einem 16 mm langen Kontaktstift aus Metall fürs Kabel und einem Steckergehäuse (Länge: 25 mm) aus robustem roten oder schwarzen Kunststoff. Zur Montage steckt man zunächst das abisolierte Ende des Kabels in den Metallstift und sorgt für eine feste Verbindung durch Verlöten oder Festklemmen mithilfe einer als Zubehör erhältlichen Crimpzange. Bei den oft verwendeten mehradrigen Kabeln sollte man darauf achten, die Kontaktstifte von vornherein so in der später benötigten Lage zueinander zu montieren, dass sie sich ohne Verdrehen leicht in die Steckergehäuse schieben lassen.

![](_page_30_Picture_10.jpeg)

**Bild 2: Montage des Kontaktstiftes**

Sind das Kabel und der Stift miteinander verbunden, schiebt man beides in das Steckergehäuse. Darin ist von vorne auf der einen Innenseite eine schmale Metallfläche zu sehen, über die das freie Ende des Kontaktstiftes greifen soll. Ein leises Klickgeräusch ist zu hören, sobald die Feder am Kontaktstift (Bild 2) gegriffen hat und dies die Verbindung mit dem Steckverbindergehäuse sichert. Vor allem bei dünneren Kabeln kommt es vor, dass man dieses nicht

![](_page_30_Picture_13.jpeg)

**Bild 3: Einbaurahmen**

mit ausreichendem Druck einschieben kann und die Feder dann nicht einrastet. Dann behelfe ich mir mit einem schmalen Schraubendreher, mit dessen Hilfe ich den Kontaktstift weit genug in das Gehäuse drücke.

# ■ **Demontage**

Um das Kabel samt Kontaktstift wieder vom Gehäuse zu trennen, verwende ich wieder den kleinen Schraubendreher: Diesen schiebe ich vorsichtig von vorne unter die Feder und hebele diese soweit nach oben, dass sie nicht mehr über die Metalllasche im Steckverbindergehäuse greift und sich samt Kabel nun einfach herausziehen lässt. Hierfür ist eigens ein sogenanntes Einsetz- und Ausziehwerkzeug im Angebot, doch der erwähnte Schraubendreher eignet sich dafür ebenso.

Um auch das Kabel und den darauf montierten Kontaktstift voneinander zu trennen,

![](_page_30_Picture_19.jpeg)

**Bild 4: Vier- und Achtfachverteiler**

hilft bei verwendeter Crimpzange nur ein Seitenschneider; gelötete Kontaktstifte lassen sich gegebenenfalls erneut verwenden.

## ■ **Kombinationen**

Beliebig viele Steckverbinder lassen sich per Nut so seitlich an ihrem Gehäuse zusam menstecken, dass sie quasi zu einer Einheit verschmelzen und mehrpolige Verbindungen künftig mit einem Handgriff herstellbar sind. Jedem rot-schwarzen Steckerpaar liegt zur zusätzlichen Sicherung ein kleiner Federstift bei, der in eine Öff-

![](_page_30_Picture_24.jpeg)

**Bild 5: Kfz-Bordnetzstecker**

nung zwischen zwei Steckverbindergehäusen passt und ein versehentliches Auseinanderrutschen verhindert. In der Praxis sitzen die Gehäuse jedoch nach dem Zusammenstecken bereits von sich aus so fest aneinander, dass der Sicherungsstift verzichtbar erscheint.

Daher lassen sich vor allem bei der Kombination von mehr als zwei Steckverbindergehäusen diese einfacher wieder trennen, wenn man zuvor die Kabel entfernt.

# ■ **Verbindung**

Beim ineinander stecken rasten die Powerpole-Verbinder leicht ein und halten laut Hersteller einer Zuglast von etwa 3kg zuverlässig stand. Die Stahlfeder drückt dabei auf den Kontakt im jeweils gegenüberliegenden Steckverbinder und sorgt für einen sicheren Kontakt. Verbindungen lassen sich also schnell herstellen, halten diese mit ausreichender Festigkeit und sind dennoch jederzeit leicht wieder trennbar. Für eine zusätzliche mechanische Sicherung sorgen als Zubehör erhältliche Steckbügel (Clips) aus Kunststoff: Der Miniclip nutzt hierfür einfach die seitlichen Steckerlöcher, die sonst die Sicherungsstifte aufnehmen, während der Maxiclip zusätzlich hinter das Steckergehäuse greift.

# ■ **Ausbaumöglichkeiten**

Zusätzlich ist weiteres Zubehör erhältlich, darunter Verteiler, Wetterschutzkappen, Einbaurahmen, Kfz-Bordnetzadapter sowie Montagewerkzeug. Für Einsteiger hat [1] außerdem zum Preis ab 28 € Sets mit einer Erstausstattung (16 Steckverbinder und zwei Einbaurahmen) im Angebot.

### cbif@funkamateur.de

### **Bezugsquelle**

[1] WiMo Antennen und Elektronik GmbH, Am Gäxwald 14, 76873 Herxheim, Tel. (0 72 76) 9 66 80, *[www.wimo.com](http://www.wimo.com)*

# <span id="page-31-0"></span>*Industriedenkmal in Bayern: Erdfunkstelle Raisting*

# *WOLF-DIETER ROTH – DL2MCD*

*1964 wurde die erste Satellitenantenne für Fernsehübertragungen am Ammersee unter einer riesigen aufblasbaren Schutzhülle aufgestellt – die damalige ingenieurtechnische Spitzenleistung ist nun ein Industriedenkmal.*

Die weltweite Liveübertragung der ersten Mondlandung gehört zu den wichtigen Ereignissen des letzten Jahrhunderts, dies gilt besonders auch aus medientechnischer Sicht. Dabei übernahmen Satelliten wie Intelsat 1, der unter anderem aus Deutschland von der Erdfunkstelle Raisting Signale zugeführt bekam, eine wichtige Rolle. Bis dahin musste man Zwei-Zoll-Magnetbänder mit TV-Bildern per Flugzeug von Kontinent zu Kontinent transportieren. Erst ab 1964 ermöglichte die Anlage in tionäre Satellit, Intelsat 1 ("Early Bird"), wurde am 6. 4. 1965 gestartet und auf die Position 28° West gesetzt, um den Atlantik überbrücken zu können. Die Erdfunkstelle Raisting war eine seiner designierten Gegenstationen.

Deren Standort wurde ausgewählt, da in diesem Tal terrestrische Mikrowellenstrahlung von Radar- und Richtfunkstrecken abgeschirmt ist und so weniger Störungen des Empfangs aus dem Weltraum zu befürchten sind. Aufgrund der größeren

> **Im bayerischen Raisting steht ein großes Satelliten antennenfeld in der Landschaft; links im Bild ist das Radom zu erkennen.**

**Fotos: DL2MCD (6), Förderverein Industriedenkmal Radom Raisting e. V. (3), R. Jakob (2)**

![](_page_31_Picture_7.jpeg)

Raisting weltweite Live-Fernsehübertragungen, ob von Olympiaden oder vom Krieg in Vietnam. Auch die Leitung für das sogenannte "rote Telefon" zwischen Washington und Moskau lief über die Sendeempfangsanlage in Raisting.

# ■ Satellitenversuche

Der erste für Fernsehübertragungen geeignete und in den USA gestartete Satellit, Telstar 1, lebte 1962 nur vier Monate, bevor er dem US-Weltraum-Atombombentest "Starfish Prime" zum Opfer fiel. Dieser umlaufende Satellit konnte zusätzlich 600 einseitige oder 60 zweiseitige Tonübertragungen in Telefonqualität liefern, aufgrund seiner niedrigen Flugbahn jedoch nur etwa zehn Minuten lang. Dies bedeutete schon einen großen Fortschritt, denn zuvor waren zwischen Deutschland und den USA gleichzeitig maximal 38 Telefongespräche möglich.

Es war jedoch klar, dass der geostationären Satellitenpositionierung die Zukunft gehört, denn erst damit sind dauerhafte Übertragungen möglich. Der erste geosta-

Entfernung zur Erdoberfläche – 36 000 km statt weniger als 1/6 bei Telstar 1 – und der zunächst geringen Sendeleistung der Satelliten (wenige Watt bei Intelsat 1), waren hochleistungsfähige Empfänger an der Grenze des damals technisch Möglichen erforderlich, um eine Übertragung zu ermöglichen.

# ■ **Luftige Schutzhülle**

Die Satellitenfunktechnik der 1960er-Jahre erscheint aus heutiger Sicht kurios: Der Satellitenspiegel wurde, vergleichbar der Konstruktion einer Tennishalle, zum Schutz vor Wettereinflüssen komplett unter eine unter leichtem Überdruck (3,8 Millibar) stehende Kunststoffhaut gestellt, einem Radom (Radar-Dom). Bei starkem Wind erhöhte man den Überdruck bis auf 12,5 Millibar, um die Schutzhülle stabil zu halten.

Der gesamte darunter liegende Raum mit den technischen Anlagen wurde in der kalten Jahreszeit beheizt, um Schneeablagerungen zu verhindern. Man sendete mit Wanderfeldröhren und empfing mithilfe einer Technik namens Maser (Microwave Amplification by Stimulated Emission of Radiation), für deren Kühlung flüssiges Helium diente. 1964 führte dieser 1955 entdeckte Effekt zur Verleihung des Nobelpreises. Der Maser als Vorläufer des Lasers nutzte in Raisting einen mittels zehn Litern flüssigen Heliums auf –269 °C gekühlten, 80 mm langen künstlichen Rubin-Einkristall zur Signalverstärkung und arbeitet mit Mikrowellen statt mit sichtbarem Licht.

Der Spiegel der ersten Raistinger Satellitenantenne (Raisting 1) hat einen Durchmesser von 25 m, die Kunststoffhülle des Radoms knapp 49 m bei einer Masse von fünfzehn Tonnen. Der 280 Tonnen schwere und auf 2 mm genau gebaute Casse grain-Spiegel arbeitet im C-Band mit einer Sendefrequenz zwischen 5925 MHz und 6425 MHz sowie einer Empfangsfrequenz zwischen 3700 MHz und 4200 MHz. Raisting 1 sollte allerdings auch Satelliten auf niedrigeren Umlaufbahnen verfolgen können, was bedeutete, dass die riesige Antenne sich bei Bedarf zusätzlich relativ schnell drehen lassen musste: 3,5°/s in der Vertikalen und immer noch 2°/s in der Horizontalen.

# ■ Denkmal der Weltraum-**Eroberung**

Eine Raisting 1 vergleichbare Anlage stand in Andover, USA, wurde aber demontiert und verschrottet. Zunächst waren in Raisting vier solche Radom-Antennen geplant, doch kamen die späteren Anlagen ohne zusätzliche Schutzhülle aus und wurden direkt beheizt. Ab 1979 errichtete die damalige Bundespost in Usingen und ab 1984 in Fuchsstadt weitere Erdfunkstellen. Seit 1980 nutzten die Satellitenfunker die verfügbaren Frequenzen doppelt mit hori-

![](_page_31_Picture_20.jpeg)

**Fuß der Antenne im Inneren des Radoms; links hinten Schläuche zur Warmluftzufuhr**

![](_page_32_Picture_1.jpeg)

**Schwindelfreiheit war zum Arbeiten im Radom Voraussetzung**

zontaler und vertikaler oder links- und rechtsdrehender Polarisation, so wie wir es heute auch von den Astra-Satelliten kennen. Raisting 1 war für diese zusätzliche Anforderung allerdings ungeeignet, weil die Radom-Hülle die Polarisation verdreht, insbesondere wenn sie bei Regen nass ist. Deshalb legten die Betreiber die Antenne 1985 für die kommerzielle Nutzung still und die Deutsche Bundespost bzw. die Telekom nutzten die Anlagen fortan als technisches Museum. Seitdem versucht man, die Raisting 1 als Denkmal zu erhalten, und 1999 fand das Radom schließlich Aufnahme in die Denkmalschutzliste.

Als 2003 die im Radom installierten Geräte beinahe durch eine Entsorgungsfirma verschrottet wurden, führte dies zur Gründung des Vereins Industriedenkmal Raisting e. V. [1]. Dieser organisiert neben

einem beeindruckenden "Tag der offenen Tür" 2004 noch weitere Veranstaltungen, darunter im Sommer regelmäßige Open-Air-Kinoveranstaltungen, die das Radom als – gebogene – Riesenleinwand nutzen [2]. Zudem bestückte der Verein aus dem vorhandenen technischen Material eine Ausstellung der Geschichte der Telekommunikation als Grundlage eines künftigen Museums.

### ■ **Museum** der **Satellitenfunktechnik**

Seit 2007 ist die Radom Raisting GmbH, die dem Landkreis Weilheim-Schongau gehört, die Eigentümerin der Anlage [3]. Sie lässt seit 2009 für etwa drei Millionen Euro erfolgreich die Erneuerung der Radom-Hülle sowie die Sanierung des Gebäudes durchführen und rettet die Anlage so vor dem sonst unvermeidlichen Abriss. Die Telekom hatte dieses Objekt, vergleichbar den Sendeanlagen am Funkerberg Königs Wusterhausen [4], aufgegeben und alle Antennen der Erdfunkstelle Raisting Ende 2005 verkauft. Langfristig wünscht sich der heutige Eigentümer, dass ein anderer Interessent, wie der Freistaat Bayern, anstelle des damit finanziell doch sehr geforderten Landkreises Weilheim die Trägerschaft für den Unterhalt des Radoms übernimmt.

Der Landkreis Weilheim sieht große Probleme, die laufenden Betriebskosten aus den Einnahmen eines Museums zu decken. Schon die Heizung des Radoms ist extrem energieaufwendig. Deshalb wurden zusammen mit der neuen Hülle Gewebeschläuche installiert, die für Mikrowellen durchlässig sind und über die gezielt in den Zenit des Radoms Warmluft geleitet werden kann. Den Rest der Hülle hält man nun im Winter nur noch knapp

# **Bedeutung als Industriedenkmal**

"Zusammen mit der Wieskirche und dem Schloss Neuschwanstein gehört das Radom zu den wichtigsten Denkmälern im bayerisch-schwäbischen Alpenraum. Es ist zu einem Wahrzeichen für die Zukunftsorientierung Bayerns geworden."

Prof. Dr. Egon Johannes Greipl, Generalkonservator Bayerisches Landesamt für Denkmalpflege

über der Frostgrenze, während früher bei drohendem Schneefall die gesamte Kuppel auf 26° C geheizt werden musste. Auch die Heizungs- und Belüftungsanlage erfährt eine Modernisierung und die Gebläse sind bereits durch effizientere Motoren ausgetauscht. Allerdings entspricht auch die Fernwärmezuführung nicht mehr dem Stand der Technik und enteist im heutigen

![](_page_32_Picture_13.jpeg)

**Personen-Luftschleuse zum Betreten und Verlassen des Radoms**

![](_page_32_Picture_15.jpeg)

**Versuchsaufbauten an der alten Steuerungstechnik im Sendebetriebsraum**

**Bundespost-Konstruktionszeichnung der Erdfunkstelle Raisting: 1 Hauptreflektor, 2 A-Rahmen, 3 Naben oberteil, 4 Nabenunterteil, 5 Gegengewicht, 6 Elev.-Zahnsegment, 7 Grundrahmen, 8 unterer Antennenbetriebsraum, 9 Azimut-Zahnkranz, 10 Rollenfahrwerk auf Laufschiene, 11 oberer Antennenbetriebsraum, 12 Speisehorn, 13 Hochfrequenz-Drehkupplung, 14 Fangreflektor, 15 Klimaanlage, 16 Sicherungselemente für den Katastrophenfall, 17 Wasser-**Drehkupplung, 18 Kabeldrehanlage, **19 6-Personenaufzug und Nottreppe, 20 Umluftgerät (8 Stück)** 

![](_page_32_Figure_18.jpeg)

![](_page_33_Picture_1.jpeg)

**Radio RIAS Berlin in Raisting unter der Leitung des Wissenschaftsjournalisten Harro Zimmer**

Zustand im Winter ungewollt die Zufahrtswege zum Radom gleich mit.

Die erste Schutzhülle befand sich von Oktober 1963 bis September 2010 über der Antenne – eine Garantie gab es nur bis 1970 – und musste nun wegen Baufälligkeit ausgetauscht werden. Dies war etwas kniffelig, da die technische Ausrüstung 1963 erst unter die bereits aufgesetzte Hülle gebaut worden war. Für den Austausch musste man nun aber die Hülle

Der Aufenthalt im Radom ist infolge der unverzichtbaren Druckbelüftung, die zu einem angehobener Lärmpegel sowie trockener Luft führt, für Besucher anstrengend. Die Einrichtung von Themeninseln mit Glaspavillons betrachtet der Landkreis Weilheim als zu aufwendig und nicht über höhere Eintrittsgelder refinanzierbar. Dieser plant vielmehr eine kompaktere Ausstellung über die Geschichte des Radoms und der Satellitentechnik. Hinzu kämen kleinere Wechselausstellungen und einzelne Veranstaltungen, die eine wenigstens teilweise Deckung der hohen Betriebskosten ermöglichen.

Eine weitere Einschränkung: Das Radom kann nur durch eine Luftschleuse betreten werden, damit der Überdruck nicht zusammenbricht. Es gibt zwar eine Lkw-Schleuse, um dadurch größere Anlagenteile ins Gebäude zu bringen oder aus diesem zu entfernen, doch können größere Besuchermengen etwa bei Feuer die Anlage nicht ausreichend schnell verlassen. Damit ist auch die Nutzung als Diskothek ausgeschlossen.

> **Exponate des Fördervereins Industriedenkmal Radom Raisting e. V.**

![](_page_33_Picture_7.jpeg)

über der Antenne abnehmen und eine neue aufsetzen, ohne dabei die Anlage zu beschädigen. Doch es gelang innerhalb von zwei Tagen, Zeitraffer-Videos hiervon sind auf [5] zu finden.

### ■ Wie viel Museum gehört **ins Radom?**

Uneinig sind sich der neue Besitzer des Radoms und der Förderverein über den Umfang der Ausstellungen im Inneren: Die vom Förderverein jahrelang gesammelten zahlreichen Exponate über die Geschichte der Telekommunikationstechnik und Elektronik akzeptierte die Radom Raisting GmbH in ihrer ausführlichen Form nicht. Denn diese seien für Funkamateure und Ingenieure durchaus interessant, überfordern jedoch eventuell den normalen Besucher, der zum mitten im bayerischen Voralpenland gelegenen Raisting für einen kurzen Zwischenstopp einer Bustour kommt und dann vor Ort wenig Zeit hat.

**Radom Raisting hüllenlos, auf genommen aus einem Ballon**

Zu Bundespost-Zeiten hielten sich die Besucher bei Filmvorführungen deshalb nur in einen Vorführraum außerhalb des Radoms auf. Nach Filmende war durch mehrere Fenster ein kurzer Blick ins Innere möglich, während eine Führung durch das eigentliche Radom nur wenigen ausgewählten Besuchern vorbehalten blieb.

# ■ **Raisting 1 ist funktionsfähig**

Doch soll Raisting 1 künftig nicht nur Denkmal und Museum sein, vielmehr ist die Anlage nach diversen Wartungsarbeiten nun wieder funktionsfähig. Studenten der Technischen Universität München wollen die Antenne im Bereich von 2,6 GHz für ESMO (European Student Moon Orbi-

![](_page_33_Picture_15.jpeg)

**Abnahme der alten Hülle vom Radom am 29. 9.10**

ter) [6] verwenden. Dies ist ein von Studenten europaweit betriebener Mondsatellit, der 2014 starten soll.

Ebenso will das Deutsche Zentrum für Luft- und Raumfahrt (DLR) die Antenne zur Vermessung der russischen GLONASS-Satelliten verwenden. Sondernutzungen für Amateurfunkzwecke, etwa Satellitenbetrieb

![](_page_33_Picture_19.jpeg)

und EME, vielleicht sogar zur Unterstützung geplanter Venus- und Mars-Missionen der AMSAT [6], sind ebenfalls denkbar.

#### dl2mcd@gmx.net

#### **Literatur und URLs**

- [1] Förderverein Industriedenkmal Raisting e. V., Weilheim: *[www.spacetouch.de](http://www.spacetouch.de)*
- [2] Spece Cinema im Radom: *[www.spacecinema.de](http://www.spacecinema.de)*
	- [3] Radom Raisting GmbH, Weilheim: *[www.radom-raisting-gmbh.de](http://www.radom-raisting-gmbh.de)*
	- [4] Förderverein Sender Königs Wusterhausen e. V., Königs Wusterhausen: *[www.funkerberg.de](http://www.funkerberg.de)*
	- [5] Student Satellite Initiative Munic e. V., München: *[www.ssimuc.de](http://www.ssimuc.de)*
	- [6] Meinzer, K., DJ4ZC; Hegewald, W., DL2RD u.a.: Einmal Venus und zurück – das EVE-Experiment der AMSAT-DL. FUNKAMATEUR 58 (2009) H. 9, S. 924–929

# <span id="page-34-0"></span>*Einstellungen bei JT65 auf KW*

Viele Funkamateure dürften das Programm WSJT von Joe Taylor, K1JT, kennen. Er entwickelte es hauptsächlich für den EME-Betrieb. Zur Überwindung der Streckendämpfung sind dabei eine recht große Ausgangsleistung in Verbindung mit stark bündelnden Antennen gefragt.

Ganz anders sieht es auf KW aus. Bei [1] steht das sehr komfortable Programm JT65HF für die Sendeart JT65 zum Herunterladen bereit, das Joe Large, W6CQZ, für die Kurzwelle aus dem von Joe Taylor erstellten JT65-Modus anpasste. Bei der Benutzung dieses Programms stellte ich fest, dass relativ geringe Leistungen im Bereich von 1 W bis 30 W HF vollkommen ausreichend sind, um terrestrisch via KW zu kommunizieren. Das Erhöhen der Sendeleistung stört nur die anderen Funkamateure, die ebenfalls im selben schmalen Frequenz bereich aktiv sind.

Doch egal, ob WSJT oder JT65HF zum Einsatz kommt, sollte die am Sender ein gestellte Sendeleistung beachtet werden: Am Transceiver ist die Stellung SSB einzuschalten. Der HF-Leistungssteller am

Transceiver wird auf volle Leistung gedreht. Jetzt mit dem NF-Knopf im Programm oder am Modem die Ausgangsleistung bei ausgegebenem Signal z. B. auf 10 W einstellen. So ist ein absolut linearer Betrieb des Transceivers gegeben und nur die maximal nötige Leistung wird ausgesendet. Die automatische Pegelregelung (ALC) darf niemals ansprechen. Diese Vorgehensweise hinsichtlich der einzustellenden Leistungspegel sollte auch bei PSK und anderen Digimodes angewendet werden. Auch dort sind sehr viele viel zu breite Signale durch übersteuerte Transceiver zu sehen.

Bedenken Sie: Ein JT65-Signal ist gleich bedeutend mit der 100%-igen Aussteuerung des Senders während der 47 s langen Sendephase. Wer seine Endstufe voll aussteuert, riskiert somit einen Ausfall. Selbst W6CQZ erklärt, dass 5 W bis 10 W für die meisten Benutzer ausreichen und 25 W bis 30 W von da aus gesehen schon unnötig hohe Leistungen sind.

Bei der Sendeart JT65 ist die Systemzeit des Computers mit einem Zeitnormal zu

# *Genaue Uhrzeit in Windows-PCs*

Wer beispielsweise programmiert Rundfunksendungen aufzeichnen oder bestimmte Kanäle am Funkempfänger automatisch einstellen soll, in dessen Computer muss auch die Zeit auf die Sekunde stimmen. Ist gar eine digitale Funkverbindung unterhalb der Rauschgrenze herzustellen, bei der in bestimmten Zeitfenstern gesendet und empfangen wird, so ist eine genaue Zeit unerlässlich. Ebenso wichtig ist eine korrekte Systemzeit bei der Verwendung eines Logbuchprogramms. Werden Empfangsbestätigungen mit allzu sehr abweichender Uhrzeit verschickt, lehnen manche Gegenstationen diese als ungültig ab; ebenso das LoTW.

Der Rechner übernimmt die Daten von einer internen Echtzeituhr (engl.: *Real Time Clock*) in Form eines IC. Doch trotz mo-

derner Quarzuhrtechnologie kann die Zeit weglaufen. Deshalb synchronisiert z. B. Windows seine Systemzeit seit XP einmal pro Woche automatisch über das Internet mit dem Zeitserver *time.windows.com*. Dies klappt allerdings nur, wenn der Rechner eine Internetverbindung über den für SNTP (engl.: *Simple Network Time Protocol*) vorgesehenen Port 123 aufbauen kann. Dieser muss also in Router und Firewall freigegeben sein.

Soll vor einer kritischen Funkverbindung sichergestellt werden, dass die Zeit frisch synchronisiert ist, lässt sich dies auch manuell auslösen. Hierzu sind die Uhr in der Task leiste von Windows anzuklicken und der Reiter *Internetzeit* auszuwählen. Je nach Windows-Version ist zuvor noch *Datum- und Uhrzeiteinstellungen ändern* an-

![](_page_34_Figure_13.jpeg)

**Da Windows 7 nach einem Klick auf die Uhrzeit in der Task leiste drei Uhren bietet, empfiehlt sich für Funkamateure eine Kombination aus UTC und den lokalen Zeiten des eigenen Standorts sowie des Ziellands.**

**Screenshot: DL2MCD**

synchronisieren. Leider vergisst man dies oft und wundert sich, warum keine Funk verbindungen zustande kommen.

Ein gängiges Programm zur Synchronisierung der Systemzeit ist auf [2] zu finden. Bei ihm wird die PC-Uhr auf die Atomuhr der Physikalisch-Technischen Bundesanstalt (PTB) in Braunschweig eingestellt.

(Anm. der Red.: Die Systemzeit lässt sich in neueren Windows-Betriebssystemen auch mit Bordmitteln synchronisieren, wie der nachfolgende Beitrag zeigt.)

Mit den genannten Einstellungen, nur 10 W HF und allgemeinen Anrufen gelangen mir kurz hintereinander Verbindungen mit VK4LHD und VK4CMV auf 14076 kHz, allerdings um 2133 UTC. Die anderen Frequenzen, auf denen man JT65-Stationen findet, sind 7039 kHz, 7076 kHz in den USA, 10 139 kHz, 18 102 kHz oder alternativ 18 098 kHz, 24 917 kHz (war bis September 2011 24 920 kHz).

> **Bernd Knapp, DK4PL** dk4pl@t-online.de

#### **Literatur und Bezugsquellen**

[1| Large, J. C., W6CQZ: JT65HF V1.0.70.

- *<http://sourceforge.net/projects/jt65-hf/files>*
- [2] Winterberg, P.: Allzeit Atomzeit 2.0.
- *<http://allzeit-atomzeit.softonic.de>*

zuklicken, damit die drei Reiter erscheinen. Nun zuerst *Einstellungen ändern* und dann *Jetzt aktualisieren* anklicken.

Ist wegen der Laufzeiten kein Bezug der Atomzeit aus Seattle von Microsoft gewünscht, kann man z. B. auch *ptbtime1. ptb.de*, *ptbtime2.ptb.de* oder *ptbtime3. ptb.de* eintragen, wonach die Atomzeit von der Physikalisch-Technischen Bundesanstalt (PTB) in Braunschweig bezogen wird [1]. Das Funktionieren ihrer drei SNTP-Zeitserver ist jedoch nach [2] nicht garantiert. Schlägt die Synchronisation fehl, versucht Windows es innerhalb eines kürzeren Zeitraums noch einmal.

In Windows 7 gibt es außerdem noch die interessantere Möglichkeit, sich weitere Uhrzeiten (UTC oder beliebige andere) an zeigen zu lassen, wenn man diese braucht. Wird *UTC Koordinierte Weltzeit* gewählt, so entfällt bei dieser Zeitzone die Sommerzeitumschaltung.

Achtung: Windows-Rechner in Unternehmensnetzwerken synchronisieren ihre Uhren oft intern mit dem eigenen Server und nicht extern.

### **Dipl.-Ing. Wolf-Dieter Roth, DL2MCD** dl2mcd@gmx.net

#### **Literatur**

- [1] [PTB: Gibt es die Zeit auch online?](http://www.ptb.de/cms/index.php?id=fragenzurzeit07) *www.ptb.de/ cms/index.php?id=fragenzurzeit07*
- [2] PTB: Zeitsynchronisation von Rechnern mit Hilfe [des "Network Time Protocol" \(NTP\).](http://www.ptb.de/de/org/q/q4/q42/_ntp_main.htm) www.ptb.de/ *de/org/q/q4/q42/\_ntp\_main.htm*

# <span id="page-35-0"></span>*Software-UART für Atmels ATtiny-Controller nachrüsten*

# *HERMANN NIEDER – DL6PH*

*Einige der verfügbaren Atmel-Controller der ATtiny-Familie besitzen im Gegensatz zu anderen Mitgliedern keine UART-Schnittstelle. Dieser Mangel lässt sich jedoch durch in Assembler oder BASCOM AVR erstellte Firmware-Zusätze beheben.*

Eine UART-Schnittstelle (engl.: *Universal Asynchronous Receiver Transmitter*) dient zum Senden und Empfangen von Daten. Sie ist als RS232-Interface an fast jedem PC vorhanden. Für die Übertragung sind nur die beiden Datenleitungen RXD und TXD sowie, abhängig vom verwendeten Protokoll, einige Steuerleitungen erforderlich. Besitzt der verwendete PC keinen COM-Port mehr, lässt sich z. B. bei [1] ein USB-Seriell-Adapterkabel für weniger als 5 € erwerben und damit die fehlende Schnittstelle nachrüsten.

Einige Mikrocontroller unterstützen schon UART-Schnittstellen. Bei anderen ATtiny-Controllern von Atmel ist es bei manchen

![](_page_35_Picture_6.jpeg)

Projekten auch wünschenswert, solch eine Schnittstelle zur Kommunikation mit einem PC unter Windows oder Linux verwenden zu können.

# ■ **Software-UART** in Assembler

Eine Lösung des Problems bietet die *Application Notes AVR305: Half Duplex Compact Software UART* [2]. Das in ihr aufgeführte Programmlisting AVR305 wurde zwar für den AT90S1200 entworfen, lässt sich jedoch an andere AVR-Controller anpassen. Der AT90S1200 empfängt über PD0 und sendet Daten über PD1 an den PC zurück. Genau dieses Verhalten wird im Folgenden für ATtiny-Controller, die keinen Hardware-UART besitzen, nachgebildet.

Die wesentlichen Stellen im Ur-Assemblerlisting sind die Zeilen, in denen die Pins für den Empfang und das Senden von Daten festgelegt werden. An einer anderen Stelle wird entsprechend der Oszillatorfrequenz des Mikrocontrollers eine Wartezeit festgelegt. Beim AT90S1200 ist dies ein Wert von 31 für eine Baudrate von 9600 Bd bei einer Taktfrequenz von 4 MHz.

### *Beispiel 1: ATtiny10*

Der ATtiny10 arbeitet anfangs mit dem internen 8-MHz-Oszillator, aus dem er den internen Takt von 1 MHz erzeugt. Um ihn in diesem Zustand mit einer Baudrate von 9600 Bd ansprechen zu können, muss das oben erwähnte Register den Wert 12 erhalten. Der Sendepin für diesen Mikrocontroller ist PB1, während PB0 als Empfangspin fungiert. Entsprechend diesen Informationen ist das Ur-Listing für den ATtiny10 zu ändern.

Ein Beispielprogramm für diesen Controller könnte folgendermaßen ablaufen: Der Mikrocontroller empfängt zum Beispiel vom angeschlossenen PC über dessen serielle

> **Bild 1: Die Versuchs schaltungen lassen sich schnell auf einem Steckboard realisieren; auf der Platine daneben ist der Pegelwandler aufgebaut. Foto, Screenshot:**

> > **DL6PH**

Schnittstelle den Wert 2 oder 3, der zur Festlegung des Eingangskanals für den A/D-Umsetzer dient. Nach der A/D-Umsetzung sendet er das eingelesene Byte an den PC zurück.

Bild 4 zeigt die Schaltung. Es besteht die Möglichkeit, Pin 6 (PB3/ADC0/-RESET) durch Schließen der Verbindung A-B über den Widerstand R2 an +5 V oder durch Verbinden von B und C an den Spannungsteiler aus R1 und P2 zu legen. Im letzten Fall wird der A/D-Umsetzer ADC3 teilweise genutzt, da die Spannung an Pin 8 zwar zwischen 2,5 V und 5 V liegen kann, aber der ATtiny10 noch kein Reset auslöst.

Parallel zu P2 lässt sich die Kollektor-Emitter-Strecke eines NPN-Transistors löten, wodurch Pin 6 quasi als Digitaleingang nutzbar ist. Wird nun, ähnlich wie in [3], bei Ansteuerung des Transistors über einen Vorwiderstand der Einstellwiderstand P2 durch die niederohmige Kollektor-Emitterstrecke überbrückt, beträgt die Spannung an ADC3 5 V und der Mikrocontroller liest 255 ein. Bei gesperrtem Transistor beträgt dieser Wert 139. Nachfolgend ein Auszug aus dem Programmlisting bei Verwendung des Registers R20:

![](_page_35_Picture_498.jpeg)

Anschließend sind der Inhalt von ADCL an das Senderegister zu übergeben und die Übertragung an den PC zu veranlassen. Nach einer Pause sendet der PC erneut eine 2 oder eine 3 und alles beginnt von vorne. Das Listing AVR305 lässt sich nach den oben gemachten Hinweisen leicht für eigene Zwecke umschreiben. Zum Ausprobieren eignet sich für Windows das Terminalprogramm von [4] und [5]. Dort sind auch die Delphi-Quelltexte verfügbar, aus denen man sich eine eigene Version des Terminalprogramms gestalten kann.

Den aus [6] stammenden Pegelwandler mit Transistor-Invertern ergänzte ich um eine Stufe für die Steuerleitung DTR, die zum Reset-Anschluss führt, siehe Bild 3. Dadurch ist es möglich, durch Ein- und Ausschalten von DTR den Controller vom PC aus zurückzusetzen.

# *Beispiel 2: ATtiny85 und ATtiny13*

Ein ATtiny85 besitzt mehr Portleitungen als ein ATtiny10 und bietet mit 8 KB Flash-Speicher, 512 Byte EEPROM, 512 Byte RAM, vierkanaligem 10-Bit-A/D-Umsetzer sowie je zwei 8-Bit-Timern und PWM-Kanälen mehr Anwendungsmöglichkeiten. Für den Test dient diesmal die Schaltung in Bild 5. Zur Steuerung der drei angeschlossenen Leuchtdioden nutzte ich wieder das Terminalprogramm von Burkhard Kainka. Soll der ATtiny85 z. B. Port PB.4 als Empfangspin und Port PB.3 zum Senden von Daten an den PC verwenden, müssen lediglich die eingangs erwähnten Programmzeilen im Assemblerlisting entsprechend

![](_page_35_Figure_24.jpeg)

**Bild 2: Die Steuerung der ATtiny-Controller lässt sich per UART-Schnittstelle mit dem Terminalprogramm von [4] und [5] vornehmen.**

![](_page_35_Picture_26.jpeg)
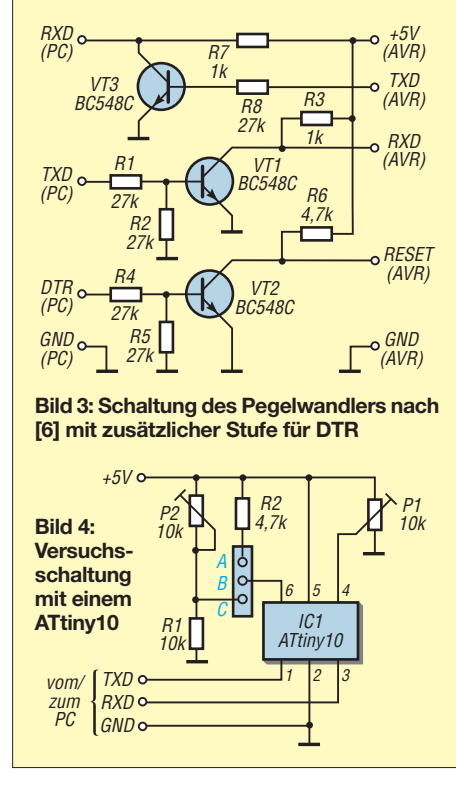

geändert werden. Für die Wartezeit ermit telte ich beim ATtiny85 den Wert 14, wenn der interne Oszillator auf 8 MHz schwingt und der Arbeitstakt 1 MHz beträgt.

Im Beispielprogramm soll ein Byte eingelesen und an den PC zurückgesandt werden. Der Controller schaltet in Abhängigkeit von den ersten drei Bits die Leuchtdioden an den Ports PB.0 bis PB.2. Das Assemblerlisting dazu sieht bei Verwendung der Register R20 und R21 auszugsweise folgendermaßen aus:

- ldi R20,LOW(RAMEND)
- out SPL,R20

…

- ldi R20,0b00001111
- out DDRB,R20

andi R21,0b00000111 ; Bits 0..2 auswerten out PORTB,R21 ; LEDs an

Für den ATtiny13, der die gleiche Anschlussbelegung wie ein ATtiny85 besitzt, ermittelte ich für die Wartezeit den Wert 17 (bei manchen Exemplaren auch 19). Der ATtiny13 arbeitet ohne externe Taktquelle mit einem internen 9,6-MHz-Oszillator und wieder mit einer durch acht geteilten Arbeitsfrequenz. Daher war auch die Wartezeit etwas größer zu wählen.

#### *Beispiel 3: ATtiny84*

Ein ATtiny84 im 14-poligen DIL-Gehäuse besitzt außer den vier Portanschlüsse PB0 bis PB3 noch die acht Anschlüsse PA0 bis PA7, die je nach Programmierung auch als 10-Bit-A/D-Umsetzer-Eingänge nutzbar sind. Außerdem wartet er mit 8 KB Flash-Speicher, 512 Byte EEPROM, 512 Byte RAM, je einen 8-Bit- und 16-Bit-Timer sowie zwei PWM-Kanälen auf.

Die Kommunikation erfolgt diesmal über PB0 als Empfangspin und PB1 als Sendepin. Beim Betreiben des ATtiny84 mit dem internen 8-MHz-Oszillator (interne Teilung durch acht), beträgt die Wartezeit 14. Nachfolgend ein Auszug aus dem Programmlisting bei Verwendung der Register R20 und R21:

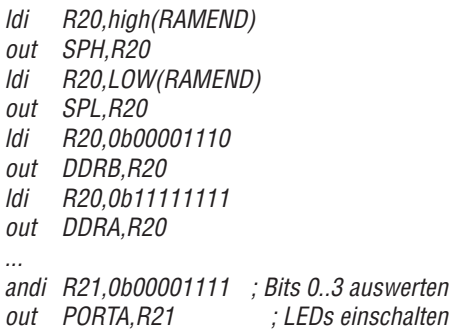

Diese Vorgehensweise bietet die Möglichkeit, außer dem Reset-Anschluss jeden freien Pin der ATtiny-Controller als Eingang bzw. Ausgang für die Kommunikation mit einem PC verwenden zu können.

#### ■ **Software-UART** in BASCOM AVR

Mit BASCOM AVR [7] ist die Verwendung von Ports zum Senden und Empfangen einfach zu programmieren. Das Listing für einen ATtiny84 sieht bei einer Geschwindigkeit von 9600 Bd wie folgt aus.

\$regfile = "attiny84.dat" \$crystal = 1000000 Baud = 9600 Open "comb.1:9600,8,n,1" For Output As #1 ' senden mit 9600 Bd über Portb.1 Open "comb.0:9600,8,n,1" For Input As #2 ' empfangen mit 9600 Bd über Portb.0

Dim N as byte

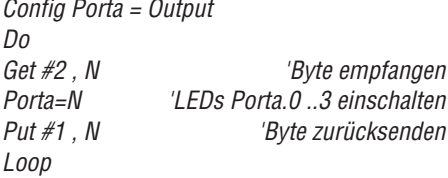

Auf ähnliche Weise lässt sich ein Programm für den ATtiny85 gestalten, allerdings nicht für einen ATtiny10. Für ihn bleibt nur die Programmierung in Assembler übrig. Auf *[www.funkamateur.de](http://www.funkamateur.de)* stehen die Listings und HEX-Dateien zum Herunterladen bereit. In den Schaltungen wurden zur besseren Übersichtlichkeit die Anschlussleitungen für die von mir eingesetzten ISP-Programmiergeräte STK500 bzw. AT AVR ISP weggelassen.

#### ■ **Fazit**

Die Verbindungen via RS232- und USB-Schnittstelle mit USB-Seriell-Adapter funktionierten einwandfrei. Der Pegelwandler ist für beide Ansteuerungen nutzbar. Hier nicht dargestellt, untersuchte ich auch, wie sich der auf eine kleine Platine gelötete FT232R nutzen lässt. Mit der Software *MProg3.0a* [8] ist wahlweise die Invertierung der Signale TXD, RXD und DTR möglich. Der Pegelwandler war dabei nicht<br>erforderlich. h nieder@arcor.de erforderlich.

#### **Literatur und Bezugsquellen**

- [1] Pollin: USB-Adapterkabel auf seriell. *[www.pollin.de](http://www.pollin.de)*, Best.-Nr. 66-721 034
- [2] Atmel: Application Notes AVR305: Half Duplex Compact Software UART. *[www.atmel.com](http://www.atmel.com)*
- [3] Nieder, H.: ADC0-Eingangs am Tiny13: *[www.elo-web.de](http://www.elo-web.de)* → *Mikrocontroller und Program-*
- *mierung* → *AVR-Anwendungen* [4] Kainka, B.: Update des Terminal.exe bis COM255. *[www.elektronik-labor.de](http://www.elektronik-labor.de)* →*Grundlagen der RS232- Schnittstelle*
- [5] Kainka, B.: Einstellung einer neuen COM-Nummer bei USB-Adaptern. *[www.elektronik-labor.de](http://www.elektronik-labor.de)* → *Grundlagen der RS232-Schnittstelle*
- [6] Kainka, B., DK7JD: Der 16-Bit-Controller R8C/15. *[www.elexs.de](http://www.elexs.de)* → *Experimente* → *μController*
- [7] MCS Electronics: BASCOM AVR. *[www.mcselec.com](http://www.mcselec.com)*
- [8] FTDI: FT\_Prog. *[www.ftdichip.com](http://www.ftdichip.com)* → *Support* → *Utilities*

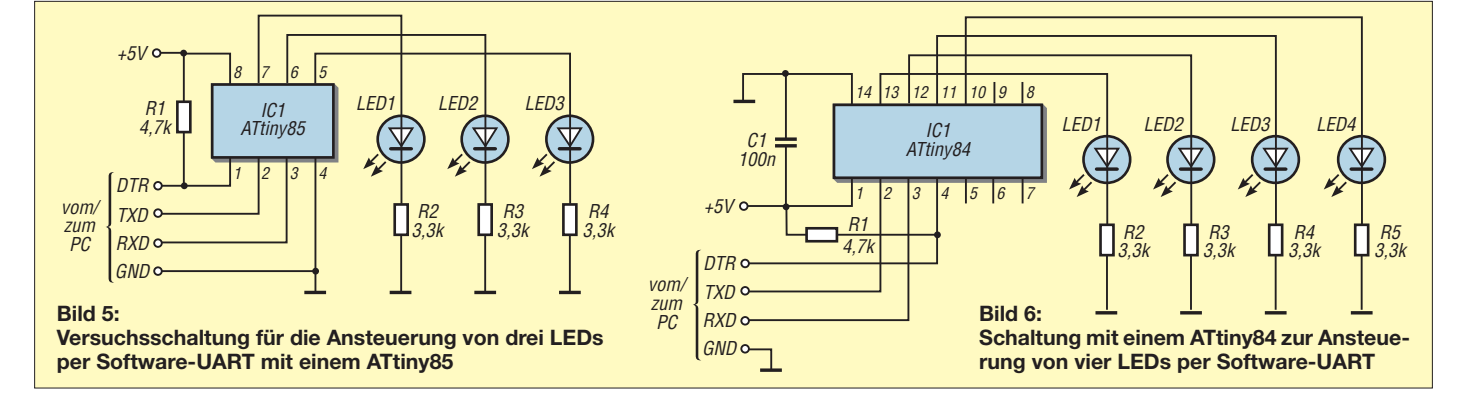

# *DDS-Funktionsgenerator mit CPLD-Schaltkreis*

#### *HELMUT LENZEN*

*Komplexe programmierbare Logikbausteine (CPLD) erlauben es, aus Gattern und Speichern zusammengesetzte Schaltungen per Software in einem einzigen Schaltkreis zu realisieren. Der Beitrag nutzt diese Technik für einen bis 2,3 MHz verwendbaren DDS-Funktionsgenerator.*

Wer heute stabile, einstellbare Frequenzen erzeugen möchte, greift in der Regel auf die direkte digitale Frequenzsynthese (engl.: *Direct Digital Synthesis*, DDS) durch ICs zurück, die es mittlerweile von verschiedenen Herstellern gibt. Leider sind diese Schaltkreise relativ teuer und zur Frequenz einstellung ist irgendwo in der Schaltung ein Mikrocontroller erforderlich.

Dieser Beitrag zeigt eine Baugruppe, die einen preisgünstigen CPLD-Schaltkreis nutzt. Außerdem lässt sich die Frequenz über DIP-Schalter einstellen.

#### ■ **Schaltung des DDS-Generators**

In CPLD-ICs (engl: *Complex Programmable Logic Device*) sind eine große Anzahl von AND-/OR-Gattern, Rückkopplungen sowie Flipflops oder Registern als Ein- und Ausgabekanäle vorhanden. Diese Elemente lassen sich durch eine programmierbare FET-Matrix nahezu beliebig verknüpfen, sodass komplexe Logikschaltungen in einem einzigen Schaltkreis realisierbar sind.

Kernstück der Schaltung und des eigentlichen DDS-Generators ist U1, ein MACH M4A5 64/32-10VC von *Lattice*, der z. B. bei *[www.reichelt.de](http://www.reichelt.de)* für 5,20 € erhältlich ist. Der Schaltkreis ist elektrisch programmier- und löschbar. Er besitzt 64 interne Flipflops und 32 Ein-/Ausgänge, woher auch die Kombination 64/32 in der Typenbezeichnung rührt. Die Taktung erfolgt extern durch den mit dem Transistor Q1 und dem Quarz X1 aufgebauten Oszillator. Mit dem eingesetzten 10-MHz-Quarz ist eine Frequenzauflösung von 9,5367 Hz im Bereich von theoretisch 0 Hz bis 5 MHz möglich, wobei sich schaltungstechnisch nur 9,5 Hz bis etwa 2,3 MHz realisieren lassen.

Der Ausgang des Oszillators liefert ein sinusförmiges Ausgangssignal, das der Komparator U6 in ein rechteckförmiges Signal mit TTL-Pegel wandelt. Der 775LB179 ist eigentlich für die Datenübertragung auf Leitungen gedacht, lässt sich aber auch hier einsetzen. Die Frequenz wird mittels der DIP-Schalter S1 bis S3 eingestellt. Das aus R1 bis R16 bestehende R/2R-Widerstandsnetzwerk setzt die digitalen Ausgangsdaten des DDS-Generators in ein stufiges analoges Signal um. U4, ein 74HC245, wurde zwischengeschaltet, um die Widerstandskette niederohmig treiben und den Versorgungsspannungsbereich von 5 V voll ausnutzen zu können  $(U<sub>ASS</sub> = \pm 2.5 V)$ .

Das mit L1, L2, C13, C16 und C17 nachgeschaltete Tiefpassfilter glättet das Signal. Außerdem dämpft es Alias-Frequenzen, die DDS-funktionsbedingt durch Mischung des Ausgangssignals mit der Taktfrequenz entstehen. Mittels eines weiteren Komparators wird anschließend daraus ein Rechtecksignal geformt. Gleichzeitig steht über den Emitterfolger U5R ausgekoppelt das sinusförmiges Ausgangssignal zur Verfügung.

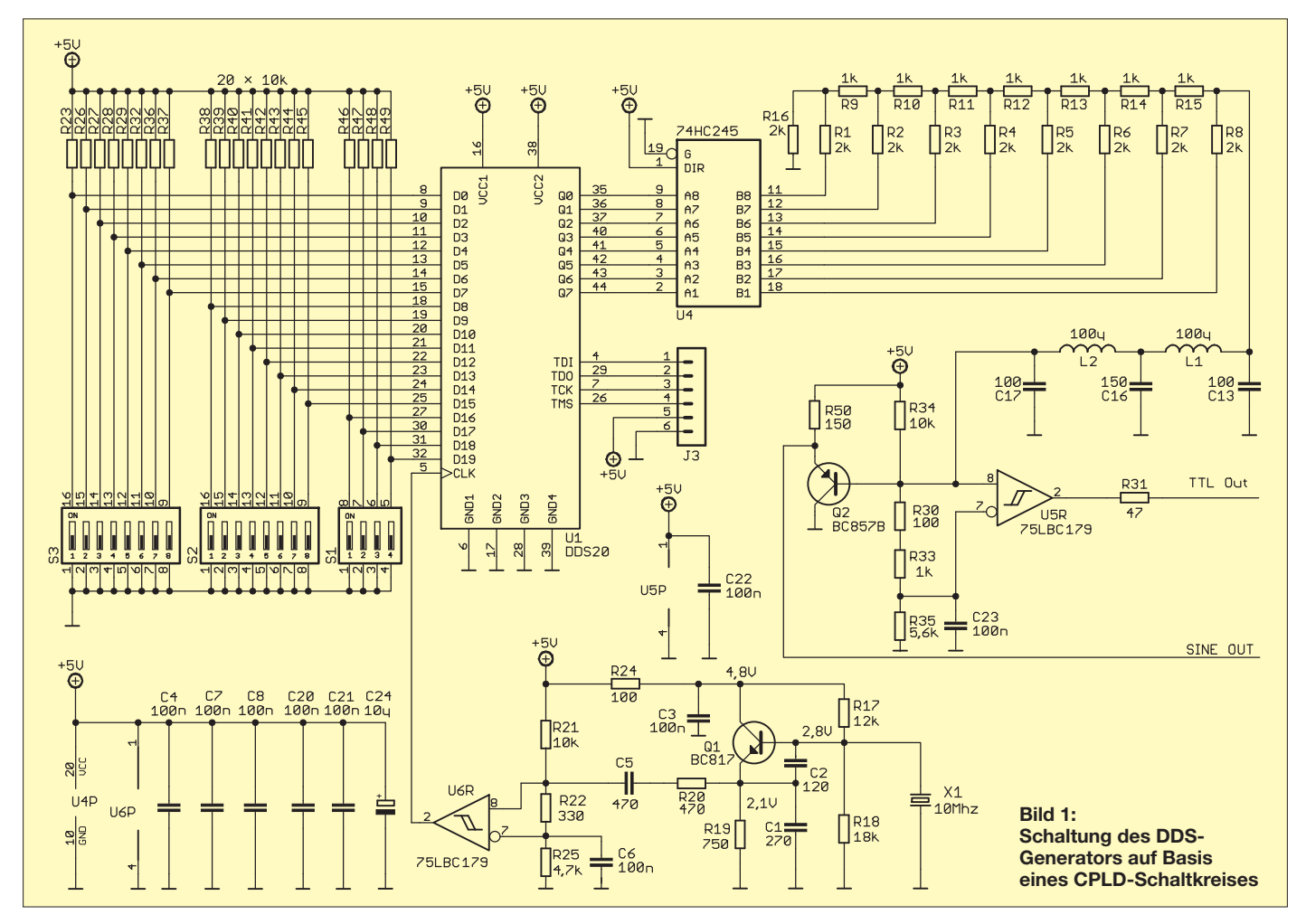

**1162 • FA 11/11**

#### Zugabe auf der CD!

#### ■ **Innere Logik des DDS-Generators**

Kern eines DDS-Generators ist der Phasen akkumulator, eine Schaltung, die mithilfe von rückgekoppelten Registern und Addierern die Phaseninformation für eine Sinustabelle erzeugt. Die Schrittweite dieser Phaseninformation ist über die Eingänge D0 bis D19 einstellbar. Der Ausgang des Phasenakkumulators wird dann entsprechend den Werten einer Sinustabelle in einen digitalen Sinus umgewandelt und ausgegeben. Dabei nutzt man den Umstand aus, dass sie durch die Symmetrieeigenschaften der Sinusfunktion nur die Werte von 0 bis π/2 enthalten muss. Durch Spiegelung und Drehung lässt trotzdem daraus eine komplette Periode erzeugen. Letzteres geschieht durch einen schaltbaren Inverter vor und einen schaltbaren Inverter hinter der Sinustabelle, die von den beiden höchsten Adressbits des Phasenakkumulators angesteuert werden. Dadurch spart man Ressourcen im CPLD-IC.

Am Ende wird das Signal noch durch ein Register mit dem Takt synchronisiert und ausgegeben.

#### ■ **Frequenzeinstellung**

Die Frequenzeinstellung geschieht mithilfe der drei DIP-Schalter S1 bis S3. Die Ebene S3.1 stellt dabei das geringstwertige Bit (engl.: *Least Significant Bit*, LSB) des Frequenzworts und die Ebene S1.4 das höchstwertige Bit (engl.: *Most Significant Bit*, MSB) dar. Um nun für eine Frequenz die Schaltereinstellungen zu finden, ist nach  $FW = f_A \cdot 2^{20} / f_{\text{osz}}$  das Frequenzsteuerwort *FW* zu errechnen, wobei *f*<sup>A</sup> die gewünschte Ausgangsfrequenz und *f*osz die Oszillatorfrequenz von 10 MHz sind. *FW* wird anschließend in binärer Form dargestellt und auf die DIP-Schalter übertragen. Für jede logische Null ist die entsprechende DIP-Schalterebene zu schließen. Ist beispielsweise eine Ausgangs frequenz von  $f_A = 20000$  Hz gewünscht, muss das Frequenzsteuerwort *FW* über die

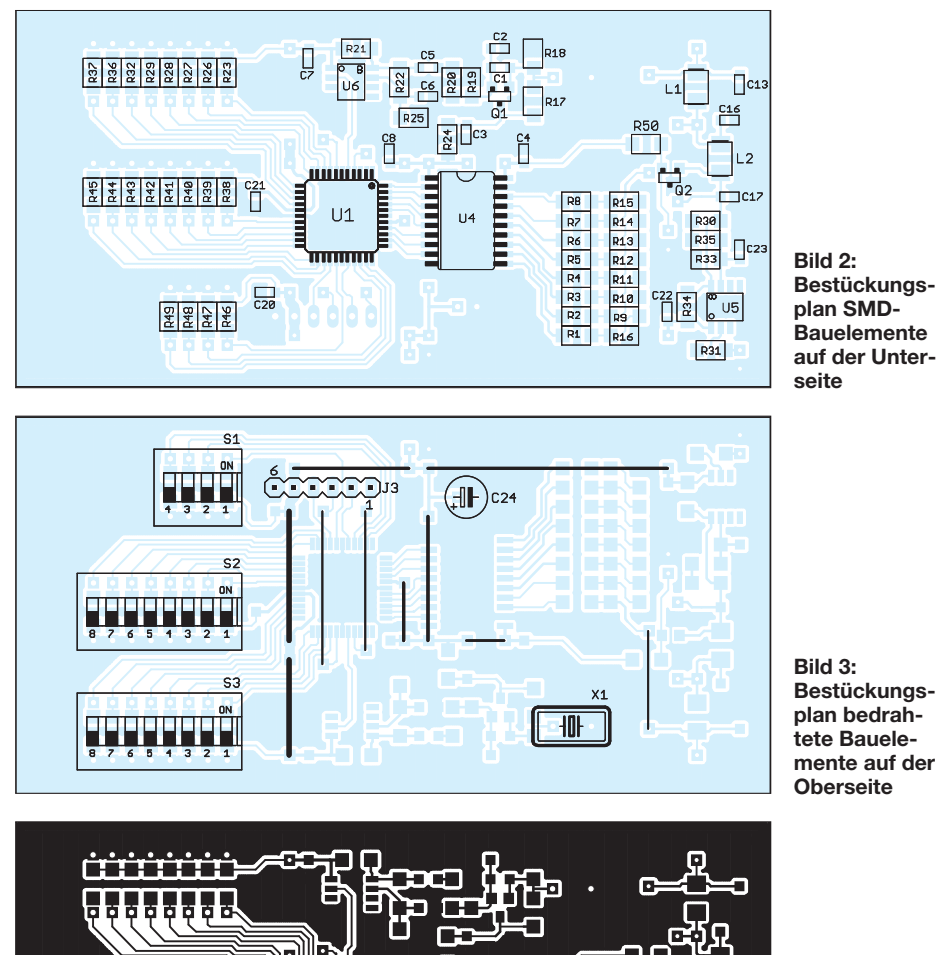

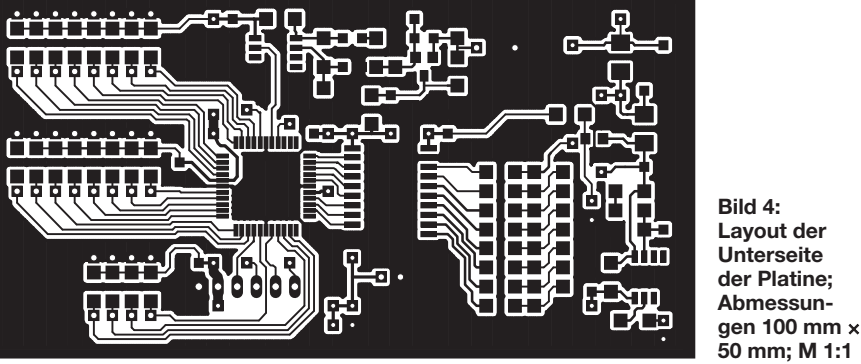

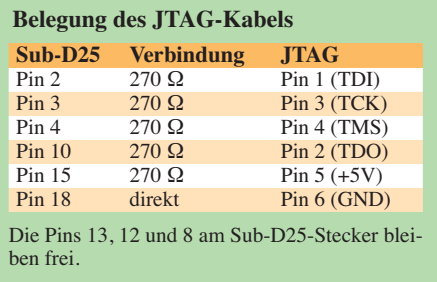

DIP-Schalter auf 2097 (dezimal) oder 0000 0000 1000 0011 00 01 (binär) eingestellt werden.

Die höchste Frequenz, die mit einem DDS-System eingestellt werden kann, ist  $f_A = f_{\text{osz}}/2$ . Mit der hier verwendeten Quarzfrequenz von 10 MHz wären es 5 MHz. Dies würde aber ein unendlich steilflankiges Tiefpassfilter am Ausgang voraussetzen, um die Alias-Frequenzen im Ausgangsspektrum zu unterdrücken. Da ein solches Filter aber nicht realisierbar ist, habe ich die maximale Ausgangsfrequenz auf etwa 2,3 MHz festgelegt. Bei diesem Wert ist noch ein einfach herstellbares Tiefpassfilter 5. Ordnung mit Tschebyscheff-Charakteristik einsetzbar, das rein rechnerisch Frequenzen über 5 MHz um etwa 48 dB dämpft.

#### ■ **Programmierung des CPLD-IC**

Um die für einen DDS-Generator erforderlichen Logikfunktion im CPLD-Baustein zu programmieren, verfügt er über den JTAG-Bus. Dieser Bus ist von vielen Halbleiterherstellern in komplexen ICs implementiert worden, um sie später in der Schaltung zu testen und programmieren zu können.

Für das Einladen der JEDEC-Datei, die die Logik im Innern des Bausteins beschreibt, sind lediglich die Software *ispLever* von [1], ein PC und ein passendes JTAG-Kabel erforderlich. Letzteres besteht im einfachs ten Fall aus einem Sub-D25-Stecker für die parallele Schnittstelle des PC, fünf 270-Ω-Widerständen und einem Stecker für die Platine, siehe Tabelle.

Nach dem Verbinden des Kabels mit PC und Schaltung wird die Programmiersoftware auf dem PC gestartet und die JEDEC-Daten in den Logikbaustein übertragen. Wenn alles ordnungsgemäß übertragen wurde, ist direkt danach an den Ausgängen ein Signal messbar.

Wer die DIP-Schalter vermeiden möchte, kann die als Ergänzung im Download-Bereich auf *[www.funkamateur.de](http://www.funkamateur.de)* verfügbare Schaltungsvariante nutzen, bei der sich das Steuerwort über einen 8-Bit-Bus eingeben lässt. HelmutLenzen@t-online.de

#### **Bezugsquelle**

<sup>[1]</sup> Latice: ispLever. *[www.latticesemi.com](http://www.funkamateur.de)* →*Products* → *Design Software*

# *Drahtlose Telegrafie – ein historisches Experiment*

#### *Dr.-Ing. KLAUS SANDER*

*Drahtlose Telegrafie gab es bereits lange vor den ersten Funkübertragungen von Marconi und Popow. Mit einer Erinnerung an diese Technik und einem entsprechenden Versuchsaufbau bietet sich eine gute Möglichkeit, Kinder und Jugendliche für Physik und Technik zu interessieren.*

Ein großer Teil der Funkamateure ist noch immer aktiv beim Morsen. Auch wenn dies manchem veraltet erscheint, so ist es doch eine der sichersten Übertragungsarten. Es funktioniert mit jedem Medium und sogar ohne elektrischen Strom. Samuel Morse wurde 1791, also vor 220 Jahren, geboren – ein Grund, sich wieder einmal an ihn zu erinnern.

Als ich mich jetzt nochmals mit seinem Leben und Wirken beschäftigt habe, ist mir eine wahrscheinlich vergessene Technik begegnet, siehe Bild 2 aus [1]. Erinnern Sie sich? 1864 sagte James Clerk Maxwell

gust von Steinheil entwickelte ein elektrisches Telegrafieverfahren (Steinheilschrift). Dieses konnte sich nicht durchsetzen, diente aber Morse als Ausgangspunkt für die Weiterentwicklung. Steinheil, der vor 210 Jahren geboren wurde, gilt auch als der Entdecker der Erdrückleitung. Dabei ist für die elektrische Telegrafie nur noch ein Draht notwendig. Als Rückleitung dient der Erdboden.

Dies führte zu einer wesentlichen Vereinfachung der Technik. Wenn das mit nur einem Draht funktioniert, so stellte sich damals die Frage, ist dann nicht auch dieser

**Bild 1:**

**derlich.**

**Versuchsaufbau der Sender/Empfänger-Schaltung auf einer Lochrasterplatine; für das Nachvoll ziehen der Versuche sind zwei solcher Leiterplatten erfor-**

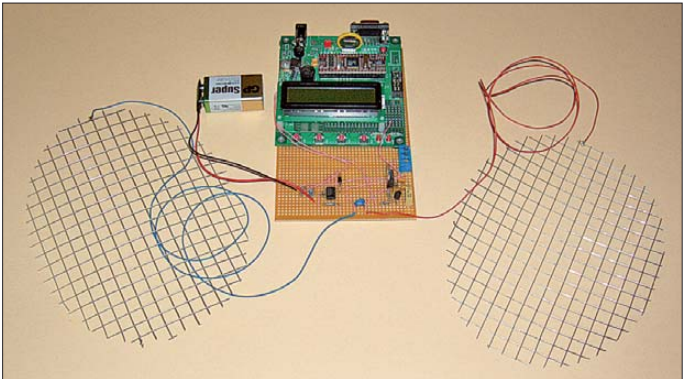

aufgrund theoretischer Überlegungen die Existenz von Radiowellen voraus. Erst 1888 wurde der experimentelle Nachweis durch Heinrich Hertz erbracht. Popow entwickelte einen Empfänger und konnte 1896 Informationen über eine Entfernung von 250 m übertragen. 1895 konnte Marconi bereits 1,5 km überbrücken. Mit einem Nachbau von Popows Empfänger und einem Knallfunkensender schaffte er jedoch im gleichen Jahr eine Entfernung von 5 km. Auch Karl Ferdinand Braun darf in diesem Zusammenhang nicht unerwähnt bleiben. Ein Streit darüber, wer der Erste war, ist nicht sinnvoll. Die Leistungen aller sind anzuerkennen.

Würden Sie in einer Quizsendung befragt und hätten Sie dieses historische Wissen parat, so wäre Ihre Antwort darauf, wann die erste drahtlose Übertragung erfolgte, mit Sicherheit falsch. Die englische Wikipedia ist bezüglich historischer Ereignisse etwas umfangreicher [2].

Telegrafie gab es schon vor Morse und vor der Entdeckung der Radiowellen. Carl Au-

entbehrlich? Und damit sind wir bei James Bowman Lindsay, einem englischen Erfinder [3]. Lindsay war überzeugt, dass man auf Kabel verzichten und nur Wasser als Übertragungsmedium verwenden kann. **Foto: Sander**

Bei einem ersten Versuch im Hafen von Dundee konnte er 1853 mit einer Übertragung über 120 Fuß (37 m) den ersten Beweis erbringen. Ein Jahr später erhielt Lindsay ein Patent zur drahtlosen Telegrafie. Im gleichen Jahr konnte er im Fluss Tay Nachrichten über 1600 m übertragen. Das war somit noch lange bevor Maxwell die Existenz von Radiowellen voraussagte. Aber, seien wir korrekt, drahtlos bedeutet nicht unbedingt eine Funkübertragung. Es heißt eigentlich nur, dass die Informationsübermittlung ohne die Verwendung von Draht erfolgt. Trotzdem ist das Verfahren nicht nur aus historischer Sicht interessant. Es bietet einen Ausgangspunkt für interessante Experimente.

Insbesondere für Kinder und Jugendliche ergibt sich damit eine Möglichkeit, Interesse an physikalischen und technischen Experimenten zu wecken. Zudem ist es denkbar, mit heutiger Technik die überbrückbaren Entfernungen wesentlich zu vergrößern. Heute ist die Übertragung nicht auf Morsezeichen beschränkt. Mit Mikrocontrollern lassen sich auch lesbare Texte auf Displays übertragen.

#### ■ **Lindsays Verfahren**

Den Ausgangspunkt für Lindsays Erfindung der drahtlosen Telegrafie bildete das von Steinheil bei Versuchen an den Gleisen der Bayerischen Ludwigsbahn entdeckte Prinzip der Erdrückleitung. Vielleicht war es ein Zufall. Vielleicht war nur ein Draht abgerissen und die Telegrafie funktionierte trotzdem. Wir wissen es nicht. Trotzdem hat Steinheil das Ergebnis richtig interpretiert und die innovativen Möglichkeiten gesehen. Das Prinzip ist anhand von Bild 3 leicht zu verstehen. Normalerweise sind zur elektrischen Übertragung zwei Drähte notwendig: ein Hin- und ein Rückleiter. Nur so entsteht ein elektrischer Stromkreis. Einer der beiden Leiter lässt sich jedoch durch den Erdboden ersetzen, wenn der durch Feuchtigkeit und gelöste Salze eine ausreichende Leitfähigkeit besitzt. James Bowman Lindsay setzte die Gedanken fort. Er war überzeugt, dass sich Nachrichten sogar über den Atlantik übermitteln lassen, wobei nur Wasser als Leiter dient. Er entwickelte das in Bild 4 dargestellte Grundprinzip. Die Bezeichnungen orientieren sich am Original in [1]. A und B sind die Batterien bzw. die Telegrafiegeräte. Als

Batterien kamen von Bunsen entwickelte

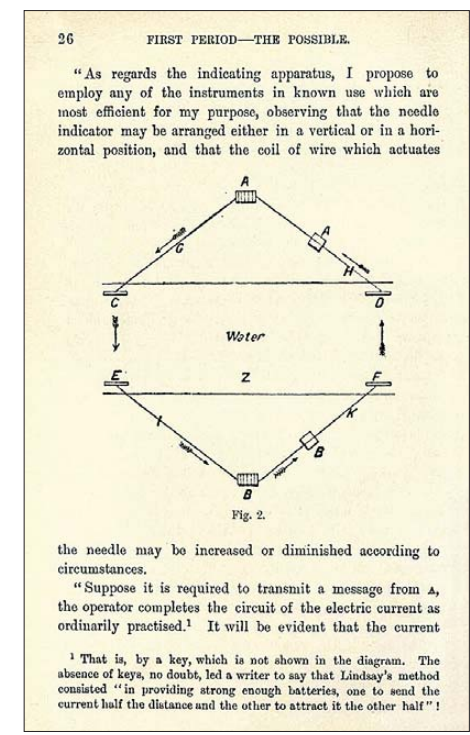

**Bild 2: Die Idee zum Versuch der drahtlosen Nachrichtenübermittlung entstammt einem Buch von 1899 [1].**

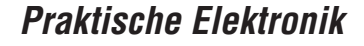

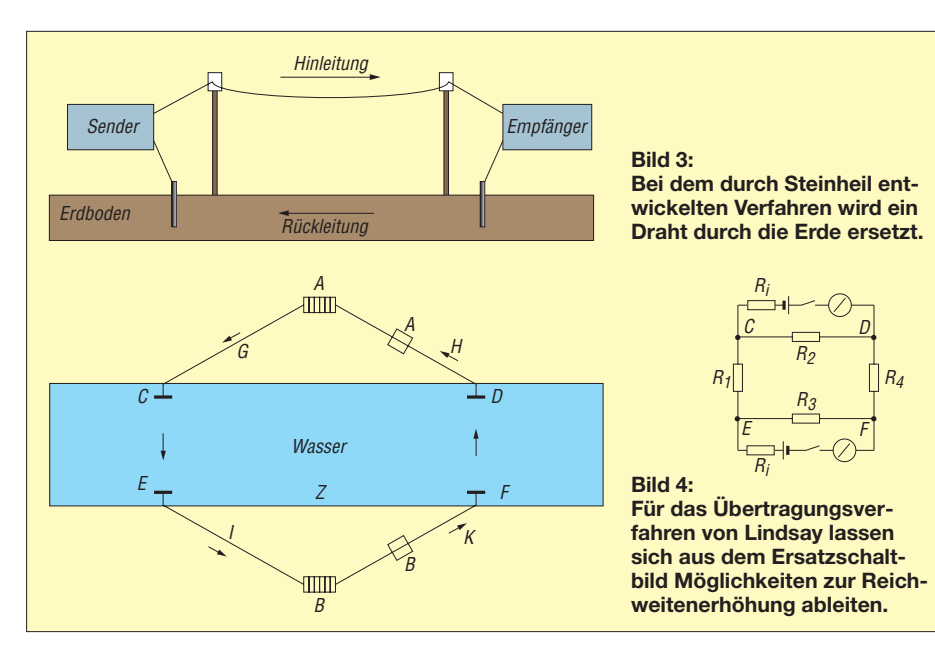

galvanische Zellen zum Einsatz. Als Telegrafieempfänger nutzte Lindsay empfindliche Galvanometer.

Steckt man ausreichend große Elektroden an den Punkten C bis F in die Erde oder taucht sie ins Wasser, entsteht ein Stromkreis. Lindsay stellte fest, dass der Abstand C-D bzw. E-F ausreichend groß sein muss, um eine große Entfernung C-E bzw. D-F zu überbrücken. Er lieferte auch, ohne ein Ersatzschaltbild angegeben zu haben, die korrekte Erklärung. Die Widerstände R2 bzw. R3 müssen nur ausreichend groß und die beiden Widerstände R1 und R4 der eigentlichen Übertragungsstrecke möglichst gering sein. Gleichzeitig müssen die beiden Innenwiderstände Ri der Signalquellen (die gleichzeitig den Empfänger integriert haben) niederohmig sein.

Zusätzlich schlug Lindsay anfangs vor, die Elektroden zu vergrößern und die "Kraft" der Batterien zu erhöhen. So konnte er eine Entfernung von 1600 m überbrücken. Sein Ziel war es, auch Verbindungen zwischen den Kontinenten herzustellen. Allerdings hatte er ein Problem: Auf der anderen Seite der Strecke fehlte ihm ein Partner, mit dem er regelmäßig telegrafieren konnte. 1859 führte er die letzten Versuche durch und war vom Erfolg überzeugt. Drei Jahre später starb Lindsay.

Nun fließt der Strom aber nicht, wie das Ersatzschaltbild suggeriert, in einem schmalen Kanal. Es baut sich ein elektromagnetisches Feld auf. Deshalb würde man heute Berechnungen auf der Basis der recht komplexen Feldtheorie durchführen. Damit lassen sich weitere Informationen zur Vergrößerung der Reichweite ableiten. Feldtheorie ist hoch komplizierte Mathematik und erfordert eine Menge Grundwissen. Deshalb verzichten wir hier darauf. Lindsays drahtloses Verfahren ist verblüffend. Dank der Entwicklung der Funktechnik wird es heute jedoch kaum sinnvolle Anwendungen geben. Eine Ausnahme wäre denkbar: die Telegrafie unter Wasser. Trotzdem ist es zu experimentellen Zwecken interessant, das Verfahren mit moderneren Komponenten nachzubauen.

#### ■ **Schaltung**

Zugegeben, Lindsay hatte es nicht einfach. Er musste das gesamte Verfahren erst entwickeln. Allerdings hatte er auch einige Vorteile, die ihm die Versuche vereinfachten. Es gab damals noch keine Stromquellen im heutigen Umfang. Damit fielen Störquellen weg. Heute sind hingegen Energieversorgungsnetze mit der Erde verbunden. Dazu kommen nicht nur im Fehlerfall direkte Erdverbindungen sowohl von Energieversorgungsleitungen, Bahnanlagen, Maschinen als auch von Telekommunikationskabeln. Das bedeutet nicht nur, dass die Signale zumindest bei größeren Reichweiten zu filtern sind. Da wir zusätzlich nicht wissen, wo z. B. unterirdische Leitungen verlegt sind, sollten wir auch Schutzschaltungen für den Fall externer Fehler vorsehen.

Der Aufwand für eine solche Schaltung ist recht gering. Wir benötigen eine modulierbare Spannungsquelle und einen Schaltungsteil zur Strommessung, wie in Bild 5. IC2 ist ein einstellbarer Linearspannungsregler. Am ADJ-Eingang ist der Spannungsteiler zur Einstellung der Ausgangsspannung angeschlossen. Mit R4 können wir die optimale Spannung für die gewünschte Reichweite einstellen. Der Wert ergibt sich im späteren Versuch. Der Transistor T1 nebst R6 kann R4 überbrücken. Damit reduziert sich die Spannung, was einer Modulation entspricht. Beim Anschluss einer Controller-Baugruppe an die Basis von T1 (externer Anschluss X4-3) lassen sich so Informationen senden. Die Ausgangsspannung wird über *In/Out1* (Anschluss X1-1) in das Erdreich eingespeist.

IC1A arbeitet in Verbindung mit D1 als Strom-Spannungswandler. Damit ist die Messung von Strömen bis in den Picoamperebereich möglich. Diese hohe Empfindlichkeit erlaubt eine große Reichweite, erfordert aber auch die oben bereits beschriebene Notwendigkeit zum Reduzieren der Ausgangsspannung bei kurzen Entfernungen. Ein weiterer Vorteil besteht darin, dass sich der Abstand zwischen den Elektroden auf der Seite einer Sender/ Empfänger-Baugruppe im Verhältnis zur Übertragungsstrecke verringern lässt.

Sollte der Strom wegen guter Leitfähigkeit des Bodens dennoch zu groß sein, kann man die Empfindlichkeit der Schaltung durch einen parallel zu den Elektroden geschalteten Widerstand reduzieren. Der Strom fließt durch die Diode D2. Dies bewirkt gleichzeitig eine logarithmische Kennlinie. Ein nachfolgender Operationsverstärker hebt den Signalpegel zusätzlich an. Da der Operationsverstärker mit 9 V versorgt wird, ist der Transistor T2 nachgeschaltet. Er bewirkt durch den Open-Collector-Ausgang eine Anpassung an die maximale Spannung der bei Bedarf nachzuschaltenden Controller-Baugruppe mit Display.

R1 bis R3 sind Varistoren, die die bereits erwähnte Schutzschaltung gegen Überspannungen bilden. Deshalb ist hier eine

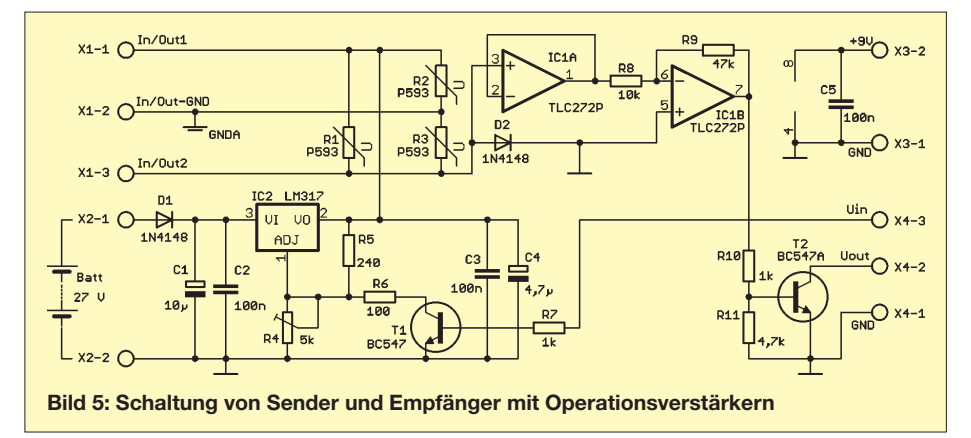

dritte Elektrode (*In/Out-GND*) erforderlich, die man direkt am Ort der Schaltung mit dem Erdboden verbindet.

Wir benötigen zwei Versorgungsspannungen. Die Spannung, aus der der Signalstrom abgeleitet wird, sollte relativ hoch, aber trotzdem noch ungefährlich sein. Mit der Reihenschaltung von drei Akkumulatoren oder Batterien von jeweils 9 V stehen 27 V zur Verfügung. Eine weitere 9-V-Batterie versorgt den Operationsverstärker. Auf jeden Fall sollten hier Akkumulatoren oder Batterien Verwendung finden. Eine Verbindung zur Netzspannung ist auch beim Einsatz eines Trenntransformators aus Sicherheitsgründen zu vermeiden. Wir kennen das Problem von anderen Erdleitungen. Ansonsten könnten in eine ungünstige Schleife höhere Spannungen kapazitiv oder induktiv einkoppeln.

Diese Schaltungsversion leitet sich aus dem Ersatzschaltbild in Bild 4 ab. Experimentierfreudige Hobbyelektroniker können auch eine Variante realisieren, die auf Basis des Modells aus der Feldtheorie abgeleitet ist. Um die Elektroden des Senders zeichnet man dann Ellipsen mit anwachsenden Abmessungen. Die Spannungsmessung erfolgt zwischen zwei ausreichend entfernten Punkten einer äußeren Ellipse. Dafür wäre dann nur ein Spannungsverstärker erforderlich.

#### ■ **Nachbau und Praxistest**

Der Nachbau vereinfacht sich mit dem Layoutentwurf in Bild 6. Die einseitige Platine ist nur 82,5 mm  $\times$  64,7 mm groß. Die Bestückung erfolgt mit dem Bestückungsplan in Bild 7. Es werden ausschließlich bedrahtete Bauelemente eingesetzt. Dadurch ist die Bestückung auch für Kinder und Jugendliche unproblematisch.

Wie bereits erwähnt, sind heute viele technische Anlagen mit der Erde verbunden. Ein Extremfall ist *Pacific DC Intertie*, eine monopolare, 1300 km lange Gleichstromübertragungsleitung mit 500 kV in den

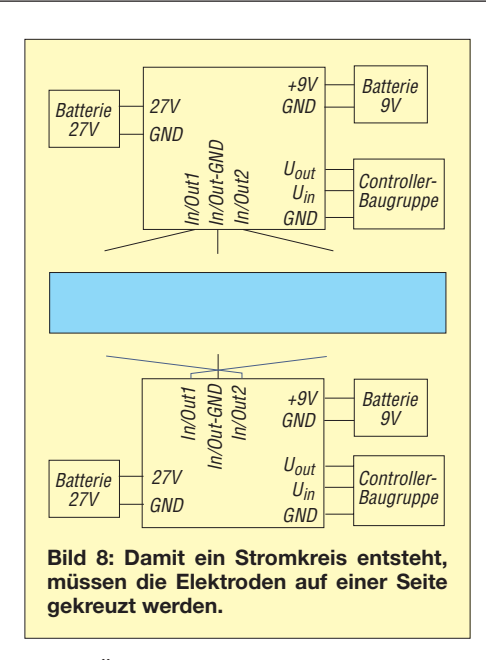

USA. Über die normale Betriebserdung werden einige Tausend Ampere in die Erde eingespeist.

Aber auch bei anderen Anlagen können die Ströme beachtlich sein und über einen größeren Abstand zu einer hohen Spannung führen. Deshalb sollten aus Sicherheitsgründen die Experimente nicht in der Nähe von großen Stromerzeugungsanlagen, der Bahn oder großen Industrieanlagen usw. erfolgen.

Besondere Vorsicht gilt auch bei Gewittern. Optimal sind Versuche in der freien Natur. Daraus ergibt sich ein weiterer Vorteil. Der Boden weist dort gegenüber Stadtgebieten eine höhere Feuchtigkeit und damit Leitfähigkeit auf. Dies gilt natürlich nur für normale Erde. Bei sandigen oder steinigen Böden steigt der spezifische Widerstand. Eine gute Übersicht über die verschiedenen Bodenarten finden wir unter [4].

Wie wir bereits aus der Ersatzschaltung in Bild 4 erkennen, muss ein Stromkreis entstehen. Das ist durch die Batterien auf beiden Seiten der Anlage erreichbar. Sie müssen so gepolt sein, dass ein positiver

und ein negativer Pol zusammengeschaltet werden. Für die Sender/Empfänger-Schaltung bedeutet das, dass auf einer Seite die Leitungen gekreuzt sein müssen, siehe Bild 8.

Die Erdelektroden sollten möglichst groß und ausreichend tief vergraben sein. Eine gute Möglichkeit bieten großflächige Draht gitter. Für die ersten Versuche eignen sich auch Metallstäbe, die sich leicht in den Erdboden schlagen lassen. Und dann kann es auch schon losgehen.

Wir sollten mit einem geringen Abstand starten. Als Abstand der Elektroden einer Sender/Empfänger-Baugruppe wählen wir etwa 10 m. Der Abstand zur anderen Baugruppe kann anfangs zwischen 5 m und 20 m liegen. Bei dieser geringen Entfernung muss die Ausgangsspannung nicht auf das Maximum eingestellt sein.

Wir wählen auf beiden Seiten einen Wert, bei dem auf der gegenüberliegenden Seite korrekte Zeichen an *U*out oder einer daran angeschlossenen Controller-Baugruppe nebst LC-Display erscheinen. Für geringe Entfernungen reichen meist etwa 10 V. Dies ist aber vom jeweiligen Boden abhängig. Nach einem kräftigen Regen reichen geringere Spannungen. Bei trockenen Böden ist die Spannung zu erhöhen.

Zum Abschluss noch ein wichtiger Hinweis: Die Baugruppe ist ausschließlich mit Batterien zu versorgen. Aus Sicherheitsgründen sollte auch keine Verbindung mit anderen netzversorgten Geräten (z. B. PC) erfolgen. Dafür wäre zusätzlich eine galvanische Trennung notwendig. Nur so sind Erdschleifen vermeidbar.<br>
info@sander-electronic.de

#### **Literatur**

- [1] Fahie, J. J.: A History of Wireless Telegraphy, 1838–1899. William Blackwood and Sons, Edinburgh/London 1899; *<http://openlibrary.org>*
- [2] Wikipedia: Wireless telegraphy.
- *<http://en.wikipedia.org>* → *Search* [3] Wikipedia: James Bowman Lindsay.
- *<http://de.wikipedia.org>* → *Suche*
- [4] Schättin, G.: Erdungsmessungen. *[www.elektrocheck.ch](http://www.elektrocheck.ch)* → *Lexikon*

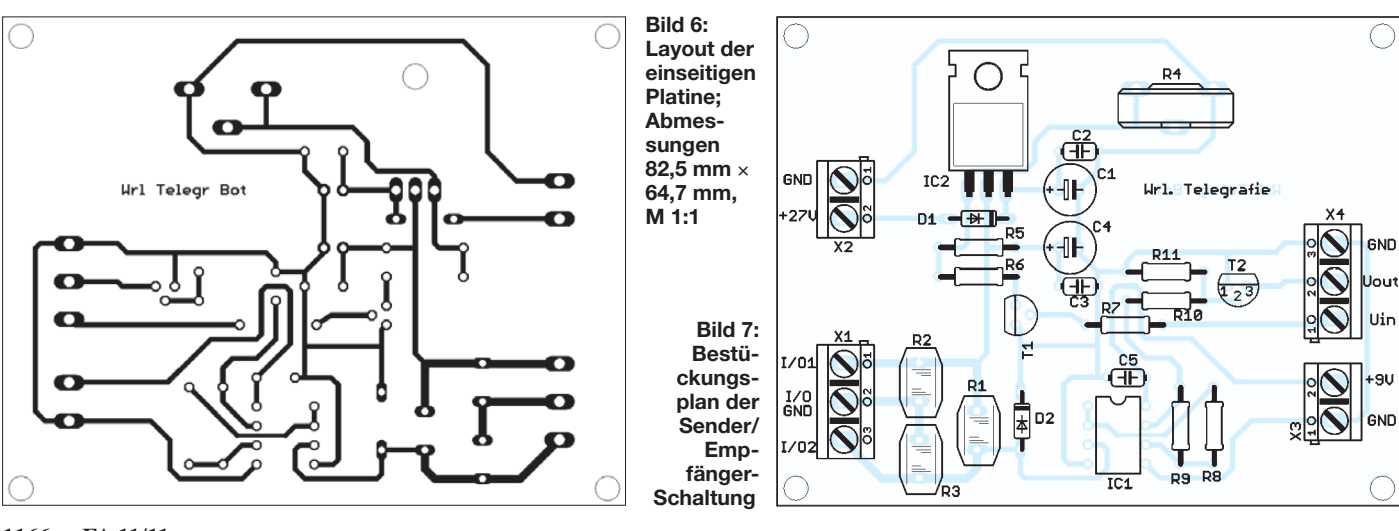

# *SWV-Meter mit Leistungsund Frequenzanzeige*

#### *KNUT NAJMANN – DJ1ZN*

*Das von DJ9PK entwickelte SWV-Meter zeigt nicht nur das Stehwellenverhältnis, sondern auch vor- und rücklaufende Leistung, die Differenz aus beiden Beträgen sowie die Frequenz des Sendesignals an. Es bietet damit deutlich mehr als herkömmliche Geräte und kann im Eigenbau hergestellt werden.*

Das Stehwellenmessgerät, im Folgenden *SWV-Meter*, gehört zu Messgeräten, die der Funkamateur wahrscheinlich am häufigsten benutzt. Deshalb ist es ein beliebtes Selbstbauobjekt und oft Gegenstand von Beiträgen in Fachzeitschriften [1], [2]. Theodor Koch, DJ9PK, hat ein SWV-Meter entwickelt, das auf dem zweizeiligen Display außer dem Stehwellenverhältnis auch die Beträge der vor- und rücklaufenden Leistung, deren Differenz und die Frequenz des Messsignals anzeigt (Bild 1). Es ist klein, handlich und hat nur einen geringen Strombedarf.

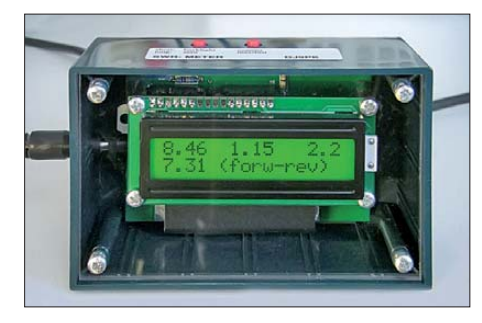

**Bild 1: Fertig aufgebautes SWV-Meter von DJ9PK; das zweizeilige LC-Display zeigt die gemessenen und berechneten Werte an.**

Ich benutze ein solches SWV-Meter in meinem Shack und stelle das Gerät im Folgenden vor.

#### ■ **Funktionsweise**

In Bild 4 ist der Schaltungsteil mit dem Messkopf und der Signalaufbereitung für die SWV- und Frequenzmessung zu sehen. Neben den Bauelementen des Richtkopp lers enthält er die Impulsaufbereitung für den Zählereingang des Controllers.

Die Schottky-Dioden D1 und D2 richten die vom Stromwandler L1 ausgekoppelte Signalspannung gleich und liefern damit die der vor- und rücklaufenden Leistung jeweils proportionale Gleichspannung.

C8 dient zur Auskopplung eines kleinen Teils des über C3 anliegenden HF-Signals zur Frequenzmessung. Der Komparatorschaltkreis IC1a arbeitet als Verstärker und Impulsformer. Die BNC-Buchse K4 ist ein separater Messeingang, der mit dem invertierenden Eingang von IC1a verbunden ist. Damit lässt sich das SWV-Meter als eigenständiger Frequenzzähler nutzen. Die effektive Eingangsspannung sollte im Bereich zwischen 10 mV und 2 V liegen, angezeigt werden Signalfrequenzen zwischen 1 kHz und 50 MHz.

Die zweite Hälfte der Schaltung ist in Bild 7 dargestellt und besteht aus Controller, LC-Display und Stromversorgung. Der Low-Drop-Spannungsregler IC3 ermöglicht den Betrieb des SWV-Meters bis zu einer minimalen Eingangsspannung von 5V.

D6 schließt Spannungsquellen kurz, die falsch gepolt angeschlossen wurden, und schützt damit die Elektronik des SWV-Meters vor Schaden. Eine solche Falschpolung sollte jedoch nur kurzzeitig er folgen und dann eine externe Sicherung oder entsprechende Strombegrenzung auslösen.

Die Stromaufnahme des Geräts beträgt ohne Displaybeleuchtung etwa 8 mA, sie steigt bei angelegter HF-Leistung auf 16 mA. Mit beleuchtetem Display erhöht sich der Strombedarf um weitere 20 mA.

Der Mikrocontroller arbeitet mit einer quarzstabilen Taktfrequenz von 4 MHz. Die Tiefpässe R17/C20 und R18/C19 filtern noch verbliebene HF-Anteile aus den Richtspannungen aus. Anschließend gelangen diese an zwei Eingänge des Controllers, deren Pegel vom internen 10-Bit-A/D-Umsetzer ausgewertet werden. Aus den anliegenden Spannungen berechnet der Controller das SWV sowie die vorlaufende und reflektierte Leistung.

Der Fehler, der sich aus der nichtlinearen Kennlinie der Gleichrichterdioden ergibt, wird per Software korrigiert. Damit ließ sich die Genauigkeit der Anzeige kleiner

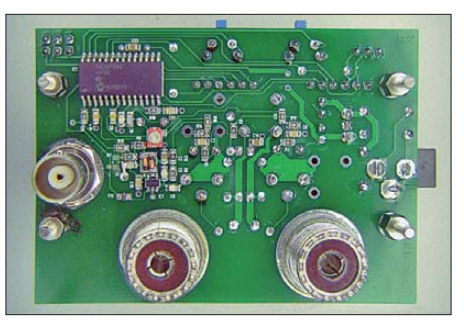

**Bild 2: Rückseite der bestückten Platine mit eingebauten Buchsen Fotos: DJ1ZN**

#### **Technische Daten des SWV-Meters von DJ9PK**

Frequenzbereich: 1,8 MHz bis 30 MHz\* Leistungsmessbereich: 1 W bis 250 W (±5%) SWV-Messbereich: 1 bis ∞ Systemimpedanz: 50 Ω Einfügedämpfung: 0,04 dB (30 MHz) Anschlüsse: PL-Buchsen Betriebsspannung: 5,3 V…17 V Stromaufnahme: ≤ 40 mA Abmessungen:  $111 \text{ mm} \times 71 \text{ mm} \times 48.5 \text{ mm}$  $(B \times H \times T)$ \* mit reduzierter Genauigkeit bis 50 MHz **Weitere Leistungsmerkmale**

Anzeige der Nettoleistung PEP-Leistungsanzeige Separater Eingang für den internen Zählfrequenzmesser 1 kHz bis 50 MHz, Empfindlichkeit: 10 mV (10 kΩ//15 pF) Stromaufnahme bei abgeschalteter Displaybeleuchtung  $\leq 16$  mA

Messwerte in der Größenordnung von 1 W spürbar verbessern. Die Leistung, die am Eingang des SWV-Meters anliegt, sollte 250 W nicht übersteigen. Andererseits ist eine Eingangsleistung von 0,5 W für die korrekte Anzeige des Stehwellenverhältnisses bereits ausreichend.

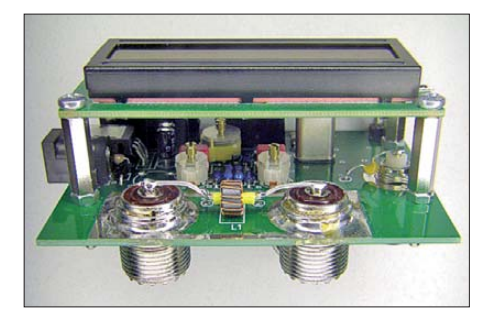

**Bild 3: Bestückte Platine und Display; im Vordergrund ist die Stromwandlerspule L1 zwischen den PL-Buchsen zu sehen.**

Die von IC1a aufbereiteten Zählimpulse zur Frequenzmessung liegen am Eingang des PIC-internen 16-Bit-Zählers. Der Controllertakt bildet gleichzeitig den Referenztakt des Zählers und bestimmt somit auch dessen Eigenschaften. Mit dem einstellbaren Widerstand R16 lässt sich der Displaykontrast verändern.

Die Bedienung des SWV-Meters erfolgt über die Taster S2 und S3. Alle Funktionen werden über die Firmware des Controllers realisiert.

#### ■ **Aufbau**

Sämtliche Bauelemente befinden sich auf einer doppelseitig kaschierten Platine mit den Abmessungen 52 mm × 72 mm. Diese ist beidseitig bestückt, ein großer Teil der Bauelemente besitzt ein SMD-Gehäuse. Die Bestückungspläne (Bilder 5 und 6) vermitteln einen Eindruck von der Größe und Position der Bauelemente.

Das Display ist über ein Stück Flachbandkabel mit der Hauptplatine verbunden und mittels Abstandsbolzen befestigt. Die gesamte Baugruppe ist mit der Rückwand des Kunststoffgehäuses verschraubt.

Die beiden PL-Buchsen für Ein- und Ausgang sind aus Gründen der Stabilität und Kontaktsicherheit mit der Kupferfläche der Platine verlötet (Bild 3). Ein vor dem Zusammenbau einzufügendes Abschirmblech zwischen PL-Buchsen und Geräteinnerem dient zur Dämpfung möglicher Einstrahlungen, die von Controller oder Display herrühren können.

Auch die BNC-Buchse für den Zählereingang befindet sich an der Rückseite des Gehäuses. Der Stromversorgungsanschluss erfolgt seitlich, beide Taster lassen sich von oben bedienen. Durch die Frontplatte aus transparentem Kunststoff ist das Display gut zu erkennen, gleichzeitig sind Bauelemente und Platine vor Verschmutzung geschützt.

#### ■ **Bedienung**

Auf der Gehäuseoberseite, von vorn gesehen links, befindet sich S2. Dieser Taster ist für die Zu- und Abschaltung der Displaybeleuchtung und das Rücksetzen der Anzeige auf Null zuständig. Mit dem rechts daneben befindlichen Taster S3 lassen sich Frequenz- und PEP-Anzeige aktivieren.

Im Weiteren sei vorausgesetzt, dass Senderausgang und Antenne an das SWV-Meter angeschlossen sind, dieses mit Strom versorgt und der Sender noch nicht eingeschaltet wurde.

#### *SWV- und Leistungsmessung*

Wenn die Anzeige trotz des fehlenden Signals nicht auf Null steht, ist zunächst S2 (linker Taster) einige Sekunden lang zu drücken.

Die obere Zeile des Displays zeigt von links nach rechts die Eingangsleistung, die Ausgangsleistung und das Stehwellenverhältnis an. Da noch keine Leistung anliegt, müssen jeweils *0.00* für Ein- und Ausgangsleistung und --.- für den SWV-Wert zu sehen sein. Die dazugehörigen englischen Kürzel sind in der unteren Zeile dargestellt.

Nach dem Einschalten des Senders erscheinen die Messwerte in der oberen Zeile. In der unteren verschwindet die Beschriftung auf der linken Seite und wird durch den Betrag der Nettoleistung ersetzt (Differenz zwischen Vorwärts- und reflektierter Leistung).

Dieser Anzeigemodus ist z. B. bei der Abstimmung der Antenne sinnvoll.

Liegt anstelle eines Trägers ein CW- oder SSB-Signal am Eingang des SWV-Meters, gilt prinzipiell das zuvor Gesagte, nur dass uns hier der Spitzenwert der Leistung interessiert. Dieser wird vom Controller alle 0,7 s gebildet und anschließend angezeigt (PEP-Anzeige). Die Umschaltung zwischen den Anzeigemodi erfolgt durch langes Drücken von S3 (rechter Taster). Neben der dann langsameren Änderung der Anzeigewerte wechselt auch die Schreibweise der englischen Kürzel von Klein- auf Großbuchstaben.

#### *Frequenzmessung*

Kurzes Drücken der rechten Taste bewirkt, dass in der unteren Zeile des Displays die Frequenz des zu messenden Signals angezeigt wird. Unter Verwendung des Signaleingangs über die BNC-Buchse kann auch unabhängig von der normalen Benutzung die Frequenz eines externen Signals gemessen werden. Die maximale Auflösung der Anzeige beträgt 10 Hz. Wie in der Schaltungsbeschreibung erwähnt, stammt der Referenztakt von einem 4-MHz-Ouarzoszillator. Dieser bestimmt die tatsächliche Genauigkeit der Frequenzanzeige, die in etwa der maximalen Anzeigeauflösung entspricht.

Der Trimmer C22 erlaubt die Kalibrierung des Frequenzzählers.

#### ■ **Praxiserfahrungen**

Zu Testzwecken habe ich die mit diesem Gerät gemessenen Werte für SWV, Leistung und Frequenz mit den Daten verglichen, die meine Geräte im Shack lieferten. Dazu standen mir das SWV-Meter meiner Endstufe *SB-200*, ein HF-Wattmeter von *Drake* und mein Transceiver *FT-100MP* zur Verfügung.

Zusammenfassend lässt sich sagen, dass die mit den "Bordmitteln" gewonnenen Messdaten sehr gut mit denen übereinstimmten, die ich mit dem SWV-Meter von DJ9PK ermitteln konnte. Reflektierte und Nettoleistung zeigen meine Messmittel im Shack nicht direkt an. Diese Werte können aber beim Betrieb mit speziellen Antennen

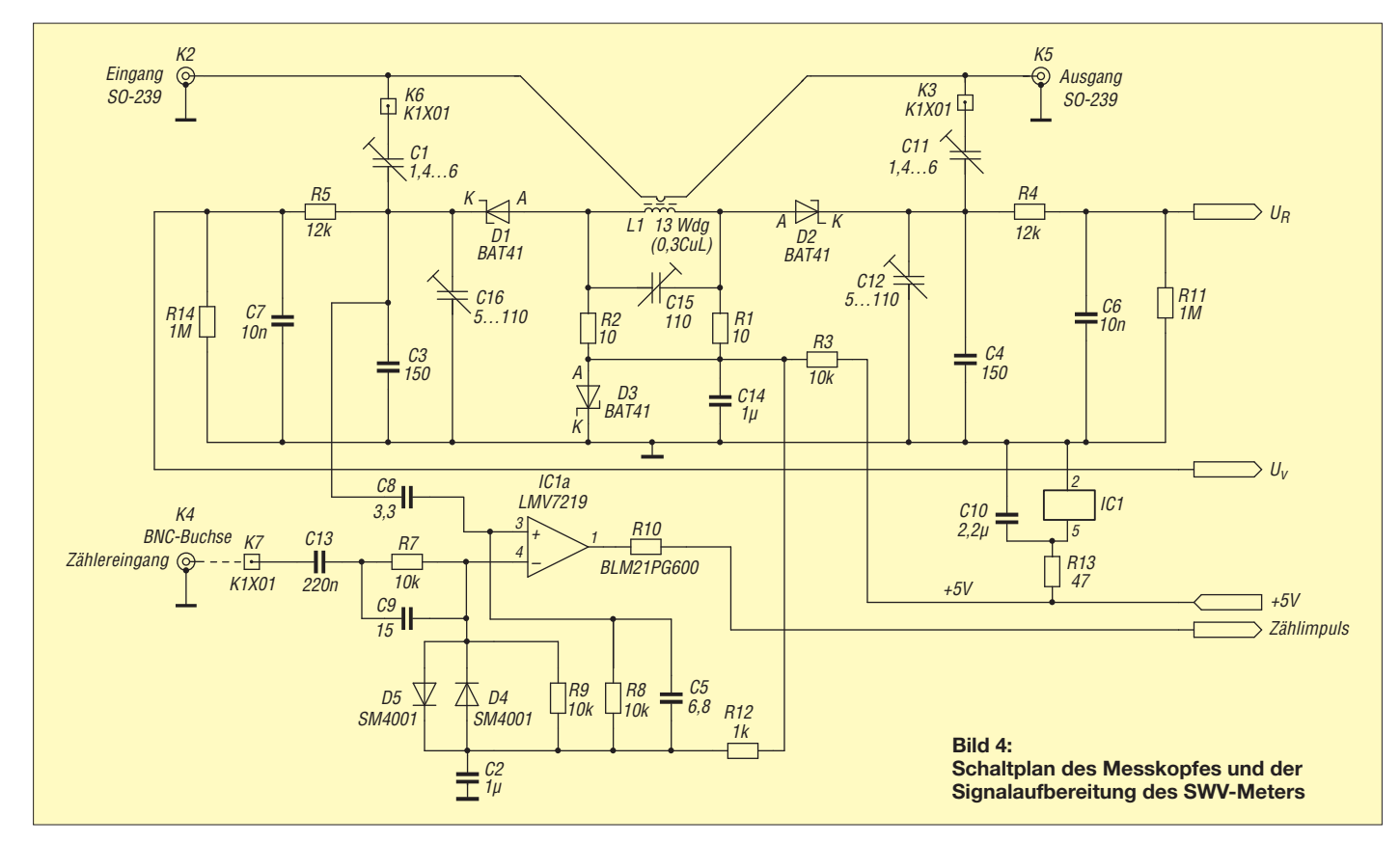

durchaus interessant sein, wie meine Erfahrungen mit einer *Mosley-Pro-7*-Antenne gezeigt haben, die ich im 30-m-Amateurfunkband benutzte. Diese Antenne ist eigentlich für die Amateurfunkbänder von 20 m bis 10 m ausgelegt. Zum Senden auf 30 m benutzte ich meine alte *SB-200*-End-

87 W. Bei einem SWV von *s* = 10,4 könnte man spontan vermuten, dass hier nichts mehr ginge. Nach der alten Regel, dass man das, was man hört, auch erreichen kann, gelangen mir auf diese Weise aber trotzdem Verbindungen mit vielen der in letzter Zeit durchgeführten DXpeditionen.

**Bild 5: Bestückungsplan der Platinenunterseite, M 2:1**

 $\overline{Bu1}$ 

contrast

 $R16$ 

 $S<sub>2</sub>$ 

me sehr gering ist, könnte das Gerät auch für Liebhaber des Funkens mit kleiner Leistung (QRP) und für den Portabelbetrieb interessant sein.

Theodor Koch, DJ9PK, bietet sowohl das fertig aufgebaute SWV-Meter als auch SMD-vorbestückte Platinen einschließlich Controller zum Kauf an [3]. Interessierte haben es somit leicht, in den Besitz eines solchen Messgerätes zu gelangen.<br>
knut.najmann@t-online.de

 $\Omega$ 1

 $\overline{O}$ 

2 1

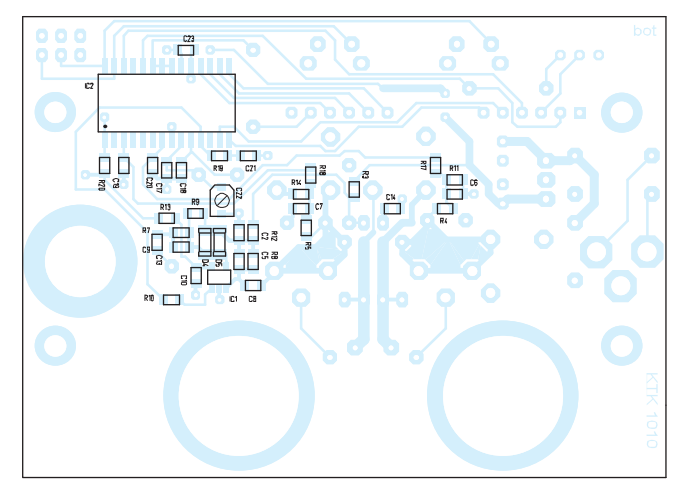

stufe. Mit dem Bandschalter in Stellung *40 m* war die Abstimmung problemlos möglich. Wie viel Leistung das Shack über das etwa 25 m lange Koaxialkabel vom Typ RG-8/U in Richtung Antenne verließ, verriet mir das in die Endstufe eingebaute Anzeigeinstrument leider nicht, am SWV-Meter von DJ9PK konnte ich den Betrag hingegen direkt ablesen. Die Vorwärtsleistung betrug 270 W und die reflektierte Leistung 183 W. Die in Richtung Antenne transportierte Nettoleistung ergab sich demnach zu

**Bild 6: Bestückungsplan der Platinenoberseite, M 2:1**

#### ■ **Fazit**

Das SWV-Meter von DJ9PK ist ein kompaktes Messgerät fürs Shack und bietet neben guten technischen Daten die Anzeige einiger nützlicher Zusatzinforma tionen.

Da bereits eine Leistung von weniger als einem Watt messbar und die Stromaufnah-

#### **Literatur und Bezugsquelle**

 $\overline{11}$ 

 $\subset$ 

<sup>16</sup> <sup>1</sup>

 $S3$ 

 $R1R2$ ln4

◯

- [1] Binder, M., DL5OAS: Stehwellen-/Leistungsmessgerät für 1,8 bis 60 MHz und 5 bis 120 W. FUNK - AMATEUR 58 (2009) H. 5, S. 525–527; H. 6, S. 636
- [2] Kulmus, H., DJ8UZ: Direkt anzeigender SWVund Leistungsmesser. FUNKAMATEUR 55 (2006) H. 11, S. 1288–1291; 56 (2007) H. 1, S. 34
- [3] Koch, T., DJ9PK: SWR-Meter, Wattmeter, Frequenz-Zähler. *[www.dj9pk.homepage.t-online.de](http://www.dj9pk.homepage.t-online.de)*

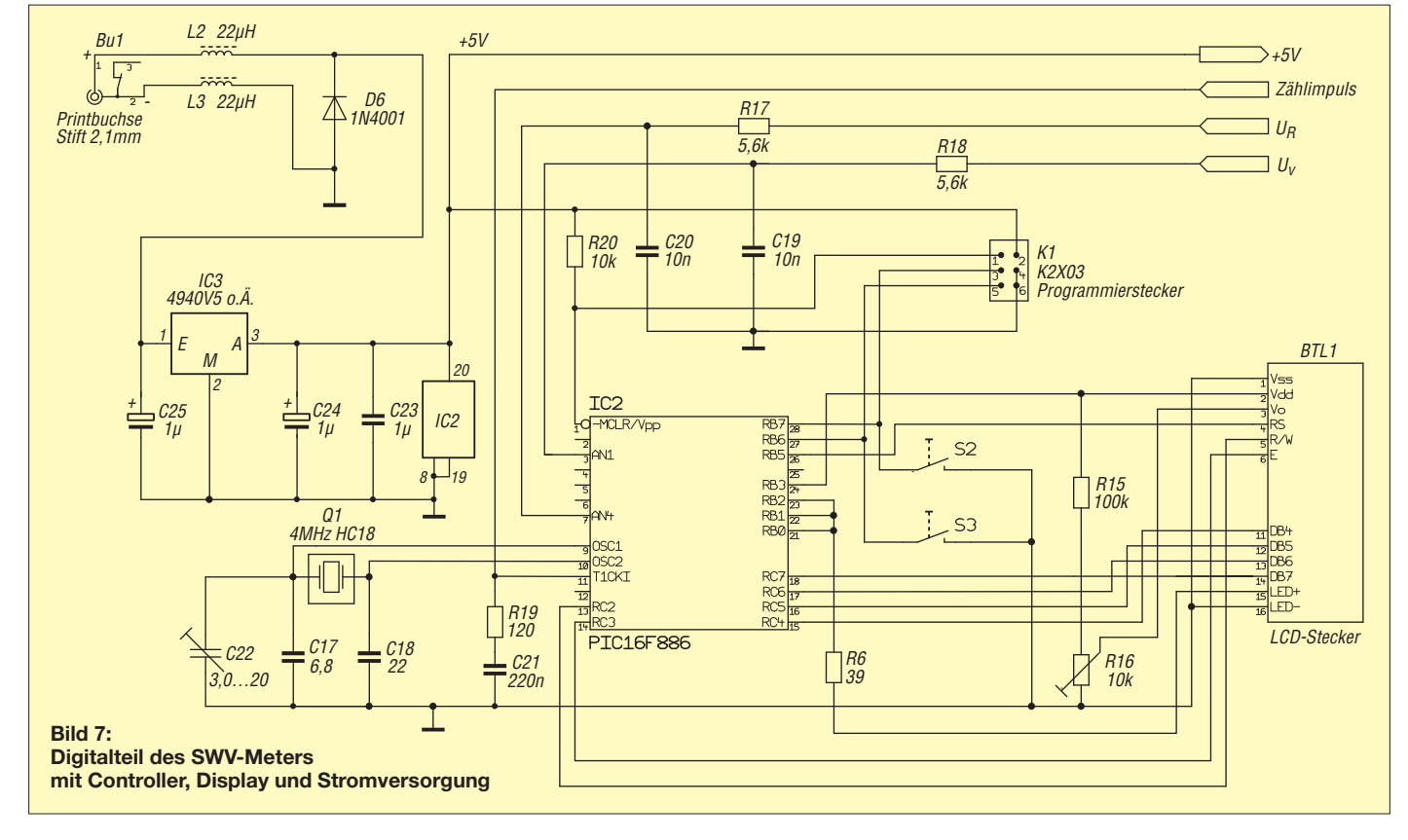

# *Leistungsverlust durch Fehlanpassung am Senderausgang?*

#### *MICHAEL LASS – DJ3VY*

*Die Sender in Amateurfunkgeräten sollten idealerweise ein SWV von s = 2 verkraften. Hier wird ein leicht nachzubauender Zusatz für einen 50-*Ω*-Lastwiderstand beschrieben, mit dem dies kontrolliert und weitere Messungen einfach und genau durchgeführt werden können. Zusätzlich auftretende Verluste, z. B. in Kabeln, sind jedoch nicht Thema dieses Beitrags.*

Auf den ersten Blick ist es ganz einfach: Wir kaufen uns HF-geeignete Hochlastwiderstände mit 25 Ω bzw. 100 Ω, die statt der normalen 50-Ω-Last an den Antennenausgang geschaltet werden. Sofern solche Typen überhaupt angeboten werden, muss noch für die Abfuhr der Wärme passend zur Sendeleistung gesorgt werden. Auch auf dem Surplus-Markt dürften diese Exoten kaum zu beschaffen sein. Da es hier auf die Messung der Ausgangsleistung ankommt, wird dafür ein Wattmeter benötigt, dessen Koppler aber meist nur für 50 Ω ausgelegt ist. Bei anderen Impedanzen ist eventuell mit Fehlern zu rechnen. Mein für diese Messungen verwendetes Wattmeter *Bird 4410A*

Das Herz dieser Messeinrichtung ist ein mit der Sendeleistung belastbarer und breitbandiger (z. B. 1,5 MHz bis 30 MHz) Transformator mit einem (Impedanz-) Überset zungsverhältnis von idealerweise  $\ddot{u} = 2.$ 

#### ■ **Konstruktion des Breitband transformators**

Dafür eignet sich am besten ein Ringkerntransformator; trotzdem waren diese Forderungen, insbesondere der "Rückwärtsbetrieb", alles andere als einfach zu erfüllen, und die Messungen am Netzwerkanalysator (NWA) haben viel Zeit in Anspruch genommen. Siehe auch [2].

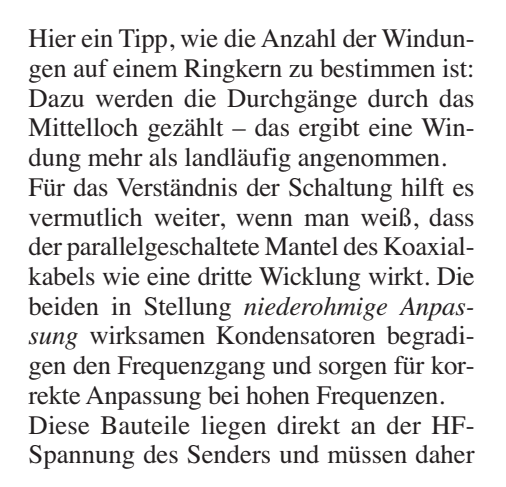

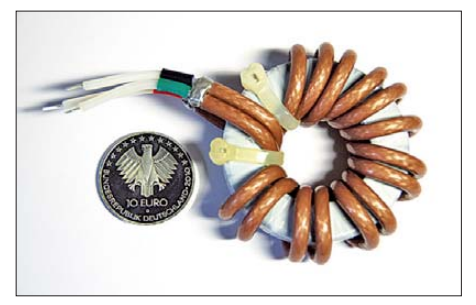

**Bild 2: Handwerklich nicht leicht, aber machbar; die Bewicklung des Kerns mit Koaxialkabel des Typs RG142**

entsprechend belastbar sein. Dafür sind entweder große keramische Kondensatoren mit mindestens 500 V Betriebsspannung oder nicht zu kleine Glimmerkondensatoren geeignet. Wer über die Messmöglichkeit verfügt, sollte die Werte in der Schaltung optimieren, denn bei einer abweichenden Anordnung können sich durchaus geringfügig andere Werte ergeben. Bild 4 zeigt den mechanisch recht einfachen Aufbau: Die Montage des Ringkerns,

des Schalters und der zwei N-Buchsen erfolgt auf einer kupferkaschierten Leiterplatte und zwei Winkeln aus Messingblech, die neben der definierten Schirmwirkung auch für HF-taugliche Masseverbindungen sorgen. Unter den Ringkern wird eine Folie gelegt, da die äußere Isolation des RG142 ziemlich dünn ist.

Die mechanische Anordnung der Stecker passt in der Höhe zum hier verwendeten Bird-Wattmeter, sodass sich ein besonders bequemer Messaufbau ergibt (Bild 1). Die beiden N-Buchsen sind um 90° versetzt angeordnet und ermöglichen so durch ein-

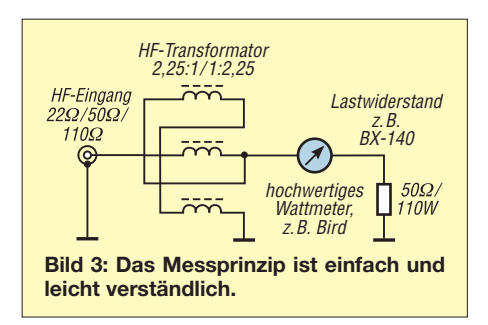

ließ sich glücklicherweise von der Fehlanpassung kaum beeindrucken: Beim Messen mit 22 Ω bzw. 110 Ω blieb der Fehler unter 3 %, was für die langjährig bewährte Qualität dieser Geräteserie spricht.

So habe ich mir eine andere Methode überlegt: Vor einen normalen Lastwider stand (landläufig auch *Dummyload*, engl.) mit 50 Ω, z. B. *BX-140* [1], wird ein Übertrager mit einem Übersetzungsverhältnis von 1:2,25 geschaltet, der so konstruiert ist, dass er sich "rückwärts" und "vorwärts" betreiben lässt. Auf diese Weise kann der Sender mit 50 Ω, 22 Ω oder 110 Ω belastet werden. Das Prinzip ist in Bild 3 dargestellt. Damit ergeben sich noch zwei weitere Vorteile: Das Wattmeter wird immer bei 50 Ω betrieben und weist gemäß seiner Spezifikation maximale Messgenauigkeit auf. Sofern im Sender ein SWV-Meter vorhanden ist, lässt sich dieses bei definierter Fehlanpassung überprüfen und gegebenenfalls kalibrieren.

**Bild 1: Transformator, Wattmeter und Lastwiderstand lassen sich hier einfach verbinden, weil sich die Steckverbinder auf glei cher Höhe befinden.**

Eine Bewicklung mit Kupferlackdraht in unterschiedlichen Ausführungen brachte unbefriedigende Ergebnisse. Als am besten hat sich die Verwendung von Koaxialkabel, hier RG142, erwiesen, das jedoch wegen des kleinen Biegeradius einen etwas größeren Kern erforderte, als er für die Leistung notwendig gewesen wäre. Auch waren Bandbreite und Anpassung

bei einer nicht angezapften Wicklung besser, wodurch sich statt des gewünschten Übersetzungsverhältnisses von 2 ein solches mit dem etwas krummen Wert von *ü*  $= 2.25$  ergeben hat.

Bild 5 zeigt die endgültige Schaltung und Bild 2 den fertig bewickelten Kern. Obwohl das Ferrit nicht leitend ist, habe ich dieses vorab mit PTFE-Folie (vom Transformatorwickler) leicht gereckt und überlappend bewickelt. Die Enden der Koaxialkabel wurden mit farbigem Schrumpfschlauch gekennzeichnet, um später Fehler beim Anschließen zu vermeiden.

faches Umstecken die Wahl einer Aufwärtsoder Abwärtstransformation.

#### ■ **Prüfen des Transformators**

Da die elektrischen Eigenschaften des Breitbandtransformators direkt in die Messungen eingehen, habe ich diese sorgfältig am NWA geprüft: Auf die eine Seite kommt das Messgerät und auf der anderen Seite wird der Transformator mit dem transformierten Widerstandswert von 22 Ω bzw. 110 Ω abgeschlossen. Für beide Fälle gehen die endgültigen Stehwellenverhältnisse (SWV) aus Tabelle 1 hervor. Die erreichten Werte zeigen, dass die Messanordnung die eigentlichen Messungen nicht beeinflusst.

Für die spätere Prüfung der SWV-Anzeige im Funkgerät ist es ferner interessant, eventuelle Verluste der Messeinrichtung vorab mit dem NWA zu überprüfen. Dazu wird der Ausgang des Transformators mit einem genauen HF-tauglichen 50-Ω-Widerstand abgeschlossen, sodass sich breitbandig ein SWV von *s* = 2,25 ergeben muss. Obwohl dieser Transformator von der Konstruktion her sehr wenig Dämpfung aufweist, muss diese später unbedingt berücksichtig werden.

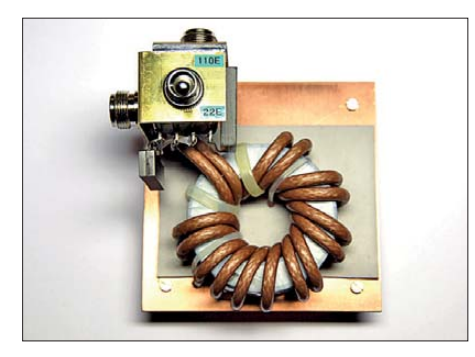

**Bild 4: Die Zusammenschaltung der wenigen Bauteile ist schnell realisiert; oben auf dem Blech der Umschalter 22** Ω**/110** Ω**.**

Für die Messung habe ich zwei gleiche Typen "Rücken an Rücken" aneinandergeschaltet und mit dem NWA breitbandig gemessen. Das Ergebnis war, dass maximal 2 % der Leistung verloren gehen, also in Wärme umgesetzt werden. Das ist sicher ein gutes Resultat.

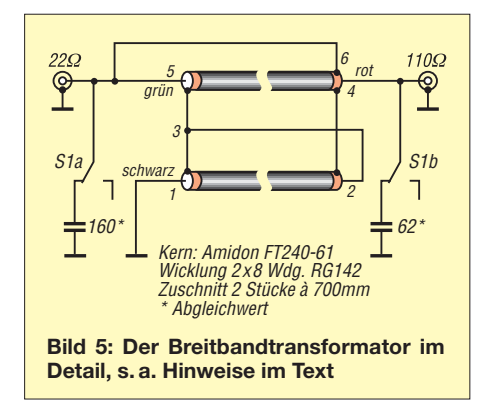

#### ■ So wird gemessen

Die Kombination Breitbandtransformator, Wattmeter und Lastwiderstand kommt (ggf. bei ausgeschaltetem Antennentuner) an den Senderausgang, wobei die Sendeleistung zuerst ohne Transformator, also bei 50 Ω Last, exakt auf z. B. 100 W einzustellen ist. Ohne vorerst etwas am Sender zu verändern, wird nun bei einer transformierten Last von 22  $\Omega$  sowie 110  $\Omega$  gemessen und das Ergebnis notiert. Da das Gerät vom Hersteller für dieses SWV ausgelegt ist, sollte normalerweise noch keine automatische Leistungsreduzierung auftreten (kann exemplarabhängig sein!).

Im zweiten Schritt wird nochmals, nun jedoch mit zugeschaltetem Antennentuner bzw. nach Neuabgleich des π-Filters in einem Röhrensender, gemessen. In allen vier Fällen dürfte weniger Sendeleistung messbar sein, was Rückschlüsse zum Wirkungsgrad des eingebauten Antennentuner oder zur Qualität des π-Filters erlaubt.

Wie bereits angedeutet, lässt sich mit dieser Anordnung auch die heute in fast jedem Funkgerät vorhandene SWV-Anzeige kontrollieren. Dazu wird der Senderausgang zusammen mit dem internen Antennentuner (falls eingebaut) auf 50 Ω gestellt. Jetzt muss diese Anzeige bei Verwendung des Lastwiderstands auf *s* = 1 stehen. Wird nun der Transformator dazugeschaltet, ergibt sich eine definierte Fehlanpassung, die in Stellung *nieder-* und *hochohmig* gleichermaßen ein SWV von *s* = 2,25 ergibt, was das Instrument auch anzeigen sollte. Die verwendete Frequenz müsste dabei im KW-Bereich ohne Bedeutung sein, denn von einem guten Koppler sollte man erwarten können, dass er breitbandig frequenzlinear funktioniert.

#### ■ **Zwei praktische Beispiele**

Anlass zu diesem Experiment war, dass ich klären wollte, welches Konzept besser funktioniert: Röhren-PA mit π-Filter oder Transistorendstufe mit eingebautem Antennentuner. Verwendet habe ich zwei nicht mehr ganz neue Geräte, nämlich einen Kenwood TS-940 und einen Collins 32S-3, der schon über 40 Jahre alt ist und noch immer ein tolles Signal macht. Beide Geräte sollen gemäß Spezifikation 100 W oder etwas mehr Sendeleistung erbringen und mit einem SWV von *s* = 2 keine Probleme haben. Sie wurden für die Messungen jeweils auf diese Leistung eingepegelt und bei 50 Ω Last sauber abgeglichen. Herausgekommen sind die Werte in Tabelle 2, wobei 2 % Leistungsverlust im Transformator bereits berücksichtigt wurden. Danach ist bei notwendiger Anpassung an Impedanzen ungleich 50 Ω fast immer mit einer Leistungseinbuße zu rechnen, die in der Größenordnung von 5 % bis 20 % liegt.

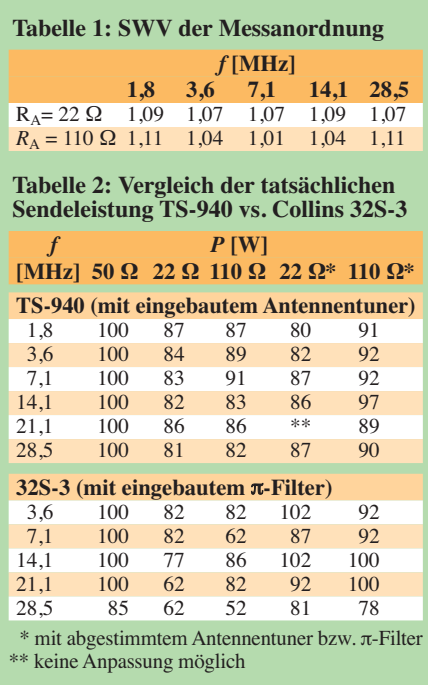

Auch macht es wegen nahezu gleicher Verluste kaum einen Unterschied, ob der Sender mit oder ohne Antennentuner betrieben wird. Auf 21 MHz war bei 22 Ω jedoch keine Anpassung möglich, wie überhaupt der Betrieb an einer niederohmigen Last problematischer als bei einer hochohmigen zu sein scheint, was wohl den höheren Verlusten in den Abstimmmitteln geschuldet wird. Dieser Effekt wird auch in einem Beitrag [3], der den Wirkungsgrad von Antennentunern behandelt, geschildert.

Ein recht ähnliches Bild ergibt sich bei der Messung des Röhrengerätes mit π-Filter. Erstaunlich sind hier die besseren Werte, wenn auf die jeweilige Last nochmals exakt nachgestimmt wird, was ja den Praxisfall darstellt.

**Fazit:** Auch wenn die verminderte Sendeleistung für den Funkbetrieb im Wesentlichen ohne praktische Auswirkung bleibt  $(-20\% = -0.97$  dB), ist der Verlust in den Abstimmmitteln deutlich zu erkennen. Er kann bei unzureichender Dimensionierung von Bauteilen leicht zu Ausfällen führen! Mir scheint jedenfalls die Kenntnis dieser Daten so interessant und wichtig zu sein, dass sie unbedingt bei Testberichten zu Neugeräten gemessen werden sollten. Dazu wäre ein einheitliches Verfahren anzuwenden, um zu vergleichbaren Resultaten zu kommen. mikelass.dj3vy@yahoo.de

#### **Literatur**

- [1] Nussbaum, H., DJ1UGA: Einfache 40-dB-Leistungsdämpfungsglieder für 100 W Belastbarkeit. FUNKAMATEUR 57 (2008) H. 1, S. 52–55; Bausatz: FA-Leserservice: *BX-140*
- [2] Sevick, J., W2FMI: Transmission Line Transformers. 4. Ed., SciTechPublishing, Raleigh 2001/ 2006; FA-Leserservice: *N-2185*
- [3] Witt, F., AI1H: How to Evaluate Your Antenna Tuner. QST 79 (1995) 4, S. 30–34; 5, S. 33–37

# *Linearer Leistungsverstärker für den 2-m-Transverter IRHX2010*

#### *UWE RICHTER – DC8RI*

*Mit der Beschreibung des linearen Leistungsverstärkers wird die Beitragsserie zum technischen Konzept des IRHX2010 fortgesetzt [1]. Die auch anderweitig einsetzbare Baugruppe arbeitet mit zwei parallelgeschalteten Mitsu bishi-Modulen und liefert eine Ausgangsleistung von 20 W bei nur 0,3 dB Kompression.*

Hybrid-Verstärkermodule werden schon seit Langem auch in Eigenbauleistungsverstärkern eingesetzt [2], [3]. Von der ursprünglichen Vielfalt sind jedoch nur noch wenige Typen handelsüblich. In Tabelle 1 sind einige davon aufgeführt. Neben der maximalen Modulleistung ist dort auch die Leistungsgrenze für den Linearbetrieb angegeben, die vom 0,1-dB-Kompressionspunkt bestimmt wird.

bis zu einer Ausgangsleistung von 10 W bei SSB-Betrieb geeignet.

Die 0,1-dB-Kompression beginnt bei einem Drittel der Modulleistung, nach einem weiteren Drittel wird die 1-dB-Grenze erreicht. Um eine Ausgangsleistung von 20 W zu erreichen, müsste das RA60H1317M1 verwendet werden. Leider war bislang nur die ältere Version RA60H1317 erhältlich. Die Messergebnisse mit diesem Modul wa-

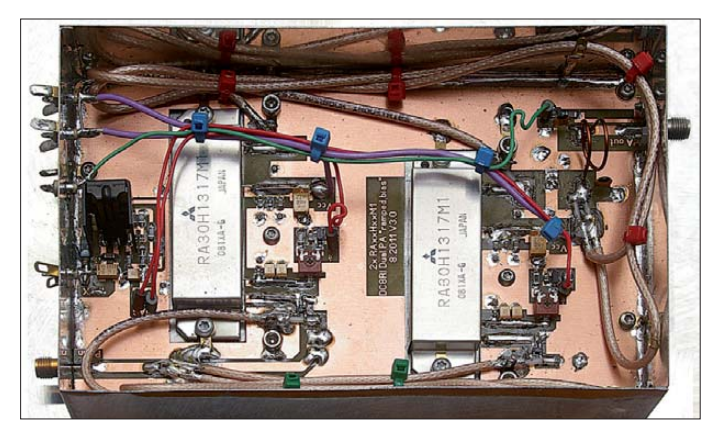

Da das Mitsubishi-Modul RA60H1317M1 Anfang 2011 noch nicht beschaffbar war, bezieht sich der nachstehende Beitrag auf das Modul RA30H1317M1-01 [4].

Ausgehend vom Vorgängermodell RA30 H1317 hat der Hersteller dieses vollständig überarbeitet. Als markantes Unterscheidungsmerkmal besitzt das Gehäuse nun eine Metallkappe (Bild 1). Die Kühlfläche hat keine Einfräsung mehr, sodass das Modul auf der Rückseite absolut plan ist. Die Innenschaltung lässt erkennen, dass das am Ausgang montierte Oberwellenfilter deutlich aufwendiger geworden ist. Laut Datenblatt wird nun eine Unterdrückung der ersten Oberwelle von mehr als 35 dBc garantiert. Dieser Wert ist um 10 dB besser als beim RA30H1317. Für die Verwendung als Leistungstreiber im IRHX2010 ist dieses Modul allerdings nur

ren unbefriedigend. Aus diesem Grund kamen im Musteraufbau zwei parallelgeschaltete 30-W-Module modernerer Bauart zum Einsatz.

**Bild 1:** 

**Musteraufbau der Endstufe mit den beiden 30-W-Hybrid-Modulen**

#### ■ **Schaltungsbeschreibung**

Die Zusammenschaltung der beiden 30-W-Module RA30H1317M1-01 erfolgt über vier Transformationsleitungen aus 75-Ω-Kabelstücken. Die Leitungen transformieren den Ein- und Ausgangswiderstand der Module von 50  $\Omega$  auf 100  $\Omega$ , sodass eine gleichphasige Zusammenschaltung möglich wird. Die in [3] benutzten Phasenschieberkondensatoren am Eingang sind bei diesen Modulen nicht einsetzbar, es muss also auf exakt denselben Kabeltyp und die gleiche Länge geachtet werden. Die Eingänge der Module werden mit je einem 1-dB-Dämpfungsglied von den

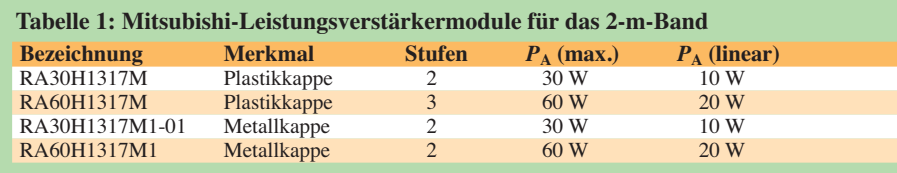

Phasenleitungen abgekoppelt. Anstelle von industriell gefertigten Dämpfungsgliedern des Typs LAT-1 lassen sich auch ausgemessene SMD-Widerstandskombinationen problemlos einsetzen. Mit diesen wird das Stehwellenverhältnis am Eingang der Module verbessert und die Verstärkung der Baugruppe reduziert. Die Herausforderung bei der Beschaltung der Module beschränkt sich auf die richtige Positionierung der Abblockkondensatoren. Am Ausgang der Schaltung sitzt ein einfacher Tiefpass. Darüber hinaus habe ich die Baugruppe um eine Monitorschaltung ergänzt.

Zur Erzeugung des Ruhestroms (engl. *bias*) wurde eine Methode entwickelt, die verhindert, dass die Leistungsverstärkermodule mit einem Schlag und voller Verstärkung in die noch umschaltenden Relais arbeiten. Das als *ramped bias* bezeichnete Verfahren erzeugt in unserem Fall eine über 20 ms ansteigende Bias-Spannung (Bild 2).

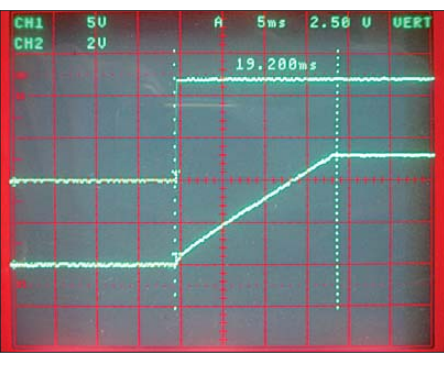

**Bild 2: Bias-Spannungsverlauf im Moment des Umschaltens auf Sendebetrieb**

Mit dieser Spannung wird in der zweiten Hälfte der Zeit, also nach etwa 10 ms, die Verstärkung der Module von Null auf den Maximalwert hochgefahren. Bis dahin sollten auch alle Umschaltvorgänge sicher abgeschlossen sein. HF-Spitzen, die bis 10 ms nach Auslösen der PTT-Funktion am Eingang der Endstufe anliegen, werden nicht verstärkt. Besonders empfindliche Hochleistungsendstufen profitieren davon.

Der Spannungsregler VR1 vom Typ L200 ist so beschaltet, dass er eine Softstart-Funktion realisiert. C6 und R3 (Bild 5) bestimmen die Anstiegszeit. Durch das Einfügen des Stromfühlerwiderstands R1 wird sichergestellt, dass beim Zuschalten keine Überschwingungen auf der Bias-Spannung entstehen. Die Schaltung löst damit drei Probleme auf einmal. Erstens wird der Sendesequenzer eingespart und zweitens die Bias-Spannung zu jedem Zeitpunkt kontrolliert erzeugt. So etwas schaffen einfache 78L05-Regler nicht, da sie nach dem Zuschalten der Primärspannung eine mehr oder weniger starke Ausgangsspannungsspitze erzeugen. Das dritte gelöste Problem betrifft die Regelung

Zugabe auf der CD!

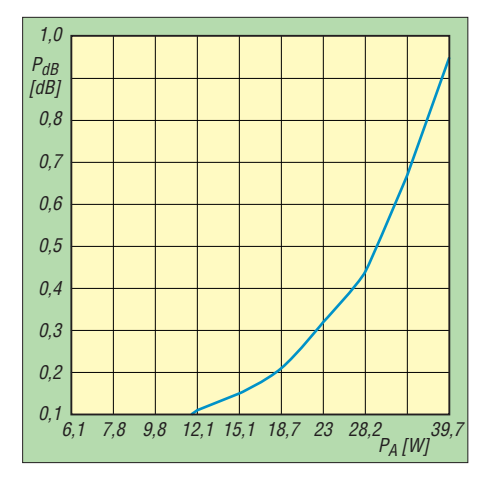

**Bild 3: Kompression in Abhängigkeit von der Ausgangsleistung der Endstufe** 

des Netzteils. Ein steiler Stromanstieg von fast Null auf über 8 A führt immer zu einer kurzzeitigen Reaktion der Regelschaltung. Dieser Anstieg wird nun auf etwa 10 ms verlängert, was bei guten Netzteilen nicht mehr zu einer "Überreaktion" führt.

#### ■ **Aufbau**

Nach dem Anfertigen der Platine sind zunächst die Positionen der Löcher auf den Kühlkörper zu übertragen. Im Musteraufbau habe ich eine Zwischenplatte benutzt, um die Höhe von 13 mm über dem Kühlkörper zu erreichen. Diese ist für die Montage der Buchsen notwendig, wenn der Kühlkörper nicht mit der Platine abschließt. Erst nachdem alle Löcher durchgebohrt worden sind, erfolgt das Zerschneiden der Platine, um Platz für die beiden Leistungsverstärkermodule zu schaffen.

In diesem Konzept stellt die Zwischenplatte oder der Kühlkörper (bei direkter Montage) die Massefläche dar. Obwohl auch die Platine auf der dem Kühlkörper zugewandten Seite eine Kupferschicht besitzt, erfolgen alle zentralen Masseverbindungen über den Kühlkörper, da die Modulmasse ebenfalls zuerst mit ihm verbunden ist. Um Raum für die Lötstellen der Durchkontaktierungen zu schaffen, ist der Kühlkörper an diesen Punkten aufzubohren und anzusenken (siehe auch [5]). Beim mechanischen Zusammenbau sollte man im Auge behalten, dass die Baugruppenmasse den zu erwartenden Strom bewältigen muss. Die relativ vielen Montageschrauben stellen die Verbindung her und sind aus diesem Grund auf der Bestückungsseite immer mit einer Zahnscheibe zu sichern.

Ist die Platine montiert, werden die Befestigungspunkte der Hybrid-Module angezeichnet und anschließend gebohrt. Als Befestigungsschrauben sollte man auf jeden Fall solche mit M3-Gewinde wählen. Die Schrauben müssen ein hohes Anzugsmoment zulassen. Im Muster habe ich Torx-Ausführungen verwendet.

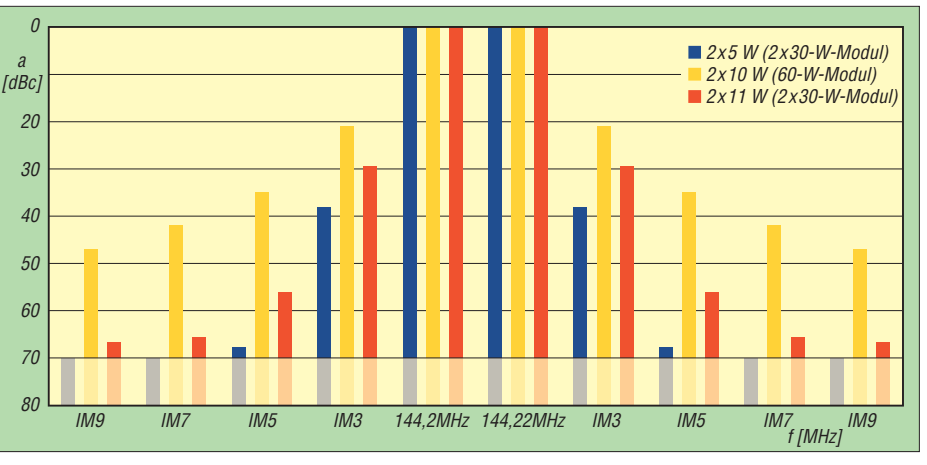

**Bild 4: Intermodulationsverhalten der Endstufe bei unterschiedlicher Modulbestückung und Ausgangsleistung (***U***<sup>B</sup> = 13,5 V,** *U***bias = 4,9 V, Zweitonsignal mit 20 kHz Frequenzdifferenz)**

Bevor man die Module endgültig montiert, ist das Weißblechgehäuse anzupassen und zum Einlöten vorzubereiten. Auch der Tiefpass sollte zuvor aufgebaut sein und seine Bauelemente sollten in der fertigen mechanischen Konstruktion bestückt werden (Bild 8). Die Kondensatoren sind 500- V-Typen und bei [6] erhältlich.

Die Spule besteht aus 1-mm-Kupferlackdraht, hat zwei Windungen und einen Durchmesser von 10 mm. Bei der Herstellung leistet ein 10-mm-Bohrerschaft gute Dienste.

Die Hybrid-Module werden mit elektrisch leitender Wärmeleitpaste oder Grafitfolie montiert. Ich bevorzuge Letztere (siehe auch [5]). Generell ist zu beachten, dass die älteren Typen mit der Plastikkappe eine zurückgesetzte Kühlfläche haben und hier die Lösung mit der Grafitfolie nicht anwendbar ist. Die M1-Module mit Metallkappe sind zwar auf der Kühlfläche absolut plan, können aber bei der Verwendung von isolierender Wärmeleitpaste zu einem Masseproblem führen.

Die vier 90°-Phasenleitungen sind – neben dem Tiefpass – die einzigen frequenzabhängigen Bauteile auf dieser Platine. Sie bestehen aus jeweils einer elektrisch λ/4 langen 75-Ω-Leitung. Beim Muster habe ich Koaxialkabel vom Typ RG179 verwendet. Die benötigte Länge berechnet sich nach der Formel

#### $l = \lambda/4 \cdot V$ F.

Setzt man bei einer Wellenlänge von 2 m den Verkürzungsfaktor von *VF* = 0,7 an, ergeben sich genau 35 cm.

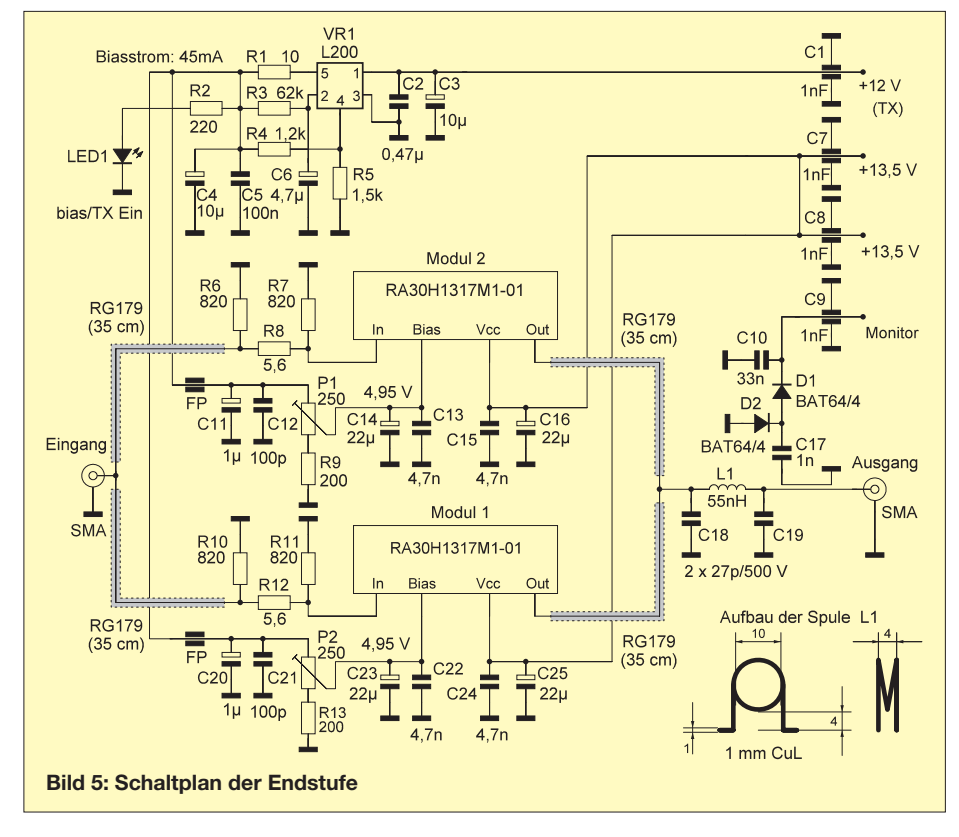

Bei der Montage des Spannungsreglers L200 sind einige Biegeübungen notwendig. Er ließ sich nicht in der SMD-Version beschaffen und so musste ich die Beine kunstvoll zurechtstutzen. Eine Kühlung mit einem kleinen Aufsteckkühlkörper wie im Bild 9 ist vor allem dann notwendig, wenn die Endstufe für Dauerstrichsendesarten verwendet werden soll.

#### ■ **Inbetriebnahme**

Bei der Inbetriebnahme ist unbedingt eine ausreichende Kühlung der Baugruppe sicherzustellen. Die abzuführende Verlustleistung liegt in der Größenordnung von 125 W. Der Kühlkörper muss deshalb einen Wärmewiderstand von 0,3 K/W sicher erreichen und sollte ihn nach Möglichkeit sogar unterschreiten. Dies ist nur mit lüftergestützten Systemen möglich.

Der beim Muster verwendete Kühlkörper SK200/125 [7] wird mit zwei 60-mm-Lüftern gekühlt und erreicht etwa 0,2 K/W. Daraus ergibt sich eine Kühlkörpertemperatur von etwa 45°C bei 20°C Umgebungs temperatur. Besonders bei der Durchführung von Messungen ist das ein äußerst wichtiger Aspekt.

Bevor die Schaltung unter Spannung gesetzt wird, sollte man sich mit dem Tiefpass beschäftigen. Zunächst werden die Phasenleitungen noch nicht an den Verbindungspunkt L1/C18 angelötet. An dieser Stelle schließen wir ein Messkabel an, dessen Länge λ/2 multipliziert mit dem Verkürzungsfaktor beträgt. Die Endstufe wird unmittelbar am Ausgang mit einem Ersatzlastwiderstand abgeschlossen.

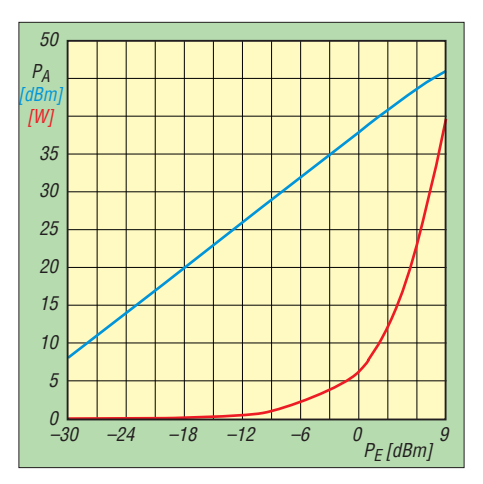

**Bild 7: Ausgangsleistung der Endstufe in Abhängigkeit von der Steuerleistung**

Durch vorsichtiges Auseinanderziehen oder Zusammendrücken der Spule L1 stellen wir den Tiefpass auf eine Rückflussdämpfung von mindestens 20 dB bei etwa 145 MHz ein.

Wer über einen Netzwerktester oder Wobbler verfügt, hat mit diesem Abgleich kein Problem. Für alle anderen gibt es auch eine Lösung mittels Transceiver (Bild 10). Eine Rückflussdämpfung von 20 dB entspricht einem SWV von *s* = 1,22. Dieser Wert ist bei den gebräuchlichen Kabeln bereits ausreichend, da die Toleranz der 50- $\Omega$ -Kabel mit ±2  $\Omega$  bereits von sich aus 30 dB Rückflussdämpfung erzeugt.

Im zweiten Schritt prüft man die Durchlassdämpfung. Da sie recht gut mit dem Rücklaufminimum übereinstimmt, sollte kein weiterer Abgleich notwendig sein. Sobald der Tiefpass funktioniert, erfolgt die

Vorbereitung der elektrischen Inbetriebnahme, indem die beiden Phasenleitungen an den Punkt L1/C18 angelötet werden. Bevor die Betriebsspannung an die Module gelegt wird, empfiehlt sich die Funktionskontrolle des Spannungsreglers VR1. Die noch offenen Verbindungen zur Bias-Regelung der beiden Module ermöglichen ein separates Testen. Die Ausgangspannung hinter R1 (über C4 bzw. C5) sollte zwischen 5,1 V und 5,2 V liegen, die LED muss leuchten. Ist das der Fall, können die Leitungen zu den Modulen verlegt und mit je einer Ferritperle versehen werden.

Mit den Einstellwiderständen am Bias-Eingang jedes der beiden Hybrid-Module stellen wir eine Bias-Spannung zwischen 4,90 V und 4,95 V ein. Sie sollte an beiden Eingängen möglichst gleich groß sein (±10 mV). Werden P1 und P2 gegen 100- Ω-Einstellwiderstände ausgetauscht, lässt sich die Bias-Spannung feinfühliger einstellen. R9 und R13 sind in diesem Fall auf 330 Ω zu erhöhen.

Nun kann die Betriebsspannung an die Module gelegt werden. Es wird sich ein Ruhestrom zwischen 8,0 A und 8,7 A einstellen. Weitere Abgleicharbeiten sind nicht notwendig. Stehen geeignete Messmittel zur Verfügung, kann mit einem 0-dBm-Signal die Ausgangsleistung bestimmt werden. Es sollten sich etwa 5 W bis 7 W messen lassen. Die Monitorspannung beträgt in diesem Fall etwa 1 V an 10 kΩ.

#### ■ **Messergebnisse**

Um brauchbare Messergebnisse zu erhalten, wurden zwei Aufbauten mit je zweimal

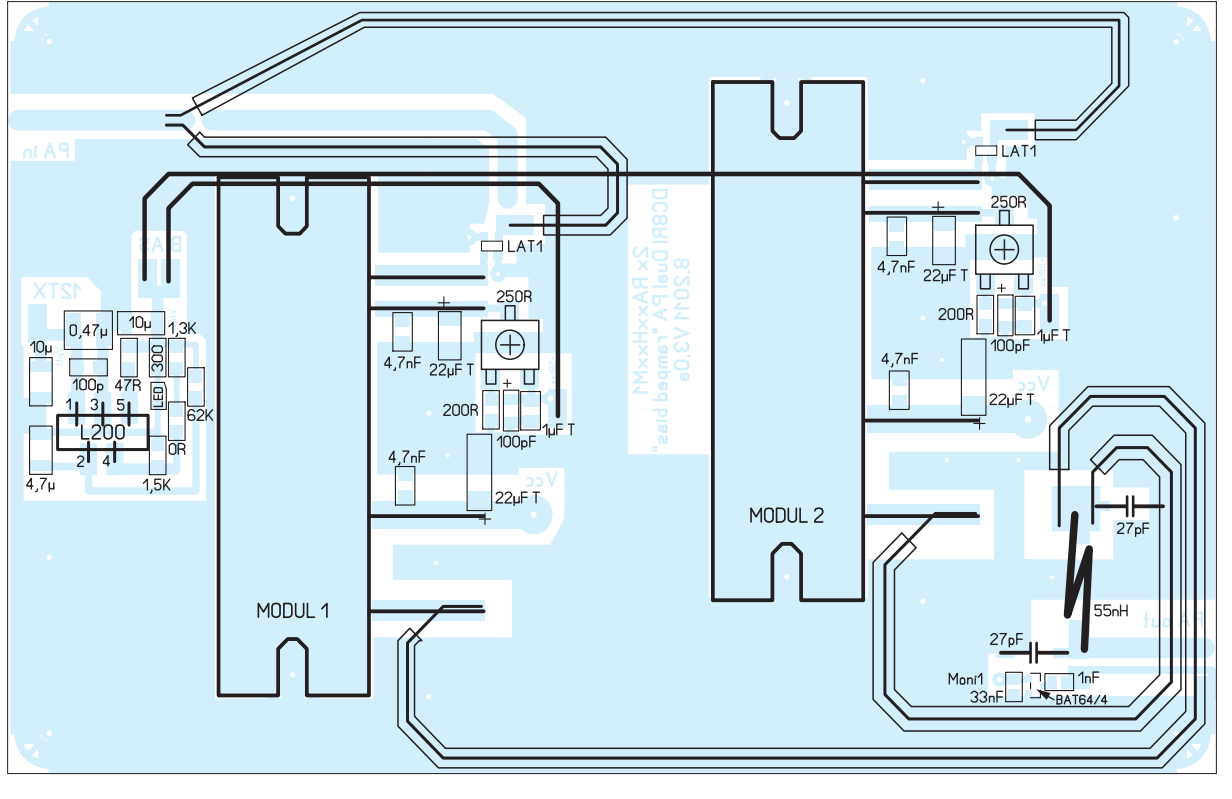

**Bild 6: Bestückungsplan der Endstufenplatine, M 1:1**

RA30H1317M1-01 und ein Aufbau mit einem älteren RA60H1317 verglichen. Zu beachten ist, dass die Verstärkung aller Hybrid-Module unterhalb der Einsatzfrequenz noch recht hoch ist, sodass vor allem der LO- und Spiegelfrequenzunterdrückung besondere Aufmerksamkeit geschenkt werden muss (siehe auch [8]).

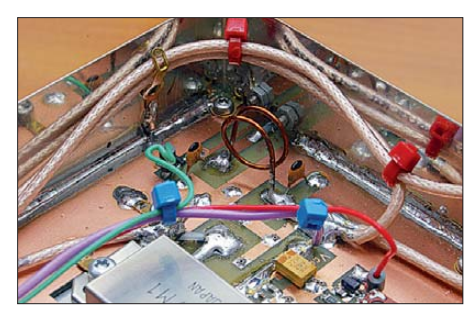

Die Ergebnisse der Kompressionsmessungen sind in Bild 3 zu sehen. Mit 0,3 dB Kompression bei 20 W Ausgangsleistung erfüllt die Konstruktion meine Erwartungen. Der 1-dB-Kompressionspunkt wird bei 40 W erreicht.

Zur Linearitätsmessung wurde das übliche Zweitonverfahren verwendet. Die Messwerte sind dadurch mit anderen Veröffentlichungen vergleichbar. Die Ergebnisse sind mit einem IM3 von 30 dBc bei zwei Signalen mit je 11 W besser als erwartet (Bild 4, orange). Bei 5,6 W pro Signal werden 38 dBc erreicht (Bild 4, blau). Werte für den IM9 und höher konnten aufgrund der Messbeschränkungen (>70 dBc) nicht ermittelt werden. Die entsprechenden Messwerte sind deshalb im Diagramm nur angedeutet.

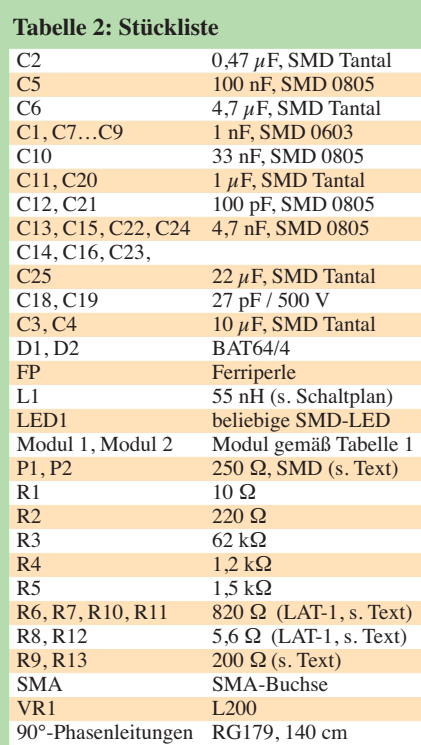

Versuche mit reduzierter Bias-Spannung endeten mit sehr unbefriedigenden Ergebnissen. Sie führten dazu, dass die IM-Produkte schnell anstiegen und sogar IM9- Werte messbar wurden. Die Linearität hat sich dadurch definitiv verschlechtert.

Die Messung der Oberwellenunterdrückung gestaltete sich sehr schwierig. Der einfache der Modulleistung ausschöpft. Das sind etwa 4 A bzw. bis zu 20 W (PEP) pro Modul. Es entstehen somit bei einer Betriebsspannung von 13,6 V bereits etwa 125 W Verlustleistung, ohne dass ein Signal verstärkt wird.

Das Mitsubishi-Leistungsverstärkermodul RA60H1317M1 ist inzwischen bei [11]

#### **Bild 8: Tiefpass am Ausgang der Endstufe**

**Bild 9: Bauelemente der Bias-Spannungs erzeugung und der Modul-Außen beschaltung (C12 und C14 bestehen hier aus je zwei Einzelkondensatoren mit 10 μF) Fotos: DC8RI**

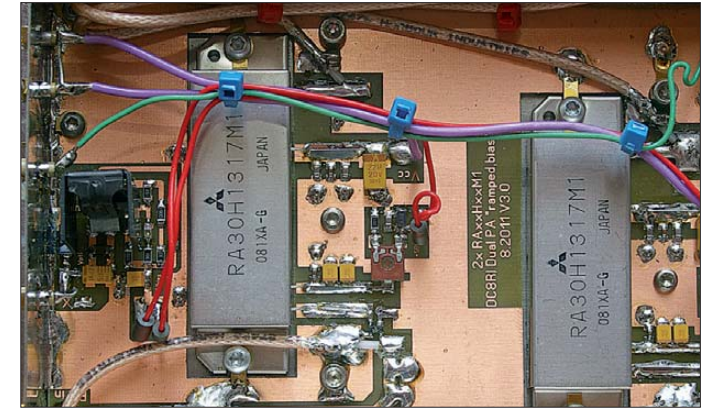

Tiefpass am Ausgang machte es erforderlich, dass das Nutzsignal zuerst weggefiltert werden musste. Die Ergebnisse entstanden dann mittels Vergleichs messung und sind gut reproduzierbar. Die in den Datenblättern für die Oberwellenunterdrückung angegeben 55 dBc wurden durch erhältlich. Leider bekommt man dort bislang keine Einzelexemplare, sondern nur komplette Verpackungseinheiten.

Es bleibt zu hoffen, dass demnächst noch andere Händler das Modul ins Sortiment aufnehmen und es damit leichter beschaffbar wird. Wegen der neuen Innenschaltung

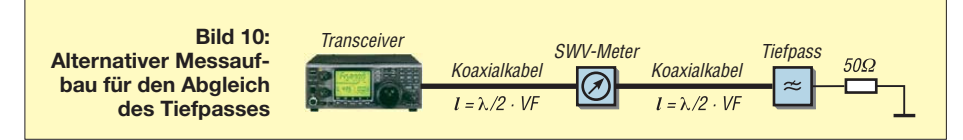

den Einsatz der Phasenleitungen sogar noch übertroffen.

Bei einer Ausgangsleistung von 20 W (CW) lag der Wert für die Unterdrückung der ersten Oberwelle (288,4 MHz) über 70 dBc und der für die Unterdrückung der zweiten (432,6 MHz) bei 75 dBc. Die Dämpfung der ersten Oberwelle unterschreitet die 70-dBc-Marke erst bei 43 W Ausgangsleistung. Unter diesen Bedingungen ist der Einsatz des zusätzlichen Tiefpasses [9], welcher in [1] erwähnt worden ist, nicht mehr notwendig.

#### ■ **Zusammenfassung**

Die beschriebene Endstufe besteht dank der verwendeten Mitsubishi-Module nur aus wenigen Bauelementen, ist einfach abzugleichen und daher relativ unkompliziert nachzubauen. Trotzdem liefert sie im Linearbetrieb sehr gute Ergebnisse. Der Preis für ein sauberes Ausgangssignal sind jedoch ein hoher Ruhestrom und die damit verbundene Verlustleistung.

Alle genannten Leistungsverstärker-Module sind zwar für Linearbetrieb brauchbar, aber nur unter der Bedingung, dass man den maximal möglichen Ruhestrom einstellt und nicht mehr als zwei Drittel

und der geringeren Verstärkung ist es für zukünftige Projekte sehr interessant und dürfte bei ähnlich gelagerten Bauvorhaben bestimmt in die engere Wahl kommen.

#### dc8ri@vfdb.org

#### **Literatur**

- [1] Richter, U., DC8RI: 2-m-Transverter IRHX2010 für harte Contest-Anforderungen. FUNKAMA-TEUR 60 (2011) H. 1, S. 51
- [2] Schneider, W., DJ8ES: Intermodulationsverhalten von Hybrid-Verstärkermodulen. UKW-Berichte 44 (2004) H. 2, S. 95–99
- [3] Weiner, K., DJ9HO: UHF Unterlagen, Band V
- [4] High Frequency Silicon RF devices: Mitsubishi Electric Corporation; *[www.mitsubishichips.com](http://www.mitsubishichips.com)*
- [5] Richter, U., DC8RI: 30-dBm-Treiberverstärker mit einem Ausgangs-IP3 über 48 dBm. FUNK - AMATEUR 60 (2011) H. 7, S. 737–740
- [6] Reichelt Elektronik GmbH & Co. KG, Tel. (04422) 955333; *[www.reichelt.de](http://www.reichelt.de)*
- [7] Kuhne electronic GmbH, Berg, Tel. (09293) 800939, *[www.kuhne-electronic.de](http://www.kuhne-electronic.de)*
- [8] Richter, U., DC8RI: Hochpegelmischer für den 2-m-Transverter IRHX2010. FUNKAMATEUR 60 (2011) H. 10, S. 1074–1077
- [9] Braubach, H., DL1GBH: Messhilfsmittel und Oberwellenfilter für den 100-W-Verstärker mit V-MOS-Transistoren für das 2-m-Band. UKW-Berichte 23 (1983) H. 3, S. 131–138
- [10] Hupfer, K., DJ1EE: Breitbandiger Leistungsteiler/Summierer für das 2-m- und 70-cm-Band. UKW-Berichte 27 (1987) H. 3, S. 164–169
- [11] municom GmbH: Tel. (0861) 1 66 77 99; *[www.municom.de](http://www.municom.de)*

# *Der Spandau-Peiler (3)*

#### *DIETER SCHMIDT – DL7HD; THOMAS SCHILLER – DC7GB*

*In diesem abschließenden dritten Teil der Beitragsfolge kommt nun die Schaltung der jüngsten Entwicklung des Spandau-Peilers V 6.3 zur Sprache. Diese passt samt "geätzter" Antenne auf eine lediglich 100 mm* × *100 mm messende, einseitig kaschierte Leiterplatte. Der zugehörge Bausatz ist beim FA-Leserservice in Vorbereitung.*

In den vorangegangenen Teilen wurde die Entwicklung hin zu einem Phasenpeiler mit zwei sogenannten Magnetantennen für horizontal polarisierte 2-m-Fuchsjagden beschrieben, der sich vollständig auf einer einseitigen Leiterplatte von 300 mm × 100 mm aufbauen lässt. Dieser Peiler brachte die unerwartete Erkenntnis, dass der entstehende Phasenhub bei einem Antennenabstand von weniger als λ/4 deutlich größer als 90° ist. Über die Messung des Phasenrichtdiagramms und einen Zwischenschritt entstand inzwischen der noch kompaktere Spandau-Peiler Version 6.3, dessen Aufbau und Einsatzmöglichkeiten wir hier beschreiben.

entsteht nur noch durch die gegenläufigen Phasenrichtdiagramme der beiden Magnetantennen. Das ist zumindest bei Amateurfunk-Phasenpeilern ein völlig neuartiges Konstruktionsprinzip!

Voraussetzung ist eine ausreichende Entkopplung zwischen beiden Antennen: Sie sollen sich möglichst wenig gegenseitig beeinflussen. Gleichgültig ist, ob sie ne beneinander oder übereinander angeordnet sind. Bild 23 zeigt eine Versuchsanordnung, mit der dies experimentell überprüft wurde.

Dieses Funktionsprinzip lässt obendrein eine unerwartete konstruktive Lösung zu: Da bei einem Phasenpeiler zu keinem Zeit-

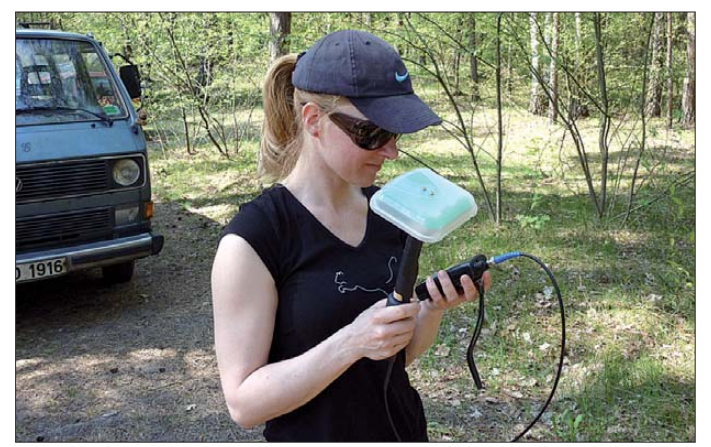

Die Kenntnis der im Teil 2 erörterten Ei genschaften einer horizontal polarisierten Magnetantenne – insbesondere bezüglich des Phasenverlaufs des ausgekoppelten Antennensignals bei Drehung um den Antennenmittelpunkt – sind unbedingte Voraussetzung zum Verständnis der folgenden Ausführungen. Ebenso die Erklärungen zum rein akustischen Peilen der Standlinie und der Richtung.

#### ■ **Hintergrund**

Ein Phasenpeiler mit zwei horizontal polarisierten Magnetantennen kann durch akustische Auswertung des Umschalttons sowohl die Standlinie als auch die Richtung peilen. Da die Antennen bei einer Drehung um ihren Mittelpunkt bereits einen genügend großen Phasengang liefern, wird kein weiterer Phasenunterschied durch Laufzeitauswertung wie bei üblichen Phasenpeilern benötigt. Der Phasenhub

**Bild 21: YL Katrin bei der Fuchsjagd mit dem Spandau-Peiler V6.3** 

punkt beide Antennen gleichzeitig benötigt werden, lassen sich beide Magnetantennen auch zusammen in einer einzigen Schleife realisieren. Es sind nur abwechselnd die sich gegenüberliegenden Kondensatoren elektronisch zu überbrücken. Die unerwünschte Kopplung zwischen beiden Antennen entfällt, da immer nur eine Antenne

existiert. Der Abgleich wird dadurch erheblich einfacher. Bei nur einer gemeinsamen Antennenauskopplung ist auch kein Antennenumschalter mehr notwendig. Dieses Verfahren nutzt der Spandau-Peiler V6.3. Die Antenne einschließlich Elektronik und Akkumulator wurde auf einer nur 100 mm × 100 mm großen einseitigen Leiterplatte realisiert! Wie handlich dieser Peiler ist, zeigt Bild 21.

#### ■ **Das Funktionsprinzip**

Die Antennenschleife wird gemäß Bild 22 oben und unten unterbrochen und jeweils ein Trimmkondensator mit parallel angeordnetem Schalter eingefügt. Durch wechselseitiges Schließen von S1 und S2 erfolgt elektrisch eine Drehung der Magnetantenne um 180°. Sie muss auf die Arbeitsfrequenz des Peilers abgeglichen sein (Bild 25).

Mit der *Arbeitsfrequenz* ist die Mitte des Frequenzbereichs gemeint, in dem der Peiler einwandfrei arbeitet. Der Bereich beträgt etwa 800 kHz. Bei einem größeren Frequenzwechsel ist eine einfache Korrektur durchzuführen.

Zur einfacheren Darstellung wird im Folgenden die Antenne mit dem oben liegenden Schalter als *Antenne 1* und die Antenne mit dem unten angeordneten Schalter als *Antenne 2* bezeichnet. Zwischen beiden Antennen wird mit 800 Hz umgeschaltet. Die Taktzuordnung der Schalter S1 bis S4 zeigt ebenfalls Bild 22.

Zum Peilen der Standlinie müssen beide Antennen auf der Arbeitsfrequenz in Resonanz sein (Bild 19 im Teil 2). Dazu wird Antenne 2 bei zugeschaltetem  $C_c$  mit  $C_b$ , und Antenne 1 mit  $C_a$  abgeglichen. Zur Richtungspeilung muss Antenne 2 gegenüber der Arbeitsfrequenz zu höherer Frequenz, und Antenne 1 zu tieferer Frequenz um einen bestimmten Betrag verstimmt werden (Bild  $20$  im Teil 2). Dazu wird  $C_c$  von Antenne 2 ab- und  $C_d$  zur Antenne 1 zugeschaltet.  $C_d$ ist zum Feinabgleich variabel.

#### ■ **Die Realisierung**

In der realen Schaltung gemäß Bild 24 sind die Schalter S1 und S2 durch die VHF-Bandschaltdioden BA482 (D1 und D2) er-

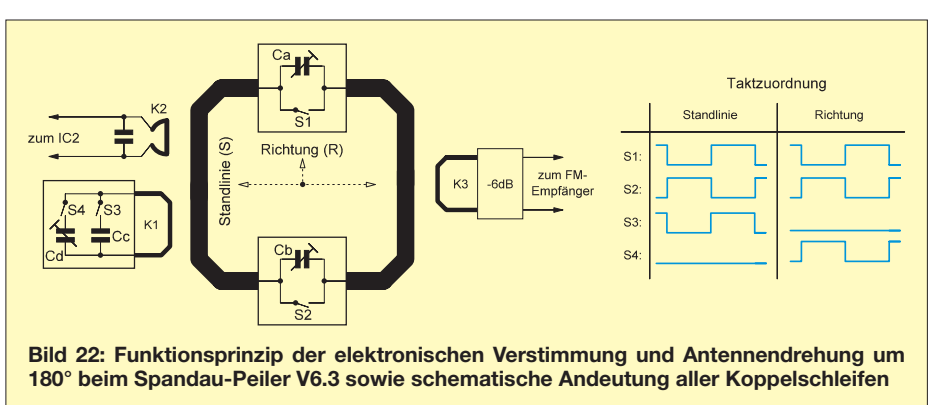

setzt. Diese haben im durchgeschalteten Zustand bereits bei einem Strom von nur 1 mA einen Durchgangswiderstand von kleiner 1  $\Omega$  [13]. Das ist wichtig, weil die Dioden vom Antennenstrom durchflossen werden und bei höherem Widerstand eine unerwünschte Dämpfung der Antenne hervorrufen könnten. Die Schalter S3 und S4 sind durch nur eine Bandschaltdiode (D3) sowie die Kondensatoren  $C_c$  und  $C_d$  durch

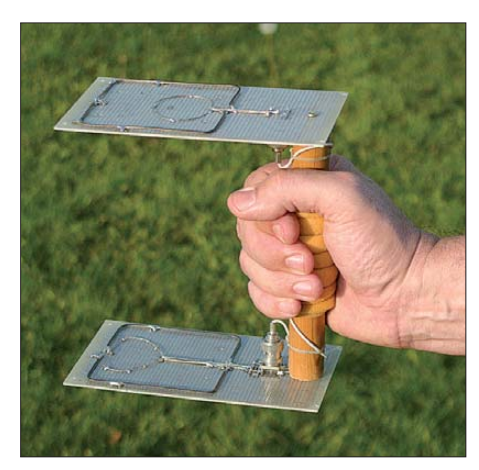

**Bild 23: Versuchsaufbau einer Phasenpeilung ohne Laufzeitunterschied mit zwei Magnetantennen**

nur einen Kondensator (C9) realisiert. Je nach Diodenstrom verstimmt C9 über K1 die Antennen. C<sub>a</sub> und C<sub>b</sub> werden durch die spannungsabhängige Sperrschichtkapazität der Bandschaltdioden D1 und D2 ersetzt.

Bei einer Sperrspannungsänderung von 0,25 V bis 4,0 V ändert sich die Kapazität um ungefähr 0,25 pF. Damit wird eine Frequenzvariation von etwa 1,5 MHz erreicht. Nach einem Grundabgleich kann der Peiler daher mittels Trimmpotenziometer fein fühlig nachjustiert werden. Mechanische Trimmkondensatoren mit einer so geringen Kapazitätsvariation sind nicht bezahlbar und schwer zu bekommen! Die in vielen Veröffentlichungen (z. B. in [14]) zum Schalten verwendeten Standarddioden 1N4148 haben eine geringere Variation ihrer Sperrschichtkapazität von etwa 0,04 pF und selbst bei größeren Schaltströmen einen deutlich höheren Durchgangswiderstand. Sie lassen sich hier nicht verwenden!

Der Atmel-Controller ATtiny461V-10 (IC1) erzeugt den Takt für die Dioden. Er übernimmt auch die Auswertung des vom logarithmischen Verstärker AD8307 (IC2) verstärkten und gleichgerichteten Antennensignals: Je nach ausgewähltem Peilprogramm wird die Frequenz des Antennenumschalttons (Peilton) bei Annäherung an den "Fuchs" in unterschiedlicher Weise geändert ("Fuchswarnung").

Der Controller überwacht außerdem den Ladezustand des Akkumulators. Der DC/ DC-Umsetzer LT1073-5 (IC3) übernimmt die Aufwärtstransformation auf stabilisierte 5 V.

Der Schalter S1 schaltet den Peiler entweder zum Peilen der Standlinie (*S*) oder der Richtung (*R*) ein. Mit einem externen, z. B.

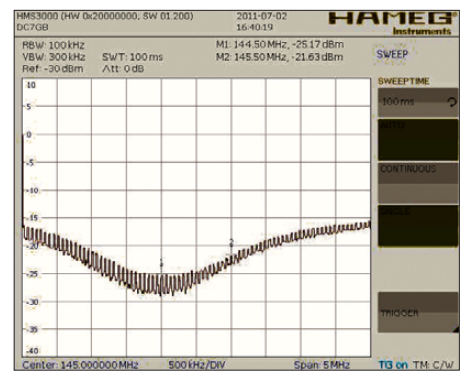

**Bild 25: Die Reflexionsdämpfungen** *a***<sup>r</sup> während des Umschaltens der Antenne bei gleicher Arbeitsfrequenz (Marke 1) zeigen hier eine leicht unterschiedliche Anpassung.** 

in Handnähe am Haltegriff angebrachten Taster, kann man – solange dieser gedrückt wird – in die jeweils andere Peilart umschalten. Eine weitere Funktion des Tasters sowie die Funktion von S2 beschreiben wir unter "Peilprogramme".

Im Eifer einer Fuchsjagd kann es vorkommen, dass man versehentlich mit dem angeschlossenen Handfunkgerät in den Peiler hineinsendet. Dies schadet dem Peiler nicht, da das eingekoppelte HF-Signal die Dioden D1 und D2 gleichzeitig durchsteuert und die Antennen kurzschließt. Es wird nur wenig Energie an K2 abgegeben, IC 2 ist damit geschützt. Auch am Funkgerät entsteht kein Schaden: Selbst bei totaler Reflexion an der Antennenspule (K3) des Peilers, durchläuft die Sendeleistung zwei

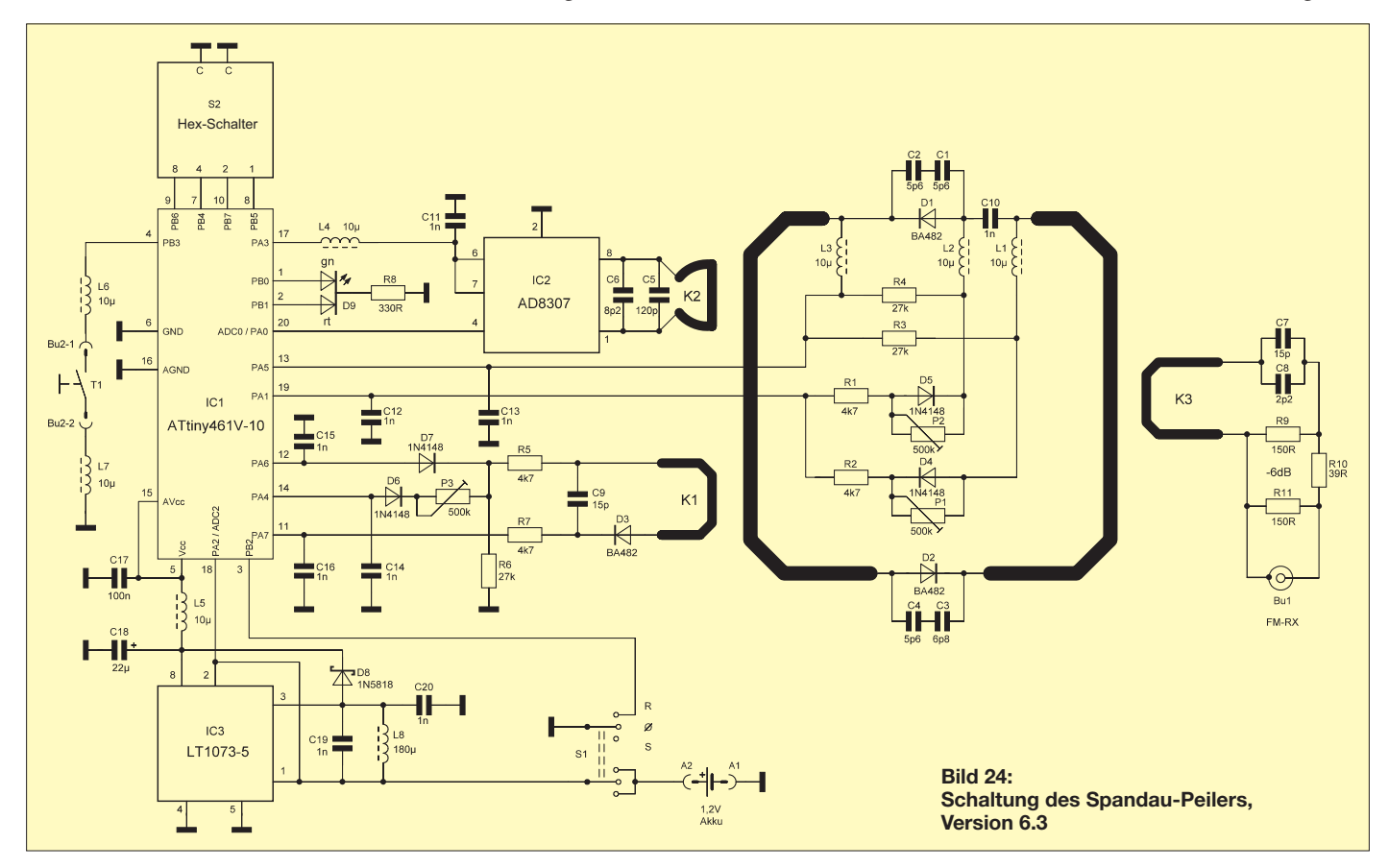

Mal das Dämpfungsglied. Es kommt also maximal 1/16 dieser Leistung zurück (siehe Bild 27).

#### ■ **Die Schaltung**

Bei Schaltungsauslegung (Bild 24) und Bauteiledimensionierung haben wir auf geringen Strombedarf geachtet, um eine lange Akkumulator-Standzeit zu erhalten. Im Folgenden wird auf einzelne Komponente näher eingegangen.

#### *Koppelschleifen*

K1 wurde experimentell so dimensioniert, dass bei möglichst geringem Strom durch D3 – sie wird hier in Durchlassrichtung betrieben – die gewünschte Verstimmung zustande kommt. K2 ist ein auf der Arbeitsfrequenz abgeglichener Parallelschwingkreis. Er erhöht die Selektivität, damit in der Nähe von starken Sendern –  $z$ ,  $B$ ,  $im$   $3-m-R$ undfunkband – ein unerwünschtes Ansprechen der "Fuchswarnung" vermieden wird. K3 ist ein auf die Arbeitsfrequenz abgeglichener Serienschwingkreis. Die sonst bei Magnetantennen verwendete Auskoppelschleife würde aufgrund ihrer Induktivität die parallel zu den Platinenseitenkanten verlaufende Peilung der Standlinie leicht drehen und die Orientierung dadurch erschweren.

Das 6-dB-Dämpfungsglied zwischen K3 und Bu1 verhindert ausreichend die uner wünschte Rückwirkung der leider oft komplexen und im Betrag von 50 Ω abweichenden Eingangswiderstände vieler FM-Handfunkgeräte. Wird das Dämpfungsglied weggelassen, müsste ggf. nach jedem Wechsel des Funkgeräts oder einer anderen

Länge des Anschlusskabels ein neuer Abgleich des Peilers erfolgen. Eine Portabel-Fuchsjagd – hierfür wurde der Miniaturpeiler entwickelt – sollte jedoch so ausgerichtet sein, dass die "Füchse" am Startort rauschfrei zu hören sind. Dann bringt das Dämpfungsglied auch keinen Nachteil!

#### *Drosselspulen*

Die Induktivität von L1…L3 wurde experimentell so ermittelt, dass bei der verwendeten Bauform der geringste Einfluss auf die Antennenschleife entsteht. Der Wert ist auch für L4…L7 geeignet. L4 und L5 entkoppeln die Versorgungsspannung von IC1 und IC2 zur Vermeidung einer Rückkopplung mit der Antenne. L6 und L7 verhindern HF-Einkopplung eines angeschlossenen Tasters und damit eine Beeinflussung der Peilung. L8 entspricht den Herstellerangaben für den LT1073-5.

#### *Kondensatoren*

C1…C8 sind die Kreiskapazitäten der jeweiligen Schwingkreise. Die Kapazität von C9 wird abhängig vom Strom durch D3 über die Koppelschleife K1 in die Antenne transformiert: Kommt von Pin 12 des IC1 H-Pegel, ist der Wert durch R5 und R7 festgelegt. Bei H-Pegel an Pin 14 ist der Strom und damit die Verstimmung der Antennen mit P3 einstellbar.

C10 trennt die über L1 und L2 eingespeisten Schaltspannungen voneinander. Seine Kapazität wurde ebenfalls experimentell ermittelt. Ist sie zu klein, beeinflusst sie die Funktion der Antennenschleife; ist sie zu groß, verringert sie die Flankensteilheit der Antennenumschaltimpulse. Es entsteht

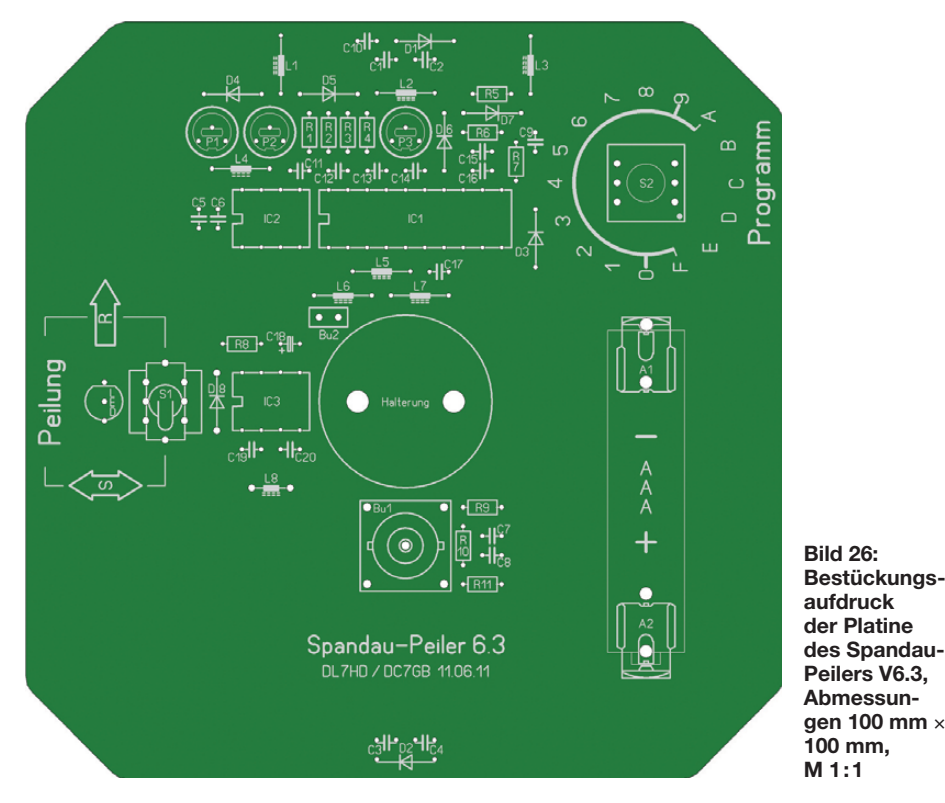

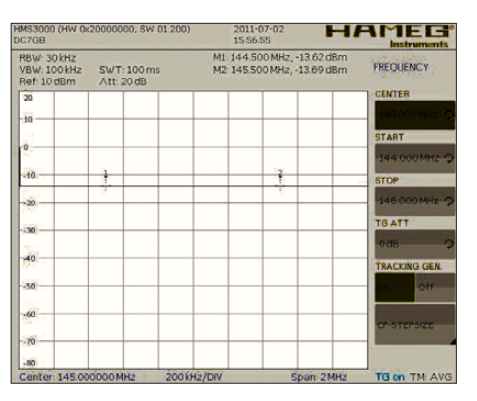

**Bild 27: Die Reflexionsdämpfung** *a***<sup>r</sup> – wie sie beim versehentlichen Senden in den Peiler wirksam wäre. 12 dB entsprechen einem SWV besser** *s* **= 1,7.** 

eine unerwünschte Amplitudenmodulation des empfangenen Signals.

Steilflankige Impulse erzeugen Oberwellen, die den Empfang im 2-m-Band beeinträchtigen. Deshalb dämpfen C12…C16 die Oberwellen der Antennenumschaltimpulse sowie C19 und C20 die Oberwellen des Rechtecksignals vom DC/DC-Umsetzer. Die Kapazität von C12…C16 zu höheren Werten wird – wie zuvor erklärt – durch Entstehung einer Amplitudenmodulation begrenzt, die von C19 und C20 durch den Wirkungsgradverlust des DC/ DC-Umsetzers.

C11 und C17 sind HF-Abblockkondensatoren. C18 entspricht den Herstellerangaben für den LT1073-5.

#### *Dioden*

Die Funktion von D1…D3 wurde zuvor beschrieben. D4...D8 sind "Ventile". Die Leuchtdiode D9 blinkt bei eingeschaltetem Peiler alle 2 s für 20 ms. Damit wird der Strom durch D9 im Mittel auf 1/100 reduziert. Ihre Farbe wechselt von Grün nach Rot, wenn etwa die halbe Betriebszeit des Akkumulators erreicht ist. Diese Ladezustandskontrolle ist auf die Entladungskennlinie eines AAA 800 mAh "Ready to use"-Akkumulators zugeschnitten und gilt daher nicht bei Verwendung einer Batterie. Mit dem genannten Akkumulator kann der Peiler mindestens 12 h ununterbrochen betrieben werden.

#### *Potenziometer und Widerstände*

P1 und P2 stellen die Sperrspannungen für D2 bzw. D1 ein. Mit der sich dadurch ergebenden Änderung der Dioden-Sperrschichtkapazität wird der Feinabgleich der Standlinie einmalig vorgenommen (Resonanz beider Antennen, siehe Bild 25). R3 und R4 bestimmen die untere Grenze der Sperrspannung. R1 und R2 legen die Größe der Durchschaltströme für D1 und D2 fest. Sie sind so bemessen, dass bei geringstem Strom der Durchgangswiderstand ausreichend klein ist. Bei H-Pegel an Pin 12 von IC1 bestimmen R5 und R7 den Strom durch D3 und damit den Festwert der Verstimmung einer Antenne.

Die Widerstände wirken gleichzeitig als HF-Entkopplung von K1. Der Widerstands wert wurde experimentell ermittelt. Bei H-Pegel an Pin 14 von IC1 ist mit P3 einmalig der Feinabgleich zum Peilen der Richtung durchzuführen. R6 bewirkt, dass bei H-Pegel an Pin 11 vom IC1 die Anode von D3 an Masse liegt und die Diode dadurch gesperrt wird. R8 begrenzt den Strom durch D9. R9…R11 realisieren das 6-dB-Dämpfungsglied.

#### *Integrierte Schaltkreise*

Der Controller IC1 ist speziell für eine geringe Störfeldstärke vorprogrammiert. Sollte dennoch auf der Empfangsfrequenz eine Oberwelle des internen Oszillators stören, kann der Systemtakt über ein Peilprogramm verschoben werden. IC2 wird im 2-s-Blinkrhythmus der LED – wegen der Belastungsgrenze vom IC3 jedoch nacheinander – für etwa 3 ms eingeschaltet. Damit wird der Betriebsstrom von IC2 (7 mA) im Mittel auf etwa 1/600 gesenkt. Die kurze Einschaltzeit reicht aus, die relative Feldstärke für die "Fuchswarnung" durch IC1 auszuwerten.

Der DC/DC-Umsetzer IC3 arbeitet bis herab zu einer Spannung von 1,05 V. Bleibt der Peiler eingeschaltet, wird der Akkumulator bis auf 0,5 V entladen. Ein versehentlich verpolt eingesetzter Akku wird zwar entladen, zerstört jedoch nicht IC3.

#### ■ **Aufbau**

Der Zusammenbau des Spandau-Peilers ist problemlos. Es empfiehlt sich, Präzisions-IC-Fassungen zu verwenden, um den Abgleich und eine ggf. nötige Neuprogrammierung des Controllers IC1 zu erleichtern. Alle Bauteile sind ohne Abstand zur Leiterplatte (Bild 26) einzulöten. Beim Bestücken von C1…C4 ist darauf zu achten, dass deren Anschlussdrähte nicht zu kurz abgeschnitten werden (Bild 28).

Mit den überstehenden Drahtenden ist der Grobabgleich der Antennenresonanz vorzunehmen. Hierzu ist eine Kapazitätsänderung von weniger als 1 pF erforderlich.

#### ■ **Peilprogramme**

Über den hexadezimalen Schalter S2 können 16 Programme aufgerufen werden. Eine Übersicht zeigt Tabelle 2. Die elf Schalterstellungen 0 bis A sind für feldstärkeabhängige Peilprogramme vorgesehen. Da der Peiler mit IC2 ständig auch die Feldstärke auswertet, ist eine "Fuchswarnung" bei Annäherung möglich. Der Controller (IC1) kann dazu den Peilton in unterschiedlicher Weise von 800 Hz auf 1100 Hz ändern.

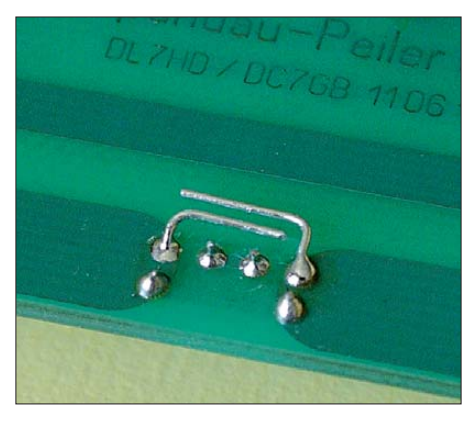

**Bild 28: Je ein Anschlussdraht von C1 und C2 bzw. von C3 und C4 muss 10 mm überstehen und ist rechtwinklig abzubiegen. Sie dienen dem Grobabgleich auf < 1 pF.**

Sendet der Fuchs mit einer Strahlungsleistung von 1 W, beginnt die Feldstärke auswertung ab einer Entfernung von etwa 400 m. In der Schalterstellung F kann der Peiler ohne Feldstärkeauswertung mit ei nem ständigen Peilton von 800 Hz benutzt werden. Der AD8307 (IC2) braucht dann nicht bestückt zu werden, was die Baukosten senkt.

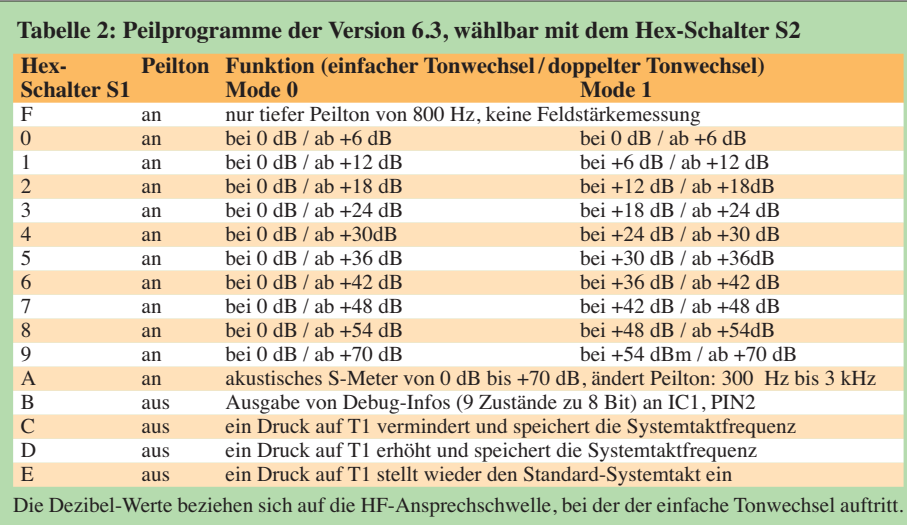

In den Schalterstellungen 0 bis 9 wird der 800-Hz-Peilton innerhalb von 2 s ein- oder zweimal auf 1100 Hz umgeschaltet, um verschiedene Feldstärken anzuzeigen. Es sind zwei Betriebsarten (*Mode 0* oder *Mode 1*) möglich. Sie unterscheiden sich darin, dass im Mode 0 zur Feldstärkeauswertung immer der ganze verfügbare Feld stärkebereich verwendet wird, während die Signalisierung im Mode 1 jeweils nur ei nen 6-dB-Umfang hat. Damit sind kurze Entfernungsunterschiede leichter abzuschätzen.

Je nach Mode steigt die Länge des 1100- Hz-Peiltons entweder innerhalb des ganzen Feldstärkebereiches oder wesentlich schneller schon innerhalb einer 6-dB-Stufe. Die genauen Zusammenhänge sind in den Tabellen 2 und Bild 30 dargestellt. Der Mode wird gewechselt, wenn man vor dem Einschalten den Taster T1 drückt und gleichzeitig den Peiler mit S1 einschaltet. Leuchtet die LED, solange T1 gedrückt wird, grün, ist Mode 0, leuchtet sie rot, ist Mode 1 eingestellt.

Ein Sonderfall ist Schalterstellung A, in der ein akustisches S-Meter realisiert ist. Hier wird der Peilton von 300 Hz in größerer Entfernung bis auf 3 kHz in unmittelbarer Nähe des Fuchses kontinuierlich alle 40 ms der aktuellen Feldstärke angepasst. Dies ist besonders im Nahfeld nützlich, da das Ohr sehr empfindlich auf Tonhöhenänderungen reagiert. Selbst sehr gut getarnte Minisender lassen sich so zuverlässig auffinden.

Die Standlinien- und Richtungspeilung sind weiterhin aktiv: So kann – wie bei einem Feldstärkepeiler – in zwei Dimensionen (Richtung und Entfernung) präzise gepeilt werden.

Vier weitere Programme B bis E dienen zur Wartung oder Änderung der Systemtaktfrequenz des Controllers, wenn z. B. eine Oberschwingung auf der Peilfrequenz zu Pfeifstörungen führt und das Peilen behindert. Im Programm B werden alle 20 ms interne Informationen an Pin2 von IC1 ausgegeben.

Diese Daten bestehen aus neun Bytes zu je 8 Bit (Dauer etwa 23 μs/Byte), die voneinander durch ein 10 μs langes 1-Signal getrennt sind. Jedes der Datenpakete ist durch kurze 0- bzw. 1-Impulse in 8 Bit unterteilt. Diese Funktion ist für den Peilbetrieb selbst unnötig. Sie dient nur der Fehlersuche im Programm und zum Auslesen interner Parameter.

#### ■ **Fazit**

Der 2-m-Spandau-Peiler hat sich aus ersten Anfängen Mitte der 80er-Jahre über sechs völlig unterschiedliche Versionen von ei nem einfachen Laufzeit-Phasenpeiler zu einem erstaunlich kleinen 2-m-Handpeiler

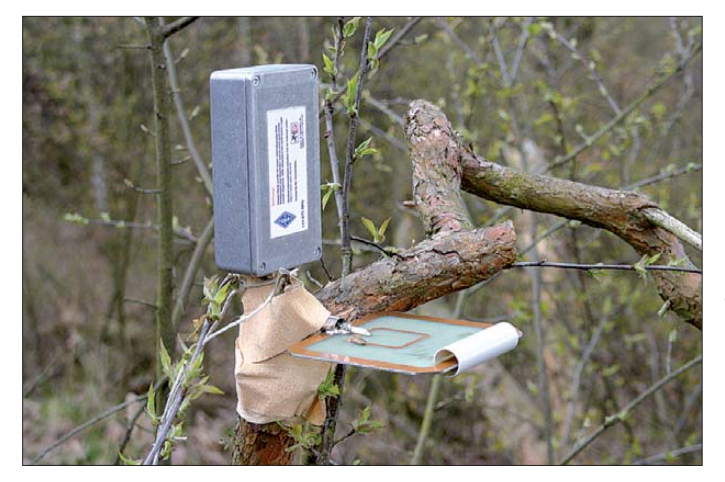

für horizontale Polarisation entwickelt. Er ermöglicht erstmalig ein echtes Phasenpeilen völlig ohne Laufzeitmessung. Da bei Portabel-Fuchsjagden überwiegend mit horizontaler Polarisation gearbeitet wird, ist er ein vollwertiger Ersatz für die oft verwendeten deutlich größeren und aufwendigeren HB9CV-Feldstärkepeiler.

Selbst völlig amateurfunkfremde Personen und Newcomer hatten nach einer kurzen Einweisung bei unseren Testfuchsjagden [15] keine Probleme, vordere Plätze zu belegen, nachdem sie das Peilprinzip und die Grundfunktionen erst einmal verstanden hatten. Viele Peil-Oldtimer waren immer wieder erstaunt über die guten Peilergebnisse dieses Miniaturpeilers.

Wunder kann freilich auch der Spandau-Peiler nicht bewirken, denn selbst er kann

**Bild 29: Die hier ohne Elektronik als Sendeantenne eingesetzte Platine des Peilers V 6.3 bei einer Fuchsjagd des DARC-OV Spandau Fotos und Screen shots: DC7GB (3), DH7AHK (1), DL7HD (1)** 

Reflexionen nicht ausblenden und "zieht" den Jäger nicht zwangsläufig zum Fuchs! Erfahrung, Übung, das Beachten der sieben goldenen Peilregeln [16] und natürlich Jagdglück sind einfach durch nichts zu ersetzen.

Die Magnetantenne ohne Elektronik eignet sich hervorragend als gut tarnbare Sendeantenne für Fuchsjagden, siehe Bild 29. Ein Bausatz des Spandau-Peilers V6.3 mit programmiertem und kalibriertem Controller IC1 soll voraussichtlich ab Januar 12 über den FA-Leserservice [17] erhältlich sein.

#### ■ **Ausblick**

Zum Peilen vertikal polarisierter Wellen reicht es nicht aus, die hier vorgestellte Magnetantenne einfach um 90° in die Ver-

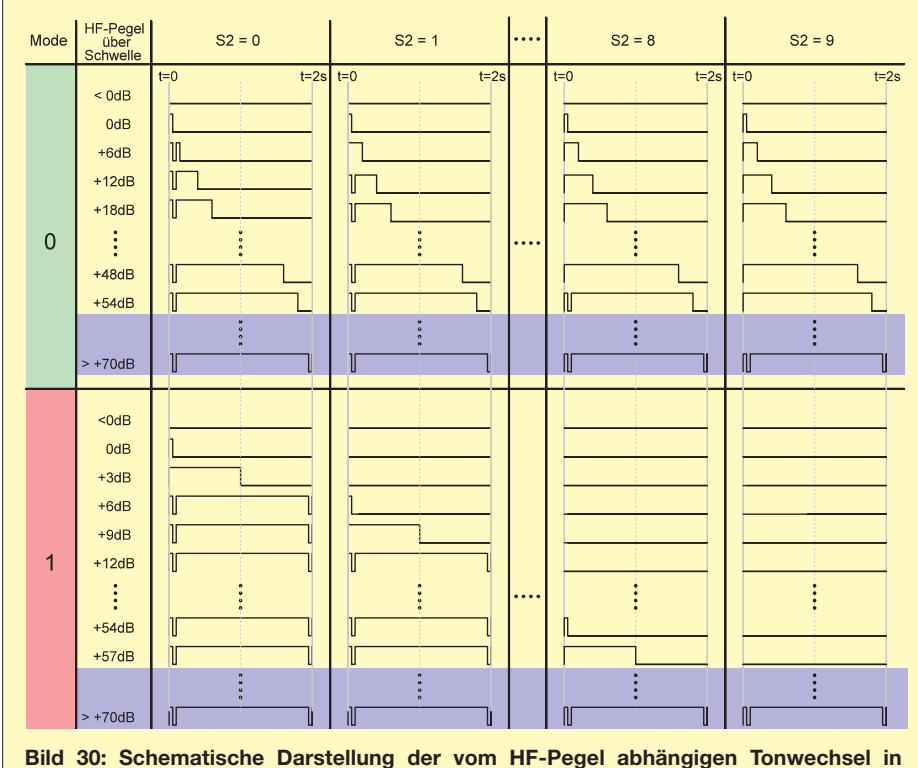

**Abhängigkeit vom Mode und der Stellung von S2; ein H-Pegel zeigt den hohen Peilton (1100 Hz) an und ein L-Pegel den tiefen Peilton (800 Hz). Im violett hinterlegten Nah bereich arbeitet die Schaltung nicht mehr linear.**

tikale umzuschwenken. Dazu müsste eine Antenne bei vertikaler Polarisation und Drehung um ihre senkrechte Achse ein stetiges Phasenrichtdiagramm haben. Das horizontale Amplitudenrichtdiagramm dieser Antenne erfordert dann für das magnetische Feld die Form einer liegenden Acht und für das elektrische Feld einen omnidirektionalen Verlauf.

Das zum Phasenpeilen zusätzlich benötigte elektronische Umschalten um 180° (hier jetzt in der Vertikalebene) bringt weitere Probleme mit sich. Eine derartige Konstruktion ist nicht unmöglich, bedarf aber noch einiger Experimente für eine zukünftige Peilerversion.

Mit dem vorgestellten neuen Antennenprinzip wäre sogar das ursprüngliche Problem von acht kompakten horizontalen Antennen für einen Mobilpeiler jetzt lösbar. Das war ja der eigentliche Ausgangspunkt zur Suche nach einer geeigneten Antennenform! Statt des Doppler-Effekts würde sich nun ein reines Phasenpeilen anbieten, wobei die Unterschiede bei der Auswertung nicht gravierend wären. Auch dieser Ansatz wird zurzeit weiterverfolgt.

Fragen zum Bausatz richten Sie bitte nur an [17]; fachliche Fragen beantworten wir gern: dl7hd@vfdb.org; dc7gb@vfdb.org

#### **Literatur und URLs**

- [13] [Philips: Datenblatt BA482. April 1996;](http://tinyurl.com/5uj474c) *http:// tinyurl.com/5uj474c*
- [14] Ablass, U., DF7BL: Peilen eine Herausforderung an die Genauigkeit. FUNKAMATEUR 53 (2004) H. 4, S. 382–384
- [15] DARC-OV Spandau: Osterhasen Fuchsjagd 2010 [mit dem Spandau-Peiler V6.1;](http://www.youtube.com/watch?v=Rqnfu1IwBGI) *www.youtube. com/watch?v=Rqnfu1IwBGI*
- [16] DARC-OV Spandau: : Die 7 goldenen Peilregeln. *[www.dl0sp.eu/aktivitaeten/fuchsjagden](http://www.dl0sp.eu/aktivitaeten/fuchsjagden)*
- [17] FUNKAMATEUR-Leserservice: Majakowskiring 38, 13156 Berlin, Tel. (030) 44 66 94-72, Fax -69, E-Mail: *shop@funkamateur.de*; Online-Shop: *[www.funkamateur.de](http://www.funkamateur.de)* → *Online-Sho*p

## *Nachlese*

#### ■ **Marktübersicht KW-Transceiver FA 10/11, S. 1038–1039**

Beim Satz der Tabelle sind leider einige Einordnungen verrutscht. Die Geräte Yaesu FT-450AT, FT-450D und FT-950 sind jeweils eine Klasse tiefer einzuordnen. Dagegen gehört der Elecraft K3/100-F in die obere Mittelklasse.

#### ■ **Rauschgenerator**

#### **FA 10/11, S. 1047–1049**

Die Abtastrate muss auf S. 1048 im Abschnitt FFT-Signalauswertung direkt über der Tabelle über 100 kS/s betragen. Mit der Standard-Soundkarte eines PC ist das nicht zu realisieren. Bessere Exemplare mit 192 kS/s sind jedoch nutzbar.

An dieser Stelle sei einmal bemerkt, dass alle bis zum Zusammenstellen der FA-Jahrgangs-CD bekanntgewordenen Fehler selbstredend in der Jahrgangs-PDF-Datei korrigiert werden.

# **FUNKAMATEUR – Bauelementeinformation BFG193**

## **NPN-Silizium-HF-Transistoren BFG196**

#### **Grenzwerte**

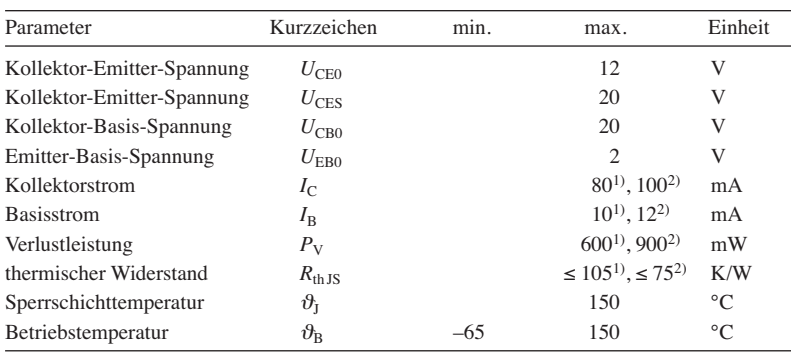

1) BFG193, 2) BFG196

#### **Kennwerte BFG193** ( $f = 1$  MHz,  $\vartheta_B = 25$  °C)

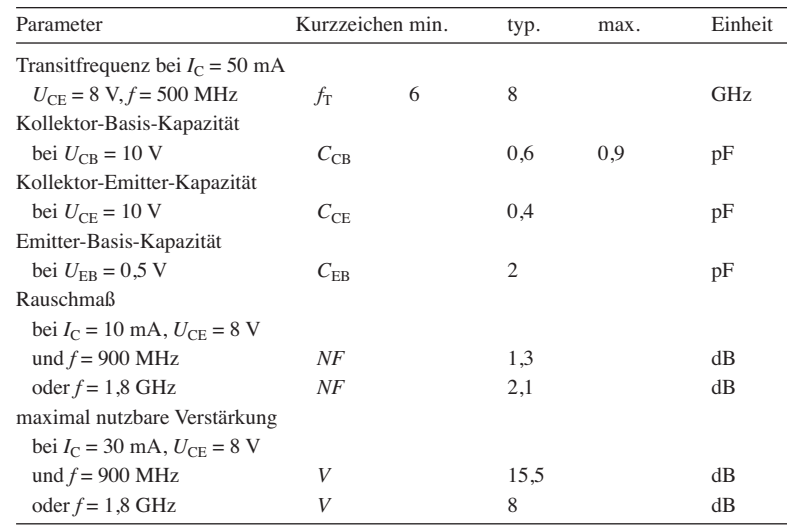

#### **Kurzcharakteristik**

- Transitfrequenz
- 8 GHz bzw. 7,5 GHz ● hohe Verstärkung
- bis 2 GHz bzw. 1,5 GHz ● Rauschmaß 1,3 dB bzw.
- 1,5 dB bei *f* = 900 MHz
- im SOT223-Gehäuse (SMD) verfügbar

#### **Beschreibung**

Der BFG193 und der BFG196 sind sehr rauscharme Transistoren. Aufgrund ihrer hohen Transitfrequenz besitzen sie auch noch im Gigahertzbereich eine Verstärkung, die sie für verzerrungsarme Breitbandverstärker prädestiniert.

#### **Hersteller**

Infineon Technologies, *[www.infineon.com](http://www.infineon.com)*

#### **Bezugsquellen**

Segor Electronics, *[www.segor.de](http://www.segor.de)* BFG193 Digi-Key, *<http://de.digikey.com>* BFG193, BFG196

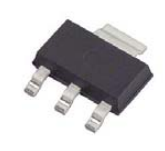

**Bild 1: Vergrößerte Ansicht des SOT223-Gehäuses; Abmessungen des Gehäusekörpers 6,5 mm** × **3,5 mm**

#### **Anschlussbelegung**

Pin 1, 3: Emitter (E) Pin 2: Basis (B) Pin 4: Kollektor (C)

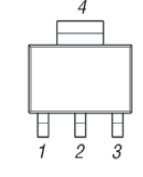

**Bild 2: Pinbelegung**

#### **Kennwerte BFG196** ( $f = 1$  MHz,  $\vartheta_B = 25$  °C)

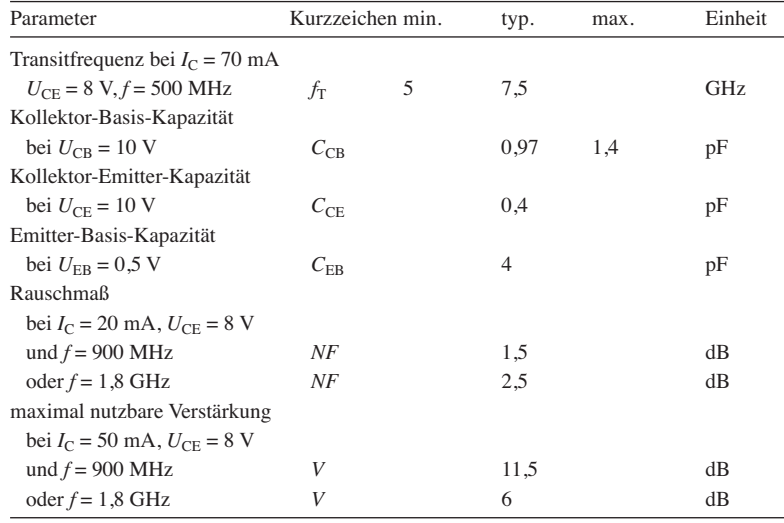

#### **Wichtige Diagramme**

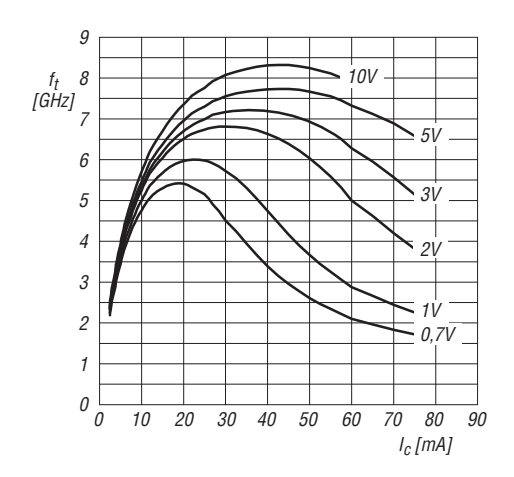

**Bild 3: Transitfrequenz**  $f<sub>T</sub>$  **des BFG193 in Abhängigkeit** vom Kollektorstrom *I<sub>C</sub>* bei unterschiedlichen Kollektor-**Emitter-Spannungen**  $U_{CE}$ 

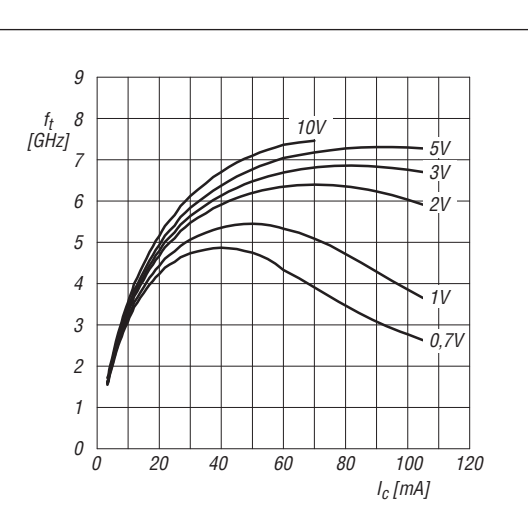

**Bild 4: Transitfrequenz** *f***<sup>T</sup> des BFG196 in Abhängigkeit** vom Kollektorstrom *I<sub>C</sub>* bei unterschiedlichen Kollektor-**Emitter-Spannungen**  $U_{CE}$ 

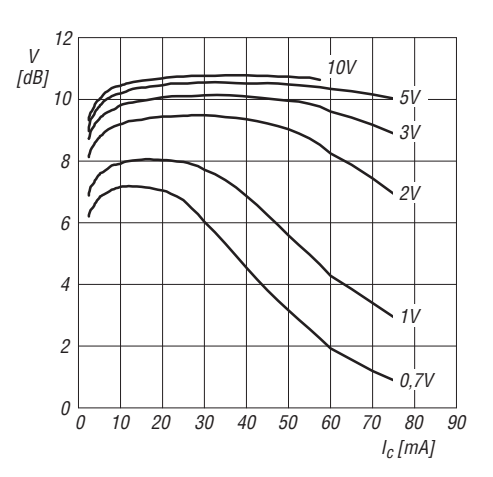

**Bild 5: Maximale Verstärkung V des BFG193 in Abhängigkeit vom Kollektorstrom** *I***<sup>C</sup> bei unterschiedlichen Kollek tor-Emitter-Spannungen** *U***CE und** *f* **= 1,8 GHz**

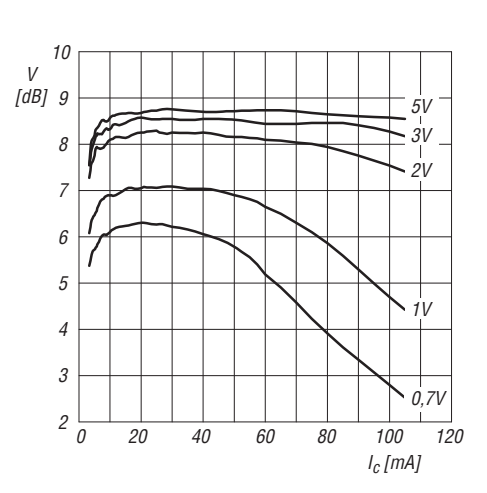

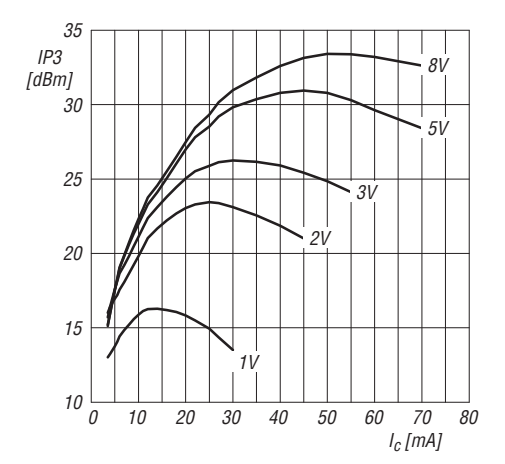

Bild 7: *IP3* des BFG193 in Abhängigkeit vom Kollektor**strom** *I***<sup>C</sup> bei unterschiedlichen Kollektor-Emitter-Span nun gen** *U***CE und** *f* **= 900 MHz**

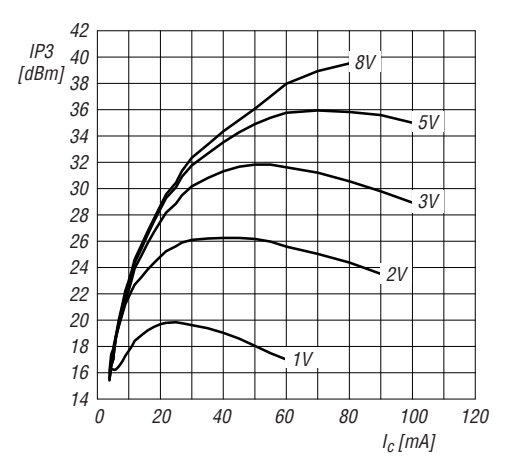

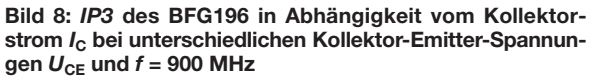

**Bild 6: Maximale Verstärkung V des BFG196 in Abhängigkeit vom Kollektorstrom** *I***<sup>C</sup> bei unterschiedlichen Kollek -**  $\text{tor-Emitter-Spannungen } U_{CE}$  und  $f = 1,8$  GHz

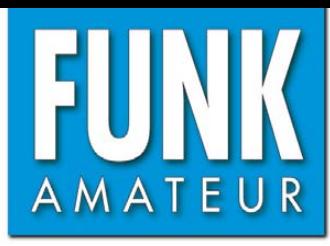

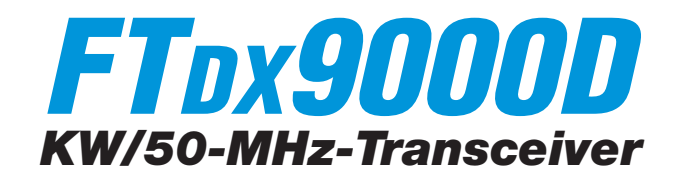

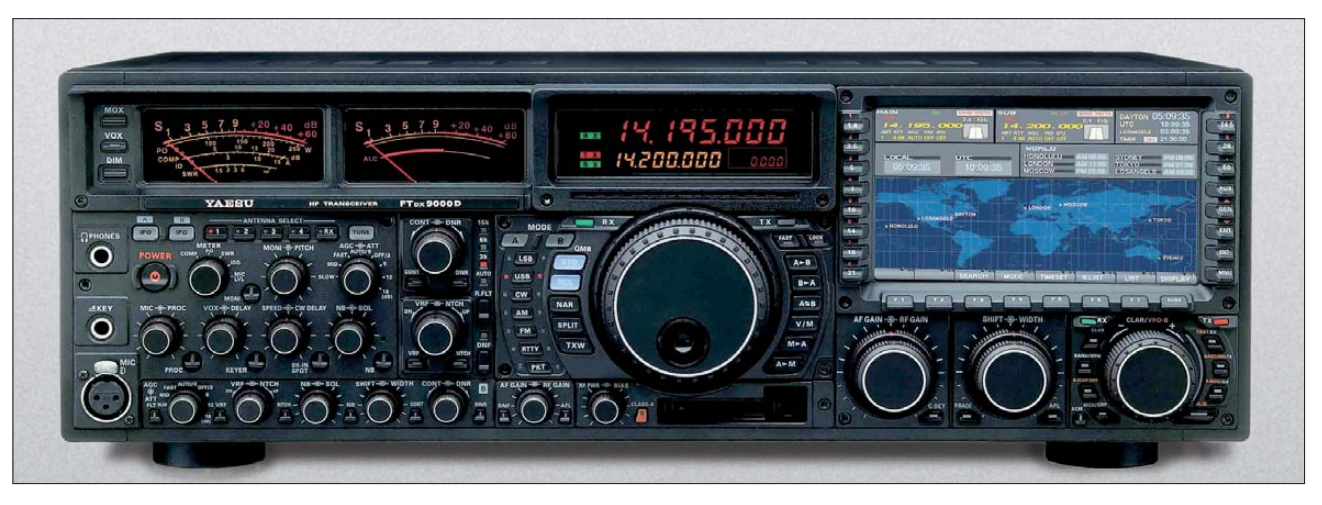

#### **Sender**

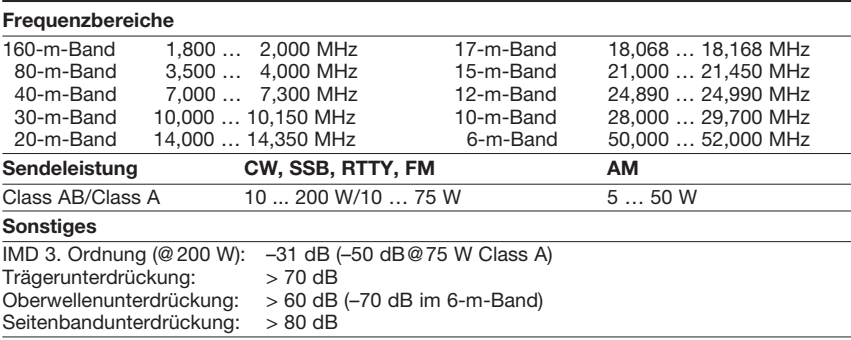

#### **Empfänger**

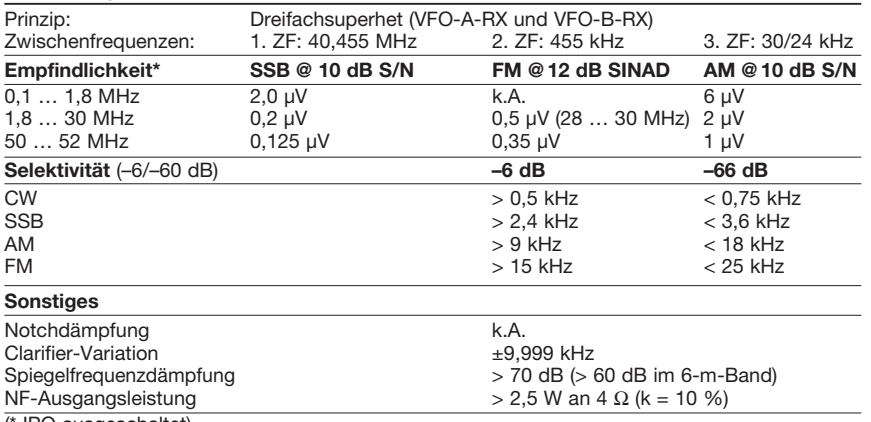

(\* IPO ausgeschaltet)

#### **Besonderheiten**

- 200 W Sendeleistung
- ultralinearer Class-A-Sendebetrieb möglich
- Netzteil und automatischer Antennentuner eingebaut
- großes Großes, multifunktionales Farb-TFT-Display mit 800 x 480 Pixeln
- zwei weitgehend gleichwertige Empfänger
- VRF-Preselektoren für beide Empfänger
- μTune-Filter im VFO-A-RX
- ausgezeichnete Großsignaleigenschaften • VFO-A-RX und VFO-B-RX mit drei Roofing-
- Filtern (15, 6 und 3 kHz) • DSP-Filterbandbreiten der Empfänger wählbar (CW: 25 Hz … 2 ,4 kHz, SSB: 200 Hz … 2,95 kHz,
- RTTY/PKT: 25 Hz … 2,4 kHz) • einstellbares NF- und Audio-Peak-Filter
- ZF-DSP mit vielen Funktionen: Contourfilter, ZF-Shift, manuelles und automatisches Notch-Filter, digitale Rauschminderung, Narrow-Filter, ZF-Störaustaster
- Sloped AGC-System
- IPO-Optimierung
- zwei hochpäzise Analoginstrumente
- parametrischer Sende-NF-Equalizer
- Sendesprachkompressor
- digitaler NF-Recorder für VFO-A-RX
- eingebauter Keyer
- Transverterbetrieb möglich
- Stationsmonitor mitgeliefert (nicht bei Contest-Version)
- OCXO-Referenzoszillator für großen **Temperaturbereich**
- direkte Rotorsteuerung möglich

#### **Allgemeines**

Spitzen-Allmode-Transceiver für die KW-Bänder und das 6-m-Band. Die Versionen FTDx9000 Contest und FTDx9000MP sind unterschiedlich ausgestattet (Sendeleistung, Netzteil, Display usw.).

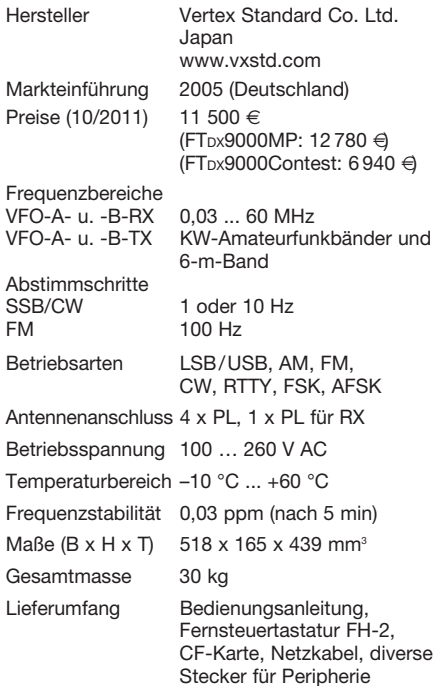

#### **Antennentuner**

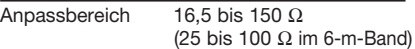

#### **Zubehör, optional** (Auswahl)

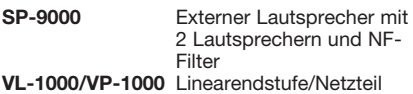

#### **Importeur/Großhändler**

Sommerkamp Communication GmbH Hauptstraße 89 79379 Müllheim Tel. (0 64 21) 87 11 95 Fax (0 64 21) 87 11 96 [www.yaesu-deutschland.com](http://www.yaesu-deutschland.com)

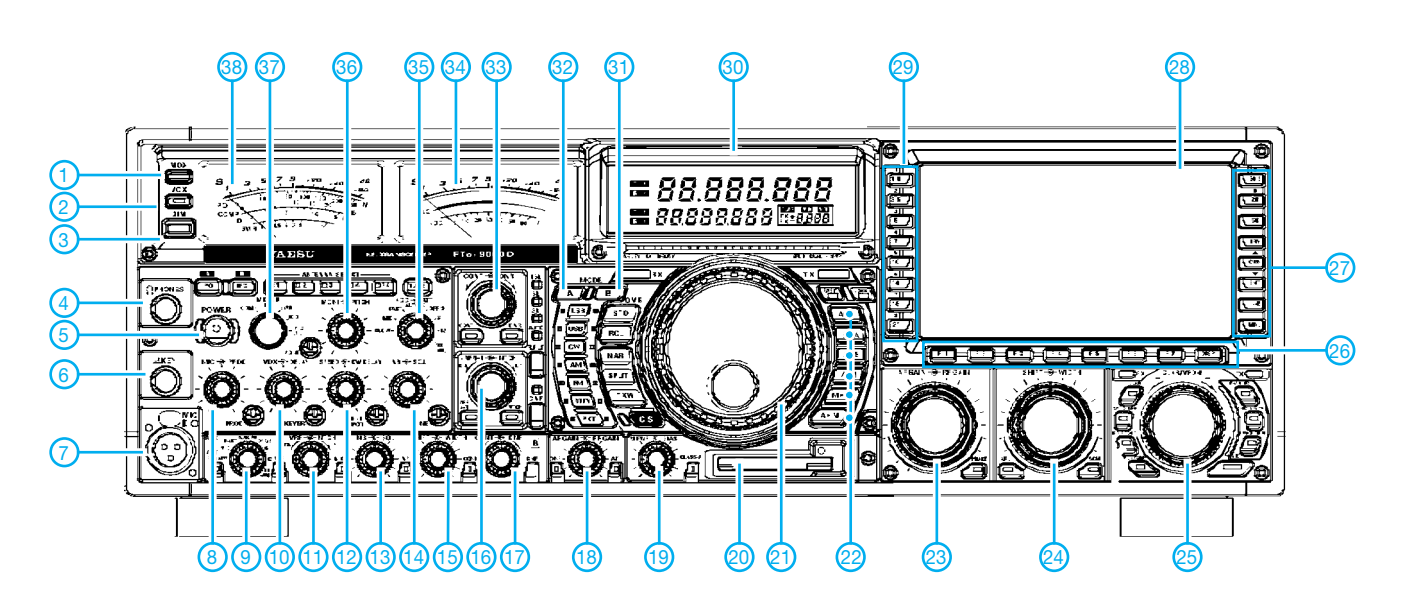

#### **Auswahl**

- 1 MOX-Taste<br>2 VOX-Taste
- 2 VOX-Taste
- 3 Dimmer-Taste
- 4 Kopfhörerbuchse<br>5 Fin/Aus-Taste
- 5 Ein/Aus-Taste<br>6 Tastenbuchse
- $6 -$ Tastenbuchse
- 7 Mikrofonbuchse - Steller für Mikrofonverstärkung und Sendekompressor
- 9 Schalter für AGC-Wahl (VFO-B-RX) 10 - Steller für VOX-Empfindlichkeit und
- -Haltezeit 11 - Steller für VRF und Notch-Filter
- (VFO-B-RX) 12 - Steller für CW-Tastgeschwindigkeit
- und Haltezeit 13 - Steller für Störaustaster und
- Rauschsperre (VFO-B-RX) 14 - Steller für Störaustaster und
- Rauschsperre (VFO-A-RX)
- 15 Steller für ZF-Shift und -Bandbreite (VFO-B-RX)
- 16 Steller für VRF und Notch-Filter (VFO-A-RX)
- 17 Steller für Contour-Filter und DNR-Wirksamkeit (VFO-B-RX)
- 18 Steller für Laufstärke und HF-Verstärkung (VFO-B-RX)
- 19 Steller für Sendeleistung und Endstufen-Ruhestrom
- 20 Slot für CF-Speicherkarte
- 21 Hauptabstimmknopf
- 22 Tasten für VFO-/Speichersteuerung<br>23 Steller für Laufstärke und HF-Steller für Laufstärke und HF-
- Verstärkung (VFO-A-RX) 24 - Steller für ZF-Shift und -Bandbreite
- (VFO-A-RX)
- 25 Clarifier- und VFO-B-Abstimmknopf<br>26 Funktionstasten des TFT-Displays - Funktionstasten des TFT-Displays
- 27 Bandtasten
- 28 TFT-Display
- 29 Bandtasten
- 30 Frequenzdisplay 31-Tasten für Schnellspeicher usw.
- 
- 32 Betriebsartentasten<br>33 Steller für Contour-F Steller für Contour-Filter und DNR-Wirksamkeit (VFO-A-RX)
- 34 Instrument für S-Meter und ALC Schalter für AGC und
- Eingangsabschwächer
- 36 Steller für Monitorlautstärke und Pitch
- 37 Wahlschalter für linkes Instrument<br>38 Instrument für Kompressionsgrad. Instrument für Kompressionsgrad, Sendeleistung SWR, Drainstrom und -spannung

**Rückseite mit Anschlüssen** (Auswahl)

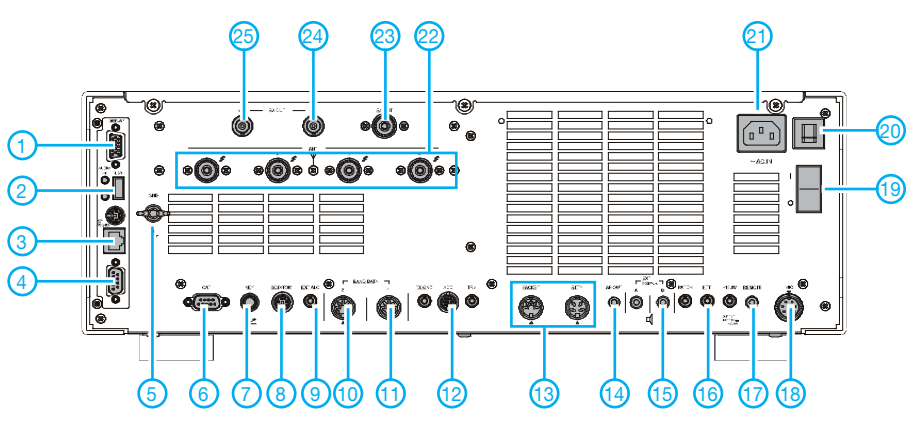

- 1 USB-Buchse<br>2 Monitorbuchs
- 2 Monitorbuchse<br>3 Netzwerkbuchs
- 3 Netzwerkbuchse
- 4 COM-Buchse für GPS-Empfänger Schraubklemme für Erdung
- 
- 6 CAT-Buchse 7-Tastenbuchse
- 8 Rotoranschluss<br>9 ALC-Buchse
- 9 ALC-Buchse<br>10 Band-Data-E
- 10 Band-Data-Buchse 1<br>11 Band-Data-Buchse 2
- 11 Band-Data-Buchse 2<br>12 ACC-Buchse
- 12 ACC-Buchse<br>13 Buchsen für 13 - Buchsen für Packet Radio und
- **RTTY**
- 14 NF-Ausgang
- 15 Buchse für externen Lautsprecher
- 16 PTT-Buchse<br>17 Remote-Buc
- Remote-Buchse für FH-2 18 - Mikrofonbuchse
- 
- 19 Hauptschalter<br>20 Überstromsch 20 - Überstromschalter<br>21 - Netzbuchse
- Netzbuchse
- 22 Antennenbuchsen 23 - RX-Antenne
- 24 RX-Out (B)
- 25 RX-Out (A)

# *Digimodes mit SDR (3)*

*DIETER ZIMMERMANN – DL2RR*

*Die Möglichkeiten der Programmkopplung zwischen Digimode- und SDR-Software sowie die Realisierung virtueller Schnittstellen wurden in den ersten beiden Teilen der Beitragsfolge vorgestellt. Der dritte und letzte Teil zeigt die Anwendung der beschriebenen Methoden und Programme anhand von Beispielen aus der Praxis.*

Wer SDR-Programme für Transceiver-Bau sätze sucht, wird mit einem sehr überschaubaren Angebot konfrontiert. Die derzeit verfügbaren Programme konzentrieren sich alle auf die Signalverarbeitung. Die Steuerungsmöglichkeit eines VFO sucht man oft vergebens und die CAT-Funktionalität beschränkt sich auf die PTT-Steuerung.

Die relevanten Einstellungen im Setup-Menü unterscheiden sich in den vorliegenden *PowerSDR*-Versionen kaum voneinander, auch bei *MixW2* sowie in allen ähnlichen Programmen treffen wir immer wieder auf die gleichen Einstellungen. Das erleichtert natürlich die Konfiguration erheblich. Allerdings liegt das Problem hier im Detail. Diverse Funktionen sind auf

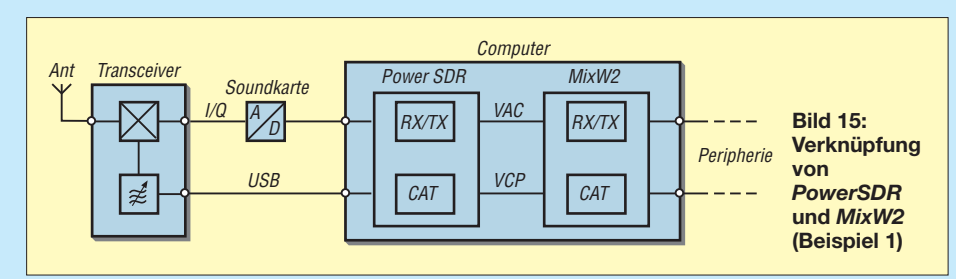

**PowerSDR Setup**  $-1012$ Pretal Audio | Display | DSP | Transmit | PA Settings | Ext. Ctrl | Appearance | Keyboard | CAT Control | Tests Hardware Config | Options | Calibration | Filters | Radio Mode Wizard. LPT Address  $\boxed{0 \quad \underline{x}}$ <br>LPT Delay:  $\boxed{0 \quad \underline{x}}$  $C$  SDR-1000 Extended Freq G Soft Rock 4 C Demo/None Fxtal (MHz) 56.325000 -F Receive Only<br>F USB Adapter<br>F REF Present  $55 -$ IZC Address<br>  $12 \text{ C} \text{ Bit rate (b.bit/s)}$   $\frac{100 \text{ m/s}}{100 \text{ m/s}}$ <br>
Multipler SI570 VFO on LP G \$570 VFO on USE  $0.0000$ Tuning min. 긤 Center Freq (MH<br>7,056000 Tuning max  $99999,0000 \boxed{\text{Import } \mathtt{DB} \ldots}$ Reset All  $0K$ Cancel | Apply

### **unter** *PowerSDR*

Eines der wenigen Programme, die den weitverbreiteten Oszillatorbaustein Si570 unterstützen, ist die entsprechend modifizierte Version von *PowerSDR*. Andere Programme bieten zwar eine vollständige Funktion, die Frequenzskala zeigt aber nur die relative Ablage zur aktuellen Oszillatorfrequenz an.

Es bleiben also in der Praxis oft noch Wünsche offen, die zumeist in Richtung der SDR-Software zielen.

Nachstehend wird anhand von drei Beispielen gezeigt, wie sich SDR- und Digimode-Software verknüpfen lassen.

#### ■ **Beispiel 1**

Im ersten Beispiel kommt als SDR-Programm eine beliebige Version von *Power SDR* zum Einsatz. Stellvertretend für fast alle Digimode-Programme wird *MixW2* verwendet, von dem ebenfalls alle Versionen geeignet sind (Bild 15).

*disable* und andere wiederum auf *enable* zu setzen. Bei den vielen Einstellmöglichkeiten kann leicht ein Häkchen, das falsch gesetzt wurde, über die einwandfreie Funktion entscheiden.

Gleich zu Beginn wird bei *PowerSDR* unter *General* die Entscheidung zur Frequenzaufbereitung getroffen (Bild 16). Für quarzgesteuerte Einband-Transverter ist *Fixed XO* zu wählen und anschließend die Mittenfrequenz des Empfangsbandes ( $f_0 = f_{Q/4}$ ) einzutragen. **Bild 19: CAT-Einstellungen unter** *PowerSDR* **Bild 16: Einstellungen im Menüpunkt** *General*

Die in Bild 17 gezeigten Einstellungen sind für ein einwandfreies Zusammenarbeiten mit *MixW2* unbedingt notwendig. Im Konfigurationsmenü unter der Rubrik *Audio*→*Primary* sollte der Wert für *Buffer Size* möglichst hoch eingestellt werden. Ein Betrag unter 1024 kann zu Aussetzern im Digimode-Spektrum führen.

Für Ein- und Ausgang unter *Audio*→*VAC* kann auch eine gemeinsame Leitung benutzt werden. Werden nicht nur Digimodes verwendet, bietet sich die Option *Enable for Digital modes, Disable for all others* an.

Im Menü *DSP*→*Keyer* unter *Connections* ist bei *Primary* die PTT-Schnittstelle zum

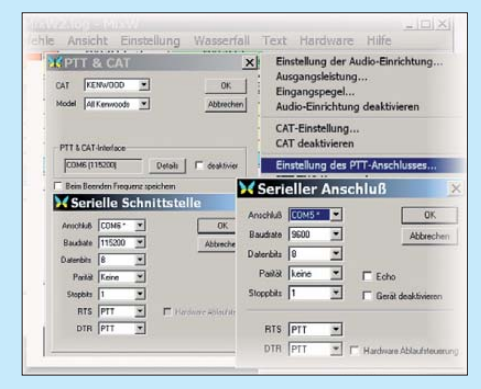

**Bild 18: Serielle Schnittstellen in** *MixW2*

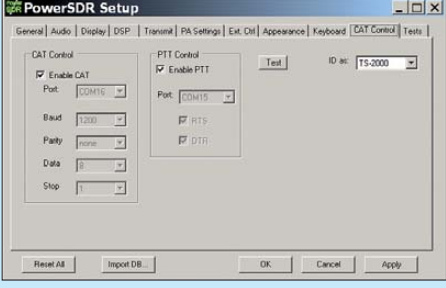

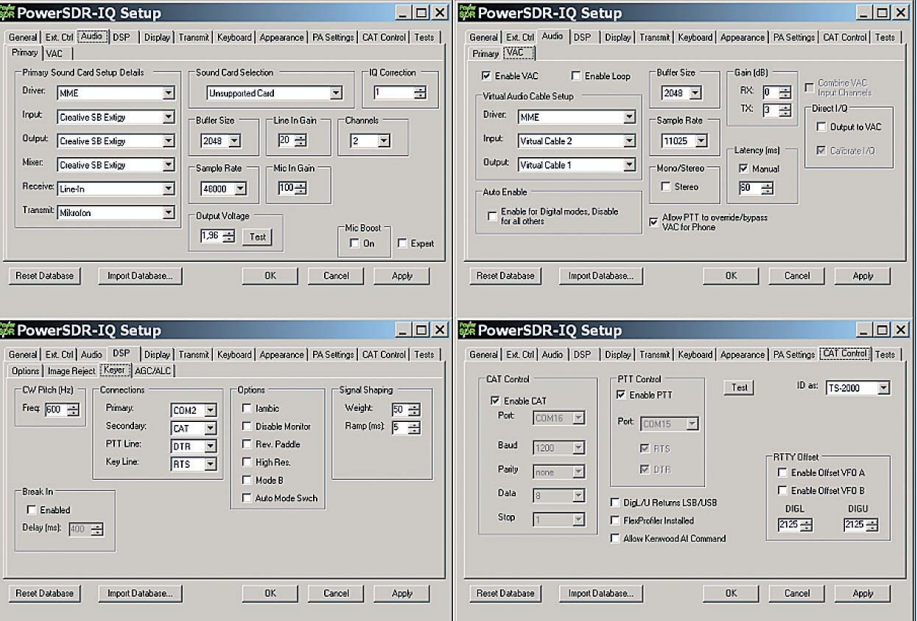

**Bild 17: Einstellungen in den Menüs** *Audio/Primary***,** *VAC***,** *Keyer* **und** *CAT-Control*

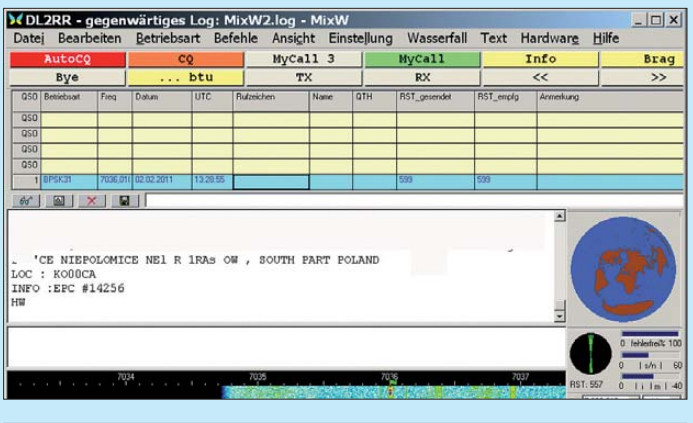

 $\Box$   $\times$ modulator for DSB and SdR transceiver V. 2.3 Serial gort (PTT input) Serial port (PTT output) Sgund card RX Soynd card Speaker Sound card T ound card Microphone (or any sound input) Sampling frequency Beceiver type Stagdard parameters Exit 

Transceiver einzutragen. Im Programm *Softrock 6.1* wäre es COM2 (siehe Bild 5 im zweiten Teil des Beitrags).

Unter *Secundary* steht die CAT-Schnittstelle, deren Steuerleitungen *DTR* und *RTS* mit den Einträgen in *MixW2* übereinstimmen müssen. Die Nummer dieses COM-Ports wird unter *CAT Control* eingestellt. Hier trägt man die korrespondierenden Enden der beiden virtuellen COM-Ports für CAT (COM16) und PTT (COM15) ein und gibt sie anschließend frei (Bild 19).

#### ■ **Beispiel 2**

Im zweiten Beispiel stehen die Programme *MultiDEM* und *MultiPSK* im Mittelpunkt. Im Gegensatz zu *PowerSDR* bietet *MultiDEM* nur die absolut notwendigen Grundfunktionen. Diese lassen sich über wenige Menüpunkte konfigurieren und mittels Schaltflächen steuern. *MultiDEM* eignet sich dadurch besonders für schnelle Tests. Einsteiger kommen damit relativ leicht zum Ziel, da kaum etwas falsch einzustellen ist. Werden *MultiDEM* und *MultiPSK* entsprechend Bild 15 über virtuelle

**Bild 20:**  *MixW2* **in Betrieb**

**Bild 21: Zuteilung einer IP-Adresse**

**Bild 22: Einstellmenü in** *MultiDEM*

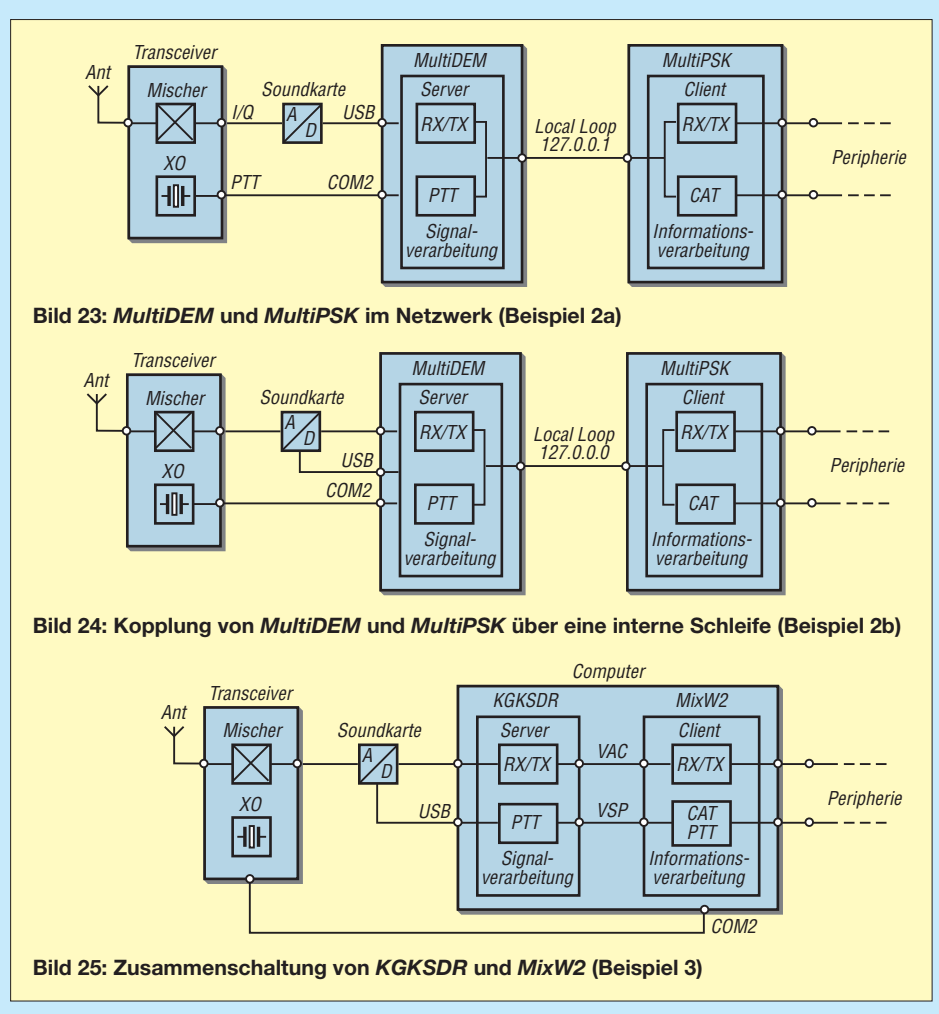

Leitungen verbunden, muss deren Einstellung über die in Bild 22 gezeigten Menüpunkte gemäß unten stehender Tabelle vorgenommen werden. Dabei werden nur tatsächlich vorhandene Schnittstellen akzep-

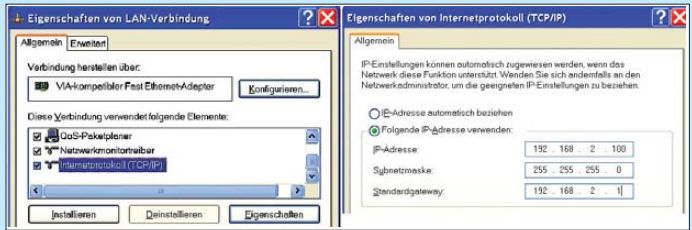

tiert. Diese sind mit *detected* gekennzeich net. Bei der Auswahl der Soundkarten stehen alle im System vorhandenen und ordnungsgemäß installierten zur Verfügung.

In dieser Konfiguration kann anstelle von *MultiPSK* auch jedes andere Digimode-Programm verwendet werden.

Sowohl *MultiDEM* als auch *MultiPSK* verfügen über eine Ethernet-Schnittstelle, über die sie sich auf getrennten Rechnern betreiben lassen (Bild 23).

Zur Übertragung der Daten und der PTT-Funktion wird das TCP/IP-Protokoll verwendet (Übertragungssteuerungsprotokoll/ Internetprotokoll, engl. *Transmission Control Protocol/Internet Protocol*). Befinden sich beide PCs in einem lokalen Netzwerk, sind die dafür reservierten Adressen zu verwenden (z. B. 192.168.x.x).

Es empfiehlt sich nicht, die IP-Adresse den Rechnern automatisch zuweisen zu lassen, weil sie in diesem Fall via DHCP (*Dynamic Host Configuration Protocol*) jedem PC in der Reihenfolge des Einschaltens zugeteilt wird. Bei geänderter Einschaltreihenfolge bekäme jeder PC dann eine andere Adresse. Besser ist die feste Einstellung entsprechend Bild 21. Damit ist gewährleistet, dass jeder PC stets dieselbe Adresse bekommt und die getätigten Einstellungen dauerhaft gültig sind.

Die Datei *hosts* enthält die den IP-Adressen zugewiesenen Namen der Rechner und befindet sich im Pfad *C:\windows\ system32\drivers\etc\*. Im Kasten ist ein Beispiel zu sehen. Die Liste lässt sich beliebig verlängern.

Zum Aufbau der Verbindung zwischen den Programmen ist die Schaltfläche *Multi-*

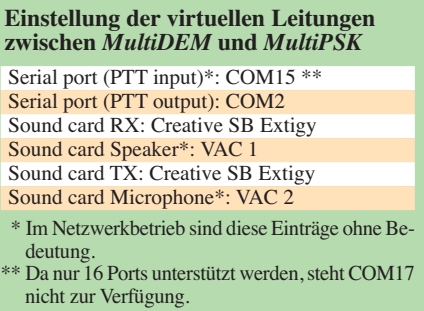

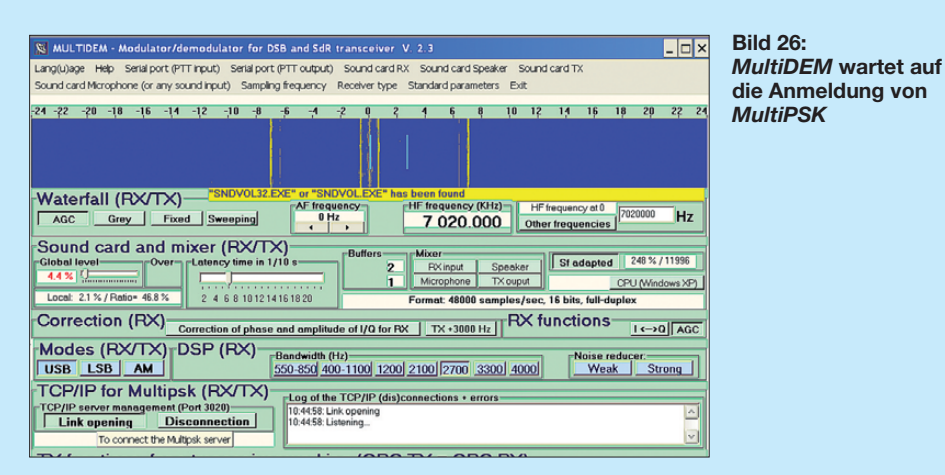

*DEM* links oben in *MultiPSK* anzuklicken. In dem sich öffnenden Fenster kann nach Eingabe der Server-Adresse (*MultiDEM*) mit der Schaltfläche Connection die Verbindung hergestellt werden (Bild 12 im zweiten Teil des Beitrags).

Soll die Verbindung über das Internet erfolgen, muss der Server eine feste gültige IP-Adresse besitzen, über die er angesprochen werden kann. Sind beide Programme auf demselben PC installiert, wird die Ver-

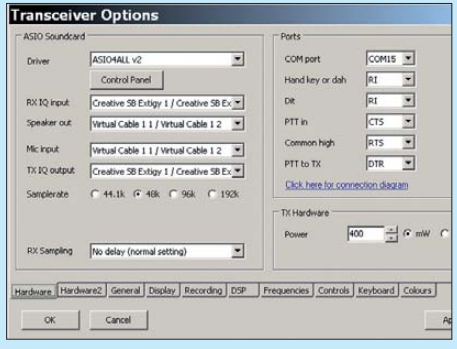

**Bild 27: Hardware-Einstellung in** *KGKSDR*

bindung über die interne Schleife *localhost* realisiert. In diesem Fall sind keinerlei Einstellungen notwendig. Die Adresse dieser Schleife ist bereits in *MultiPSK* mit *127.0.0.0* voreingestellt. Wenn *MultiDEM* eine Anforderung unter dieser Adresse empfängt, wird die Verbindung automatisch hergestellt (Bild 26).

#### ■ **Beispiel 3**

Als abschließendes Beispiel wird die Transceiver-Variante der Software *KGKSDR* von Duncan Munro, M0KGK, vorgestellt [14]. In Bild 25 ist die Zuammenschaltung dieses SDR-Programms mit *MixW2* als Block schaltbild dargestellt. Auch hier erfolgt die Verbindung zwischen SDR- und Digimode-Software mithilfe virtueller Audiokabel. Im Gegensatz zu den anderen Programmen wird hier aber als Soundkarten-Treiber ausschließlich *ASIO4AL* [11] un terstützt.

*KGKSDR* präsentiert sich ähnlich spartanisch wie *MultiDEM*, ist aber trotzdem mit allen erforderlichen Einstellungen ausgestattet. Als PTT-Schnittstelle steht lediglich ein COM-Port zur Ein- und Ausgabe zur Verfügung. Dementsprechend muss in *MixW2* die PPT-Konfiguration anders eingestellt werden (Bilder 28 und 29).

Über das virtuelle Nullmodem COM5- COM15 wird das PTT-Signal übertragen. Um sicherzugehen, wurden beide Steuerleitungen RTS und DTR dafür vorgesehen. Die PTT-Funktion kann sowohl von *KGKSDR* als auch von *MixW2* ausgelöst

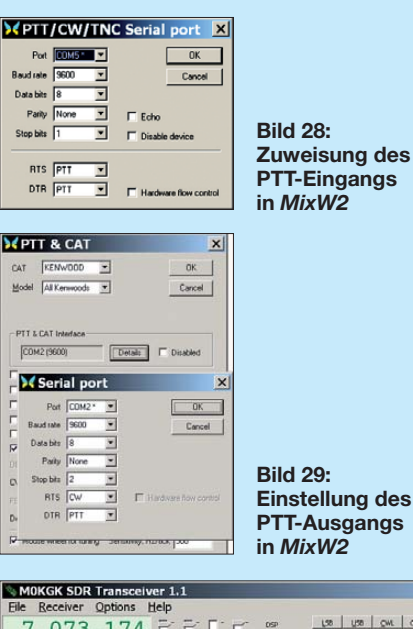

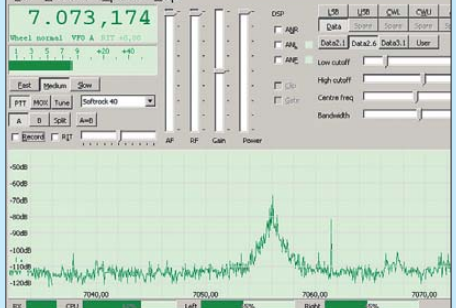

**Bild 30:**  *KGKSDR* **in Betrieb und ... Bild 31: ... das dazugehö rige Wasserfall-Diagramm in** *MixW2* **Screenshots: DL2RR**

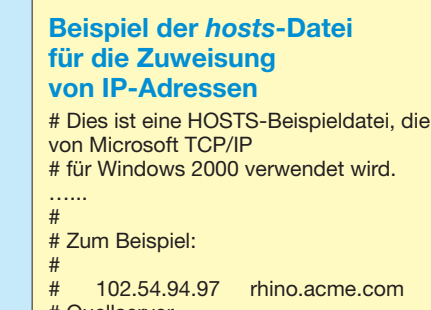

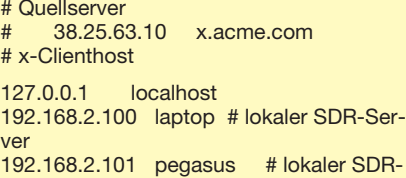

werden. Anschließend gibt *MixW2* das Steuersignal über die serielle Schnittstelle COM2 an den Transverter weiter.

#### ■ **Zusammenfassung**

Client

Die drei Beispiele haben eine kleine Auswahl möglicher Varianten der Kopplung von SDR- mit Digimode-Programmen gezeigt. Dabei kann die Software sowohl auf demselben als auch auf getrennten Rechner(n) laufen. Damit ist die Anpassung an unterschiedliche örtliche Gegebenheiten oder technische Ausstattungen relativ leicht möglich.

Wichtig ist das Verständnis des Prinzips der Verbindung über virtuelle oder Netzwerkschnittstellen, damit man den Ursachen möglicher Probleme schnell auf die Schliche kommt. Je nach Leistungsfähigkeit der verwendeten Hardware kann es auch erforderlich sein, den einen oder anderen Parameter im Digimode- oder SDR-Programm nachzujustieren. Bei weniger gut beschriebenen Funktionen führt systematisches und vorsichtiges Probieren in den meisten Fällen zum Ziel. Dabei ist es stets sinnvoll, die Arbeitsschritte zu dokumentieren, um eine frühere Einstellung ge gebenenfalls rekonstruieren zu können.

Ich möchte allen experimentierfreudigen Lesern Mut machen, sich mit den vorgestellten Programmen zu beschäftigen – kaputt machen kann man eigentlich nichts, aber es macht Spaß und zu Lernen gibt es<br>eine Menge. dl2rr@t-online.de eine Menge.

#### **Literatur**

[14] Munro, D., M0KGK: SDR Decoder Software KGKSDR. *[www.m0kgk.co.uk/sdr/index.php](http://www.m0kgk.co.uk/sdr/index.php)*

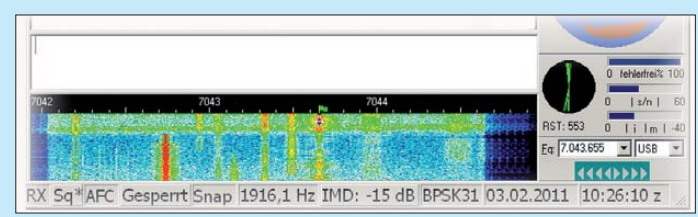

# *Passt in jeden Koffer: leichte Reiseantenne für 40 m bis 10 m*

#### *JOACHIM JARKOVSKY – DK2UT*

*Wer sein KW-Funkgerät ohne das Spannen langer oder das Aufrichten großer Antennen nutzen möchte, dem zeigt dieser Beitrag eine kurze Vertikalantenne für 40 m bis 10 m. Sie lässt sich schnell aufbauen und handlich zerlegt sogar im Koffer verstauen. Das erforderliche Gegen gewicht fällt dank variabler Spule relativ kurz aus.*

Moderne Menschen sind viel unterwegs, sei es nun in einen mehr oder weniger langen Urlaub oder während einer Bildungsveranstaltung. Wenn es Funkamateure sind, dann besteht oft auch der Wunsch, einen Transceiver nebst Antenne mit dabei zu haben. Letztere sollte in den Koffer passen, leicht sein und aufgebaut nicht viel Platz beanspruchen.

Das relativ kurze Radial lässt sich mit einer eingefügten Spule in Resonanz bringen.

#### ■ Grundelemente

Als Grundmaterial für die zweiteilige Wendel verwende ich Glasfaserrohr mit 10 mm Durchmesser. Erhältlich sind solche Rohre zum Beispiel in Bastelläden. Alternativ können auch andere Materialien

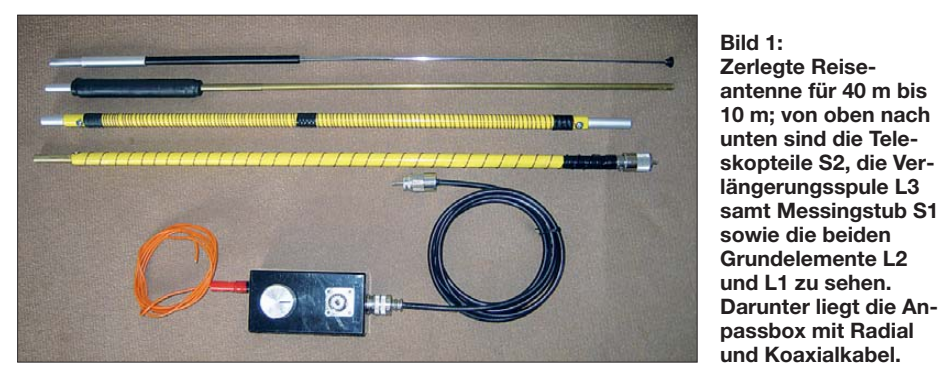

Den Selbstbau einer solchen, mit etwa 45 € recht preiswerten Antenne für die KW-Bänder ab 40 m aufwärts beschreibe ich im Folgenden. Sie ist zerlegbar und wiegt 550 g.

#### ■ **Aufbauprinzip**

Diese Antennenform ist nicht neu, hat sich aber im Betrieb bewährt. Vom Prinzip her handelt es sich um eine verkürzte vertikale Antenne, deren elektrische Länge durch den Einsatz unterschiedlicher Teile auf den Bändern von 40 m bis 10 m jeweils eine viertel Wellenlänge (λ/4) beträgt. Wie bei jeder Vertikalantenne ist auch hier ein Gegengewicht erforderlich.

Da die Antenne zusammen mit den anderen Urlaubssachen in einen Koffer passen sollte, gaben die Abmessungen des verwendeten Koffers die maximalen Abmessungen der Einzelteile von 0,6 m vor.

Die Verkürzung kommt dadurch zustande, dass auf einen isolierenden Körper Draht in unterschiedlich großen Abständen gewickelt wird. Diese Wendel wirkt als Strahler. Für das 40-m-Band ist darüber hinaus die Verlängerung mit einer Spule und einem kurzen Rohr erforderlich. Bei den anderen Bändern kommt, bis auf das 10-m-Band, über dem gewendelten Antennenteil ein Teleskopstück zum Einsatz. oder Ausführungen eingesetzt werden, wie beispielsweise Elektroinstallationsrohr aus dem Baumarkt.

Zwei Abschnitte von jeweils 0,5 m Länge bilden die Wickelkörper. An das als Unterteil vorgesehene Rohr ist der PL-Stecker zu befestigen. Je nach Rohr- und Steckerausführung passt er in das Innere oder kann über das Rohr gestülpt werden. Preiswerte PL-Stecker für Koaxialkabel RG213 weisen z. B. einen Innendurchmesser von 11 mm auf. Sollte keine passende Kombination der Durchmesser von Rohr und Stecker verfügbar sein, hilft ein kurzer stabiler Glasfaserstab, der in den Stecker gedreht und in das Rohr gesteckt wird.

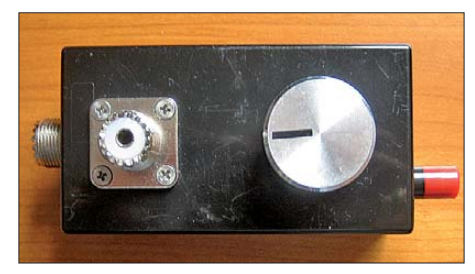

**Bild 2: Sockel der Antenne mit der abstimmbaren Spule darin; je größer der Drehknopf ist, desto feinfühliger lässt sich die Spule einstellen.**

Der Wicklungsdraht ist mit dem Mittelanschluss des Steckers zu verlöten. Als mechanische Sicherung des Drahts empfiehlt es sich, ihn an den Enden der Glasfaserrohre und ggf. noch einmal in der Mitte mit Schrumpfschlauch oder selbst verschweißendem Klebeband festzulegen.

Die mechanische und elektrische Verbindung der beiden Rohre untereinander übernehmen, so wie bei den noch folgenden Teilen auch, eingeklebte kurze Röhrchen aus Aluminium oder Messung. In der Regel ist für jedes Rohr ein passendes Gegenstück zu finden, sodass sich elektrisch gut leitende und mechanisch stabile Verbindungen ergeben. Die Verbindung zwischen Draht und Rohr erfolgt mit kurzen Blechtreibschrauben, unter die das vom Lack befreite Drahtende geklemmt wird.

Besteht nicht die Notwendigkeit, zwei Grundelemente zu verwenden, lässt sich der Draht selbstverständlich auch auf ein 1 m langes Rohr wickeln.

#### ■ **Verlängerungen**

In das obere Ende der Glasfaserrohre wird entsprechend des gewünschten Bands entweder eine Verlängerungsspule samt kurzem Messingstab (für 40 m), im Weiteren Stub genannt, oder ein Teleskopteil (für 30 m bis 12 m) gesteckt. Für das 10-m-Band ist keine Verlängerung erforderlich, da die beiden Grundelemente ja von sich aus schon dort resonant sind.

Für die Verlängerungsspule mit etwa 45  $\mu$ H wurden 130 Windungen 0,5-mm-CuL-Draht (Länge 7,55 m) eng auf ein 16 mm dickes Kunststoffrohr gewickelt. Die Kontaktierung der Spule erfolgt wiederum mit Blechtreibschrauben und Metallröhrchen. Als Teleskopteil eignet sich jedes Exemplar mit mindestens 1,2 m Länge. Ich nutze die Teleskopantenne eines alten Kofferradios.

#### ■ **Radial und Anpassbox**

Für den Betrieb als Vertikalantenne ist unbedingt ein elektrisch λ/4 langes Gegengewicht erforderlich. Durch Verkürzen oder Verlängern des Radials lässt sich, in Zusammenhang mit der Veränderung der Strah lerlänge, ein niedriges SWV des Antennensystems erreichen. Statt der mechanischen

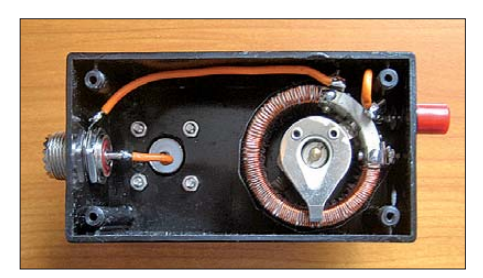

**Bild 3: Als Spulenkörper dient ein altes abgewickeltes Drahtpotenziometer. Die Lackschicht der neu aufgebrachten CuL-Wicklung ist auf der Schleiferseite zu entfernen.**

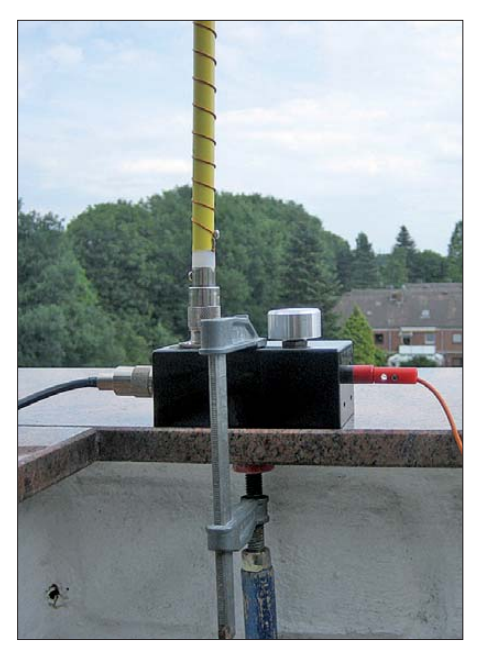

**Bild 4: Um der doch recht langen Antenne die nötige Standsicherheit zu verleihen, wird die Abstimmbox mit dem darauf aufgesteckten Strahler einfach durch eine kleine Schraubzwinge auf eine vorhandene waage**rechte Fläche geklemmt.

Längenänderung findet hier eine elektrische Variante Verwendung. Wer genau hinsieht, der erkennt schnell, dass es sich um die auch als künstliche Erde oder Erdleitungskoppler bekannte Schaltung handelt.

Sie ergänzt das wesentlich kürzer als λ/4 bemessene Radial zu einem abstimmbaren

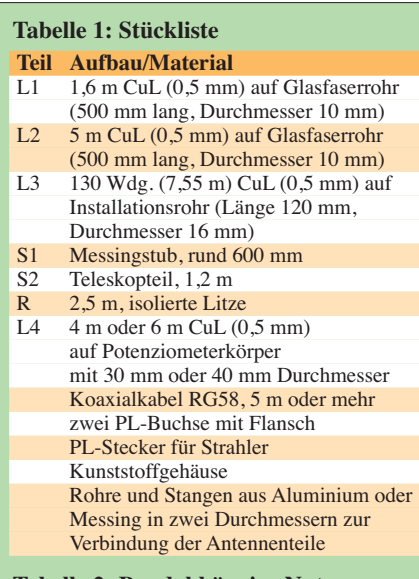

#### **Tabelle 2: Bandabhängige Nutzung der Antennenteile**

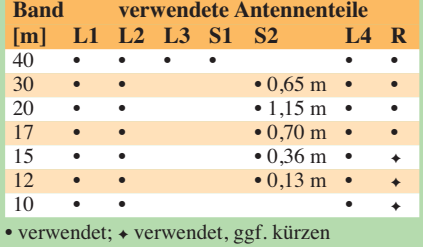

Serienschwingkreis. Außerhalb der hier gezeigten Anwendung ist es mit dieser Schaltung möglich, Verbindungen zu einer entfernten Erde (zum Beispiel über die Zentralheizung oder Wasserleitung) auf Resonanz abzustimmen.

Als Spulenkörper dient ein altes Drahtpotenziometer. Verwendbare Exemplare sind mit Durchmessern von 30 mm und 40 mm erhältlich. Nachdem von ihm der Widerstandsdraht entfernt wurde, brachte ich 0,5-mm-CuL-Draht Windung an Windung neu auf und verband die Enden mit den vorhandenen Anschlüssen des Potenziometers. Damit der Schleifer später Kontakt bekommt, ist der Lack vor der erneuten Montage des Schleifers auf der einen Schmalseite der Wicklung anzukratzen.

Wie die Bilder 3 und 6 zeigen, liegt die Spule in der Anpassbox zwischen der Schirmung des zum Transceiver führenden Koaxialkabels und dem über eine Bananenbuchse ansteckbaren 2,5 m langen Radial aus Litze.

Das Radial kann, je nach vorgefundenen Örtlichkeiten, frei vom Fußpunkt der Antenne herabhängen oder im Winkel von 45° leicht nach unten (z. B. hinter einer Balkonverkleidung) gespannt werden. Auf den oberen Bändern (15 m bis 10 m) ist es erforderlich, die Litze zu verkürzen, um mit der Spule das SWV-Minimum zu erreichen. Doch bitte nicht abschneiden. Das Umlegen der Litze mit einem scharfen Knick und das Befestigen parallel zum restlichen Radial genügt.

Die Abstimmbox lässt sich selbstverständlich auch an anderen Antennen nutzen, wenn dort kein genügend langes Gegengewicht verlegt werden kann oder die Erde zu weit entfernt ist.

#### ■ **Abgleich und Benutzung**

Zum Abgleich der Antenne ist schon während der Herstellung neben dem Transceiver ein Stehwellenmessgerät zwingend notwendig. Die Ausgangsleistung des Senders ist dabei auf 5 W bis 10 W einzustellen. Diese Leistungsstufe sollte auch beim Abstimmen der Antenne nach dem Aufbau an einem neuen Standort oder dem Bandwechsel mit dem dadurch erforderlichen mechanischen Änderungen an der Antenne auf geringstes SWV verwendet werden. Besonders während des einmaligen Abgleichs der beiden Grundelemente L1 und L2 auf die Resonanzfrequenz von 28,5 MHz durch das Ab- oder Aufbringen von Windungen hat sich ein Antennenanalysator gut bewährt.

Damit eventuell entstehende Mantelwellen nicht den Transceiver erreichen, ist zumindest eine Drosselspule aus mehreren Windungen des aufgewickelten und mit

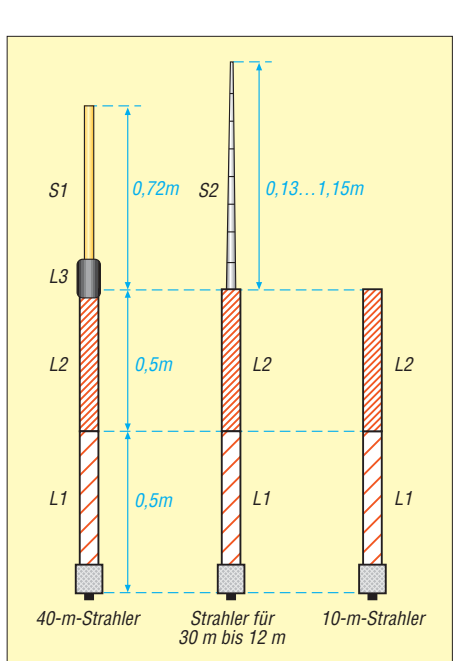

**Bild 5: Je nach gewünschtem Amateurfunkband ist der Strahler der Reiseantenne zusammenzustecken. Grundelemente sind die beiden, mit Drahtwicklungen versehenen Glasfaserrohre L1 und L2, die für den Betrieb im 10-m-Band ausreichen. Darauf werden für das 40-m-Band eine Verlängerungsspule L3 samt kurzem Messingstub S1 oder für die zwischen 40 m und 10 m liegenden Bänder ein Teleskopteil S2 gesteckt.**

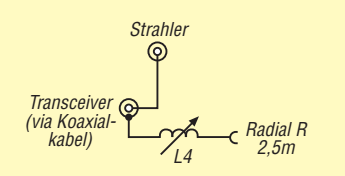

**Bild 6: Die Abstimmbox dient sowohl als Sockel für den Strahler als auch zur Unterbringung der abstimmbaren Spule des Radials.**

Klebeband zusammengehaltenen Koaxialkabels zu nutzen.

Alle Verbindungsstellen sind zur Vermeidung von hohen Übergangswiderständen regelmäßig mit Polfett zu überziehen.

Die Antenne hat sich aufgrund ihrer Zerlegbarkeit und der geringen Masse auf Reisen gut bewährt. Nicht vergessen sollte man aber, dass es nur eine verkürzte Antenne ist. Vergleichen mit ausgewachsenen Vertikalantennen hält sie nicht stand. Trotzdem konnte ich an ausgesuchten günstigen Abstrahlungsstandorten schon DX-Stationen erreichen.

Von Vorteil gegenüber anderen Antennen ist, dass sie sich z. B. auf der Terrasse oder an einem Balkongeländer errichten lässt und keine hohen Abspannpunkte (für eine Drahtantenne) erforderlich sind.

#### j.jarko@t-online.de

#### **Literatur**

[1] Rüegger, M., HB9ACC: Praxisbuch Antennenbau. Box 73 Amateurfunkservice GmbH, Berlin 2011; FA-Leserservice *X-9358*

# **Varianten der 50-Ω-Anpassung** *an 28-Ω-Yagis für 432 MHz*

#### *Ing. (grad.) GERFRIED PALME – DH8AG*

*Der Beitrag beschreibt Anpassungsmöglichkeiten von 50-*Ω*-Koaxial kabel an den 28-*Ω*-Fußpunktwiderstand von Yagi-Antennen, z. B. nach DK7ZB. Der Autor konzentriert sich dabei auf das 70-cm-Band, gleichwohl lassen sich dem Folgenden auch Hinweise für 2-m-Yagi-Antennen entnehmen.*

Beim Nachbau der von DK7ZB entwickelten 12-Element-Langyagi für 70 cm [1] ergab sich nach ihrer mechanischen Fertigstellung die Frage einer praktikablen Anpassung. Neben der von DK7ZB selbst immer wieder favorisierten Lösung suchte ich nach Alternativvarianten.

#### ■ Mit der "Viertelwellenleitung" **von 50** Ω **auf 28** Ω

Der Wellenwiderstand des unsymmetrischen Koaxialkabels von 50 Ω muss symmetrisch auf den Fußpunktwiderstand 28  $\Omega$ gebracht werden. Für die Widerstands-

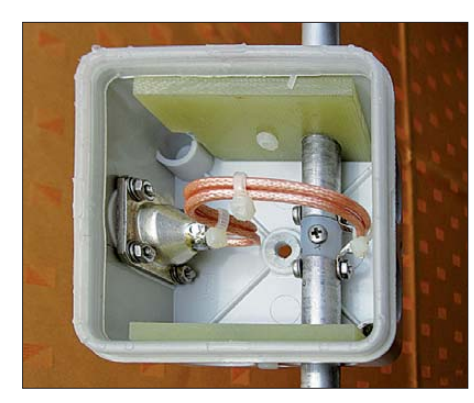

**Bild 1: Anpassung mit zwei parallelgeschalteten 75-**Ω**-Viertelwellenstücken aus RG179; die auf der Lötseite der N-Buchse montierte Abschirmtülle bringt dort HF-mäßig eindeutige Verhältnisse.** 

transformation bietet sich eine Viertelwellenleitung (λ/4-Leitung) [2] an. Sie transformiert immer dann den Eingangswiderstand  $Z_{\rm E}$  auf den Ausgangswiderstand  $Z_{\rm A}$ , wenn sie ein Viertel der Wellenlänge lang ist (multipliziert mit dem jeweiligen Verkürzungsfaktor) und den Wellenwiderstand  $Z_{\lambda/4}$  besitzt, der sich wie folgt berechnet:\_\_\_\_\_\_\_

$$
Z_{\lambda/4} = \sqrt{Z_{\rm E} \cdot Z_{\rm A}}\tag{1}
$$

Mit dem Eingangswiderstand des anzuschließenden Koaxialkabels  $Z_{\text{E}} = 50$  Ω und dem gewünschten Ausgangswiderstand  $Z_A = 28 \Omega$  muss die Viertelwellenleitung für unsere Anpassung den Wellenwiderstand  $Z_{\lambda/4} = 37,4 \Omega$  besitzen.

Intensive Recherchen nach Koaxialkabel mit einem Wellenwiderstand "in der Nähe" von 37,4 Ω ergaben, dass es industriell gefertigtes 35-Ω-Koaxialkabel gibt. Die

daraus resultierende Fehlanpassung wäre mit einem Stehwellenverhältnis (SWV) von rechnerisch *s* = 1,07 wohl noch tragbar.

#### ■ **37,4-**Ω**-Koaxialkabel**

Allerdings müsste man von diesem Kabel sofort mehrere Kabeltrommeln (mit Längen ab zwanzig Meter und mehr) kaufen. Allein bei [3] in Italien bekommt man auch Kleinmengen, jedoch erst ab einem Mindestbestellwert zuzüglich recht hoher Versandgebühren, sodass sich eine Bestellung wohl erst ab dem Bau mehrerer Antennen oder mit einer Sammelbestellung rechnet. Nach Vorbestellung bringt es der Lieferant jedoch zur Ham Radio mit. Wie schon vielfach beschrieben und praktiziert, kann man auch zwei viertelwellenlange 75-Ω-Koaxialkabelstücke RG179 parallelschalten und erhält damit den Wellenwiderstand 37,5 Ω. Die Fehlanpassung zu den geforderten 37,4  $\Omega$  ist hier vernachlässigbar.

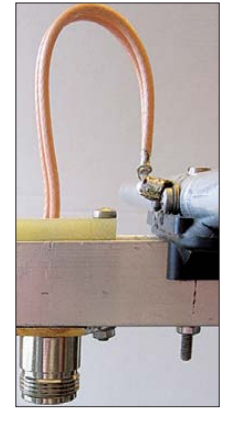

**Bild 2: Zwei parallelgeschaltete 75-**Ω**-Viertelwellenstücke aus RG179 führen vom Dipol anschluss zunächst senkrecht nach oben und nach einer Schleife durch ein Zentrierstück in den Boom zur unten eingelassenen N-Buchse.**

Ein erster Aufbau dieser Anpassung mit einer Aufputz-Verteilerdose nach der in [5] beschriebenen Art zeigte mit dem 75-Ω-Koaxialkabel RG179 ein Problem: Bei der Längenbemessung der Viertelwellenstücke kommt es sehr darauf an, wie viele Verbindungen vom Abschirmgeflecht der beiden 75-Ω-Koxialkabelstücke an den N-Buchsen-Flansch gelötet werden; außerdem sind ihre Länge, Form und Wegführung mitentscheidend. Um diese Unwägbarkeiten auszuschalten, habe ich gemäß Bild 1 den Lötanschluss der N-Buchse mit einer kommerziellen Abschirmtülle vollkommen gekapselt.

Weil mir diese Ausführung mit der Aufputz-Verteilerdose (aus dem relativ weichen Kunststoffmaterial wie später auch aus einem härteren) aus Stabilitätsgründen sowie vom mechanischen Aufwand nicht so sehr gefiel, entstand die in Bild 2 gezeigte Ausführung: Die Dipolbefestigung geschieht mit dem gleichen Elementhalter EL20, wie er auch für alle anderen Elemente verwendet wird, siehe Tabelle.

Beide parallelgeschalteten RG179-Stücke verlaufen jetzt vom Dipolanschluss zunächst senkrecht nach oben, dann nach einer Schleife durch ein "Zentrierstück" aus Epoxidmaterial. Darunter befindet sich eine 16-mm-Bohrung zur kapazitätsarmen Kabeldurchführung, durch welche die Kabel schließlich zur unten im Boom eingelassenen N-Buchse gelangen.

In Bild 3 sieht man den Anschluss der Anpassleitung an die N-Buchse. Als Abschirmtülle findet eine Kupferkappe mit Muffe aus der Sanitär-/Heizungstechnik (Baumarkt) Verwendung. Sie besitzt einen Innendurchmesser von 12 mm und ist auf eine Länge von 7,5 mm gekürzt.

**Bild 3: Die mit dem Buchsenflansch und den Abschirm geflechten verlötete kupferne Abschirmtülle (in Bild 2 nicht zu erkennen)**

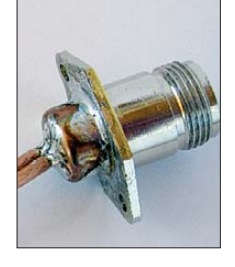

Die beiden RG179-Viertelwellenstücke sind jeweils 115 mm lang. Damit ist die Länge des äußeren Abschirmgeflechts gemeint, das direkt am Eintritt in die Abschirmtülle endet und dort verlötet ist. Mit einem 27-Ω-Abschlusswiderstand in SMD-Ausführung (Bild 6) ließ sich bei 432 MHz die Rückflussdämpfung 39 dB (SWV *s* = 1,023) gemessen! Bei Verwendung von zwei parallelgeschalteten 56-Ω-Widerständen mit Drahtanschluss verschiebt die Anpasskurve sofort um einige zehn Megahertz nach unten!

Der Antennenabgleich ergab mit zwei 156,5 mm langen Dipolhälften und unter Einhaltung aller von DK7ZB angegebenen Elementpositionen bei 432,2 MHz ein  $SWV s = 1,12.$ 

#### ■ **37,4-**Ω**-Koaxialrohr**

Alternativ zur Parallelschaltung von zwei viertelwellenlangen 75-Ω-Koaxialkabelstücken ist der Selbstbau einer 37,4-Ω-Koaxialleitung in Rohrform möglich. Aus der entsprechenden Wellenwiderstandsformel [7]

$$
Z = \frac{138}{\varepsilon_r} \lg \frac{D}{d} \; ; \tag{2}
$$

*Z*: Wellenwiderstand der Koaxialleitung,

*D*: Innendurchmesser des Außenrohres, *d*: Außendurchmesser des Innenleiters,

*ε*r: Dielektrizitätszahl.

Das führt für das 37,4-Ω-Koaxialrohr auf ein erforderliches Durchmesserverhältnis von  $D/d = 1.86$ .

#### *Dickes Rohr*

Zufällig entdeckte ich auf der Internetseite von DF7DJ [8] eine bereits realisierte Ausführung. Er benutzt dafür zwei Messingrohre aus dem Modellbau: Für den Innenleiter eines mit dem Außendurchmesser 5,4 mm und für das äußere eines mit dem Innendurchmesser 10 mm, was ein Durchmesserverhältnis von 1,85 ergibt.

Im Bild auf S. 1128 oben ist ein aus diesen Messingrohren aufgebautes 34,7-Ω-Koaxialrohr zu sehen. Die Verlötung des inneren 5,4-mm-Messingrohres mit dem Mit telstift der N-Buchse mit kleinem Flansch (Tabelle) wird von außen vorgenommen (Bild 4). Die runde Isolierung aus Fluorkohlenstoff (Polytetrafluorethen, im Fol-

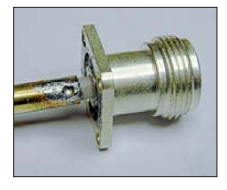

**Bild 4: Die Verlötung erfolgt von außen durch das zuvor am Ende des Messingrohrs gebohrte Loch.**

genden PTFE genannt) um den vergoldeten Mittelstift erleichtert die Zentrierung des aufgeschobenen 5,4-mm-Messing rohres beim Verlöten. Zur Zentrierung dieses Mittelleiters ist in das äußere Messingrohr am anderen Ende eine entsprechend gebohrte 5 mm dicke Polyamidscheibe bündig abschließend eingeschoben. Am 27-Ω-Abschlusswiderstand (SMD) konnte ich bei 432,2 MHz ein SWV *s* = 1,09 messen.

Das Koaxialrohr misst 171 mm in der Länge und ist im Abstand von 5 mm zum Dipol angelötet. Es führt isoliert über den Reflektor nach hinten über das Antennenende hinaus. Der Koaxialbuchsenflansch ist durch einen breiten Blechstreifen mit dem Boom-Ende verbunden.

Am Dipol mit zweimal 156,5 mm Länge wurde ein SWV *s* = 1,17 erzielt; an einem Dipol mit zweimal 160,5 mm ergab sich *s* = 1,07. In beiden Fällen lag der Abstand des ersten Direktors zum Dipol bei 55 mm.

#### *Schlankes Rohr*

Eine schlankere Variante für ein 37,4-Ω-Koaxialrohr (im Bild auf S. 1128 unten) erhält man aus einem Messingrohr mit 5 mm Innendurchmesser (Modellbau, Baumarkt) zusammen mit dem Innenleiter eines Aircom Plus-Koaxialkabels, der einen Durchmesser von 2,7 mm besitzt. Das

Durchmesserverhältnis beträgt hier wiederum 1,85. Den noch nicht komplett zusammengesetzten Aufbau zeigt Bild 5.

Für die durchgehende Zentrierung des Innenleiters im Messingrohr hatte ich zunächst 4-mm-Abschnitte vom Dielektrikum eines (unbekannten) Satellitenkabels genommen, welches mit seinem Außendurchmesser soeben in das Messingrohr passt. Allerdings musste noch der innere Lochdurchmesser dieses Dielektrikums auf 2,7 mm aufgebohrt werden, was bei dem weichen Material nicht ganz zufriedenstellend ausfiel. Auch beim anschließenden Löten ist Vorsicht geboten, damit das Dielektrikum nicht zu heiß wird und schmilzt.

Die darauf folgende Suche nach einem Ersatz aus PTFE gestaltete sich ähnlich schwierig, genauso wie die oben erwähnte nach einem 35-Ω-Koaxialkabel. Letztlich fand ich im Modellbauhandel (s. Tabelle) ein PTFE-Rohr mit dem Innendurchmesser 3 mm und dem Außendurchmesser 5 mm. Davon wurden vier Stück 3 mm breite Ringe abgeschnitten und – gleichmäßig über die Messingrohrlänge verteilt – in das Messingrohr eingeschoben. Der Innenleiter lässt sich dann mühelos durch die PTFE-Ringe hindurchschieben.

Je nachdem, wie genau der Innendurchmesser des Messingrohres gefertigt ist, kann es allerdings auch vorkommen, dass die eingesteckten Distanzstücke darin nicht fest sitzen. In diesem Fall könnte man den Innenleiter an den entsprechenden Positionen mit so viel PTFE-Band umwickeln (Baumarkt, Klempnerbedarf), dass der darauf aufgeschobene Distanzring auf diesem gerade "fest sitzt" und sich dann alles noch in das Messingrohr schieben lässt. Hierbei sind viel Geduld und Fingerspitzengefühl erforderlich!

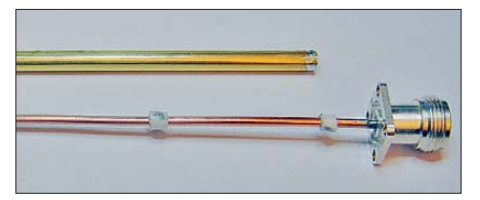

Bild 5: Prototyp des "schlanken" 37,4-Ω-Ko**axialrohrs vor dem Zusammenbau; hier noch mit Zentrierstücken aus einem Schaumstoffdielektrikum** 

Eine andere Möglichkeit ist das Verkleben der Distanzringe am Aircom Plus-Innenleiter mit einem Zweikomponentenkleber, was bei der geringen mechanischen Beanspruchung halten mag. Ansonsten bliebe vor dem Verkleben nur die professionelle Vorbehandlung des PTFEs mit einem Ätzmittel.

Dieser Koaxialrohraufbau erzielt bei einer Messingrohrlänge von 135 mm an einem

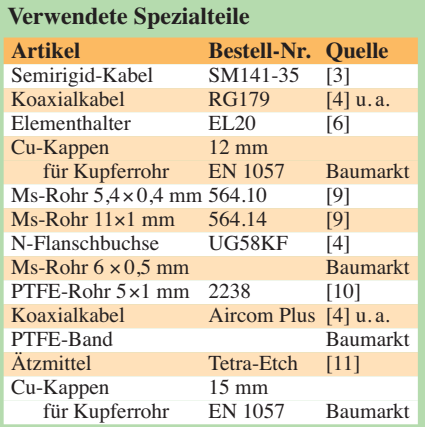

27-Ω-SMD-Widerstand (Bild 6) auf 432 MHz ein SWV  $s = 1.03$ .

Beim sehr kurzen Anschluss (3 mm) des Koaxialrohrs an die beiden 156,5 mm langen Dipolhälften zeigt das Messgerät auf 432,2 MHz das SWV *s* = 1,14, wobei der

**Bild 6: Zum Messen der Rückflussdämpfung ein am Ende der Anpassleitung auf gelöteter 27-**Ω**-SMD-Widerstand**

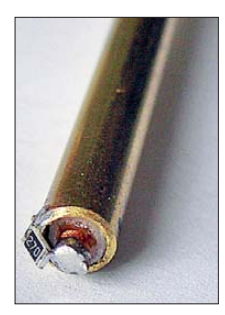

erste Direktor vom Dipol 57 mm entfernt positioniert ist. Auch hier führt das Koaxialrohr vom Dipol aus isoliert über den Reflektor zum Antennenende hin. Ein breiter Blechstreifen verbindet die N-Buchse auf kürzestem Weg mit dem Antennenboom.

#### ■ Mantelwellensperre

Bei den bisherigen Anpassungen geht man mit einer unsymmetrischen Speisung "brutal" an einen symmetrischen Strahler, was das nicht immer unumstrittene Thema Mantelwellen [12] in sich birgt.

Versuche, das beschriebene "schlanke" 37,4-Ω-Koaxialrohr in einen Sperrtopf als Mantelwellensperre [2], S. 155 f., zu integrieren, habe ich wegen konstruktiver Schwierigkeiten direkt am Dipolanschluss zunächst nicht weiter verfolgt. (Ein derartiger Aufbau für eine 2-m-Anpassung erscheint wegen der größeren Wellenlänge und des dort großzügigeren Antennenaufbaus eher realisierbar.)

In der gezeigten Anpassung in Bild 2 kann man – ausgehend vom Dipolanschluss – die Längenstücke der beiden Abschirmgeflechte gemeinsam etwa als eine halbe Spulenwindung ansehen und parallel dazu einen Lufttrimmer schalten. Das ergibt einen Parallelschwingkreis als Mantelwellensperre [2], S. 156. Ein Versuchsaufbau auf dem Labortisch ergab den zweiten Anschlusspunkt für einen 15-pF-Lufttrimmer bei rund 80 mm vom Dipolanschluss entfernt, mit dem dann auf das 70-cm-Band abgestimmt werden konnte. Die Sperrdämpfung betrug rund 30 dB.

Fraglich ist jedoch, wie gut sich solch ein Aufbau in die geforderte geometrische Antennensymmetrie einbinden lässt und inwieweit er überhaupt die sonstigen Antenneneigenschaften beeinflusst. Weiterhin dürfte ein erforderlicher stabiler Auf-

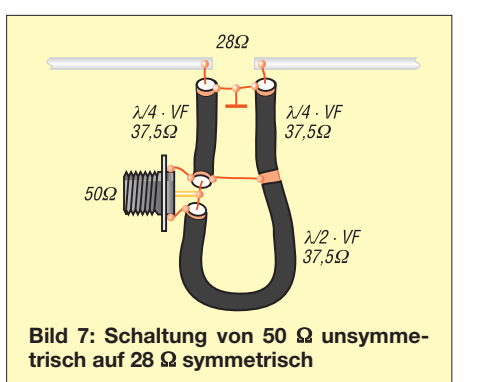

bau mit dem flexiblen RG179 als "Spule" problematisch sein. Ideal wäre dafür ein Vollkupfer-Mantelkabel.

#### ■ Widerstandstransformation **plus Symmetrierung**

Die Speisung des symmetrischen Dipols mit einem unsymmetrischen Koaxialkabel – bei gleichzeitiger Umsetzung von 50 Ω des Koaxialkabels auf den 28-Ω-Antennenfußpunktwiderstand – erhält man durch das Zusammenschalten von zwei transformierenden Viertelwellenleitungen [2] mit einer phasenumkehrenden Halbwellenleitung [2], S. 148. Gegenüber der von DF9IC entwickelten und in [12], S. 169 f., vorgestellten Schaltung zur Widerstandstransformation und Symmetrierung wählte ich einen etwas anderen Weg. In Bild 7 transformieren die beiden Viertelwellenleitungen (mit dem Wellenwiderstand von jeweils 37,4 Ω) den Fußpunktwiderstand 28 Ω auf die 50 Ω der Antennenanschlussleitung, vgl. Gleichung (1). Eine Halbwellenleitung kehrt zur phasenrichtigen Speisung der zweiten Dipolhälfte unter Beibehaltung der 50 Ω die Phasenlage um 180° um; ihr Wellenwiderstand selbst ist gleichgültig!

#### *Aufbau mit RG179*

Eine praktische Ausführung dieser Schaltung ist mit dem nur 2,5 mm dünnen PTFEisolierten Koaxialkabel RG179 möglich (Bild 8).

Jede der beiden transformierenden Viertelwellenleitungen erhält man durch die Parallelschaltung von zwei RG179-Viertelwellenstücken – unter Berücksichtigung des Verkürzungsfaktors *VF*. Da der Wel-

lenwiderstand für die Halbwellenleitung normalerweise gleichgültig ist, liegt es auf der Hand, diese auch aus zwei parallelgeschalteten <sup>λ</sup> /2 · *VF* langen RG179-Stücken anzufertigen. Dadurch ist es möglich, sie mit der sich daran anschließenden Viertelwellenleitung insgesamt zu einer durchgehenden Dreiviertelwellenleitung zusammenzufassen. Der Masseanschluss am Ende des ersten Viertelwellenstücks ist dann entbehrlich!

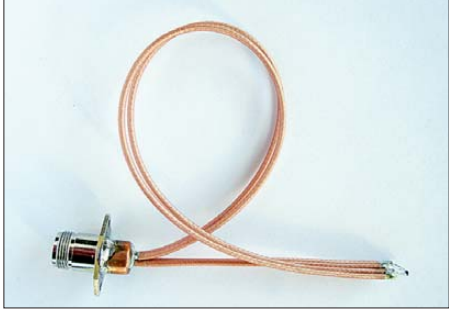

**Bild 8: Diese Ausführung mit RG179 findet sogar noch im Boom-Rohr Platz.**

In Bild 9 sind die vier vorbereiteten RG179-Kabelenden vor dem Anlöten an den auf knapp 3 mm gekürzten Mittelstift der N-Buchse zu sehen. Danach wird eine bereits erwähnte und in der Länge auf 7,5 mm gekürzte Kupferkappe mit Muffe darübergeschoben und am Flansch der N-Buchse angelötet. Die vier Abschirmgeflechte enden direkt am Eintritt in die Kupferkappe und sind dort von außen mit ihr zu verlöten.

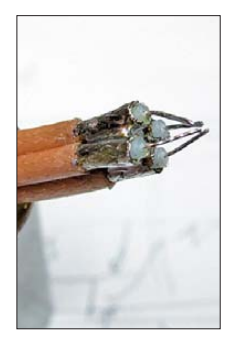

**Bild 9: Die vier vorbereiteten RG179-Kabelenden vor dem Verlöten mit dem Mittelstift der N-Buchse**

Mit viel Feingefühl und unter Ausreizung aller Toleranzen des erlaubten Mindestverlegeradius vom RG179 (15 mm) lässt sich sogar alles im Boom-Rohr unterbringen. Die vier RG179-Kabelenden treten erst knapp vor dem Dipolanschluss aus dem Boom hervor, wo alle Abschirmgeflechte direkt an ihrem Ende gemeinsam auf "Antennenmasse" gelegt sind (Bild 10). Die N-Buchse ist (ähnlich wie in Bild 2) vom Dipol aus in Richtung Reflektor nach etwa 80 mm unten im Boom eingelassen. Mit den Leitungslängen 115 mm für die Viertelwellenleitung und 345 mm für die Dreiviertelwellenleitung (jeweils von einem Ende des Abschirmgeflechts zum Ende des Abschirmgeflechts an der anderen Seite gemessen) ließ sich an einem 27-Ω-SMD-Abschlusswiderstand auf 432 MHz ein SWV  $s = 1.04$  ermitteln. Der Endabgleich der Antenne im Freien (mit 156,5 mm langen Dipolhälften) erzielte auf 432,2 MHz ein SWV *s* = 1,05. Die Position des ersten Direktors lag bei 58 mm.

Nach Angaben bei [4] ist das Koaxialkabel RG179 bei 500 MHz für eine durchschnittliche Leistung von 160 W ausgelegt; das ergibt für 430 MHz noch einige Watt mehr für eine Leitung – für 750 W Sendeleistung reicht das jedoch nicht.

#### *Aufbau mit SM141-35*

Später baute ich die Schaltung aus Bild 7 mit dem handformbaren 35-Ω-Semirigid-Kabel Sucoform SM141-35 [3] auf (Bild 11). Auch dieses Kabel lässt sich "soeben noch" im Inneren des Booms unterbringen (Biegeradius 8 mm) und erlaubt den Antennenanschluss mit einer am Boom-Ende eingelassenen N-Buchse (Bild 12).

Die beiden λ/4-Leitungen treten hier wie derum erst kurz vor den Dipolanschlüssen aus dem Boom heraus. Ihre Abschirmungen sind wie bei der Ausführung mit RG179 direkt am Ende am Boom auf "Antennenmasse" gelegt. Mit seinem Innenleiter aus Volldraht lässt sich das SM141- 35 viel einfacher und schneller verarbeiten als die vier Kabelstücken RG179 in der ersten Aufbauvariante.

Eher zufällig hat ein befreundeter OM den Wellenwiderstand an einem Stück von diesem gekauften Koaxialkabel gemessen. Das Ergebnis: 33,42 Ω. Laut Herstellerangabe sind ±2 Ω Toleranz vom Nennwert möglich.

Wenn man mit Gleichung (1) nachrechnet, wohin eine Viertelwellenleitung mit 33,42 Ω die angeschlossene 50-Ω-Eingangsimpedanz hin transformiert, erhält man 22,33 Ω. Für eine optimale Anpassung müsste dann auch die DK7ZB-Yagi den gleichen Fußpunktwiderstand aufweisen. Auf Anfrage teilte DK7ZB mir mit, dass der Fußpunktwiderstand durch Verlängern des ersten Direktors um etwa 1 mm auf jeder Seite auf etwa 22 Ω gesenkt werden kann. Dabei verschlechtert sich das SWV etwas, ansonsten bleiben die Daten gleich.

**Bild 10: Erst knapp vor dem Dipolanschluss treten die vier RG179- Kabelenden aus dem Boom hervor. Alle Abschirm geflechte sind direkt an ihrem Ende miteinander verbunden** und auf "Antennen**masse" gelegt.**

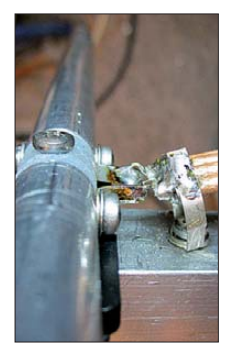

#### *Antennentechnik*

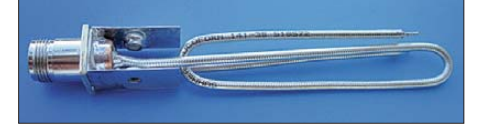

**Bild 11: Symmetrier- und Transformation-Schaltung nach Bild 7 in der Ausführung mit einem 35-**Ω**-Koaxialkabel.**

Die Länge meiner Viertelwellenleitung aus SM141-35 beträgt 112 mm. Die Dreiviertelwellenleitung misst 342 mm. Diese Angaben beziehen sich auf die Längen der Außenschirmung. Sie tauchen an der in der Länge auf 7,5 mm gekürzten Kupferkappe mit Muffe 1 mm zum Verlöten ein. Die Innenleiter ragen auf der Dipolanschlussseite 6 mm heraus.

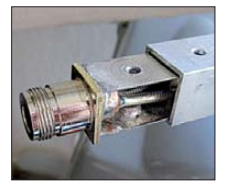

**Bild 12: Die auf Maß gesägte N-Buchse erhält auf zwei rückwärtig gegenüberliegenden Seiten angelötete Blechstreifen.**

An einem ausgemessenen SMD-Widerstand mit 21,5  $\Omega$  (zur Simulation des eigentlich erforderlichen Fußpunktwiderstandes von 22,33 Ω) konnte ich ein SWV  $s = 1.02$  ermitteln.

Das Ergebnis hatte ich nach dem Einbau der Anpass- und Symmetrierungsschaltung sowie erfolgtem Antennenabgleich mit einem NWA gemessen. Direktor 1 musste ich auf jeder Seite um 1 mm verlängern, sein Abstand vom Dipol beträgt 52 mm. Auf 432,200 MHz wurde ein SWV von *s* = 1,0 erreicht. Im Bakenbereich auf 432,800 MHz beträgt das SWV *s* = 1,05. Nach Herstellerangaben hat das Semirigid-Kabel SM141\_35 FEP eine Dämpfung von 0,33 dB/m und kann eine Maximalleistung von 617 W übertragen. Diese Angaben gelten für 400 MHz bei 40 °C Umgebungstemperatur und auf Seehöhe (Normal-Null).

#### ■ Anpassung für **hohe Sendeleistung**

Bild 13 stellt einen weiteren praktischen Aufbau der Schaltung nach Bild 7 vor. Beide Dipolanschlüsse sind mit dem durchgehenden Innenleiter eines Aircom Plus-Koaxialkabels verbunden. In der Mitte bleibt das Aircom Plus-Kabel auf einer Halbwellenlänge (unter Einbezug des Verkürzungs-

faktors) original erhalten. An beiden Seiten ragt zunächst der freigelegte blanke Innenleiter heraus. Darüber wird dann mittels vier Stück 3-mm-breiter PTFE-Ringe jeweils ein 122 mm langes Messingrohr mit 5 mm Innendurchmesser aufgeschoben. Das ergibt die Viertelwellen-Transformationsleitungen mit dem Wellenwiderstand 37,4 Ω, wie bereits in Bild 5 dargestellt und beschrieben.

Zwischen die Halbwellenleitung und eine der beiden Viertelwellenleitungen ist die N-Buchse einzufügen. Weil die Flanschbuchse (UG58TG) dafür aber auch "ihren Platz fordert", musste mit den Längenmaßen etwas "jongliert" werden.

Nach Berechnung soll die Halbwellenleitung aus AircomPlus 295 mm lang sein. Diese Länge wird ab dem Lötanschluss der N-Buchse gerechnet. Das Abschirmgeflecht beginnt erst nach 3 mm, sodass es nur eine Länge von 292 mm hat. Dies ist jedoch unkritisch, denn der Wellenwiderstand ist bei der Halbwellenleitung gleichgültig. In die andere Richtung zur Viertelwellenleitung hin "schummelt" sich allerdings ein kleiner Fehler ein, weil das aufgeschobene Messingrohr einen gewissen Abstand zum Lötanschluss der N-Buchse einhalten muss.

Nach dem Anlöten des Aircom Plus-Innen leiters an die N-Buchse wird darüber eine Kupferkappe mit Muffe (diesmal Innendurchmesser 15 mm) aus dem Baumarkt gestülpt, in die vorher die entsprechenden Durchbrüche für das Messingrohr und für das Koaxialkabel gefräst wurden (Bild 13). Danach sind das knapp eingesteckte Messingrohr sowie das Abschirmgeflecht der Halbwellenleitung direkt am Eintritt in die Kupferkappe anzulöten. Ein kurzer, breiter Aluminiumblechstreifen verbindet den Buchsenflansch mit dem Boom.

Auch die beiden Messingrohre der Viertelwellenleitung sind an der Dipolseite an ihren Enden miteinander verbunden; sie werden dort am Boom auf "Antennenmasse" gelegt. Aus ihnen ragen jeweils 7 mm des Innenleiters zum Anlöten an die Lötösen. Wer die Verluste durch die beiden Dipol-Schraubanschlüsse einsparen will, verzichtet auf den Dipol aus Aluminiumrohr und wählt dafür einen Dipol aus Kupferrohr (Baumarkt) mit direkt ange löteter Anpassleitung.

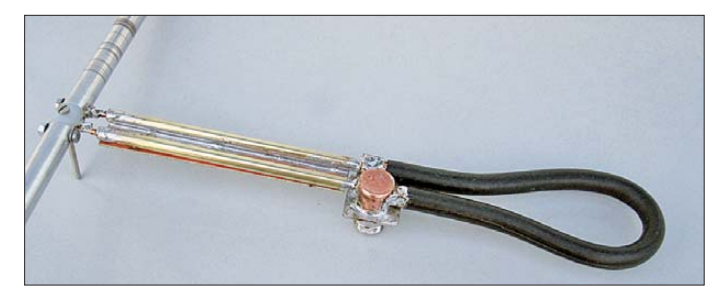

**Bild 13: Aufbau einer Anpassung für hohe Sendeleistungen**

**Fotos: DH8AG**

**Bild 14: Detailansicht vom Antennenanschluss der Anpassung für hohe Leistungen; nach oben geht die Halbwellenleitung ab; unten abgehend ist die vordere der beiden Viertelwellenleitungen zu sehen, welche zusammen mit dem Reflektor am Boom verschraubt sind.** 

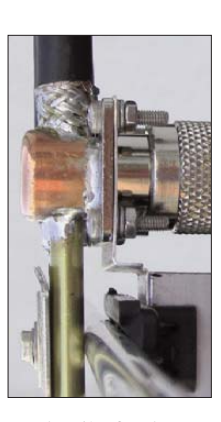

Bei der hier gewählten Dipolbefestigung mit einem Elementhalter und einer Länge von 160,5 mm je Dipolhälfte, liegt die Position des ersten Direktors 58 mm vom Dipol entfernt. Der Abstand der Messingrohrenden, d. h. der Viertelwellenleitungen, beträgt 10 mm zum Dipol. Auf 432,200 MHz zeigte das Messgerät ein SWV von  $s = 1.01$ .

Alle Messungen wurden mit amateurmäßigen Mitteln durchgeführt, entsprechende Toleranzen sind möglich. Verwendung fanden: Richtkoppler 2320/30 (EME-Müller), Wobbelmessplatz WG4, SG1 (RFT), Messverstärker BBVV (SHF-Elektronik),  $10 \times \lambda/2$ -Leitung für 432,2 MHz, Netzwerkanalysator VNWA nach DG8SAQ. Die Fotos zeigen teilweise noch keine endgültigen und wetterfesten Ausführungen, weil sie während der laufenden Versuche entstanden.

Der Beitrag sollte Varianten für das Transformations- und Symmetrierglied bei 28-Ω-Yagis zeigen, die zu nahezu perfekter Anpassung führen. dh8ag@darc.de

#### **Literatur und Bezugsquellen**

- [1] Steyer, M., DK7ZB: 70-cm-Hochgewinn-Yagis. FUNKAMATEUR 48 (1999) H. 9, S. 1023– 1027; *[www.dk7zb.org](http://www.dk7zb.org)* → *430-MHz-Longyagis*
- [2] Krischke, A., DJ0TR: Rothammels Antennenbuch, DARC Verlag, 12. Auflage, Baunatal 2001, S. 135; FA-Leserservice: *D-033X*
- [3] R. F. Elettronica: Semirigid or hand-formable microwave cables. *[www.rfmicrowave.it](http://www.rfmicrowave.it)* → *Catalogue* → *Section J Coaxial Cables* → *SM141-35*
- [4] Kabel Kusch, Dorfstr. 63–65, 44143 Dortmund, Tel. (02 31) 25 72 41; *[www.kabel-kusch.de](http://www.kabel-kusch.de)*
- [5] Steyer, M., DK7ZB: Hochleistungsyagis für das 2-m-Band in 28-Ω-Technik, FUNKAMATEUR 46 (1997) H. 1, S. 72–75
- [6] Nuxcom, Attila Kocis Kommunikationstechnik, Am Berg 7, 96253 Untersiemau, Tel. (0 95 65) 61 64 72; *[www.nuxcom.de](http://www.nuxcom.de)*
- [7] Weiner, K., DJ9HO †: UHF-Unterlage Teil I/II, 4. Auflage, Fachbuchverlag Weiner, Hof 1994, S. 30
- [8] Aschhoff, H., DF7DJ: Koaxiale Anpassung für 28 Ohm Antennen. *[www.mydarc.de/df7dj](http://www.mydarc.de/df7dj)*
- [9] Graupner Modellbau, 73230 Kirchheim/Teck, *[www.graupner.de](http://www.graupner.de)*
- [10] Modellbaupirat, 68623 Lampertheim, Tel. (0 62 41) 6 98 77 64; *[www.modellbaupirat.de](http://www.modellbaupirat.de)*
- [11] Polytetra GmbH, 41189 Mönchengladbach, Tel. (0 21 66) 9 59 00; *[www.polytetra.de](http://www.polytetra.de)*
- [12] Steyer, M., DK7ZB: Symmetrische Speisung für 50-Ω- und 28-Ω-Yagi-Antennen, FUNK - AMATEUR 59 (2010) H. 2, S. 166–170

### *Amateurfunkpraxis*

### *Arbeitskreis Amateurfunk & Telekommunikation in der Schule e.V.*

#### **Bearbeiter: Wolfgang Lipps, DL4OAD Sedanstr. 24, 31177 Harsum E-Mail: wolfgang.lipps@aatis.de**

#### ■ **AATiS-Flohmarkt bei der Interradio**

Anlässlich der Interradio am 5. 11. 11 in der Mes sehalle 20 wird es wieder den beliebten "Mini-Flohmarkt" am AATiS-Stand geben. Dort sind die restlichen Bausätze aus den Lehrerseminaren und OV-Aktivitäten zu Sonderprei sen im Angebot. Wegen der teilweise geringen Stückzahl empfiehlt sich ein Besuch am AATiS-Stand am Vormittag. Hier einige Bespiele:

**USB-Trenner:** Restbestand einer OV-Bastelaktion des USB-Trenners nach DM2AUO aus CQDL Oktober 2010, S. 710. Bausatz komplett mit Weißblechgehäuse, USB-Kabel und Aufbaubeschreibung (Preis 25 €). Der USB-Trenner sorgt für eine galvanische Trennung von PC und Peripheriegeräten wie Scanner, Drucker, Transceiver oder z. B. Lima-SDR. Damit können also SDRs vollständig galvanisch entkoppelt an den PC angeschlossen werden. Die kleine Schaltung benötigt keinen Treiber und kann sowohl USB1.1- als auch USB2.0-Geräte an den Computer anschließen. Die Stromergiebigkeit auf der Peripherieseite ist auf 100 mA begrenzt. Es ist keine Installation erforderlich: für den PC scheint diese Baugruppe nicht zu existieren, we der beim Datensenden (z. B. zum Drucker) noch beim Datenempfang (z. B. vom Scanner). Daneben besteht auch ein gewisser Überspan nungsschutz.

**Platinen und Bausätze:** Darüber hinaus wer den Einzelplatinen *(www.aatis.de/content/ Sonderaktion)* [aus den Bausätzen älterer Praxis](http://www.aatis.de/content/Sonderaktion)hefte angeboten, aber auch bereits nicht mehr offiziell angebotene Bausätze als Einzelstücke. Und wer seine Praxisheftsammlung komplettieren möchte, der findet – wie jedes Jahr – noch<br>vereinzelt ältere Praxishefte. DL4OAD vereinzelt ältere Praxishefte.

#### ■ **Experimentelle Telekommunikation über Licht**

Funkamateure nutzen immer höhere Frequenzen bei ihren Experimenten – und diesmal erfolgt der Sprung auf 479 THz bzw. der Wellenlänge von 626 nm. Bei ihr handelt es sich um sichtbares Licht der Farbe Rot. Mit dem hier vorgestell ten Lichtsprech gerät lässt sich bei gedämpftem Umgebungslicht eine Entfernung von 150 m überbrücken. Eine Gruppe Berliner Funkamateure hat nach Modifikationen an der Optik bereits 7 km mit diesem Gerät überbrückt.

Eine 9-V-Batterie reicht für den Betrieb von Sender und Empfänger aus, wobei als Sendelichtquelle eine Leuchtdiode mit geringer Strom aufnahme von etwa 20 mA zum Einsatz kommt. Auf eine Laserdiode wurde bewusst verzichtet, weil dieses Gerät auch in Schulen eingesetzt werden soll. Und dort fragen Bedenkenträger sofort nach Laserklassen und Zulassungen. Selbstverständlich sollte nicht direkt in den Lichtstrahl geschaut werden. Auf infrarote Leuchtdioden wird verzichtet, da man sich stets

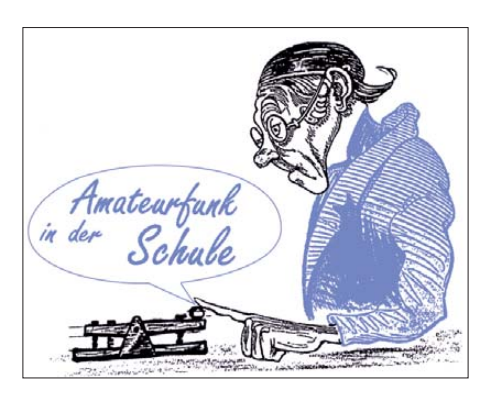

die unsichtbare Gefahr für die Augen bewusst machen muss. AATiS bietet unter der Bezeichnung *AS801* einen Bausatz des Lichttransceivers – ohne Mechanik – für 30 € an.

#### *Der Sender*

Die Schaltung besteht aus einem Mikrofonvorverstärker, einem nachfolgenden Begrenzer und einem Strom-Modulator für die Sendeleuchtdiode, d.h., es handelt sich um Amplitudenmodulation. Die leistungsstarke Sende-LED sitzt auf einer kleinen Platine, die beim Mustergerät in einem Schutzrohr im Brennpunkt der Kunststofflinse mit 9,6 Dioptrien (entsprechend einer Brennweite von 106 mm) montiert ist.

#### *Der Empfänger*

Die Baugruppe besteht aus drei Leiterplatten. Zwei von ihnen enthalten den Fototransistor mit der Vorspannungserzeugung und der ersten Verstärkerstufe. Auf der Hauptplatine befinden sich ein deaktivierbares Hochpassfilter zur Unterdrückung der störenden 50-Hz-Netzfrequenz bzw. der 100 Hz benachbarter Lampen und der Endverstärker für den Kopfhörer.

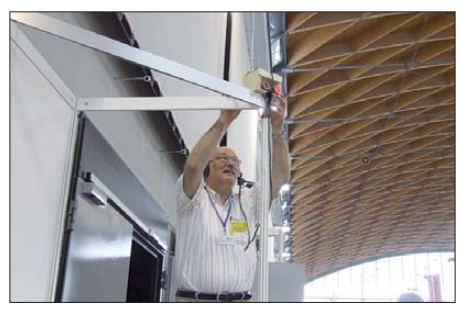

**Peter Ehbrecht, DL4AS, beim Ausrichten des Lichttransceivers** *AS801* **anlässlich der Ham Radio 2011; anstelle des Holzgehäuses kann man auch ein Metall- oder Kunststoffgehäuse entwerfen.** 

**Foto: Kerstin Schönwitz**

Vor dem nachgeschalteten Kopfhörerverstärker sitzt ein Potenziometer zur Lautstärkeeinstellung. Zwischen den beiden Stufen kann die Verstärkung bei kurzen Übertragungsstrecken durch einen Jumper gewählt werden. Beide Stufen sind als Tiefpass für etwa 16 kHz ausgelegt. Zur Verringerung der Stromaufnahme sind die beiden Hörerkapseln, die bei den üblichen Walkman-Kopfhörern je 32 Ω haben, in Reihe geschaltet. Soll ein Monokopfhörer oder eine Aktivbox am Computer angeschlossen werden, so ist der Jumper neben der Ausgangsbuchse auf ..mono" zu stecken.

#### *Mechanik*

Um die geforderte Reichweite zu erzielen, ist je eine einfache Sammellinse vor der Sendediode und dem Empfangstransistor zu montieren. Zudem ist eine Abschirmung des Empfangstransistors gegen Umgebungslicht und Infrarotstrah lung erforderlich. Beim Mustergerät wurden zwei Aluminiumrohre mit einem Durchmesser von 40 mm und einer Länge von etwa 135 mm verwendet. Passende Linsen mit einem Durchmesser von ca. 34,5 mm gibt es für einen geringen Preis bei verschiedenen Anbietern. Empfangs- und Sendekopf werden bei dieser Mini mallösung mit 5-mm-Abstandsröllchen auf einer Kunststoffscheibe mit 37 mm Durchmes ser montiert. Durch Verschieben der Scheibe kön nen die Sendediode und der Empfangstransistor genau in den Brennpunkt gebracht und anschließend mit Kleber oder einer Schraube von außen fixiert werden. Auf Anfrage lassen sich die erforderlichen Kunststoffscheiben, die Linsenhalterungen und das Aluminiumrohr beim Schaltungsentwickler [1] beziehen.

Die Lage der Sendediode im Schutzrohr optimiert man am besten im Dunkeln. Wird der Strahl aus etwa 30 m Entfernung auf eine helle Fläche gerichtet, so findet man durch Verschie ben der Dioden-Montageplatte leicht die Einstellung mit der besten Bündelung.

Die Reichweite lässt sich deutlich erhöhen, wenn größere Linsen (z. B. Lupe 100 mm) verwendet werden. Der Empfangskopf sollte eine metallische Abschirmung gegen Infrarot- und Brummeinstreuung erhalten und diese mit der Platinenmasse verbunden werden. Der Einbau eines Farbfilters verringert das Fremdlicht eben falls. Hier gibt es ein breites Experimentierfeld und Rückmeldungen sind willkommen.

#### *Experimente*

Beim Erforschen der Umgebung mit diesem Lichtempfänger findet man viele modulierte Lichtquellen: Infrarot-Fernbedienung, Energie sparlampen, getaktete LEDs, Kfz-Rücklichter und vieles mehr. Mit diesen Experimenten erschließt sich akustisch eine bislang "unsichtbare" Welt. Eine ausführliche Darstellung zu diesem Thema findet sich im Anschluss an die Bauanleitung im Praxisheft 21 [2].

Werden zwei Geräte aufgebaut, so ist Gegensprechen wie beim Telefonieren möglich, d. h., es kann gleichzeitig gesendet und empfangen werden. Auf der Interradio wird der Lichttransceiver *AS801* am AATiS-Stand vorgestellt.

#### *Material- und Ideensuche*

AATiS sucht Material für weitere Experimente: Metallspiegel, diverse Linsen, Rotfilter, Tripelspiegel, Fresnellinsen, Optosensoren, Fototransistoren. Angebote sind an den Bearbeiter die ser Seite zu richten. Auch Ideen für weitere Experimente sind willkommen.

#### *Dokumentation*

Im Praxisheft 21 des AATiS findet sich eine fünfseitige detaillierte Bauanleitung mit mehrfarbigen Bestückungsplänen und weiteren Informationen zum Aufbau und für eigene Experimente. Die Praxishefte können beim Bearbeiter dieser Seite angefordert werden oder auch im Rahmen der Bausatzbestellung. Sie kosten 9 € zzgl. Versand.

#### **Wolfgang Lipps, DL4OAD**

#### **URLs**

- [1] Pöggel, U., DL5OAU: E-Mail *dl5oau@aatis.de*
- Dr. Dengler, R., DK6CN: "Anschauliche Experimente rund um Lichtquellen". AATiS-Praxisheft 21

# *CB- und Jedermannfunk*

#### **Bearbeiter: Harald Kuhl, DL1ABJ Postfach 25 43, 37015 Göttingen E-Mail: cbjf@funkamateur.de**

#### ■ **Allgemeinzuteilung im Entwurf**

Die lange diskutierte allgemeine Zulassung von 12 W SSB (sowie 4 W AM) für den CB-Funk kommt nun in Deutschland unübersehbar voran. Ein deutliches Zeichen hierfür ist die Veröffentlichung eines Änderungsentwurfs für die derzeit noch gültige Verfügung 37/2005, also der *Allgemeinzuteilung von Frequenzen für die Benutzung durch die Allgemeinheit für den CB-Funk* im Amtsblatt 18/11 der BNetzA, erschienen unmittelbar nach Redaktionsschluss unserer Ausgabe 10/11.

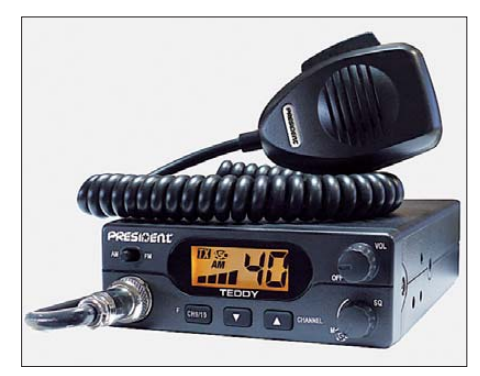

**Vorbereitet für die neue Allgemeinzuteilung: Hersteller wie Stabo, President, Alan-Albrecht oder Midland liefern schon jetzt CB-Funkgeräte aus, die sich bei Bedarf an die künftig höhere zugelassene Senderausgangsleistung anpassen lassen.**

Damit reagiert die Behörde auf die Entscheidung ECC 11(03) vom 24. 6. 11 des Komitees für elektronische Kommunikation der Konferenz der europäischen Post- und Fernmeldeverwaltungen (CEPT/ECC), für den CB-Funk neben wie bisher FM künftig europaweit auch AM sowie SSB mit der genannten Sendeleitung zu empfehlen. Für die Umsetzung in nationales Recht ist die Behörde des jeweiligen Staates zuständig und vor diesem Hintergrund stellte nun die BNetzA den entsprechenden Änderungsentwurf zur Diskussion.

Konkret sieht das Dokument eine "maximal zulässige äquivalente Strahlungsleistung, bezogen auf λ/2-Dipol (ERP)" von 4 W für FM und AM bzw. 12 W für SSB bei einer Kanalbandbreite von jeweils 10 kHz für Simplex-Betrieb (Wechselsprechen auf einer Frequenz) vor. In den zugehörigen *Technischen Nutzungsbedingungen (digitale Modulation, Richtantennen, Schutz von Personen in elektromagnetischen Feldern von Funkanlagen* wurden im Entwurf die Absätze 3 und 4 neu formuliert (redaktionelle Anmerkungen in […]):

*(3) Bei der Verwendung von Antennen mit Gewinn (Richtantennen), nur in der horizontalen Ebene, gilt der Grenzwert aus § 2 Nr. 1 für die maximal zulässige äquivalente Strahlungsleistung für die der Antenne zugeführte Leistung* [s. o.]*.*

*(4) Die äquivalente Strahlungsleistung in der Hauptstrahlrichtung ist um den Antennengewinn höher als die der Antenne zugeführte Leistung (Senderausgangsleistung –* [also abzüglich] *Verluste durch Kabeldämpfung, Weichen usw.). Der Frequenznutzer unterliegt hinsichtlich des Schutzes von Personen in den durch den Betrieb von Funkanlagen entstehenden elektromagnetischen Feldern den jeweiligen gültigen Vorschriften. Unabhängig von dieser Frequenzzuteilung dürfen ortsfeste Sendefunkstellen mit einer äquivalenten Strahlungsleistung (EIRP) von 10 Watt oder mehr erst betrieben werden, wenn die Bundesnetzagentur eine entsprechende Standortbescheinigung erteilt hat. Die Antragsunterlagen zum Standortverfahren sind auf den Internetseiten [der Bundesnetzagentur \(](http://www.bundesnetzagentur.de)www.bundesnetzagentur.de* <sup>→</sup> *Sachgebiete* <sup>→</sup> *Telekommunikation* → *Technische Regulierung Telekommunikation* → *Elektromagnetische Felder (EMF)* <sup>→</sup> *Standortverfahren BEMFV) als Datei erhältlich oder können postalisch bei der Bundesnetzagentur abgefordert werden.*

#### ■ **Und nun?**

Eine Anfrage bei einigen im deutschsprachigen Raum aktiven Herstellern bzw. Vertrieben ergab, dass sich etliche aktuelle CB-Funkgeräte bereits problemlos auf die neue Sendeleistung umstellen lassen bzw. entsprechend vorbereitet sind. Dies gilt für AM/FM-Geräte und für SSB-Transceiver gleichermaßen, zumal Letztere in einigen europäischen Ländern bereits jetzt mit 12 W Ausgangsleistung betrieben werden dürfen. Bei Maas Funk-Elektronik ist übrigens eine CB-Funk-Version des 10-m-Amateurfunktransceivers DX-5000 in Arbeit.

Wie aber steht es um die Vorbereitung seitens der 11-m-CB-Funker, insbesondere hier in Deutschland? Wer künftig nur in FM und AM jedermannfunken will, braucht sich auf den ersten Blick mit den Änderungen nicht intensiv zu befassen. Denn in der Praxis bleibt quasi alles beim Alten, einmal abgesehen von der von 1 W auf 4 W gesteigerten AM-Ausgangsleistung. Unklar ist derzeit, ob in der neuen Allgemeinzuteilung wieder eine Fußnote davon ausgeht, *dass Antennenanlagen ohne Richtwirkung in der horizontalen Ebene (Rundstrahlantennen) keinen Gewinn über einem Dipol aufweisen (0 dBd)*. Denn dann ließe sich wie bisher einfach am Senderausgang messen, ob die CB-Funkanlage als Ganzes (also inklusive Antenne) die maximale Strahlungsleistung einhält. Die Beibehaltung dieser praxisnahen Lösung ist zu hoffen.

Freunde des 11-m-SSB-Funks mit Interesse an Weitverbindungen müssen sich aber nach aktuellem Stand künftig mit dem Thema Standortbescheinigung befassen. Jedenfalls dann, wenn sie eine ortsfeste CB-Funkanlage (zu Hause, im Gartenhaus, in der Ferienwohnung) betreiben sowie die künftig erlaubte Senderausgangsleistung komplett nutzen wollen. Nochmals zur Verdeutlichung: Ortsfeste Funkanlagen mit einer von der Antenne abgestrahlten Leistung ab 10 W EiRP (das entspricht 6,1 W ERP) benötigen von der BNetzA eine Standortbescheinigung. Eine Ausnahmeregelung für diese Bestimmung gilt nur für Funkamateure insofern, dass diese zwar auch die festgelegten Grenzwerte einhalten und dies gegenüber der BNetzA in Form einer Anzeige nach BEMFV dokumentieren müssen, dafür aber aufgrund ihrer Ausbildung keine Standortbescheinigung brauchen.

#### ■ **In der Diskussion**

Manche SSB-CB-Funker werden sich vermutlich von der nach aktuellem Stand künftig erforderlichen gebührenpflichtigen Standortbescheinigung nicht abschrecken lassen, bringt diese neben Kosten doch auch etwas Sicherheit gegenüber einer vielleicht antennenkritischen Nachbarschaft. Wenn man also bei Beschwerden mit einer offiziellen Standortbescheinigung argumentieren kann, könnte diese "behördliche Sendeerlaubnis", angereichert durch das Argument CB-Notfunk, wohl manche Streitlust deutlich dämpfen.

Da viele Jedermannfunker ihre Dachantennenanlage in der Praxis eher selten ändern, dürfte eine einmalig beantragte Standortbescheinigung reichen, sodass man dafür auch nur einmal bezahlt. Die Höhe der Kosten hängt vom Aufwand ab: Laut *[www.funkmagazin.de](http://www.funkmagazin.de)* kostet die Bewertung einer Antenne 165 €, solange keine Messungen erforderlich sind und die BNetzA die entsprechenden Herstellerinformationen sowie Standortangaben akzeptiert. Allerdings könnte bei der Zusammenstellung der Unterlagen die Hilfe durch einen Fachbetrieb notwendig sein, was die anfallenden Kosten steigern würde. Außerdem stehen alle Orte, für die eine Standortbescheinigung erteilt wurde, in einer per Internet frei zugänglichen Datenbank.

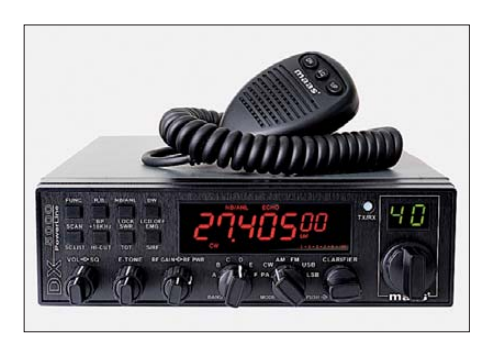

**Eine konforme CB-Funk-Version des Maas DX-5000 ist in Arbeit und dürfte insbesondere die SSB-Funker interessieren.** 

Auch deshalb geht die Diskussion innerhalb der 11-m-CB-Funk-Gemeinde eher in die Richtung, die drohende Standortbescheinigung zu verhindern. Seitens der BNetzA gäbe es theoretisch die Möglichkeit, für die 27-MHz-Jedermannfunker eine allgemeine Sondergenehmigung zu schaffen, was ich aber für wenig wahrscheinlich halte. Ein anderer Weg wäre die Möglichkeit einer stufenlosen Reduzierung der Senderausgangsleistung am SSB-Transceiver mittels Drehknopf durch den jeweiligen CB-Funker. Einige SSB-Geräte bieten diese Option und lösen die Problematik damit auf technischem Weg. So bleibt man eben unter der relevanten Strahlungsleistung – sofern die erwähnte Fußnote auch in der neuen Allgemeinzuteilung steht. Sonst müsste man den Antennengewinn einberechnen und die Sendeleistung gegebenenfalls noch weiter reduzieren, was aber kaum im Sinne der CEPT-Empfehlung ist. Auf den endgültigen Wortlaut der neuen CB-Verfügung darf man gespannt sein.

# *Kurzwelle in Deutsch*

#### **Liste analoger deutschsprachiger Sendungen auf Lang-, Mittel- und Kurzwelle**

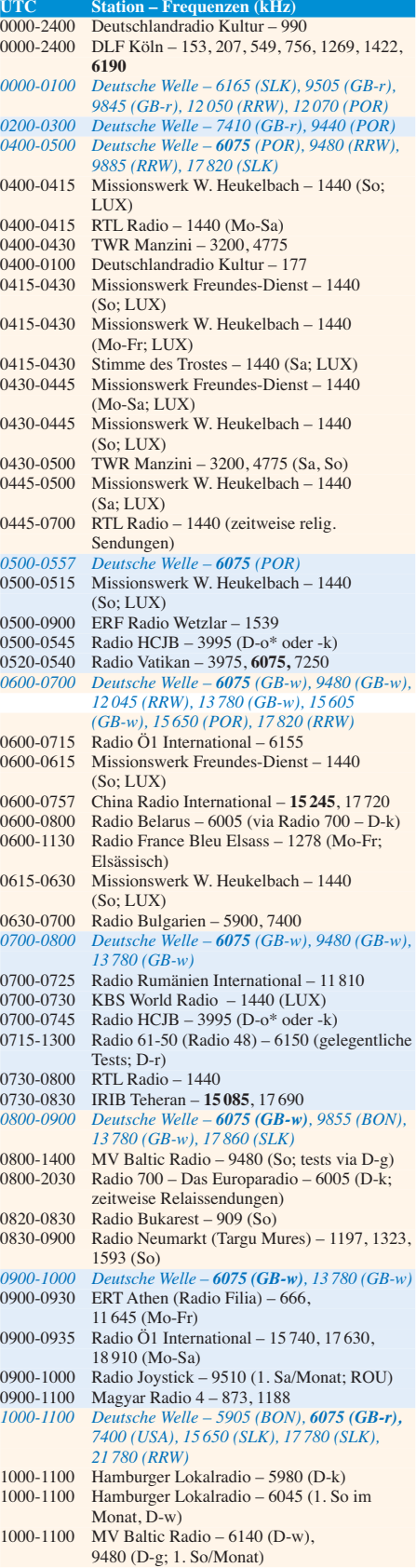

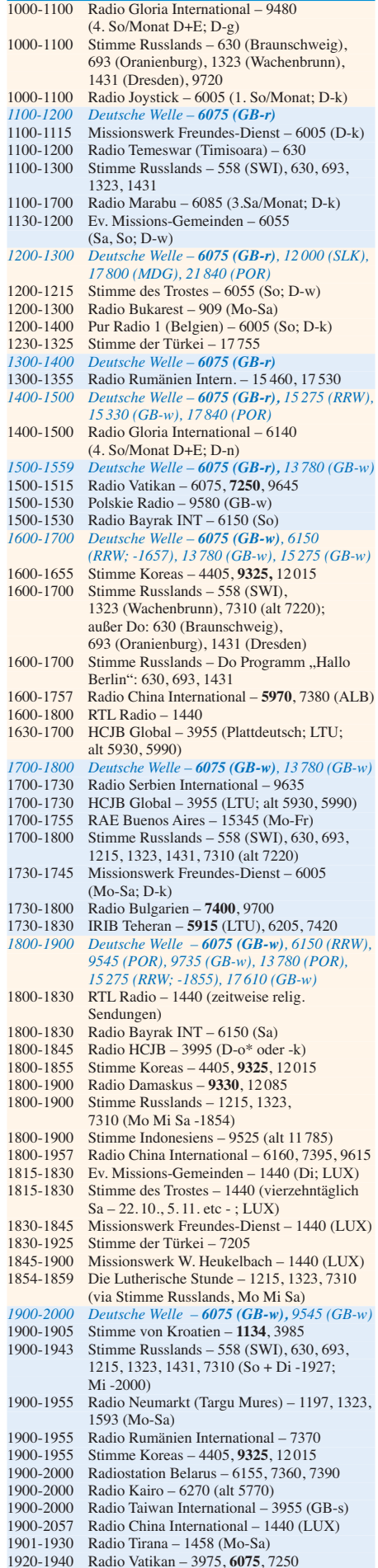

**UTC Station – Frequenzen (kHz)**

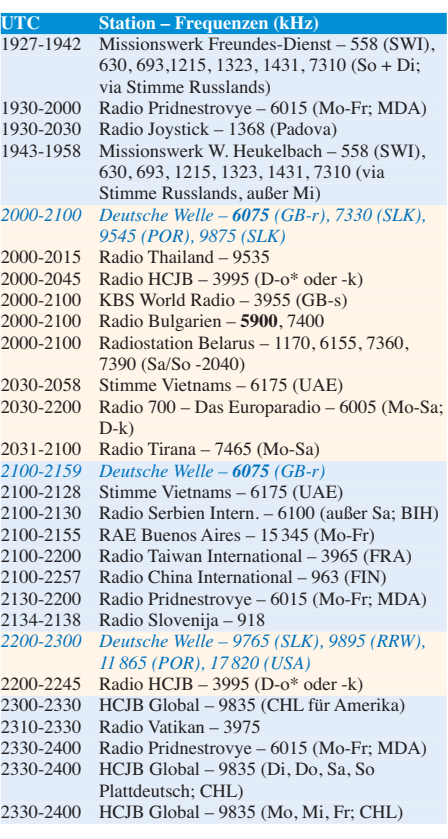

#### **Sendungen im DRM-Modus ("Kurzwelle digital")**

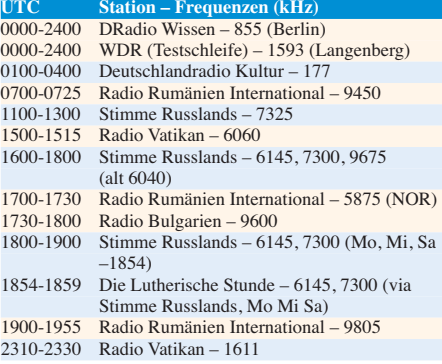

Achtung: Mit Ablauf des 29.10. werden die deutschsprachigen Kurzwellensendungen der *Deutschen Welle* eingestellt! Dann werden auch die Relaissender in Portugal und Sri Lanka stillgelegt. Für alle, die noch einmal zuhören möchten, haben wir die bis dahin gültigen Sendedaten der DW letztmalig aufgeführt. Die Angaben für alle anderen Sender gelten für die Wintersendeperiode (ab 30. 10.).

#### **Viele Stationen strahlen ihre Programme über Sender außerhalb des Ursprungslandes aus. Die Standorte sind wie folgt gekennzeichnet:**

ALB – Albanien (Cerrik), BIH – Bosnien-Herzegowina (Bijeljina), BON – Bonaire, CHL – Chile (Santiago), D – Deutschland (Göhren-g, Kall/Eifel-k, Nauen-n, Weener moor/Ostfriesland-o\*, Rohrbach-r, Wertachtal-w), FIN – Finnland (Pori), FRA – Frankreich (Issoudun), GB – Großbritannien (Rampisham-r, Skelton-s, Woofferton-w), LTU – Litauen (Sitkunai), LUX – Luxemburg (Marnach), MDA – Moldawien (Grigoriopol), MDG – Madagaskar (Talata-Volonondry), NOR – Norwegen (Kvitsöy), POR – Portugal (Sines\*\*), ROU – Rumänien (Saftica), RRW – Rwanda (Kigali), SLK – Sri Lanka (Trincomalee\*\*), SWI – Schweiz (Monte Ceneri), UAE – Vereinigte Arabische Emirate (Dhabayya), USA – USA (Cypress Creek, SC) \* Betriebsbeginn voraussichtlich Mitte Nov. \*\* Betriebsende 30. 10.

Die am besten hörbaren Frequenzen sind in **Fettdruck** wie dergegeben Hans Weber
## *BC-DX-Informationen*

#### ■ **Madagaskar auf KW**

Europäische Wellenjäger hören derzeit aus Madagaskar den Inlandsdienst, *Radio Nasionaly Malagasy*, morgens zum Sendestart um 0300 Uhr sowie abends bis zum Sendeschluss um etwa 1900 Uhr auf 5010 kHz (alternativ auf 4910 kHz). Darüber hinaus betreibt *Radio Nederland* auf Madagaskar eine Relaisstation für Sendungen in Richtung Afrika und Asien. Unter anderem ist darüber die *Voice of America* von 0400 bis 0430 UTC auf 12 080 kHz mit einem englischen Programm für Ostafrika aktiv (kompletter Sendeplan siehe unter *[www.rnw.nl/english/print/325901](http://www.rnw.nl/english/print/325901)*).

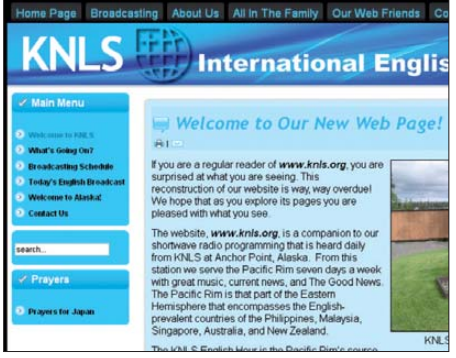

*KNLS Radio* **(Alaska) ist ein christlicher Missionssender und gehört zu World Christian Broadcasting. Ab kommenden Jahr kommt eine weitere KW-Station auf Madagaskar hinzu.**

In einigen Monaten wird in Madagaskar eine weitere KW-Station ihren Betrieb aufnehmen, errichtet von der Radiomissionsgesellschaft World Christian Broadcasting (WCB). WCB hat bereits Erfahrungen mit dem Aufbau und Betrieb einer internationalen Radiostation, denn seit 28 Jahren sendet man aus Alaska über die Station *KNLS* (Standort: Anchor Point) Programme in Richtung Russland, China und Pazifik. Das Signal ist oft auch in Europa aufzunehmen; Englische Programme kommen täglich von 1000 bis 1100 UTC auf 11 870 kHz und von 1500 bis 1600 UTC auf 9920 kHz.

Anfang des kommenden Jahres startet WCB nun die lange geplante neue Sendestation mit dem Namen *Madagascar World Voice* (MVW) am Standort Mahajunga. Bis zu 60 tägliche Programmstunden will man dann über fünf Antennen von dort auf KW übertragen. Zu den Programmsprachen gehören Englisch, Russisch, Chinesisch, Arabisch, Spanisch, Portugiesisch und (Zitat) "Afrikanisches Englisch". Im Sommer diesen Jahres waren drei Antennen und das Sendergebäude für die drei geplanten 100-kW-KW-Sender aus nordamerikanischer Produktion bereits errichtet. In Richtung Indien will WCB künftig auch in DRM seine KW-Programme senden und sämtliche Sendeanlagen der neuen Station sind bereits für digitale Übertragungen im HF-Bereich vorbereitet. DRM-Empfänger sind allerdings bislang kaum verbreitet, sodass man vorerst hauptsächlich in AM senden wird.

Erstmals vorgestellt hatte World Christian Broadcasting die Pläne für das MadagaskarProjekt bereits vor sechs Jahren. Der Präsident des Landes hatte der Radiomission damals ein Gelände für den Aufbau und Betrieb einer internationalen KW-Station angeboten, sodass man mit der Finanzierung des Projektes beginnen konnte. So viel Entgegenkommen seitens der Regierung wünscht sich auch *Trans World Radio* für seine Sendestation im westafrikanischen Benin. Dort betreibt man in Parakou bereits eine MW-Station, deren Signal abends auf 1566 kHz auch regelmäßig im deutschsprachigen Raum aufzunehmen ist. Seit einigen Jahren will man dort zusätzlich eine KW-Station errichten, um darüber Hörer in anderen Teilen Afrikas zu erreichen. Doch kommen die Verhandlungen mit den Regierungsvertretern bislang kaum voran. Ein strittiger Punkt scheint die flexible Frequenzwahl zu sein, die eine internationale KW-Station benötigt, um auf Ausbreitungsbedingungen und Interferenzen reagieren zu können. Derzeit läuft eine weitere Verhandlungsrunde, um das KW-Projekt in Benin voranzutreiben. Der Inlandsrundfunk Benins ist derzeit auf KW inaktiv.

#### ■ **MVBR** gut hörbar

*MV Baltic Radio* ist über den eigenen 1-kW-Kurzwellensender in Nord- und Südeuropa regelmäßig mit starkem Signal an Sonntagvormittagen auf 9480 kHz aufzunehmen; am ersten Sonntag des Monats liegt von 1000 bis 1100 UTC eine Parallelsendung auf 6140 kHz, abgestrahlt über einen angemieteten 100-kW-Sender in Wertachtal. Über beide Sender gemeinsam erzielt die Station unter dem Motto "*MV Baltic Radio – we broadcast on 6140 kHz for Europe and on 9480 kHz for the World*" eine zumindest europaweite Reichweite. Neben eigenen Programmen sendet *Radio MV Baltic Wave* auch Programmübernahmen von *Radio Gloria* (Schweiz) sowie von *European Music Radio*. Empfangsberichte bestätigt der Betreiber der Station gerne per detaillierter QSL-Karte, sofern eindeutige Programmdetails den Empfang belegen und Rückporto (Briefmarke) beiliegt: MV Baltic Radio, Seestraße 17, 19089 Göhren. Abhängig von der Entfernung des eigenen Empfangsstandortes zum Sender und den aktuellen Ausbreitungsbedingungen, gelingt der Empfang der Aussendung auf 9480 kHz auch innerhalb Deutschlands. Das Signal ist dann zwar zumeist recht schwach, doch lassen sich beim genauen Hinhören die für einen Empfangsbericht notwendigen Programmdetails gewinnen.

#### ■ Kroatien auf MW und KW

Der kroatische Rundfunk, *Hrvatski Radio* (*[www.hrt.hr/hr](http://www.hrt.hr/hr)*), ist mit seinem Auslandsdienst, *Glas Hrvatske* (Stimme Kroatiens), gut auf MW und KW zu hören. Der Sendeplan für die neue Sendeperiode liegt bereits vor und nennt für die Zeit vom 30. 10. 11 bis 25. 3. 12 diese Zeiten und Frequenzen: Für Europa kommen Sendungen täglich über die Sendestelle Daenovec von 0600 bis 1650 UTC auf 7370 kHz und von 1655 bis 0555 UTC auf 3985 kHz. Dieser KW-Sender liefert 10 kW an die Antenne. An Hörer in Süd- und Nordamerika richten sich die Sendungen auf 7375 kHz von 2300 bis 0600 UTC, wofür angemietete KW-Sender (100 kW) in Deutschland und Frankreich zum

Einsatz kommen. Außerdem mietet *Hrvatski Radio* Sendezeit in Singapur und versorgt von dort Hörer in Neuseeland und Australien von 0700 bis 1100 UTC auf 17 860 kHz. Zusätzlich zur KW ist das Programm täglich von 1700 bis 2345 UTC gut auf der Mittelwelle 1134 kHz (600 kW vom Standort Zadar) zu hören. *Glas Hrvatske* sendet überwiegend auf Kroatisch mit kurzen Nachrichtensendungen in Englisch und Deutsch (u. a. 2100 UTC). Der Kroatische Rundfunk bestätigt Empfangsberichte sporadisch per Brief oder Karte. Anschrift: Hrvatski Radio, Prisavlje 3, 10000 Zagreb, Kroatien (*glas.hrvatske@hrt.hr* und *voiceofcroatia@hrt.hr*).

#### ■ **Radio Seagull auf MW**

Die niederländische MW-Station *Radio Seagull* sendet mit geringer Leistung auf 1602 kHz und ist bei guten Ausbreitungsbedingungen abends im deutschsprachigen Raum aufzunehmen. Bis Mitte November testet die Station außerdem auf 1395 kHz (zuletzt genutzt von *KBC Radio*). Der Sender von Continental befindet sich an Bord eines alten Feuerschiffs. Man will während der Tests den günstigsten Standort entlang der niederländischen Küste finden, um mit geringer Leistung mit dem Sendesignal einen möglichst großen Bereich in guter Qualität abzudecken. Zunächst sendet man lediglich einen Träger sowie Testtöne und erst später sollen reguläre Programme hinzu kommen. Außerdem experimentieren die Sendetechniker mit unterschiedlich hoher Leistung.

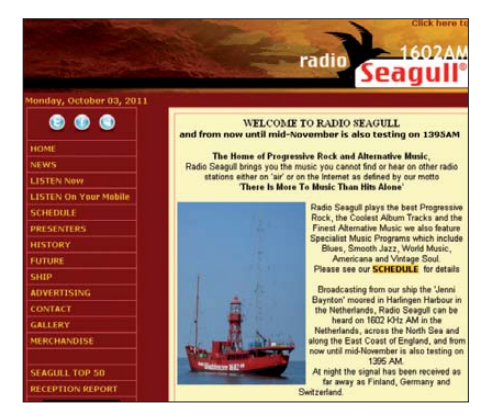

*Radio Seagull* **testet von einem alten Feuerschif auf Screenshots: HKu** 

Unter *[www.radioseagull.com/receptquest.html](http://www.radioseagull.com/receptquest.html)* können Hörer ihre Empfangsbeobachtungen mitteilen. Unter allen Teilnehmern verlosen die Initiatoren eine CD mit der Stationsgeschichte; auch der am weitesten entfernte Hörer erhält als Dankeschön eine solche Audio-CD. Während der Tests auf 1395 kHz laufen die regulären Sendungen auf 1602 kHz wie gewohnt weiter. Postanschrift: Radio Seagull, Postbus 24, 8860 AA Harlingen, Niederlande (*office@radioseagull.com*).

#### ■ **KBC zurück auf KW**

KBC Radio (*[www.kbcradio.eu](http://www.kbcradio.eu)*) hat die angekündigten KW-Testsendungen aufgenommen und sendet nun jeden Samstag und Sonntag von 0900 bis 1600 UTC auf 6095 kHz. Diese Frequenz wurde früher von RTL Radio eingesetzt.

*Die Berichte und Illustrationen stammen von Michael Lindner (Li) und Harald Kuhl (HKu).*

## *Ausbreitung November 2011*

#### **Bearbeiter:**

Dipl.-Ing. František Janda, OK1HH **CZ-251 65 Ondˇrejov 266, Tschechische Rep.**

Nach den pessimistischen Vorhersagen über die weitere Entwicklung und die endgültige Höhe vom Maximum des 24. Zyklus waren wir von der markanten Belebung der Sonnenaktivität im August und erst recht im September positiv überrascht. Sie war durch Protoneneruptionen geprägt, die intensive geomagnetische Störungen auslösten, und durch eine deutliche Verbesserung der Ausbreitungsbedingungen auch auf den oberen KW-Bändern. Da es nicht die erste Belebung der Sonnenaktivität im Zyklus 24 war, kann man eine Vorhersage der weiteren Entwicklung des Sonnenzyklus durch Interpolation der Kurve für die geglätteten Sonnenfleckenzahlen versuchen, zumal die vielen Messdaten über die Sonne gut dokumentiert sind. Das Ergebnis für November 2011 bis April 2012 könnte vielleicht so aussehen: 61, 63, 59, 66, 95 und 98. Wir können uns also auf ausgezeichnete Ausbreitungsbedingungen im nächsten Frühjahr freuen.

Die Quellen regelmäßiger Vorhersagen führen für den November folgende Werte an: SWPC *R* = 65,9  $\pm 8$ , IPS  $R = 63.8$  und SIDC  $R = 73$  (klassische Methode) und  $R = 76$  (kombinierte Methode). Unsere Vorhersage beruht auf der Sonnenfleckenzahl  $R = 61$  resp. solarer Flux SF = 111 s.f.u.

Einen bemerkenswerten Anstieg der Sonnenfleckenzahl erlebten wir vom 14.8.11 bei  $R = 0$ (Sonne fleckenlos) bis zum 16. 9.11 mit *R* = 173, als 63 Flecken in elf Gruppen auf der Sonne waren. Ähnlich stieg auch der solare Flux an, nämlich von 83 s.f.u. am 12. und 13. 8. bis 190 s.f.u. am 24. 9.11. Dabei ist zu bemerken, dass der Messwert von 190 s.f.u. durch die zeitgleiche mächtige Sonneneruption verzerrt wurde. Ohne Flare läge der Messwert wahrscheinlich bei 160 s.f.u. Ähnlich stieg die Protonendichte mit Energien über 10 MeV im Sonnenwind um eine Größenordnung an (resp. um zwei Ordnungen bei Energien über 1 MeV). Auch die Intensität der Sonnen-Röntgenstrahlung, die auf dem Satelliten GOES15 gemessen wurde, stieg um eine Größenordnung.

Die ganze Woche ab 12. 9.11 bot sehr günstige KW-Ausbreitungsbedingungen, die besten Tage waren der 16. 9. und 17. 9. (positive Störungsphase). Danach, am 18. 9., verschlechterten sich die DX-Bedingungen in der negativen Phase. Die

letzte Septemberdekade war wieder günstig, mit der Ausnahme einer weiteren Störung am 27. 9. Die KW-Ausbreitungsbedingungen werden im November etwas schlechter sein, als wir nach der vorhergehenden außergewöhnlich günstigen Entwicklung erwarten würden. Sie wird aber besser sein als in den Novembermonaten der vorhergehenden acht Jahre. Hinzu kommt die geringere Dämpfung in der Ionosphäre der Nordhemisphäre dank der sinkenden Höhe der Sonne über dem Horizont.

Zum Schluss die Indizes der Aktivität für den September 2011: Durchschnitt des solaren Fluxes 134,5 s.f.u., Sonnenfleckenzahl *R* = 78 und der geomagnetische Index aus dem Observatorium Wingst *A* = 13,2. Der geglättete Durchschnitt der Sonnenfleckenzahl für den März 2011 beträgt  $R_{12} = 36.9$ .

Als Berechnungsgrundlage dienen:<br>Sendeleistung: 100 W Sendeleistung: 100 W<br>TX- und RX-Antennen: Dipol, horizontal TX- und RX-Antennen: Dipol, horizontal<br>Empfangsumgebung: ländlich Empfangsumgebung: ländlich Bandbreite:<br>Parameter: Störabstand Legende: weiße Linie: MUF

–9 –6 –3 0 3 6 9 12 15 18 dB

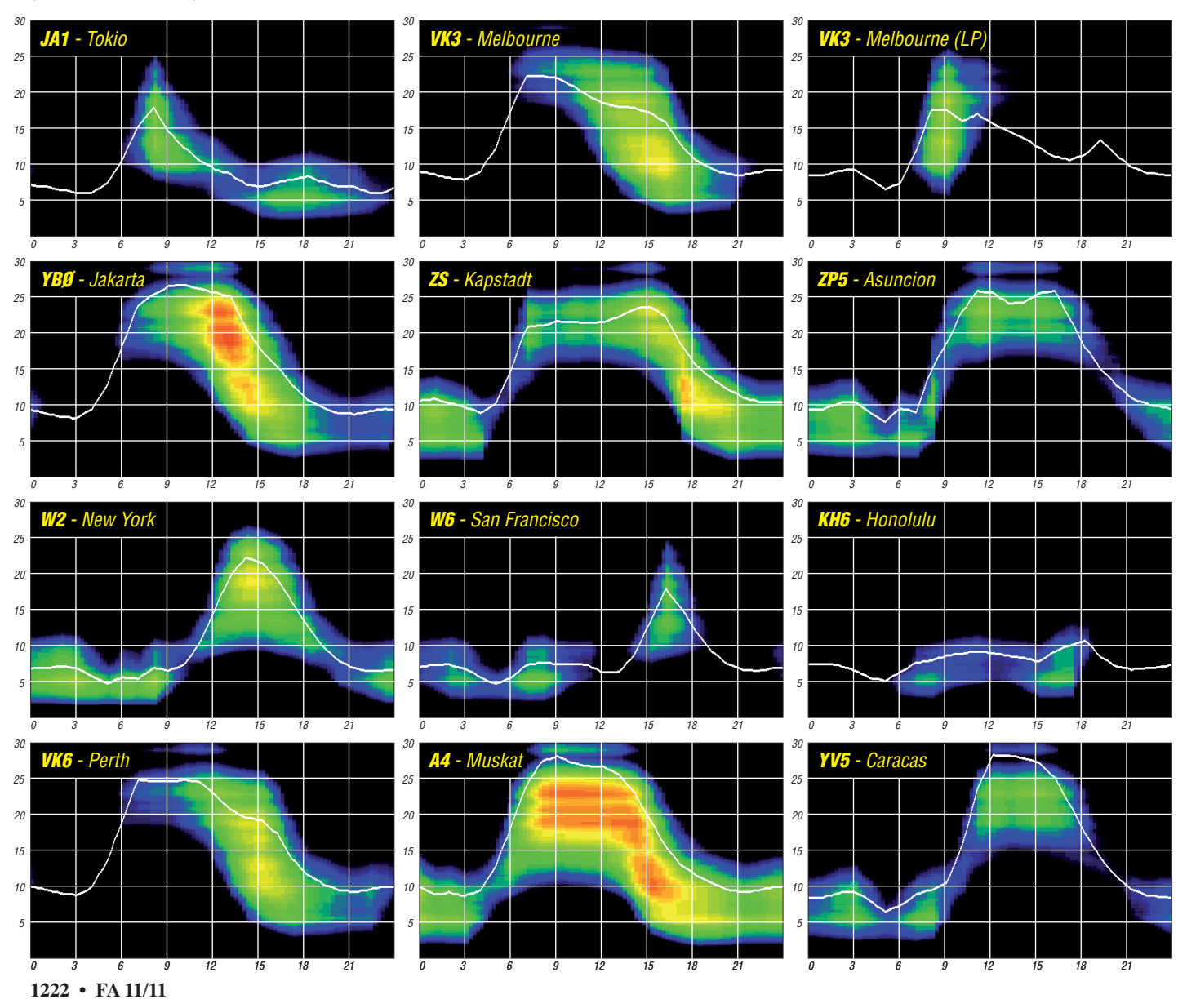

## *IOTA-QTC*

#### **Bearbeiter:**

**Dipl.-Ing. (FH) Mario Borstel, DL5ME PSF 113527, 39034 Magdeburg E-Mail: dl5me@darc.de**

#### ■ **Inselaktivitäten**

**Europa:** Ein siebenköpfiges belgisches Team versuchte Ende September überraschend unter MM0RAI/p erneut, die schwierigste und rarste

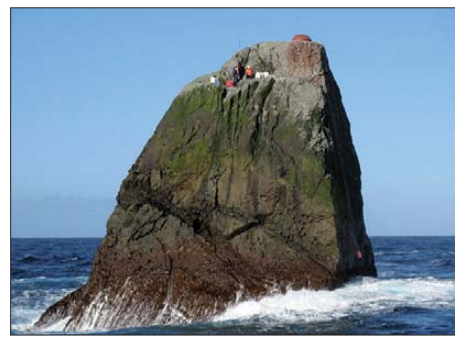

**Das ON-Team auf Rockall, EU-189 Foto: MM0RAI**

Insel in Europa, Rockall, **EU-189,** im Nordatlantik zu aktivieren. Der erste Landungsversuch am 27.9.11 war aufgrund des Wellengangs gescheitert, jedoch am 1. 10. 11 war der Felsen bezwungen. – Fast den gesamten September konnte man OJ0X von Market-Riff, **EU-053,** auch mit deutscher Beteiligung (DL5CW, DH7SA, DL3DXX), hören.

**Afrika:** Eric, F6ICX, wird vom 15. 11. bis 17. 12. 11 erneut als 5R8IC von Nosy Boraha, **AF-090** (LH- 0491), in CW, RTTY und PSK63 QRV. – Tony, IK1QBT, funkt vom 23. bis 28. 11. 11 mit vorangestelltem IH9-Präfix von Pantelleria, **AF-018** (LH-0041). Die Teilnahme am WWDX CW-Contest unter IH9X ist geplant. – Phill, F6GNT, ist bis März 2013 als

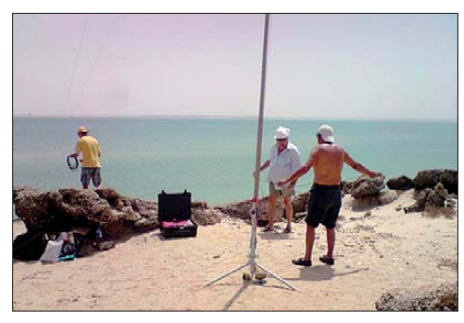

**5C-OMs auf Herne, AF-068 Foto: Navajo Team**

FH8NX von Mayotte, **AF-027,** in SSB aktiv. QSL direkt an FH8DX oder eQSL.

Ende September verlief der zweite Versuch des "Navajo DX Team", die rare Insel Herne, AF-**068,** (weltweiter Bestätigungsgrad 11,3 %) zu aktivieren, erfolgreich. Das Team war leider mit mehreren Rufzeichen (5C2B/p, 5C2J/p, 5C2P/p 5C2S/p sowie CN8QY/p) in der Luft. Diese wurden teilweise auch auf dem CN-Festland mit dem Portabel-Zusatz (/p) genutzt, daher kam den Durchsagen im Funkbetrieb besondere Bedeutung zu.

**Antarktis:** Tomas, CE9VPM, ist ab November bis März 2012 von der Videla-Basis, **AN-016,** QRV. – Trevor, VK8TH, ist nun neben Kevin,

VK0KEV, der zweite OP auf Macquarie, **AN-005.** Er will bis April 2012 bleiben und plant Funkbetrieb als VK0TH. QSL via JE1LET direkt, kein VK- oder JA-Büro.

**Asien:** Cesare, I0WDX, funkt vom 2. bis 12. 11. 11 als 8Q7CC von Furanafushi, **AS-013,** mit Mehrbandvertikal und 100 W. – Jim, G3VDB, plant vom 31. 10. 11 bis 13. 11. 11 unter 8Q7EJ ebenfalls von den Malediven, **AS-013** (LH-3911), im Urlaubsstil in CW, PSK31, SSB und RTTY aktiv zu sein. Mehr dazu auf *qrz.com/db/8q7ej.* – Hiro, JA6WFM, und Nao mi, JM6EBU, bringen vom 21. bis 23.11.11 als JF6YME/6 das Eiland Yoron, Amamigruppe, **AS-023** (LH-0287), in die Luft.

**Nordamerika:** Bill, K9HZ, meldet sich vom 19. 11. bis 3. 12. 11 als J68HZ von St.Lucia, NA-108. OSL via Heimatrufzeichen. - Masayuki, K1GI, aktiviert vom 24. bis 28. 11. 11 als PJ7I St.Martin, **NA-105.** QSL via JG2BRI. – Armin, DK9PY, kündigt vom 6. bis 25. 11. 11 unter FG/DK9PY Funkbetrieb von Guadeloupe, **NA-102** (LH-0644), hauptsächlich in CW an. – Joachim, DL9MS, Frank, DL8YHR, und Hermann, DL2NUD, funken vom 7. bis 21. 11. 11 im Ferienstil als 8P9MS, 8P9DL und 8P9HP von Barbados, **NA-021** (LH-0999). Weitere Informationen auf *www.mmmonvhf.de/* latest. - Gerd, DL7VOG, ist von Mitte November bis Anfang Dezember als PJ5/DL7VOG von Sint Eustatius, **NA-145** (LH-1851), QRV. Nikola, VE3EY, und John, VE3TA, funken vom 22. bis 29. 11. 11 mit vorangestelltem FJ-Präfix von St.Barthélemy, **NA-146** (LH-0377). Die Teilnahme am WWDX-Contest erfolgt als TO3A. QSL via VE3EY. – Art, N3DXX, plant vom 23. bis 30. 11. 11 unter VP2V/N3DXX die Aktivierung von Tortola, NA-023 (LH-0347). QSL via AA7V. – Pete, VE3IKV, besucht vom 25. 11. bis 3. 12. 11 Anguilla, **NA-022** (LH-1474), und wird als VP2ERA dieses Eiland in die Luft bringen. QSL via VE3IKV.

John, W5JON, ist noch bis 5. 11. 11 als V47JA von St.Kitts, **NA-104,** QRV. – Alan, VE1AWW, ist zurück auf Sable, **NA-063,** und macht bis zum Jahresende unter CY0/VE1AWW Funkbetrieb. – Anfang September meldete sich Rick, K6VVA, erneut aus Alaska. Als K6VVA/KL7 bescherte er mit **NA-041** (Revillagigedo im Alexander-Archipel) vielen IOTA-Jägern einen neuen Inselpunkt. – Sechs OPs der "Cambridge University Wireless Socitey" schlossen Ende September ihre Logs mit mehr als 15 000 QSOs von St.Pierre und Miquelon, **NA-032.**

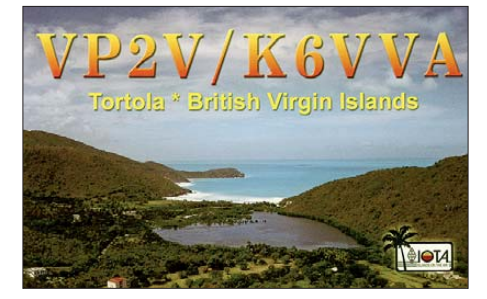

**Ozeanien:** Ein zehnköpfiges russisches Team ist vom 1. bis 4. 11. 11 unter TX3T von Tahiti, **OC-046,** QRV. – Bill, N7OU, macht noch bis 7. 11. 11 als E51NOU von Süd-Cook, **OC-013,** Betrieb. – Babs, DL7AFS, und Lot, DJ7ZG, sind wieder auf Tour und aktivieren vom 19. 10.

bis 9. 11. 11 unter VK9CX Cocos Keeling, **OC-**003. – Sechs Mitglieder der "Pazifik-DXer" sind noch bis 9. 11. 11 als 3D2A und 3D2T von

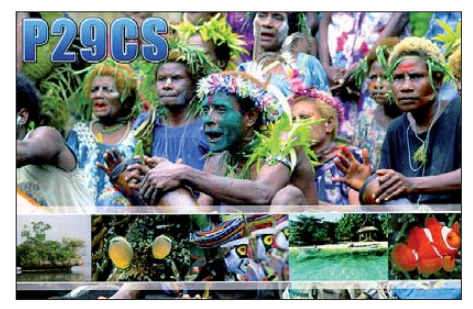

Fidschi, **OC-016,** aktiv. Die Teilnahme am WWDX CW-Contest ist vorgesehen. Das Team kann wegen Transportproblemen nicht wie geplant vom 10. 11. bis 6. 12. 11 unter C21AA von Nauru, **OC-031,** funken. Es plant stattdessen, vom 11. 11. bis 8. 12. 11 als T2T von der Tuvalugruppe, **OC-015,** aktiv zu sein. QSL via VK4FW. Aktuelle Informationen auf *c21. pacific-dxers.com/t2t.* – Scott, W4PA, macht vom 17. bis 28. 11. 11 unter K8A Funkbetrieb von Amerikanisch Samoa, **OC-045** (LH-4385). Susan, W7KFI, segelt nach KH3 und wird vermutlich die letzte Novemberdekade als KH3/ W7KFI vom Johnston-Atoll, **OC-023,** funken. QSL via KH6CG. – Ein mehrköpfiges Team um Laurie, VK7ZE, plant vom 3. bis 7. 11. 11 in Ab hängigkeit vom Wetter Betrieb unter VK7ZX von King, **OC-233** (LH-0860). – Kan, JJ2RCJ, aktiviert vom 2. bis 5. 11. 11 als AH0/AB2RF Saipan, **OC-086** (LH-1333), hauptsächlich in RTTY und PSK31. QSL via JJ2RCJ.

Dave, WJ2O, ist erneut auf Tour und vom 23. bis 30. 11. 11 als KH6/WJ2O von **OC-019** (LH-0065), ausschließlich in CW QRV. QSL nur direkt an WJ2O. – Die von Istvan, HA5AO, und Gyorgy, HA5UK, im Oktober/November geplante Pazifiktour nach **OC-017, OC-018, OC-016** und **OC-015** ist auf Januar/Februar 2012 verschoben worden. – Andy, P29CS, ist noch immer von Lihir, **OC-069,** aktiv, sporadisch macht er auch auf 15 m und 10 m in SSB Betrieb. QSLs kommen zuverlässig (direkt) über M0URX. – Die für Herbst unter N5E geplante Aktivierung von Jarvis, **OC-081,** ist auf 2012 verschoben worden. – Dan, JA1PBV, war Mitte September für zwei Tage als YB0/WK1S von **OC-177** zu hören. Ende September funkte er für kurze Zeit als YB8/WK1S von der Kai-Gruppe, **OC-221.**

Südamerika: Das "IOTA-Highlite" des Monats kommt wieder einmal von Cezar, VE3LYC, und Dino, CE3PG. Sie wollen vom 20. bis 23. 11. 11 unter CE4A versuchen, die "New One" Pupuya, **SA-095,** zu aktivieren. Da die Insel nur ein schmaler Felsen ist, sind sie extrem vom Wetter abhängig. Weitere Infos unter *ce4a.yolasite.com.* – Wim, ON4CIT, meldet sich vom 27. 10. bis 9. 11. 11 als PJ4J von Bonaire, **SA-006,** in RTTY und SSB. – Jürgen, DL3JH funkte im September mit YV7-Präfix von Coche, **SA-012.**

#### ■ **IOTA-Anerkennungen**

Durch den IOTA-Manager Roger, G3KMA, wurden folgende DXpeditionen bis zum Stichtag 21. 9. 11 anerkannt: NA-232 (KL7RRC) und NA-242 (K6VVA/KL7).

## *Funken vom Nordkap 2011*

#### *ENRICO (RIC) STUMPF-SIERING – DL2VFR*

*Man sagt, dass der Norden Skandinaviens zu den wenigen verbliebenen Aben teuern Europas zählt. Und für jeden Nordlandbegeisterten ist es ein Muss, einmal am nördlichsten Punkt des europäischen Festlands gestanden zu haben – obwohl das Nordkap genannte Hochplateau eigentlich gar nicht der nördlichste Punkt ist. Von dort zu funken bietet noch einen besonderen Reiz.*

Schon lange reifte der Plan, mit dem Funkgerät einmal ganz im Norden Skandinaviens unterwegs zu sein, natürlich verbunden mit einer oder mehreren Inselaktivitäten.

#### ■ **Ganz nach oben**

Es ist inzwischen schwer geworden, seltene IOTAs in Europa zu aktivieren. Es gibt nämlich kaum noch welche. Wenigstens finden sich weit nördlich noch ein paar Inseln, die der eine oder andere hierzulande und ein paar Inselsammler mehr in Übersee benötigen. Für die ses Vorhaben standen mir rund zwölf Tage kurz vor der Mitternachtssonne, auch Midsommar oder Sankt Hans genannt, zur Verfügung.

Meine Frau gab grünes Licht – unter einer Bedingung: "Allein fährst Du die weite Strecke nicht!" Ja, warum eigentlich nicht noch jemand ins Boot holen, der mindestens genauso verrückt ist? Nur eine kurze E-Mail an Norbert, DL2RNS, und das Team war komplett.

#### ■ **Norwegische Planspiele**

Hauptziel war die Insel Mageroya, an deren nördlicher Spitze sich das Nordkap (norwegisch Nordkapp) befindet. Sie gehört zur "Finnmark County West Group" mit der IOTA-Nummer EU-044. Der Weg dorthin ist weit. Einmal da oben sollten noch zwei bis drei andere funkerisch interessante Lokalitäten in die Luft gebracht werden. Anfangs stand die Inselgruppe EU-141 der "Finnmark County East Group" an zweiter Stelle meiner Überlegungen.

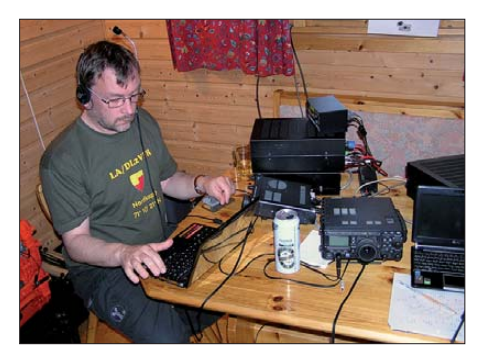

QRV von "ganz oben": Ric, LA/DL2VFR, beim Funk-<br>betrieb auf Mageroya, EU-044. Fotos: DL2VFR betrieb auf Mageroya, EU-044.

Lange kalkulierten wir, wie die zu bewältigende Strecke sowie drei bis vier Standorte und ein wenig Zeitreserve in nicht einmal zwei Wochen zu bewältigen wären. Viele Wege füh ren ans Nordkap. Brücke oder Fähre? Abhängig von der jeweiligen Fährroute standen Strecken über Norwegen, Schweden oder Finnland zur Auswahl. Und wenn Fähre, welche wäre die Günstigste? Schließlich entschieden wir uns für die Fährverbindung mit der höchs ten Frequenz, der frühesten Ankunftszeit jedoch auch der größten Anzahl an resultierenden Straßenkilometern.

Die gewählte Reisezeit, Ende Mai/Anfang Juni, barg einen großen Vorteil. Die lange Helligkeit bis hin zur Mitternachtssonne gab uns die Möglichkeit, abwechselnd sehr weite Strecken zurückzulegen. Immerhin lagen fast 6000 km vor uns.

Die Unterkunft auf Mageroya war Dank eines Tipps von Hans, SM3TLG, via Internet schnell organisiert. Es existieren auf der Insel einige Zeltplätze, die sogar über recht komfortable Hütten verfügen. Sie öffnen fast ausnahmslos erst Anfang Mai oder im Juni. Eine feste Unterkunft für die Hauptaktivität, angesetzt für vier Tage, besaßen wir somit.

Beim Berechnen der übrigen Reiseroute wurde schnell klar: Die nahezu 450 km zum Zweitziel Vardö, EU-141, ließen sich nicht mehr unterbringen. Also mussten Standorte gefunden werden, die näher an der Strecke liegen.

#### ■ **Chronik: Anreise im Norden**

Tag 1: Via Travemünde und Trelleborg geht es bis in die Umgebung von Sundsvall. Dort besuchen wir Hans, SM3TLG, und erfahren eine Menge skandinavischer Gastfreundschaft. Nach einer Übernachtung geht es weiter zum ersten QTH Alnön, IOTA EU-087. Wer wollte, konnte uns via APRS verfolgen. Eigens dazu war das TM-710D in Verbindung mit einem Garmin-Nüvi der 300er-Serie ins Fahrzeug eingebaut worden. Die Stromversorgung der Funkgeräte, ob mobil oder portabel, erfolgt über ein Solarelement auf dem Fahrzeugdach, unterstützt von einem 100-Ah-Bleigelakku.

Tag 2: Auf Alnön werden unter ziemlich feldmäßigen Bedingungen einige wenige hundert Funkkontakte getätigt. Die Inselgruppe ist nicht ausgesprochen rar, und so dient dieses Intermezzo hauptsächlich dem Test der portablen Ausrüstung.

Am späten Nachmittag fahren wir weiter in Richtung Norden. Der Verkehr wird entspre chend Anzahl und Größe der Siedlungen im mer übersichtlicher. So geht es zügig voran und wir wollen noch vor Mitternacht den Polarkreis hinter uns lassen – was um 23.50 Uhr auch gelingt. Nun sind es noch mehr als 500 km Luftlinie bis ans Ziel.

Das Fahren gestaltet sich sehr entspannt. Es wird um diese Zeit praktisch nicht mehr dunkel. Man muss faktisch nur auf zwei Dinge achten: Geschwindigkeitskontrollen, die allesamt angekündigt werden und sich kurz hinter dem betreffenden Verkehrszeichen befinden. Und zweitens die Rentiere und Elche, die sich jedoch nicht direkt an die Verkehrszeichen halten, mit denen vor ihnen gewarnt wird. Obendrein scheint jedes Fahrzeug auf die neugierigen Rentiere eine anziehende Wirkung

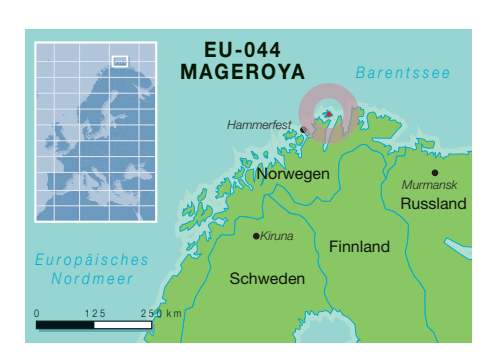

auszuüben. Noch auf schwedisch-lappländischer Seite finden wir eine Rasthütte, die zur Übernach tung ideal scheint. Das Zelt kann auf dem Dachgepäckträger bleiben. Aber lange halten wir es nicht aus in den Schlafsäcken. Bei – 1 °C zwickt uns der leichte Frost gegen 6 Uhr schnell wach.

Tag 3: Weiter durch ein kurzes Stück Finnland und danach noch einige Hundert Kilometer durch Norwegen. Die Wälder werden spärlicher. Dafür gibt es mehr Berge, Kurven und schließlich auch noch Schnee vom vergangenen Winter. Das Beeindruckende sind die unendlich weite und stellenweise sogar unberührte Natur sowie die Abwesenheit des Menschen.

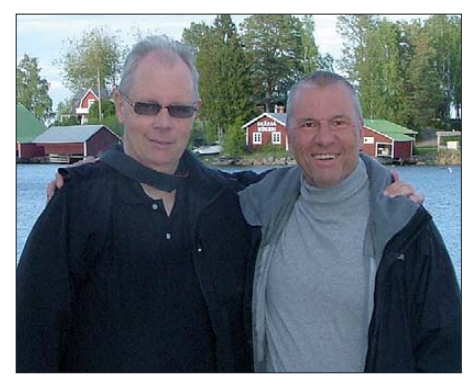

**Zu Besuch bei einem IOTA-Expeditionär (v. l. n. r.): Hans, SM3TLG, und Norbert, DL2RNS**

Schließlich trennt uns von Mageroya nur noch der 7 km lange Nordkap-Tunnel. Kurz darauf erreichen wir – einen Tag früher als geplant – Kirkeporten, den nördlichsten Campingplatz der Welt im Fischerdorf Skarsvag. Die gebuchte Unterkunft auf EU-044 gibt uns dank Stromanschluss nicht nur die Möglichkeit, mit einer Kilowatt-Endstufe auf die Bänder zu gehen. Sie bot uns auch wieder einen gewissen Luxus wie Bett, WC und Dusche.

Wenn man so weit im nördlichen Europa funkt, sind ungünstige Ausbreitungsbedingungen durchaus wahrscheinlich. Dass es uns jedoch mit einem K-Wert von 8 und einem A-Index von 30 erwischt, hatten wir nicht vermutet. So

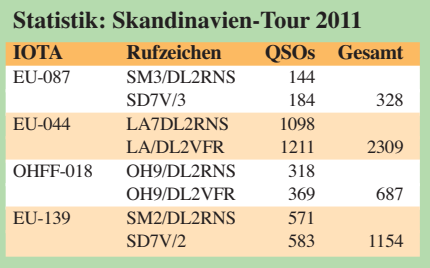

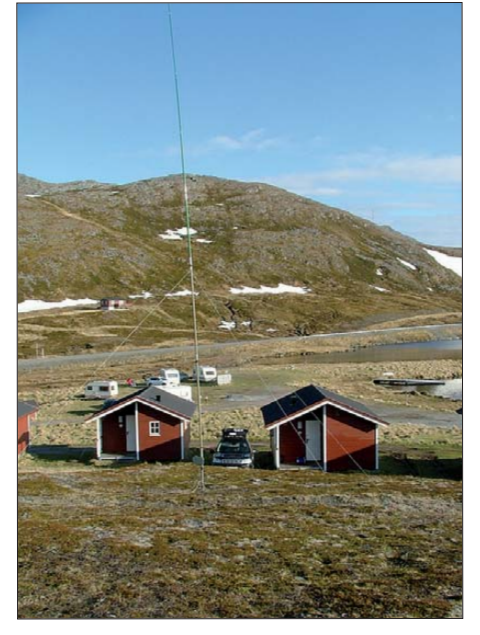

**Kirkeporten auf Mageroya, nördlichster Campingplatz der Welt** 

bleibt die Zahl der Verbindungen unter unseren Erwartungen, obgleich wir, wann immer mög lich, auf den Bändern aktiv sind. Umso schöner sind die Rückmeldung vieler QSO-Partner, dass wir ihnen mit EU-044 ein New-One beschert haben.

#### ■ **Abstecher nach OH und SM**

Für den vorletzten Maitag war die Rückfahrt angesetzt. Nun ging es in den finnischen Nationalpark Pallas-Yllästtunturin. Das WFF-Gebiet OHFF-018 sollte so zum ersten Mal in die Luft gebracht werden. Mögliche Standorte hat te ich dank "Google Street View" bereits vor Wochen ausgespäht.

Obgleich wir schließlich einen ganz anderen Platz an einem See mit passender Wanderhütte als Standort wählten, war diese Vorarbeit extrem hilfreich. Es plagten uns auch dort noch die abgesenkten Ausbreitungsbedingungen ein wenig. Weitaus unangenehmer war jedoch der nun einsetzende Dauerregen, der uns erhalten blieb, solange wir uns in Finnland aufhielten. Wärme und Trockenheit fanden wir an einem Lagerfeuer. Nachdem die Batterie leergefunkt war – die fehlende Sonne machte ein Nachladen unmöglich – ging es weiter zum letzten Ziel der Reise.

Es war die Insel Seskarö, mit IOTA EU-139 auf schwedischer Seite, am nördlichsten Ende des Bottnischen Meerbusens. Dort wollten wir am

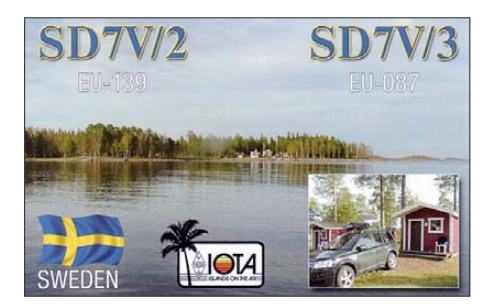

1. 6. 11 den Funkbetrieb aufnehmen. Genau an diesem Tag sollte der Zeltplatz seine Pforten öffnen.

Eine recht kleine Hütte diente uns für knapp 24 h als Shack und Wohnung zugleich. Hier konnten wir auch wieder unsere Endstufe in Betrieb nehmen und einige hundert Verbindungen tätigen. Erneut sind zahlreiche Erstverbindungen darunter.

#### ■ Heimreise mit Elch

Die letzte Etappe wurde zu einem Gewaltritt von 19 h. Wir verließen Seskarö gegen 10 Uhr morgens und trafen unterwegs die Entschei dung, durchzufahren. Stockholm blieb links liegen und wir wählten eine Route durch das Seengebiet westlich der schwedischen Hauptstadt. Dank dieser Entscheidung machten wir kurz nach Mitternacht noch eine interessante Bekanntschaft mit einem Elch.

So weit südlich wurde es nachts auch wieder richtig dunkel. Schemenhaft tauchten kurz nach Mitternacht auf der anderen Straßenseite die Umrisse des Elches auf.

Wir entdeckten ihn fast gleichzeitig und ich fuhr sehr vorsichtig und langsam näher. Eigenartigerweise bewegte er sich nicht – selbst als ich etwa 5 m entfernt zum Stehen kam. Es dauerte noch einige Sekunden, bis das relativ junge Tier unsere Anwesenheit bemerkte. Offenbar störte es sich weder am Licht noch am laufenden Motor. Erst das Herunterlassen der Scheibe weckte ihn auf. Ja, er musste wohl gedöst haben.

Schließlich räumte er gemächlich das Feld und wir fuhren – noch vorsichtiger – weiter.

Morgens gegen 5 Uhr erreichten wir den Fährhafen Trelleborg. Erneut kamen wir 12 h zu früh an, hatten jedoch die Möglichkeit, noch am gleichen Tag zu Hause zu sein.

#### ■ **Fazit**

Was kann man in dieser Zeit sowohl an Weg schaffen als auch an QSOs in die Logbücher bringen? Welche Ausrüstung benötigt man

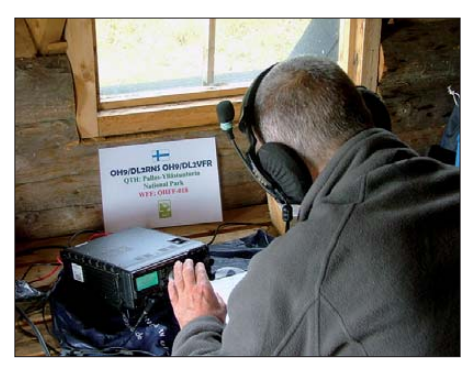

**Erstaktivierung von OHFF-018, hier Norbert, OH9/ DL2RNS, beim Funkbetrieb**

dazu? Wir haben es ausprobiert. Gefunkt wurde übrigens mit IC-7000, FT-897, TM-710D, SteppIR (40 m bis 10 m),  $2 \times$  FinnFet-PAs sowie diversen Vertikalantennen.

Weitaus interessanter scheint es, anschließend festzustellen, was hat sich bewährt? Was kann man bei weiteren Aktivitäten anders und/oder besser machen?

Ach ja – der nördlichste Punkt! Er befindet sich 1457 m weiter nördlich als das Nordkap und heißt Knivskjellodden. Aber auch von dort sind es noch gut 2100 km bis zum Nordpol.

Und da Mageroya zweifelsohne eine Insel ist, befindet sich der nördlichste Festlandspunkt auf der Halbinsel Nordkinn und nennt sich Kinnarodden – auf halbem Weg nach EU-141! Reisen bildet eben.

## *Funkaktivitäten von Jylland*

Gut vorbereitet fuhren sieben Funkamateure des DARC-OV W22 (Dessau) am 27. 5. 11 in Richtung dänische Insel Fyn (Jylland East and Fyn Group, EU-172), in der Nähe von Faaborg gelegen.

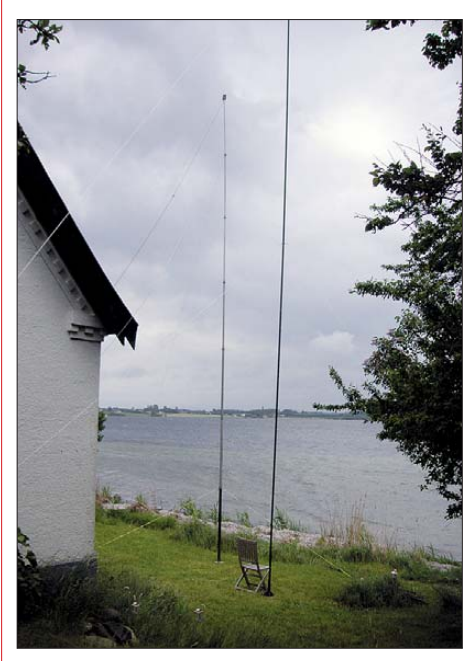

**Vertikalantennen der deutschen Funkamateure auf Jylland Fotos: DM3KF**

Das gebuchte Ferienhaus befindet sich in einer Bucht und bot jegliche Möglichkeiten, diverse Antennen zu errichten. Es wurde Tag und Nacht unter den Rufzeichen OZ/DM3KF und OZ/DM3KA auf allen Kurzwellenbändern in CW, SSB und den digitalen Sendearten gefunkt. Mehr als 1000 Verbindungen mit sämtlichen Kontinenten standen anschließend im Log.

Bei Spaziergängen lernten die Teilnehmer die dortige nähere Umgebung kennen. Ganz mutige OMs sprangen schließlich auch in das noch recht kühle Wasser. Viel schneller als gedacht verging die Zeit und die Abreise stand bald an.

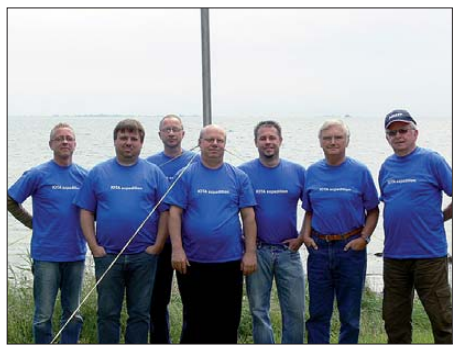

**Das siebenköpfige Funkerteam auf Jylland (East and Fyn Group, EU-172)**

In den nachfolgenden Wochen gingen die QSL-Karten auf die Reise. Anfang September sollte dann von einem Leuchtturm in Polen gefunkt werden. **Horst Lingner, DM3KF**

## *Amateurfunkpraxis*

## *DX-QTC*

**Bearbeiter: Dipl.-Ing. Rolf Thieme, DL7VEE Boschpoler Str. 25, 12683 Berlin E-Mail: rolf@dl7vee.de URL: [www.dl7vee.de](http://www.dl7vee.de)**

Alle Frequenzen in kHz, alle Zeiten in UTC Berichtszeitraum: 6. 9. bis 3. 10. 11

#### ■ **Conds**

Der Flux betrug im gesamten September weit über 100 und erreichte zum CQ WWDX RTTY Ende September eine positive Phase mit einem Superwert von 190. Derartiges wurde letztmalig 2002 verzeichnet. Das lässt doch auf ein gutes Sonnenfleckenmaximum hoffen. Viele Raritäten tummelten sich auf den höheren Bändern, und die Ausbeute auf 10 m und 12 m war entsprechend fantastisch.

Im WWDX RTTY konnte man auf 10 m erstmals seit Jahren Hunderte Ws und JAs arbeiten. Besondere Höhepunkte aus europä-

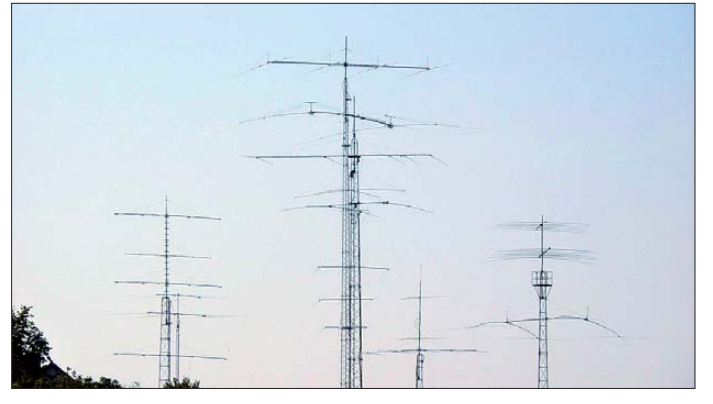

ischer Sicht waren hier noch KH6, 3D, KH2, KH0. KH6 war morgens auf 10 m nur auf dem langen Weg zu hören, während Rotuma und Vanuatu am Morgen über den kurzen Weg durchkamen.

#### ■ **DXpeditionen: Rückblick**

Von Malawi ließen sich mehrere Stationen hören, so auch Elvira, **7Q7CE.** Man konnte sie oft in SSB und RTTY arbeiten, nunmehr auch auf 10 m. QSL via IN3VZE. – Von Grönland waren vier Tschechen als **OX4OK** und unter **OX/**Heimatrufzeichen aktiv. Die QSLs gehen über OK1JST. – Eine tolle Aktivität bot **4W6A** von Ost-Timor (die ganze Story demnächst im

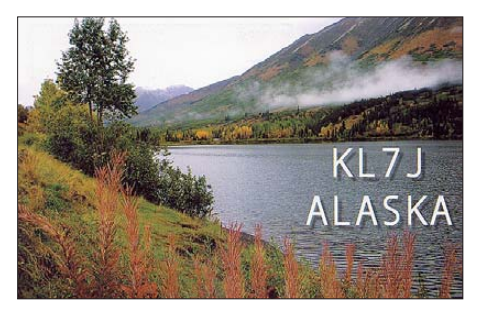

FUNKAMATEUR). Der Andrang war gewal tig, und besonders aus Europa konnten aufgrund der kurzen Zeit nicht alle Wünsche erfüllt werden. Bei gut 41 300 QSOs entfallen 45 % auf CW, 51 % auf SSB und 3 % auf RTTY. Das Log steht unter "Clublog online" und QSLs gibt es auf mehreren Wegen. Infos dazu auf *[www.4w6a.com](http://www.4w6a.com).*

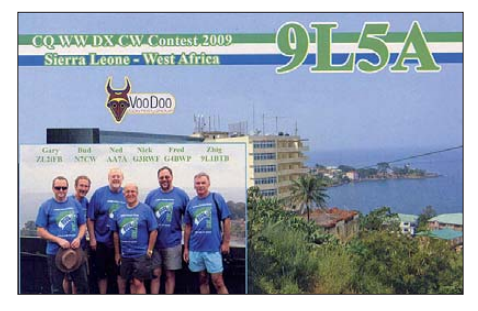

Auf **Market-Riff** wurde dank OH2BHs Unterstützung für vier Wochen eine wöchentlich wechselnde Mannschaft mit Teilnahmen am WWDX RTTY und SAC unter OJ0X organisiert. Die erste Gruppe konnte nicht anlanden. Ende September waren DL3DXX, DL5CW, DH7SA und SP5EWY für eine Woche sehr aktiv und konnten 21 000 QSOs in CW, SSB und RTTY verbuchen. QSL via OH2BH.

> **Der "Antennenwald" von LX7I (LX2A) im CQ WWDX RTTY 2011 Foto: LX1DA**

Hinter **9Q6AL** verbirgt sich 9Q/DK3MO; QSL via DF9TA. - Ulf, DL5AXX, erschien planmäßig von der Hotelstation auf Palau unter **T8XX** und wurde von 160 m bis 10 m mit ordentlichem Signal QRV. Leider gab es technische Probleme, denn die geplante Teilnahme am RTTY-Contest fiel aus. **T88TO** (QSL JA8CMC) arbeitete auf 17 m und 20 m in CW viel mit Europa. – Hinter **FP/G3ZAY** und weiteren fünf Rufzeichen verbarg sich eine englische Crew auf St.Pierre & Miquelon, die leicht in SSB zu erreichen war. – Ende September füllten sich die Bänder. Es startete **3D2R** mit mehreren Stationen von Rotuma und auch die Multi-OP-DXpeditionen **T32C** sowie **YJ0VK** ließen von sich hören. Die achtköpfige Gruppe auf Vanuatu betrieb bis zu vier Stationen, aber es gab auch QRT, wenn das Dinner nahte. Weiterhin funkten auch **YJ0ABP** und **YJ0ANR** von Vanuatu.

Die "Five-Star DXers Association" (T32C) musste unerwartet improvisieren, da der Mate rialcontainer wegen des Ausfalls des einzigen Transportschiffes nicht rechtzeitig auf Kiribati eintraf. So gab es Abstriche bei der Technik. Beide DXpeditionen (3D2R und T32C) begannen professionell. Aufgrund guter Ausbrei tungsbedingungen gab es bis 10 m hoch Andrang aus Europa. Auch den unteren Bändern hatte man viel Beachtung geschenkt, wovon vor allem die USA und Japan profitierten.

#### ■ **CQ WWDX RTTY 2011**

Es sei mir gestattet, hier ein paar Worte zu diesem wichtigsten RTTY-Contest zu verlie ren, der dank toller Conds als erster Contest seit Jahren ein exzellentes 10-m-Band offenbarte. Hier konnte man an beiden Tagen stundenlang Serien mit Japan und Nordamerika fahren, ebenso auf 15 m. Selbst 80 m erlaubte diverse QSOs mit der Karibik **(P49X),** Nordamerika und Asien. So gab es sogar einige 5-Band-DX-QSOs.

Auch wenn mehrere Stationen Luxembourg in die Luft brachten – **LX7I** als Multi-OP-Station schaffte mehr als 4500 QSOs mit über 8 Mio. Punkten. Davon allein auf 10 m mehr als 1100, fast ausschließlich mit DX. Als Raritäten sind mir u. a. aufgefallen: **3D2EG, 6Y6U, BV100, viele BA, BY, FG8AR, HI3TEJ, J28RO, JW7QIA, KG6DX, OJ0X, P49X, PZ5RA, ST2AR, VP9I, W6HGF/KH0** und **ZC4MIS.**

#### ■ **Kurzinformationen**

Bekannte Pazifiknetze sind das **ANZA-Net** – täglich ab 0515 UTC auf 14 183 kHz, und das **Pazific-DX-Net** – montags, mittwochs und freitags auf der gleichen Frequenz 14 183 kHz ab 0700 UTC. – WD8CRT trägt sich mit dem Gedanken, ab November für drei Jahre wieder als **V73NS** auf das Kwajalein-Atoll (Marshall-Inseln) zu gehen.

Mit **VK0TH** ist ein neuer OP auf Macquarie. Er führt eine Station mit 100 W und Vertikal bzw. Dipol mit sich. Seine bevorzugte Sendeart ist PSK. Die QSL geht, ebenso wie für VK0KEV, direkt über JE1LET.

#### ■ **Vorschau**

Zur SSB-Weltmeisterschaft, dem **CQ WWDX SSB** am 29./30. 10. 11, haben sich u. a. ange kündigt: **9Y4W, A51B, A52AB, A52IR, A52PC, A52PP, A61K, A71DLH, BV100, C5A, C6ARW, HU1YS, JT5DX, KP2MM, NH2T, NH0S, PJ7X, TI8M, TK4W, TX5A (FO/M), VP9I** sowie **ZK2X.**

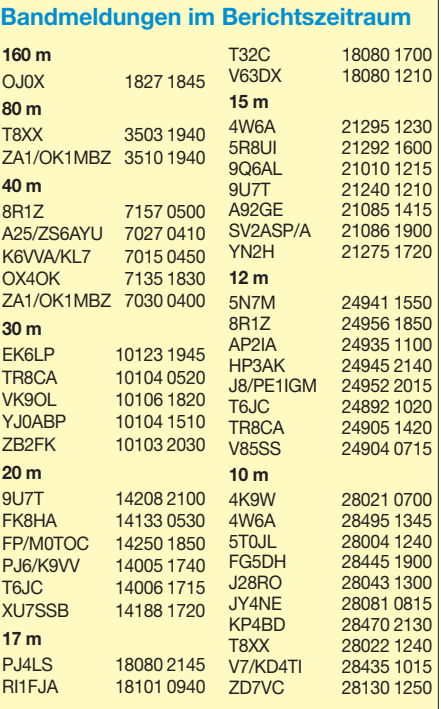

**Afrika:** Der Lowbandexperte Rudi, DK7PE, ist vom 26. 10. bis 3. 11. 11 als **TL0CW** aus der Zentralafrikanischen Republik QRV. Hauptsendeart ist CW mit Augenmerk auf 160 m und 80 m. – Vom 27. 10. bis 11. 11. 11 ist ein sieben köpfiges italienisches Team um I2YSB unter **TU2T** von der Elfenbeinküste aktiv. Geplant sind alle Bänder von 160 m bis 6 m. QSLs direkt an I2YSB, Bürokarten an IK2CIO.

Eine deutsche Gruppe ist mit DJ8NK, DL5CW, DL9USA, DK2WV und DJ9RR von Banana Island unter **9L0W** vom 22. 11. bis 4. 12.11 QRV. Siehe *[www.mdxc.org/9L0W.](http://www.mdxc.org/9L0W)*

F6ICX hält sich vom 15. 11. bis 17. 12. 11 auf Madagaskar auf und wird im Urlaub als **5R8IC** mit 100 W sowie Hexbeam und Vertikal QRV sein. – Vom 31. 10. bis 13. 11. 11 sind GM3YTS und GM0GAV als **7Q7GM** zu einer "nur-CW-DXpedition" in Malawi. – Sigi, DL7DF, ist vom 20. 11. bis 3. 12. 11 mit XYL als **5Z4HW** aus Kenia in der Luft. – Ab 21. 11. 11 sind die

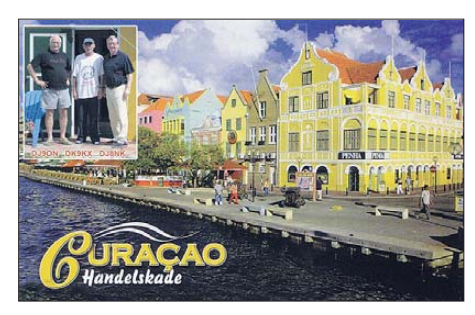

Mannen der "Voodoo-Contest-Group" in Vorbereitung des CQ WWDX CW in Liberia und mit individuellen **EL2-**Rufzeichen anzutreffen. – G3RWF hält sich ab 23. 11. 11 wieder als **5X1NH** in Uganda auf, diesmal mit kleiner Endstufe.

**Asien:** Ende Oktober gibt es eine neue Aktivi tät der Lufthansa-Gruppe unter **A71DLH** aus Qatar. QSL via DL0LH. – **9N0MD** wird durch ein multinationales Team vom 13. bis 22. 11. 11 aktiv; siehe auch *www.mdxc.org/nepal/topic1/ index.html.* [– Von den Malediven werden sich](http://www.mdxc.org/nepal/topic1/index.html)

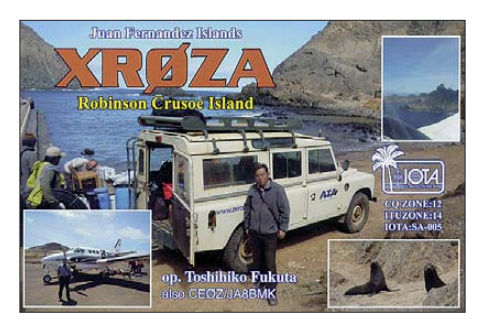

G3VDB als **8Q7EJ** vom 31. 10. bis 13. 11. 11, JK1KSB als **8Q7SO** vom 28. 10. bis 3. 11. 11 und I0WDX als **8Q7CC** vom 2. bis 12. 11. 11 melden; alle im Urlaubsstil und mit Vorliebe für CW und digitalen Modi.

**Amerika:** Noch bis 15. 10. 11 ist PA1LP als **PZ5LP** aus Surinam sporadisch in BPSK und RTTY QRV. – Die bekannten DXpeditionäre DJ8NK, F6EXV, JA1BK und K2WR, ein wahrlich internationales Team, treffen sich vom 26. 10. bis 9. 11. 11 auf St.Marten. Es sind individuelle Rufzeichen sowie auch **PJ7X** beantragt und es soll von 160 m bis 10 m gefunkt werden.

Gerd, DL7VOG, wird sich vom 13. 11. bis 4. 12. 11 mit seiner XYL auf St.Eus tatius **(PJ5)** aufhalten. Er arbeitet von 160 m bis 6 m mit vertikalen Drahtantennen und hat eine kleine PA dabei. Im CQ WWDX CW ist er als **PJ5G** QRV. – Vom 24. bis 29. 11. 11 funken K4BAI, KU8E, W1FJ und K1XM auf Bonaire unter PJ4/Heimatrufzeichen. Im CQ WWDX nehmen sie als **PJ4A** teil. – **VP2V/N3DXX** ist vom 23. bis 30. 11. 11 in der Luft. QSL via AA7V.

**PJ7I** ist das Rufzeichen von K1GI vom 24. bis 28. 11. 11, der mit 500-W-PA von 80 m bis 10 m beim WWDX CW-Contest antritt. – OE2SNL, OE2WNL und OE2ATN kündigen eine DXpedition von Cayman Brac Island an. Unter **ZF2OE** soll bis 2. 11. 11 besonders auf den unteren Bändern gefunkt werden. Näheres auf *[www.zf2oe.net.](http://www.zf2oe.net)* – ON4CIT will als **PJ4J**

vom 27. 10. bis 9. 11. 11 speziell in RTTY und SSB aktiv sein.

Von St.Barthélemy (FJ) wird von VE3EY und VE3TA eine DXpedition unter **TO3A** vom 22. bis 29. 11. 11 angekündigt. – Nur in CW will **PJ2/PA0VDV** vom 24. 11. bis 13. 12. 11 von Curaçao in der Luft sein. – Weltenbummler Rick ist dieses Mal noch bis 5. 11. 11 als **HR9/AI5P** QRV.

**Ozeanien:** Die vorgesehene Nauru-DXpedition als **C21AA** mit VK4FW, VK4AN, VK4NEF, NJ7N, W5SL und NL8F kann wegen Problemen bei "Air Nauru" nicht stattfinden und wird auf das nächste Jahr verschoben. Die OPs haben jedoch umorganisiert und gehen stattdessen vom 11. 11. bis 8. 12. 11 unter **T2T** nach Tuvalu. Es soll mit drei Stationen auf zehn Bändern in CW, SSB und digital gefunkt werden. QSL via VK4FW, auch ORRS für Direkt- und Bürokarten ist vorhanden.

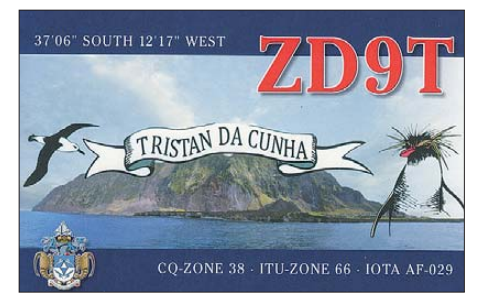

Vom 17. bis 28.11.11 will eine größere Gruppe unter K8A von Amerikanisch-Samoa aktiv sein. Organisator ist W4PA. Auf *www.k8a2011. com* [gibt es jedoch nur wenige Informationen.](http://www.k8a2011.com)

– **AH0/AB2RF** ist vom 2. bis 5. 11. 11 auf den Marianen und bevorzugt die Lowbands sowie digitale Sendearten. QSL via JJ2RCJ. – Zum Abschluss ihrer Unternehmung will eine russische Crew nochmals vom 1. bis 4. 11. 11 von Tahiti unter **TX3T** QRV sein.

**Ausblick:** Für das Frühjahr 2012 gibt es Anzeichen für eine mögliche KP1-DXpedition.

Folgende Klubstationen des herausgebenden Ortsverbandes Emden zählen mit höheren Punktzahlen, sind jedoch nicht obligatorisch!

- DF0MF (Feuerschiff Amrumbank Deutsche Bucht) mit 6 Punkten,
- DL0EM/LH zählt 3 Punkte.

#### *Antrag*

Formloser Diplomantrag mit einer durch den jeweiligen OV-Vorsitzenden bestätigten Auflistung vorhandener QSL-Karten bzw. Hörer-Karten (GCR-Liste). Das Diplom kann auch per DCL gearbeitet und beantragt werden. Anträge nicht organisierter Funkamateure sind entsprechend mit den vorliegenden QSL-Kar ten einzureichen.

Die Diplomgebühr von 7 € bzw. 10 US\$ sind bar dem Antrag beigefügt oder auf das Diplomkonto OLB Emden, Helmut Frühauf, BLZ: 28 02 00 50, Kto-Nr.: 80 05 93 22 00, zu überweisen. Unter Verwendungszweck bitte das Rufzeichen angeben.

Diplom-Manager: Wilhelm Bruns, DL1BJN, Dohlenstr. 3, 26723 Emden, E-Mail *dl1bjn@tonline.de.* Weitere Informationen findet man auf *[www.darc-i06.com.](http://www.darc-i06.com)*

## *Diplome*

#### ■ **Neuer DLFF-Diplommanager**

Ab sofort übernimmt DL4BBH das Diplom[management für das DLFF-Diplom](http://www.wffdl.de) *(www.wffdl.de).* Seine Anschrift lautet: Friedrich zur Hellen, DL4BBH, Hackfeld 13, 27243 Winkelsett *(dl4bbh@darc.de).*

#### **Enrico Stumpf-Siering, DL2VFR**

#### ■ Leuchtfeuer-Diplom

Der DARC-Ortsverband Emden (I 06) im Distrikt Nordsee gibt das vom DARC e. V. aner kannte Leuchtfeuer-Diplom heraus. Es ist im DIN-A4-Format und zeigt die Grafiken des Leuchtturms "Roter Sand" sowie des Feuerschiffes "Amrumbank Deutsche Bucht" vor dem Hintergrund eines Seekartenausschnitts der Deutschen Bucht.

#### *Ausschreibungsbedingungen*

Alle Kontakte seit dem 1. 1. 11 werden gewer tet. Nachzuweisen sind Zweiweg-Funkverbindungen oder bestätigte Empfangsberichte

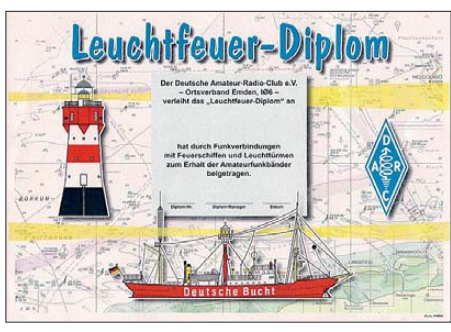

**Das Leuchtfeuer-Diplom von I06**

von Feuerschiffen und Leuchttürmen über insgesamt 30 Punkte. Der Antragsteller muss alle QSOs vom selben DXCC-Gebiet getätigt bzw. gehört haben. Es zählen sämtliche Amateurfunkbänder und alle Sendearten. Gültig für die ses Diplom sind sämtliche Feuerschiffe und Leuchttürme weltweit mit einer ILLW-Num mer gemäß der offiziellen ILLW-Liste *([http://illw.ne](http://illw.net)t).*

#### *Punkte*

- Kontakte mit Feuerschiffen zählen 3 Punk te,
- QSOs mit Leuchttürmen erbringen 1 Punkt.

## **Amateurfunkpraxis**

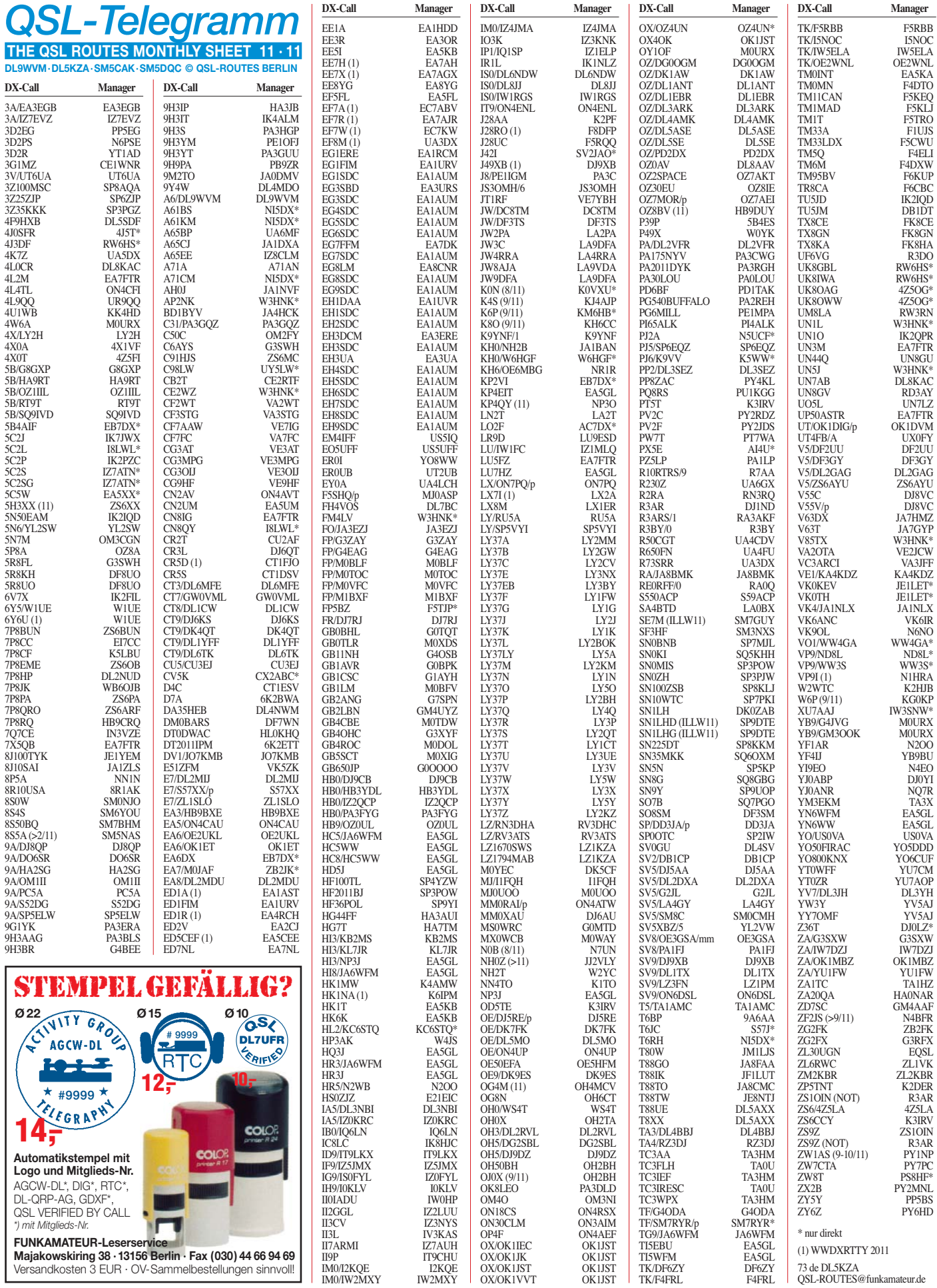

## *QSL-Splitter*

Im Berichtszeitraum gab es u. a. folgende **di rek te** QSL-Eingänge: 4L1BR, 4O3ANT, 5W0NU, OJ0B, PJ2/W5NYV, PJ2/N6UWW sowie **übers Büro** (meist via Manager): 4S7CHG, 5R8RJ, 9M6XRO, A35KL, AL5A/ WH0, AY8A, BA7IO, CE0Y/DK7ZB, CU2JT, CX8AF, E51NOU, EA6AZ, EH6SA, EX8MAT, FR/DJ7RJ, JY4NE, MD/K1JB, MM0XAU, NL7V, NP2X, OH0/DL6UAA, OX/DL2VFR, PJ2/K6ZH, PJ4I, PJ4/WO0Z, PW6C, SV5/ G0TSM, TG9/DL5RMH, TI5/N3KS, TL0A, TM7T, TO5T, TO7A, TS8P, TX5TES, V5/ DK1CE, XU7UFT, Z21FO sowie ZL7/N7OU.

**4J1FS:** Anatoly, RX3AU (ex UW3DH), hat die Logs und etliche Blanko-QSL-Karten für die 1989er und 1991er 4J1FS-Operationen von Malyj Vysotskij Island. Anfragen bitte an Ana toly I. Volynshchikov, P. O. Box 930, 101000, Moscow, Russland.

Bob, I2WIJ, ist seit dem 1. 9. 11 nicht mehr QSL-Manager für **CN3A** und **5D5A.** Bisherige Verbin dungen sind via LoTW oder über *OQRS@ clublog.org* bestätigt*.* 

QSLs für Hector, **CO6CBF,** können direkt über seine Adresse *(QRZ.com)* geschickt werden. Hector ist häufig über Satelliten QRV und erhielt kürzlich das Satellite VUCC Award. Sein Loca tor ist EL92, doch er plant zukünftige Aktivitäten aus anderen Feldern in Kuba.

Seit dem 1. 10. 11 ist das japanische QSL-Büro der JARL unter neuer Adresse zu erreichen: **JARL QSL Bureau,** 1324-3 Kanba, Hikawacho, Izumo-shi, Shimane, 699-0588, Japan.

Pedro, EA5GL, verfügt über die Logdaten von **JA6WFMs** Aktivitäten ab 1997 als HC5WW, HC5WW/HC8, HD5J, HQ3J, HR3/ JA6WFM, HR3J, JA6WFM/HC5, JA6WFM/ HI8, JA6WFM/TG9, NP3J, NP3J/HI3, TI5EBU, TI5WFM, YN6WFM und YN6WW. Er will ebenfalls QSL-Manager für Hiros künftige Aktivitäten sein. Außerdem ist er neuer Bearbeiter für LU7HZ und KP4EIT. Pedro übernimmt zudem die QSL-Anfragen für nachfolgende

Stationen im CQWW DX SSB-Contest: CE3EEA, NH7O, 6Y5JH und HU1YS. Seine Anschrift lautet Pedro Miguel Ronda Monsell, C/ Maximiliano Thous 16-24, 46009 Valencia, Spanien.

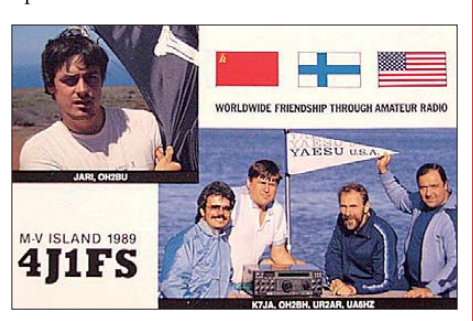

**Die QSL-Karte der multinationalen 1989er DX pe dition nach Malyj Vysotskij Island Quelle: UA6HZ**

**QSL-Galerie:** Die sehr umfangreiche Sammlung von QSL-Karten auf der "Les Nouvelles DX"-Website wurde wieder einmal auf einen aktuellen Stand gebracht. 14 verschiedene The menbereiche beinhalten unter anderem Karten für die Most Wanted DXCC Entities (333 QSLs), die inzwischen 60 gestrichenen DXCC-Gebiete (1319 QSLs), veraltete Präfixe (3448 Karten), Stationen des Magrebhs von 1947 bis 1962 (382 QSLs), D5- und DL5-Stationen von 1945 bis 1962 (65 QSLs), Antarktisstationen (834 Karten) und TAAF (Terres Australes and Antarctiques Françaises (266 Karten) sowie auch die verschiedenen franzö sischen DXCC-Inselgebiete im Pazifik (354 QSLs) und im Indischen Ozean (101 QSLs).

Neue Rubriken sind Nord- und Südamerika-QSLs (41, 1945 bis 1970), Pre-1945er (1304) sowie französische Departments (704). Eine Sammlung von QSL-Karten nicht fürs DXCC anerkannter Karten zeigt 128 QSLs.

Etliche QSL-Karten werden allerdings noch gesucht – Ihre Hilfe ist erwünscht. Bitte besuchen Sie [www.LesNouvellesdx.fr.](http://www.LesNouvellesdx.fr) Kommentare und Hinweise sind erbeten, diese bitte an *lesnouvellesdx@free.fr*.

#### **Tnx für die QSL-Karten via DG0ZB, DJ1TO, DL5ME, DL7VEE und DL9RCF.**

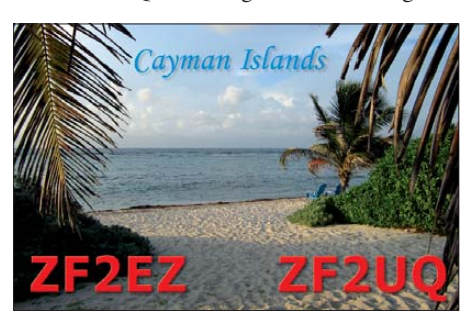

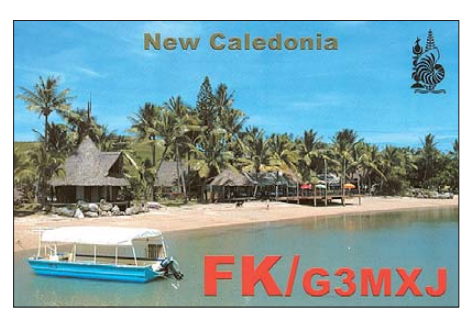

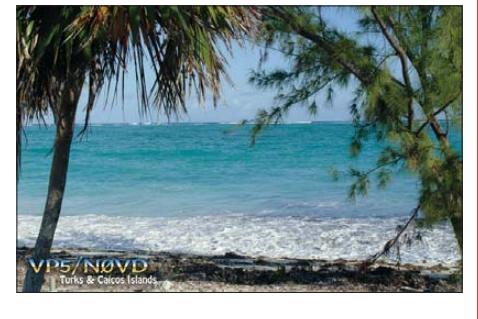

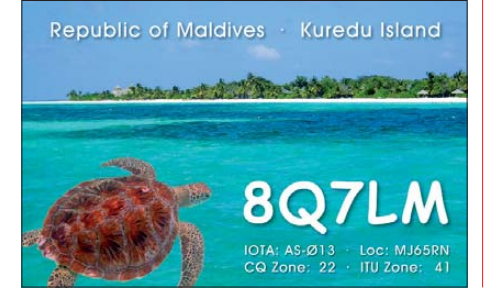

#### **Rufzeichen Adresse**

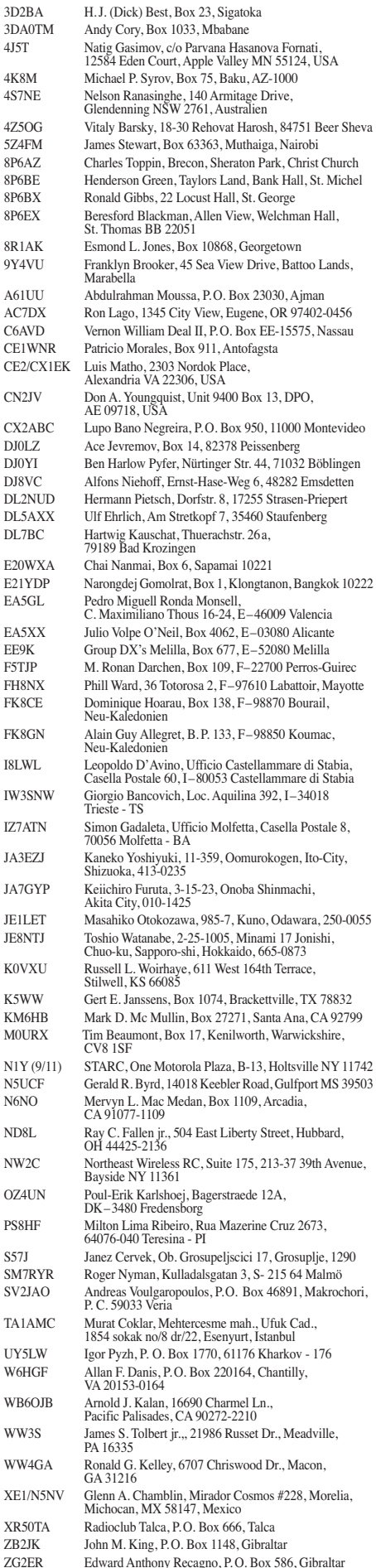

## *Sat-QTC*

**Bearbeiter: Thomas Frey, HB9SKA Holzgasse 2, 5242 Birr, Schweiz E-Mail: hb9ska@amsat.org**

#### ■ **Batterieausfall bei ARISSat-1/RadioSkaf-V**

Gould, WA4SXM, berichtete, dass außer der Batterie bei ARISSat-1 alles funktioniert. Das Team arbeitete hart daran, zu verstehen, wie die Batterie funktioniert. Einige der Zellen sind wahrscheinlich ausgefallen, jedoch mit einem offenen Ausgang statt mit einem Kurzschluss. Dies ist die bessere Option, damit kann der Satellit im Sonnenlicht mithilfe der Solarpanele weiter arbeiten.

#### ■ **AO-27 Webseite**

Die AO-27-Website ist momentan nicht zu erreichen. Daher kann im Java-Scheduler-Programm kein Update durchgeführt werden. Die benötigten Datenfiles kann man jedoch von *<http://sites.google.com/site/ao27satellitescheduler>* herunterladen.

#### ■ **SO-67** immer noch QRT

Die Ingenieure der Kontrollstation von Sun-Space in Stellenbosch arbeiten immer noch daran, SO-67 wieder herzustellen. Sumbandila Sat hat nun ein Problem mit der Stromversorgung. Die anderen Subsysteme befinden sich in einem guten Zustand und SO-67 in keiner unmittelbaren Gefahr.

#### ■ **UO-11 mit guten Signalen**

Clive Wallis, G3CWV, teilte mit, dass über exzellente Signale von UO-11 von Stationen rund um die Welt berichtet wurde. Es ließen sich zudem keine weiteren Veränderungen beobachten.

Eine Selbstabschaltung erfolgte am 26. 8. 11 gegen 0800 UTC. Mit einer Periode von 10,35 Tagen kann man sich nun selbst einen Fahrplan der Sendezeiten errechnen.

#### ■ **ISS-Columbus-Modul**

Kenneth, N5VHO, teilte mit, dass die Crew das 70-cm-Ericsson-Funkgerät installiert und das

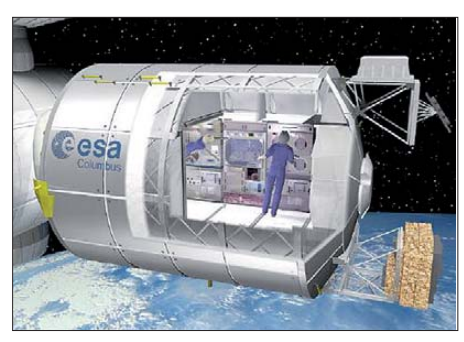

**Der europäische Beitrag zur ISS: das Columbus-Quelle: ESA /NASA** 

2-m-Gerät deinstalliert hat. Der 70-cm-Transceiver wurde für Packet-Radio eingerichtet – er funktioniere gut. Eine genaue Arbeitsfrequenz wurde noch nicht mitgeteilt. Auch gibt es keine Neuigkeiten über das europäische ATV-Projekt.

## *D-STAR-QTC*

#### **Bearbeiter:**

**Dipl.-Ing. Jochen Berns, DL1YBL Heyerhoffstr. 42, 45770 Marl E-Mail: dl1ybl@db0ur.de**

#### ■ **Neues von D-STAR**

Auch in diesem Monat registrieren wir einige Änderungen bei den D-STAR-Relais. Eine neue Relaisfunkstelle in Kappelrodeck (Waldulm/Schwend) mit dem Rufzeichen **DB0ORT** nahm den Betrieb auf. Der Repeater befindet sich auf 512 m ü. NN in JN48BN mit der maximalen Antennenhöhe von 8 m über Grund. Das D-STAR-Relais arbeitet auf 439,50625 MHz (–7,6 MHz). Lizenzinhaber ist Reinhard, DC0PP, und um die Software-Betreuung küm mert sich Jürgen, DG9GAK.

In der Nähe von Lübeck, in Lüdersdorf, arbeitet seit geraumer Zeit **DM0LUE** in JO53JT auf 439,550 MHz (–7,6 MHz).

Bei **DB0RDH** hatte der 70-cm-Icom-Einschub (ID-RP-4000) massiv an Sendeleistung verloren. Das Gerät ist nun zur Reparatur beim Hersteller. Zudem wird der Server zurzeit umgebaut und die G4KLX-Software getestet; DB0RDH ist daher zeitweise nicht über das Gateway erreichbar.

#### ■ **Neuerungen**

Durch die IARU-Region 1-Konferenz in Südafrika wird es auch einige Änderungen für DV-Relais geben. Mit Einführung von CTCSS auf allen Relaisfunkstellen bis 2014 trägt man dem Trend der zunehmenden Digitalisierung im Relaisbereich Rechnung. Ziel ist, wie in vielen anderen Ländern auch, einen Subaudioton auf der Ausgabe sowie auf der Eingabe einzuführen.

Es existiert kein festes Schema für eine CTCSS-Frequenz, sinnvoll ist sicherlich, gebiets/-landesweit gleiche Frequenzen z. B. wie im Ruhrgebiet einzuführen und kanalweise andere Subaudio-Frequenzen zu wählen, um bei Überreichweiten auch ferne Repeater arbeiten zu können. Der CTCSS-Ton sollte anhand einer Tabelle, die jetzt länderweit definiert werden kann, in CW mit dem Schrägstrich am Ende gegeben werden. Ein Beispiel für die Kennung könnte DB0VR/A sein, also laut Tabelle in FA 10/11 (A = 67 Hz, B = 69,3) Hz…) wird zum Betrieb über die Relaisfunkstelle ein Subaudioton von 67 Hz benötigt. Es erscheint auch sinnvoll, mittels Sprachansage die Subaudiofrequenz anzugeben. Der Gebrauch von 1750 Hz zum Öffnen eines Repeaters ist nicht mehr notwendig.

Die wichtigste Neuerung, nach großer Diskussion aller Beteiligten, ist die Einführung neuer Relaiskanäle auf 2 m. Viele Mitgliedsverbände unterstützten den Vorschlag des DARC e. V. auf Schaffung exklusiver Relaiskanäle für neue digitale Übertragungsverfahren.

Die vier neuen DV/FM-6,25-kHz-Kanäle (Ausgabe 145,59375 MHz, 145,5875 MHz, 145,58125 MHz, 145,575 MHz und jeweils 0,6 MHz Eingabe), stehen ab sofort zur Verfügung, sofern die Koordinierung und Verträglichkeitsuntersuchung das zulässt. Es sollte ein digitales System betrieben werden, das auch die Anforderungen an ein 6,25-kHz-Raster erfüllen kann. Ein reines FM-System ist für ein 6,25-kHz-Raster nicht geeignet und sollte in den neuen 2-m-Frequenzen nicht mehr betrieben werden.

Auch auf 23 cm wurde der ursprüngliche Bandplan dahin gehend angepasst, dass im Allmode-Bereich zwischen 1299,000 MHz und 1299,750 MHz fünf 150-kHz-Kanäle für High Speed Data (DD) und acht 25-kHz-DV-Kanäle im Bereich von 1299,750 MHz bis 1300 MHz zur Verfügung stehen.

#### ■ **DV-Repeaterboard**

Eine Gruppe um Torsten, DG1HT, Jan, [DO1FJN, und Kurt, DJ0ABR, hat auf](http://www.dvrptr.de) *www. dvrptr.de* ein DV-Repeaterboard vorgestellt, das als DV-Modem, basierend auf einem leistungsstarken 32-Bit-AVR-Mikrocontroller, aufgebaut ist.

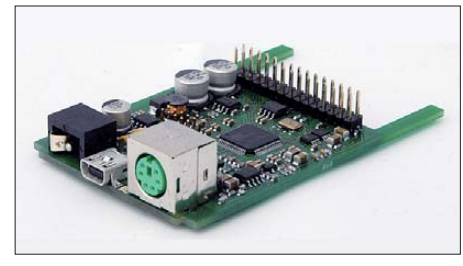

**Open-Source-DV-Repeaterboard Foto: DG1HT**

Sämtliche DV-Funktionen sind in der Software implementiert. Die DV-Daten von einem FM-Transceiver werden in einem ADC mittels DSP-Routinen (Digital Signal Processing) verarbeitet. Die Verbindung mit einem PC erfolgt über ein USB-Interface. Treiber für Windows (XP, Vista, 7) sind verfügbar. Unter Linux wird das Board automatisch erkannt, Treiber sind unnötig.

Weitere Hinweise: Ein integrierter DFU-1.1 kompatibler Bootloader erlaubt Firmwareupdates. Eine Reihe von PC-Software-Paketen un terstützt alle DV-Funktionen. Das Board ist als Hotspot oder für DV-Repeater in verschie denen Modis nutzbar. Das Board und die dazugehörige Software ist Open Source und für jeden erhältlich.

#### ■ **D-STAR-Repeater – munteres Kommen und Gehen**

Der von der Relaisgemeinschaft **HB9F** betrie bene Berner D-STAR-Stadtrepeater auf 438,325 MHz geht wegen Verlust des bisherigen Standorts nach vier Jahren außer Betrieb. Die Technik wird eingelagert.

In Wädenswil (Kanton Zürich) ist neuerdings ein 70-cm-D-STAR-Umsetzer unter **HB9DR\_B** auf 439,5125 (–7,6 MHz) QRV. Betrieben wird der Repeater vom Digital Radio Club HB9DR. Weitere Informationen findet man auf *[www.dr.ch.](http://www.dr.ch)* Ein anhängiges Projekt für einen D-STAR-Repeater auf dem Hörnli ist noch nicht bis zur Realisierungsphase fortgeschritten.

Durch eine private Initiative von Rolf Tschumi, HB9SDB, ist ein D-STAR-Reflektor aktiviert worden, der die Relaisstellen **HB9EAS, HB9RF** und **HB9LU** verbindet; für weitere Relais ist die Vernetzung geplant. Details zum Reflektor findet man auf *[http://xrf002.dstar.ch.](http://xrf002.dstar.ch)*

**Dr. Markus Schleutermann, HB9AZT**

## *QRP-QTC*

#### **Bearbeiter: Peter Zenker, DL2FI Molchstr. 15, 12524 Berlin E-Mail: dl2fi@dl-qrp-ag.de**

#### ■ **HOT-Party**

Am 20.11.11 findet erneut die HOT, Homebrew und Oldtime-Equipment-Party, statt. Lutz, DL1RNN, schreibt dazu: "Einmal im Jahr stellen die Selbstbauer und die Liebhaber von Oldtime-Geräten gemeinsam ihre Kreatio nen auf der HOT-Party vor. Ein Hauch von Chirp liegt in der Luft und etwas längere Umschaltpausen werden wohlwollend geduldet. Kunstvoll reanimierte Museumsstücke geben ebenso wieder Lebenszeichen von sich, wie allerneueste Schöpfungen rund um ICs und SMDs. Sachkundig gewartete kommerzielle Funktechnik trifft sich mit konsequentem Eigenbau. Das reaktivierte TX-Erstlingswerk aus den frühen Jahren der Amateurfunk-Karriere oder ein wieder zum "Spielen" gebrachter alter RX be rechtigen allein schon zum Eintritt (s. u. Klasse B). Auch "Tabus" wie die 5-W-QRP-Grenze engen die Freizügigkeit dieses draht losen Treffens nicht ein. Es geht also alles, oder? Nicht ganz, draußen bleiben muss die Kombination von: "buy & plug & play & von nix keine Ahnung".

Mal sehen, vielleicht schaffe ich es in diesem Jahr endlich, den alten 5-Band-Röhren-Eigenbau wieder betriebsklar zu machen. Ich habe mal nachgeschaut. Die elegante Resopal-Frontplatte glänzt noch wie früher, die auf Pergamentpapier in Tusche gezeichnete Schaltung fand sich auch schon ein. Der handgebohrte Loch blechdeckel hat irgendwie die vergangenen drei Umzüge nicht überstanden, aber das macht gar nichts. Die meisten neueren meiner Selbstbaugeräte haben ja auch noch nie ein Gehäuse gesehen, es dürfte also auch ohne Deckel gehen. Bis zum Contest sind ja noch einige Tage Zeit – entstaubt eure Vergangenheit und trefft euch mit uns am 20.11.11 zwischen 1300 und 1500 UTC auf 40 m und/oder zwischen 1500 und 1700 UTC auf 80 m. Die genauen Bedingungen findet man auf der Website der QRP-Contest-Community *([www.qrpcc.de\)](http://www.qrpcc.de) –* und keine Bange, es soll eine Party werden und kein Contest.

#### ■ **Großer Erfolg: Sputnik-Party**

Die hier im QRP-QTC angekündigte Sputnik-Party hat wie geplant im Oktober stattgefunden. Den Berichten im QRP-Forum und in den diversen internationalen Listservern kann man entnehmen, dass es ein wirklich herausragendes Ereignis war. Es hat allen Beteiligten viel Spaß bereitet, obwohl die Vorbereitungszeit extrem kurz war.

Selten hat ein Ereignis so viel gegenseitige Hilfe hervorgebracht, wie dieses. Es begann schon beim Bau der Sender, der für viele Teilnehmer erst dadurch möglich wurde, dass schwierig zu beschaffende Bauteile von selbstlos agierenden OMs irgendwo in der Welt aufgetrieben und an die anderen Teilnehmer verschickt wurden. Sprachkundige Helfer übersetzten die benötigten Unterlagen in mehrere

Sprachen, sodass der Kreis der Sputnikfreunde stetig anwuchs. Skeptiker wurden spätestens am 5. 10. 11 eines Besseren belehrt, als Peter, DL3PB, im QRP-Forum die erste Erfolgsmeldung einstellte: "Gestern mit 400 mW und Balkon-Vertical DJ0GD und WA4IUC gearbeitet; Mike, AA1TJ, und Arnie, CO2KK, gehört." Das war den anderen wohl Ansporn genug, ebenfalls zu den richtigen Zeiten QRV zu sein und auf der Lauer zu liegen, als würde es sich um das seltenste DX handeln. Olaf, DL4HG, konnte AA1TJ zwei Tage später auf 21,061 MHz einen satten 539 Rapport geben und Josef, ON6WJ, schaffte als erster ein echtes Zweiweg-Sputnik-QSO mit den USA. Alle Teilnehmer beschrieben es als äußerst prickelnd, statt mit der großen, modernen Station mit dem Sputnik-Sendernachbau zu funken – sei es, dass man ihn selbst als Sender betreibt oder aber mit großen Telegrafistenohren das flüsterleise Signal eines Überseesputniks aus dem Rauschen und Prasseln des 15-m-Bandes herausfiltert.

Amateurfunk pur, handgestrickt und das wirkliche Gegenstück zu Internet und Skype – wir Sputnik-Party-Freunde sind uns einig: es bleibt nicht bei diesem einen Mal. Im Oktober 2012 dürften es noch viel mehr sein, die das Beep-Beep ihres Sputniksenders um die Welt schicken.

#### ■ **Schwarzwald-Treffen**

Der Oktober bescherte uns ein Schwarzwald-Treffen bei Sonnenschein und Temperaturen, die es nahelegten, fast das komplette Treffen draußen vor der Tür stattfinden zu lassen. Es war dann auch im Sinne aller Teilnehmer, dass wir es bei einem einzigen Vortrag im Gebäude der Schluchsee-Grundschule beließen und kur zerhand Antennen und Live-Vorführungen von Geräten zu Schwerpunkten erklärten.

Die im Vortrag von Uli, DG4SFS, vorgestellte Windom mit Eindrahtspeiseleitung, unser 2 × 20-m-Dipol mit Twisted-Pair-Speisung und die große "Dosenantenne" für das 80-m-Band von

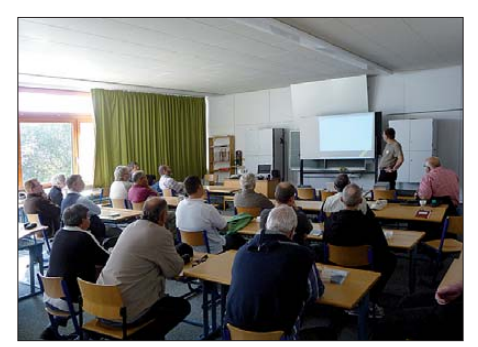

**Beim einzigen Vortrag innerhalb des Gebäudes der Schluchsee-Grundschule referierte Uli, DG4SFS, über eine Windom-Antenne mit Eindrahtspeise leitung und 1:9-Unun.** 

Raimund, DL1EGR, waren schnell aufgebaut und boten reichlich Möglichkeiten zu Analyse und vergleichenden Messungen. Das interessanteste Ergebnis für viele dürfte wohl gewesen sein, dass die große, bodennah aufgestellte Dosenantenne im Vergleich zum immerhin in etwa 15 m Höhe als Inverted-Vee gespannten Dipol bei der Nahfeldmessung gerade einmal 6 dB (eine S-Stufe) weniger brachte. Damit bewies sie, dass sie erfolgreich als Notantenne

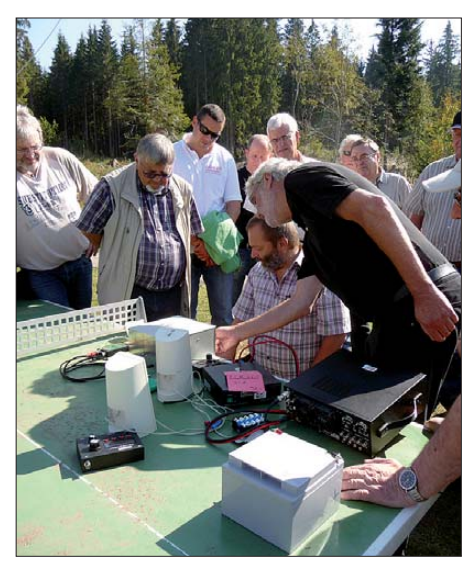

**Die Livevorführung des neuen Solf-Transceivers der DL-QRP-AG sorgte für großen Andrang.**

dienen kann. Grün angestrichen, einer blühenden Geranie als Ständer dienend, dürfte man damit auch das strengste Antennenverbot unterlaufen können. Als sehr hilfreich bei den Mes sungen erwiesen sich wieder der FA-Antennenanalysator und der FA-Netzwerktester. Die von vielen mit Spannung erwartete Livevorführung des neuen Solf-Transceivers der DL-QRP-AG sorgte für große Begeisterung. Der extrem ruhige und dabei doch sehr empfindliche Empfänger überzeugte wohl jeden da von, dass sich der Selbstbau im Amateurfunk auch heute noch lohnt – wenn man das Hobby wieder mit mehr Spaß verbinden möchte und sozusagen als Draufgabe noch ein hervorragendes Funkgeräte erhält.

Sehr gut angekommen ist die Idee, den Solf in einer virtuellen Bastelgruppe zu bauen. Wir werden bis dahin mit den Möglichkeiten des Internets die nötige Infrastruktur auf de Beine stellen, die es den Teilnehmern ermöglicht, sich nicht nur per E-Mail sondern auch direkt stän dig mittels Sprache und Bild über Fortschritt, Probleme und Lösungen beim Bau des Solf auszutauschen.

#### ■ **Interradio und Afu-Markt Dortmund**

Die Saison für die größeren QRP-Treffen ist mit dem Schwarzwald-Treffen für dieses Jahr vorüber, es gibt jedoch trotzdem Gelegenheiten, sich an Anlaufpunkten für QRP und Selbstbau zu verabreden. So sind DL7NIK und ich erneut sowohl bei der Interradio in Hannover (5. 11. 11), als auch beim Afu-Markt in Dortmund (3. 12. 11) anwesend.

In den vergangenen Jahren hat es eigentlich immer geklappt, dass sich die QRP- und Selbstbaubegeisterten am Stand der DL-QRP-AG trafen. So hoffe ich, auch in diesem Jahr möglichst viele von euch dort begrüßen zu können. Es dürfte wie immer sehr voll sein, doch sollte sich stets eine Gelegenheit für ein kleines Schwätzchen bieten.

Ich hoffe, schon zur Interradio mein KX3-Feldtestgerät dabei zu haben, kann aber nichts versprechen. Die 20 Feldtester erwarten nach wie vor, dass es noch im Oktober losgeht. Sollte sich etwas tun, dann erfährt man das zeitnah auf *[www.qrpforum.de.](http://www.qrpforum.de)*

## *Amateurfunkpraxis*

## *SOTA-QTC*

**Bearbeiter: Dipl.-Ing. Harald Schönwitz, DL2HSC Försterweg 8, 09437 Börnichen E-Mail: dl2hsc@darc.de**

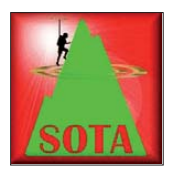

#### ■ **SOTA im Erzgebirge**

Während und nach dem Treffen Amateurfunk Erzgebirge vom 30. 9. bis zum 2. 10. sowie am 3. 10. 11 nutzten etliche Besucher die

Gelegenheit, um Berge im deutschen Teil des Gebirges für SOTA, GMA und den Sächsischen Bergwettbewerb sowie im tschechischen Teil für SOTA in die Luft zu bringen.

Am 1. 10. 11 aktivierten Joachim, DJ5AA, Kurt, DL8DZV, Olaf, DO1UZ, Günter, DG0DCL, sowie Klaus, DH2KK, den Pilzhübel (ex SOTA, GMA **DM/SX-137,** SBW). Lennart, DM2MM, und XYL Conny, DO2JUE, waren von der Lautaer Höhe (ex SOTA, GMA **DM/SX-139,** SBW) zu hören. Uli, DL2LTO, war mit seiner XYL auf dem Hohen Stein (ex SOTA, GMA **DM/SX-140,** SBW). Micha, DL3VTA, und Dirk, DD1UDW, unternahmen eine Wanderung zum Langen Stein (ex SOTA, GMA **DM/SX-094,** SBW). Danach folgten noch der Schellenberg (DL2LTO) mit der Augustusburg (ex SOTA, GMA **DM/SX-092,** SBW), der Galgenberg (ex SOTA, GMA **DM/SX-147,** SBW, DG0DCL, DH2KK) und der Saidenberg (ex SOTA, GMA **DM/SX-143,** SBW, DO1UZ, DJ5AA, DL8DZV).

Zur Wanderung zum Louèná (dt. Wieselstein, OK/US-003, höchster Berg des Osterzgebirges) am 2.10.11 trafen sich Cornelia, DM7PCH, Angela, DL1RMI, Kerstin, DE5KUS, Dieter, DJ2IA, Lutz, DJ3AX, Gregor, DG4CHA, und Harald, DL2HSC, sowie SOTA-Hund Benny. Nach dem Erreichen des Gipfels gegen Mittag wurde auf Kurzwelle sowie UKW gearbeitet. Lutz, DJ3AX,

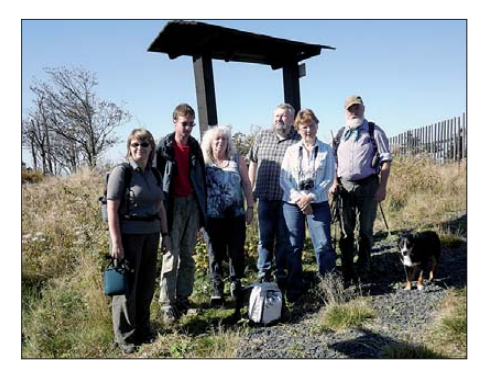

**Auf OK/US-003 (v. l. n. r.): Kerstin, DE5KUS, Gregor, DG4CHA, Cornelia, DM7PCH, Harald, DL2HSC,** Angela, DL1RMI, und Lutz, DJ3AX

übernahm den Kurzwellenbetrieb und erzeugte sofort ein kleines Pile-Up. Harald, DL2HSC, funkte auf den UKW-Bändern.

Da das ausgezeichnete Wetter viele Bergfunker anlockte, gelangen auch jede Menge S2S-Verbindungen (Berg zu Berg). So kamen u. a. Kay, DM2KL, vom Hochwald (SOTA **DM/ SX-019,** SBW) und Marek, OK1HAG, ex OK9HAG (Gratulation zur neuen Lizenzklasse), aus dem Isergebirge (Smrk, **OK/LI-003)** ins Log. Ver-

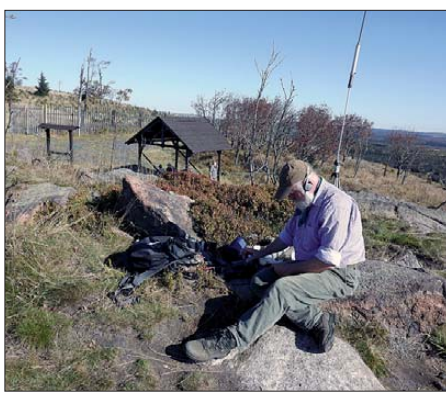

**Lutz, DJ3AX, auf dem Wieselstein (OK/US-003) Foto: DE5KUS**

bindungen auf 23 cm glückten mit Wolfgang, DL5MM, auf dem Hemmschuh (ex SOTA, GMA **DM/SX-007,** SBW) und DL7LM auf der Dreibrüderhöhe (ex SOTA, GMA **DM/SX-096,** SBW). Nach einer kurzen Fahrt wurde das Jagdschloss Lichtenwald (Bradacov, **OK/US-007)** erwandert. Dort kamen wiederum Kurzwellen- und UKW-Stationen zum Einsatz.

Den Abschluss der Bergwanderungen anläßlich des "Treffen Amateurfunk Erzgebirge" bildete ein Besuch der tschechischen Conteststation OL4A, wo die Teilnehmer herzlich empfangen wurden.

#### ■ **SOTA** international

Am 1. 10. 11 traten Änderungen für belgische SOTA-Berge in Kraft. Neben der Korrektur von Koordinaten und Namen wurde die Liste um drei neue Erhebungen erweitert: **ON/ON-025** (Burteaumont, 455 m ü. NN), **ON/ON-026** (Le Mont d'Henri-Chapelle, 354 m) und **ON/ON-027** (Pottelberg, 157 m). Frank, ON6UU, aktivierte ON/ON-025 und ON/ON-027 am 1. und 3. 10. 11. Acht Berge hat man gestrichen: **ON/ON-009, ON/ON-012, ON/ ON-014, ON/ON-015, ON/ON-018, ON/ON-020, ON/ON-022** und **ON/ON-023.** La Croix Scaille, **ON/ON-006,** wurde erneut in die Liste aufgenommen.

Diese Änderungen sind nach mehrmonatigem Studium digitalen Kartenmaterials und Neubestimmungen der Prominenzen notwendig und jetzt im ON-Referenzhandbuch Version 4 enthalten.

[Fred, K6DGW, hat in den SOTA-News](http://www.sotawatch.org) *(www. sotawatch.org)* eine Liste der nordamerikani schen Aktivitäten zusammengestellt. Al lein im September konnte er 25 Berge zählen – ein Zeichen dafür, dass in Nordamerika die SOTA-Familie wächst.

Urlaubsreisende wurden in CW aus den folgenden DXCC-Gebieten beim Bergfunken gehört: **DL:** OK1IN, HB9BRJ, HB9AGO, HB9BRJ, OK1EQ, PA0HRM; **E7:** S57XX, S58MU; **EA:** F5UKL, HB9AFH, HB9AFH, EA8EY; **F:** HB9CSA, DL4UHA, DD6DO, HB9BQB, HB9AFI, DK1IO; **I:** DL8DXL, HB9RVS, OK1DIG; **OE:** DF3MC, DK4OHA, PA1HR, DL8DZL, DL8DXL; **OH9:** DL2RVL, DL2XL; **OZ:** LA1KHA, LA1ENA; **SM:** LA1ENA; **SV5:** DJ5AA, OK1CZ; **UR:** OK1DIG, OK1DVM.

Jean-Pierre, VA2SG, beendet sein Amt als VE-Assoziationsmanager zum 31.12.11 aus persönlichen Gründen.

## *Aus Notfunkübung wird Notfunkeinsatz*

Alljährlich findet am ersten Septemberwochenende in der Nähe von Happurg, Kreis Nürnberger Land, ein Bergrennen statt. Veranstalter ist der Automobilclub Hersbruck. Zum Start zugelassen sind Old- und Young timer aus dem Bereich Pkw und Motorrad. Bei der diesjährigen Veranstaltung am 4. 9. 11 gingen weit über 100 Rennfahrzeuge an den Start.

Entlang der Rennstrecke wurden zur Sicherung sinnvoll verteilt Streckenposten aufgestellt. Es waren Helfer des AC-Hersbruck zur Streckensicherung und zwölf Funkamateure (B12) zur Kommunikationssicherung. Durch die hohe Bewaldung und die Topografie der Rennstrecke ist die Funkabdeckung über Feuerwehr-, PMRoder CB-Funk nicht möglich. Funkamateure können jedoch diese schwierige Strecke mit sogenannten Crossband-Repeatern (2 m) vollständig abdecken.

Ab Rennstart wurden per Funk immer wieder Statusmeldungen sowohl zwischen den Streckenposten als auch zum Fahrerlager, dem Startund dem Zielbereich übermittelt. Über die gesamte Dauer der Veranstaltung wurde das Rennen immer wieder per 2-m-Funk kurz angehal -

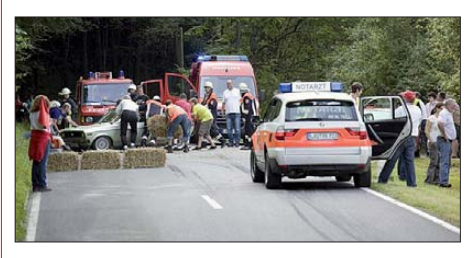

**Hilfskräfte an der Unfallstelle Foto: Schul-Rogge**

ten, um die Route für kleinere Aufräumarbeiten von Strecken- oder Blechschäden zu sperren. Gegen 16 Uhr kam es plötzlich zu einem Unfall mit Personenschaden. Ein Fahrzeug kam nach einer Rechtskurve vom Weg ab und schleuderte in den Besucherbereich. Stephan, DO2KRA, der dortige Postenfunker, setzte sofort einen Notruf ab. Durch die gute Funkverbindung konnte innerhalb von Sekunden Hilfe angefordert wer den. Umgehend veranlasste der Startfunker die Sperrung der Strecke und stoppte den Start weiterer Fahrzeuge.

Die Streckenfunker gaben den Funkspruch an die beistehenden Hilfs- und Rettungskräfte wei ter. Nur wenige Zeit später trafen sowohl Feuerwehr als auch Rettungsdienst an der Unfallstelle ein. Zum Glück handelte es sich nur um leichte Blessuren an Mensch und Fahrzeug.

Durch die Verzögerung des Rennens von mehr als einer Stunde, bedingt durch den Unfall, konnten nicht mehr alle Fahrzeuge teilnehmen. Somit musste das Rennen leider abgebrochen und ohne Sieger beendet werden. Nach Rennende bedankten sich die Veranstalter für die Unterstützung der Funkamateure.

Es war spannend zu erleben, wie Amateurfunk mit einfacher, aber leistungsfähiger Technik sowohl kommerzieller als auch behördlicher Funk technik eine große Nasenlänge voraus ist. Weitere Informationen finden Sie auf *[www.b12-hersbruck.](http://www.b12-hersbruck.de) [de](http://www.b12-hersbruck.de)* und *[www.ac-heb.de](http://www.ac-heb.de).*

**Matthias Tafelmeyer, DG1NMT**

## *SWL-QTC*

#### **Bearbeiter:**

**Andreas Wellmann, DL7UAW Angerburger Allee 55, 14055 Berlin E-Mail: andreas.wellmann@t-online.de Packet-Radio: DL7UAW@DB0GR**

#### ■ **Empfang von CB-, Flug- und Amateurfunk legal und konzessionsfrei**

In einer früheren Fassung der Verordnung über Frequenzmanagement und Funkkonzessionen (FKV) erklärte Art. 8 e den Empfang von Flugund Amateurfunk ausdrücklich als zulässig. Eine Konzession des BAKOM war dazu nicht notwendig, die Rufzeichen für Empfangsamateure werden von der USKA vergeben. In einer revidierten Fassung desselben Artikels werden nun CB-, Flug- und Amateurfunk nicht mehr ausdrücklich genannt, es ist darin nur noch vage die Rede von "nicht ortsfesten und ortsfesten reinen Funkempfangsanlagen, die keiner Frequenzkoordination bedürfen". Gemäß schriftlicher Stellungnahme des BAKOM hat sich aber die Bedeutung dieses Artikels nichts geändert, die genannten Funkdienste dürfen nach wie vor legal und konzessionsfrei empfangen werden.

**Dr. Markus Schleutermann, HB9AZT**

#### ■ **SDR-Breitbandempfänger im Testbetrieb**

SDR-Empfänger erfreuen sich einer immer größeren Beliebtheit, bieten sie doch die Gele genheit, mit relativ geringem Aufwand in Empfangsbereiche vorzudringen, für die preiswerte kommerzielle Hardwarelösungen eher selten verfügbar sind. Darüber hinaus bieten SDR-

## *Packet-QTC*

#### **Bearbeiter:**

**Jürgen Engelhardt, DL9HQH Azaleenstr. 31, 06122 Halle Packet-Radio: DL9HQH@DB0ZWI E-Mail: dl9hqh@gmx.de**

#### ■ **Neue Hoffnung für F6KDL (Petit Ballon)**

Für den durch einen Blitzschlag mit nachfolgendem Totalschaden zerstörten Digipeater auf dem Petit Ballon gibt es neuerdings Hoffnungen auf einen Weiterbetrieb.

Ermöglicht wird das durch die tatkräftige Unterstützung von Mitgliedern des Vereins Oberrhein (REF 68) sowie auch durch umfangreiche Materialspenden der Funkfreunde des langjährigen Linkpartners HB9EAS (Stie renberg).

Inzwischen konnte immerhin schon der Fonie-Repeater wieder in Betrieb genommen werden und auch die Bake auf 23 cm sendet erneut.

#### ■ **HamNet in Österreich**

Eine interessante kurze Zusammenfassung zu dieser Thematik kam kürzlich von Mike, OE2WAO. Das Ham Net in Österreich ist wohl eines der am besten ausgebauten Netze der Welt.

Empfänger auch die Möglichkeit, diese einem breiterem Publikum via Internet zugänglich zu machen. Auf [1] lassen sich täglich weit über 20 verschiedenste SDR-Empfänger beobachten, die von fast 100 Nutzern gleichzeitig genutzt werden. Durch die Verlinkung zu Google-Maps ist es zudem inzwischen mög lich, sich auch in Echtzeit von der geografischen Lage des jeweiligen Empfängers ein Bild zu machen.

Seit einiger Zeit hat Pieter-Tjerk, PA3FWM, unter [2] einen weiteren SDR-RX bereitgestellt. Allerdings handelt es sich dabei momen-

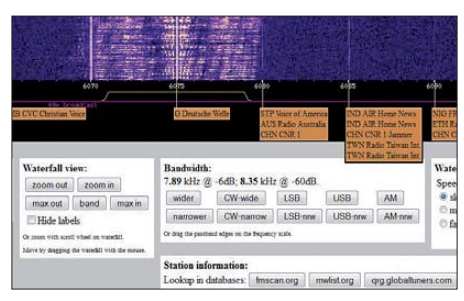

**WebSDR-Experimentalempfänger von PA3FWM Screenshot: DL7UAW**

tan um einen Testaufbau im Heimat-QTH. Der ur sprüng liche Standort an der Universität Twente steht leider noch nicht wieder zur Verfügung. Das bedeutet eine eingeschränkte zeitliche Verfügbarkeit des Empfängers und wegen der geringeren nutzbaren DSL-Bandbreite auch eine kleinere Anzahl von gleichzeitigen Nutzern.

Neu am jetzigen Empfänger ist der sehr große Frequenzbereich. Es kann nun von 0 MHz bis 20 MHz jeweils ein 150 kHz breiter Frequenzbereich gleichzeitig im Wasserfall beobachtet

Jedes Bundesland verfügt über eine Anbindung zum OE-Backbone, über den zahlreiche Dienste ihre Daten austauschen. Damit existiert in Österreich seit zehn Jahren wieder ein durchgängiges Packet-Radio-Netz, welches Geschwindigkeiten im mindestens dreistelligen kbit-Bereich zulässt.

Diese großflächige Verfügbarkeit hat auch zur Folge, dass der Austausch von Mails wieder angestiegen ist. Es reicht ein nahegelegener Zugang mit 1k2 auf 2 m bzw. 70 cm, um textbasierte Nachrichten empfangen und versenden zu können

#### ■ **Digipeater**

#### *DB0SAC (Eggberg)*

Kleinere Arbeiten hat man Ende September bei DB0SAC durchgeführt. So wurde das Faxmodem über einen Spannungsbegrenzer an einen DLC-7 angeschlossen und die IGate-Verbindung eingerichtet.

#### *DB0TGM (Tangermünde)*

Aufgrund der Aufgabe von Digipeater-Standorten wurde kürzlich auch der letzte HF-Link bei DB0TGM abgeschaltet. Nach DB0MGB (Magdeburg) im Mai folgte DB0BRB (Bran denburg) im August und nun auch DB0SAW (Salzwedel) im September.

Für die lokalen Nutzer von DB0TGM gibt es

werden. Für eine grobe Anwahl genügt es, das entspreche Band per Mausklick auszuwählen. Frequenzfeineinstellung, Bandbreite und Mo dulationsart lassen sich über die verschiedenen selbsterklärenden Button entsprechend den eigenen Wünschen anpassen.

Zusätzlich erscheinen speziell in den Rundfunkbändern kleine Reiter, in denen Hinweise zur jeweiligen Station zu finden sind. Weitergehende Informationen können zudem über die drei Buttons im Bereich Station information abgerufen werden. Es wird dabei unter Verwendung der aktuell eingestellten Frequenz in den Datenbanken von [3], [4] und [5] gesucht und die dort gespeicherten Informa tionen (Sendername, Standort, Sendezeiten, Alternativfrequenzen usw.) werden in einem neuen Browserfenster angezeigt. Damit ist PA3FWM ein weiterer interessanter Ansatz gelungen, bei dem bereits unabhängig voneinander existierende Lösungen jetzt neu miteinander verknüpft werden.

#### ■ **Nachtrag zum SWL-QTC 10/11**

In der Bildunterschrift hat sich ein kleiner Fehler eingeschlichen. Mit 217 m ist der Sendemast auf dem Blosenberg nicht mehr das höchste Bauwerk der Schweiz.

Diesen Rang hat ihm die südlich der Kantonshauptstadt Sion gelegene Staumauer von Grande Dixence abgelaufen. Sie wurde zwischen 1951 und 1965 errichtet und erreicht die beachtliche Höhe von 285 m.

#### **Tnx Info: SWL Daniel, HE9QLW URLs**

- [1] *[www.websdr.org](http://www.websdr.org)*
- [2] *<http://websdr.ewi.utwente.nl:8903>*
- [3] *<http://fmscan.org>* [4] *[www.mwlist.org](http://www.mwlist.org)*
- [5] *<http://qrg.globaltuners.com>*

momentan keine gravierenden Änderungen, da die Anbindung an das weltweite PR-Netz schon einige Zeit über die IGate-Verbindung lief. Die Einstiege von DB0TGM sind weiterhin verfügbar.

#### *DB0SAC (Bad Säckingen)*

Im August fanden Reparaturen am Digipeater statt. So wurden ein defekter MAX232 im Linksys und der Ventilator für den Außentemperaturfühler getauscht.

#### ■ **Linkverbindungen**

#### *DB0RWI (Düsseldorf)*

Eine neue Linkstrecke wurde am 17. 9. 11 vom Standort von DB0RWI zu DB0TV (Wuppertal) in Betrieb genommen. Dieser Link arbeitet auf 5,6 GHz mit einem Netto-Datendurchsatz von etwa 10 Mbit/s. Als Routerboards kommen RB411AH zum Einsatz, und als Antenne ein 68-cm-Parabolspiegel mit Wetterschutz der Firma Jirous. Momentan stehen noch diverse Tests bei unterschiedlichen Witterungsbedin gungen an.

Demnächst sollen auch Versuchsreihen durchgeführt werden, um ATV-Sendungen über das HanNet zu übertragen. Maßgeblich beteiligt an der Errichtung dieser Verbindung waren DK6MHD, DK2CRN und die Gruppe um DL3DCW.

## *UKW-QTC*

**Aktuelles, Aurora, MS, EME:** Dipl.-Ing. Bernd J. Mischlewski, DF2ZC **Auf dem Scheid 36, 53547 Breitscheid E-Mail: BerndDF2ZC@gmail.com Magic Band, Topliste, Conteste: Dipl.-Ing. Peter John, DL7YS Am Fort 6, 13591 Berlin E-Mail: dl7yspeter@gmx.de Packet-Radio: DL7YS@DB0BLO**

### ■ X-Flare auf der Sonne – live verfolgt

Naturphänomene sind stets beeindruckend, selbst – oder gerade dann – wenn man den phy sikalischen Hintergrund kennt. Mag es sich um vielleicht der Mastvorverstärker plötzlich an zu schwingen?

Nach einigen Sekunden war die eigentümliche Erscheinung genauso abrupt, wie sie gekommen war, wieder vorbei. Der RX rauschte wie gewohnt ruhig vor sich hin. Überraschenderweise berichteten im N0UK-EME-Chat, wo EME-Interessenten Skeds vereinbaren oder nach den QSOs kurz diskutieren, viele andere OMs über ein ähnliches Rauschphänomen. Ein solcher Rauschburst war in Europa, Asien und Amerika gleichermaßen aufgenommen worden; er musste also aus dem Weltall gekommen sein. Ähnlichkeiten zu SciFi-Filmen à la "Independence Day" drängten sich auf.

Ein Angriff Außerirdischer stand jedoch nicht bevor. Die Erklärung hatte ein englischer OM parat: Auf der Sonne hatte soeben ein X-Class-

Flare begonnen, also eine Sonneneruption der stärksten Klasse. Deren anfängliche Radiostrahlung Richtung Erde war anscheinend so stark, dass sie von den auf den Mond ausgerichteten Yagi-Antennen trotz eines Winkelunterschieds Mond – Sonne von etwa 30° noch über einen Nebenzipfel derart laut aufzuneh-

**Blick ins Inferno: Sonnenfleckengruppe 1302 aus der Nähe betrachtet** 

**Foto: Emil Kraaikamp**

men war.

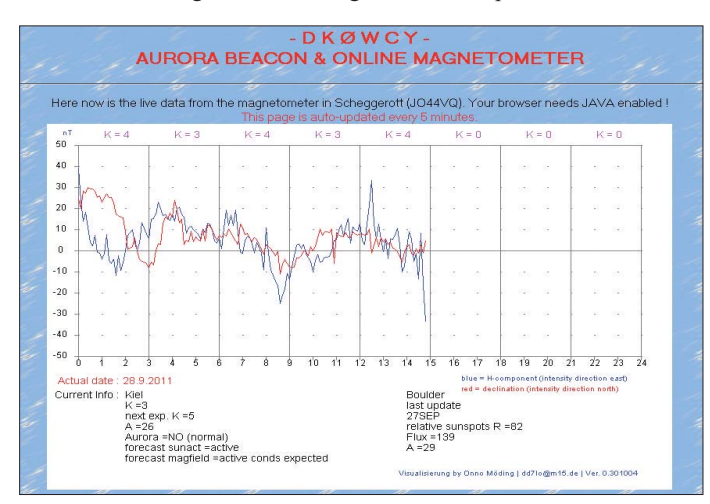

ein Gewitter, eine Sonnen- oder Mondfinsternis handeln, um Polarlicht oder das Erleben einer massiven Sonneneruption.

Am 24. und 25. 9. 11 fand der Italienische EME-Contest statt, dabei herrschten gute Aus brei tungsbedingungen auf dem Erde-Mond-Erde-Ausbreitungspfad. Deshalb ist es wenig überraschend, dass viele EME-Funkamateure ihre Antennen auf den Mond ausgerichtet hatten.

So auch DF2ZC, der auf 144,114 MHz in JT65 "CQ" rief. Um 0940 UTC stieg kurz nach dem Umschalten auf Empfang das Rauschen plötzlich stark an, um etwa 15 bis 20 dB. War in der Nachbarschaft etwa neue Billigelektronik in Betrieb genommen worden oder fing

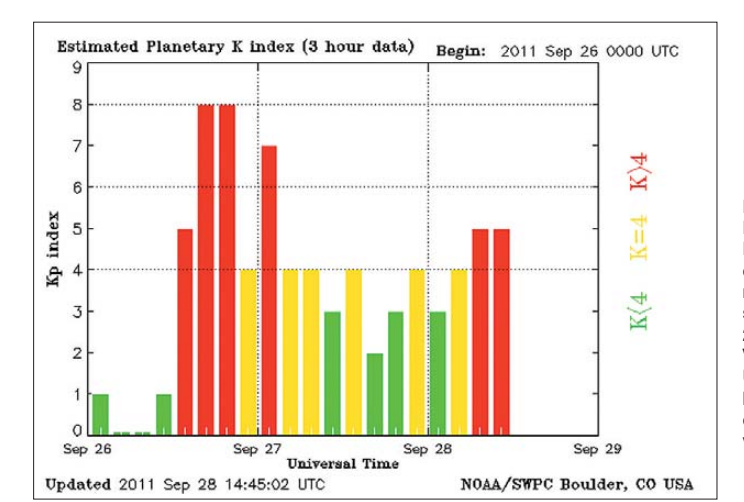

**Das Live-Magneto meter von DK0WCY auf** *[www.dk0wcy.de](http://www.dk0wcy.de)* **zeigt selbst am 28. 9. 11 immer noch einen geomagnetischen Sturm an.**

**Screenshot: DF2ZC**

Die Sonnenfleckengruppe 1302, innerhalb der dieses Flare auftrat, verfügte über eine sehr komplexe magnetische Struktur: Sie war vom Typ Beta-Gamma-Delta. Das bedeutet: bipolare Magnetfeldstrukur – Beta, untypische Mixtur von Polaritäten – Gamma, entgegengesetzte Polaritäten in der Umbra (dem ganz dunklen Gebiet) und innerhalb eines Penumbragebietes (der helleren äußeren Begrenzung der Flecken) – Delta. Man kann sich das wie einen großen Deckel auf dem "Sonnentopf" vorstellen, der enorme Mengen Energie daran hindert, ungestört abgestrahlt zu werden. Der Deckel wird gebildet durch Magnetfelder, die jedoch sehr leicht kollabieren können, da sich durch die wilde Struktur der Feldlinien schnell "Kurzschlüsse" ergeben können. Und genauso war es beim erwähnten X-Flare dann gewesen.

Leider befand sich diese große Sonnenfleckengruppe am östlichen Sonnenrand, weshalb die ins All geschleuderte Materiewolke nicht direkt zur Erde gerichtet war. Gleichwohl reichte der Bruchteil der Partikel, die uns erreichten, aus, um am 26. 9. 11 eine intensive Radio-Aurora zu erzeugen. Vom späten Nachmittag bis etwa Mitternacht tauchten im 6-m- und im 2-m-Band aus nördlichen Richtungen die zischenden Signale auf. Mitunter waren Stationen aus Schweden und Nordschottland sogar am 50. Breitengrad noch mit 59A zu empfangen.

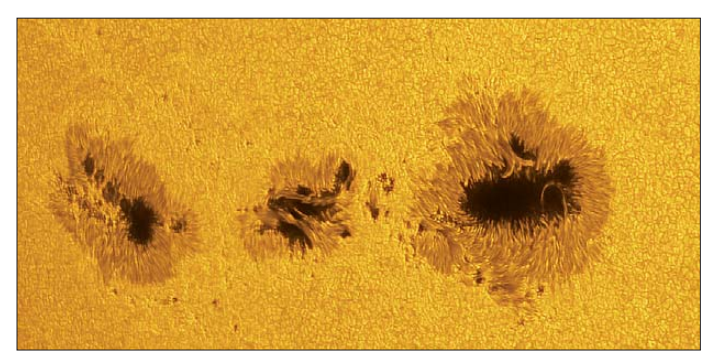

GM4VVX in IO78TA konnte bei DF2ZC (JO30RN) um 1700 UTC aus Richtung 340° sogar mit mehr als S9 noch empfangen werden, und mit SM7GVF (JO77GA) wurden selbst aus den Feldern JN59 und JN89 noch QSOs gemacht.

Die Fleckengruppe 1302 war bei Redaktionsschluss dieser Ausgabe zur Sonnenmitte hin rotiert. Sollte dann – was durchaus nicht un wahrscheinlich ist, schließlich besitzt die Gruppe immer noch eine sehr komplexe magnetische Struktur – abermals ein solches Flare auftreten, sieht es in Bezug auf Aurora ganz anders aus. Dann endlich dürfte es auch einmal wieder von Norddeutschland bis nach Italien gehen. Und wenn es diesmal nichts wird, dann sicher das nächste Mal. Schließlich bewegen wir uns langsam in Richtung Sonnenfleckenmaximum. Die nächste komplexe Fleckengruppe kommt früher oder später.

#### ■ **Neue FM-Relaisfunkstelle**

Seit dem 13. 9. 11 ist im Norden Sachsen-Anhalts, in Dequede, ein neues FM-Relais aktiv – DB0DEQ. Die neue Relaisfunkstelle befindet sich auf einem Funkturm in etwa 100 m Höhe im Locator JO52UT. Die Sendefrequenz ist

**Der von der NOAA in Boulder gemessene K-Index, ein Maß für die Intensität geomagnetischer Störungen, spiegelt die Aurora vom 26. 9. 11 deutlich wider. Von 1500 UTC bis 2100 UTC wurde ein K-Wert bei 8 gemessen, und das auf einer Skala von 0 bis maximal 9.** 

**Grafik: NOAA/SWPC Boulder, Colorado** 439,150 MHz. Als Antenne wird eine X50 mit Rundstrahlcharakteristik benutzt. Betrieben wird der Repeater vom VFDB BV Magdeburg (Z85). Durch die exponierte Lage ist mit einem großen Einzugsbereich im gesamten nordöstlichen Bereich Deutschlands zu rechnen.

#### **■ Rare DXCC-Gebiete via EME aktiviert**

Vasek, OK1VVT, war vom 19. bis 25. 9. 11 unter dem Rufzeichen **OX4OK** aus Grönland (GP47TA) auf 2 m per EME QRV. Mit nur einer einzigen 17-Element-Yagi-Antenne und etwa 700 W bis 800 W loggte er während die ser Tage insgesamt 170 QSOs via Mond. Bei etwa 1 dB Kabeldämpfung sind das 600 W am Dipol und etwa 20 kW ERP.

Diese QSO-Erfolge gelangen Vasek sogar ohne Vorverstärker; denn dieser war auf dem Transport kaputt gegangen. Es musste also die Empfindlichkeit des TS-2000 ausreichen. Trotzdem glückten sogar ein paar QSOs mit Single-Yagi-Stationen, wie z. B. LZ2FO (KN13KX), der mit nur einer 15-Element-Yagi-Antenne arbeitet.

Mit **RI1FJL** wurde im September sogar noch ein ganz besonders seltenes DXCC-Gebiet per

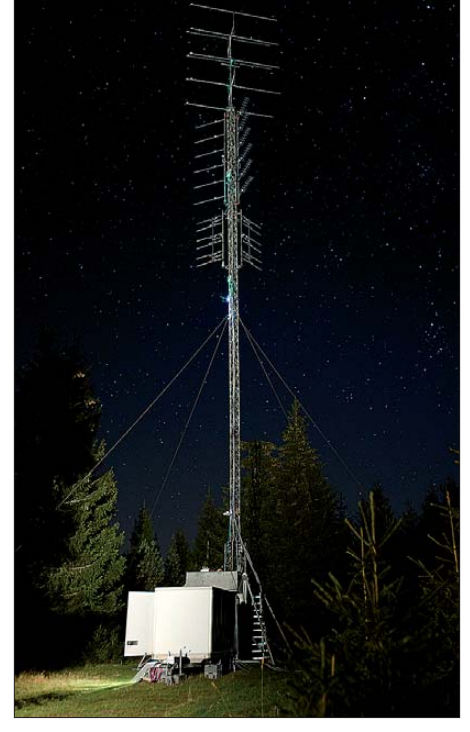

**Imposantes Antennen-Setup: Die Crew von DR9A (OV Ettlingen, A24) hat mittlerweile eine beeindruckende Konstanz auf den Bändern von 2 m bis 23 cm und ein Abo auf die vorderen Plätze ent** $wickelt.$  Mehr auf *[www.darc-a24.de](http://www.darc-a24.de).* 

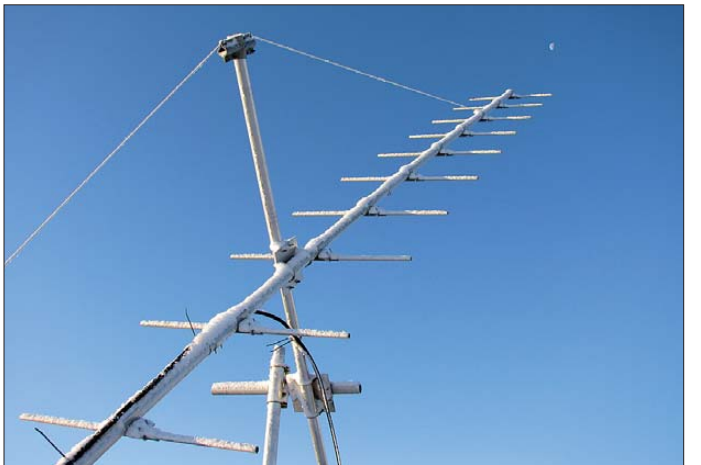

EME QRV: die Franz-Josef-Inseln. Beim jährlichen Wechsel des Teams der Wetterstation war diesmal Victor, U3ME, mit im Team. Mit etwa 1 kW Ausgangsleistung an einer 10 m langen Yagi-Antenne funkte er aus dem Loca tor LR90AO zwischen dem 17. und 26. 9. 11 via Mond. Obwohl Victor nur in CW funkte, glückten ihm bei 54 Skeds 25 komplette Verbindungen, davon drei QSOs sogar noch via Random. In Deutschland freute sich Jo, DK2PH, über die 144-MHz-Erstverbindung zu diesem selbst auf Kurzwelle sehr gesuchten DXCC-Gebiet.

#### **■ Pierre, HB9QQ, sk**

Am frühen Morgen des 11. 6. 11 verstarb im Alter von 80 Jahren Pierre, HB9QQ. Pierre war einer der Pioniere bezüglich VHF/UHF-DX und in gewisser Weise Pate vieler europäischer UKW-DXer – aufgrund seiner Aktivität auf den Bändern (vornehmlich 144 MHz) sowie durch sein 1982 veröffentlichtes Buch "VHF UHF – Funkverfahren und Betriebstechnik", das sich schnell zum Standardwerk für UKW-DX entwickelte.

Pierre funkte via Tropo, Meteorscatter, Sporadic-E, Aurora und selbstverständlich auch via Mond per EME. Viele Jahrzehnte war das 2-m-Band sein Favorit, gewiss aufgrund der Vielzahl der dort auftretenden Ausbreitungs-**Foto: OK1VVT**

**Auch Mitte September schon mit starker Vereisung der Antenne kämpfen zu müssen – das kann in Grönland durchaus vorkommen.**

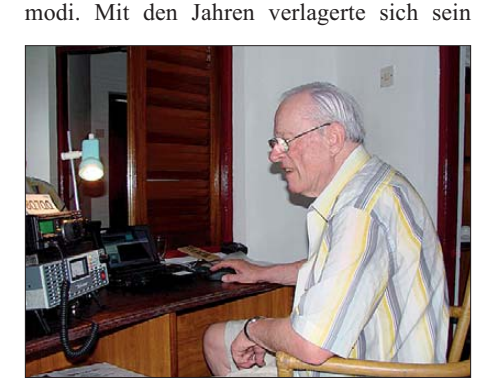

**Pierre, HB9QQ, an der 50-MHz-Station der 8Q7QQ-Foto: G4FIX** 

Interesse allerdings zunehmend Richtung 50 MHz. Denn auch dieser Frequenzbereich bereitete ihm viel Spaß, kamen dort doch noch weitere Ausbreitungsformen hinzu, etwa TEP oder F<sub>2</sub>.

Pierre war ein Funkfreund im besten aller Sinne, stets gerne bereit, Unterstützung zu geben,

### **Amateurfunkpraxis**

wenn es Fragen zur UKW-Ausbreitung gab oder um Hilfe bei Funkaktivitäten ging. Viele DX-Newcomer verdanken ihm Beistand bei den ersten DX-Schritten auf 2 m. Und nicht zuletzt verhalf er als HB0QQ durch seine regelmäßigen Aktivitäten aus Liechtenstein vielen europäischen OMs zum begehrten DXCC-Gebiet HB0 auf 144 MHz. Neben seiner Leidenschaft für Ausbreitungsthemen war HB9QQ auch ein begabter Mechaniker, was sich in vie len Selbstbauprojekten zeigte.

Bis ins hohe Alter war Pierre auch bei DXpeditionen mit von der Partie. Seine letzte Aktivität führte ihn 2010 auf die Malediven. Gemeinsam mit Dan, HB9CRQ, Hermann, DL2NUD, und Bodo, DL3OCH, funkte er dort unter dem Rufzeichen 8Q7QQ von 50 MHz bis 1296 MHz, mit Schwerpunkt 2 m EME. Wie Dan schreibt, sagte Pierre dort immer wieder, dass dies wohl seine größte und letzte DXpedition sein würde. Leider hat HB9QQ damit recht behalten…

#### **■ Noch ein Verlust**

Rytis Zumbakis, LY4U (ex UP2BIL, LY2BIL), verstarb am 30. 8. 11 im Alter von 54 Jahren. Er war einer der aktivsten OPs an der VHF-Contest-Klubstation LY2WR. Seine Vorlieben

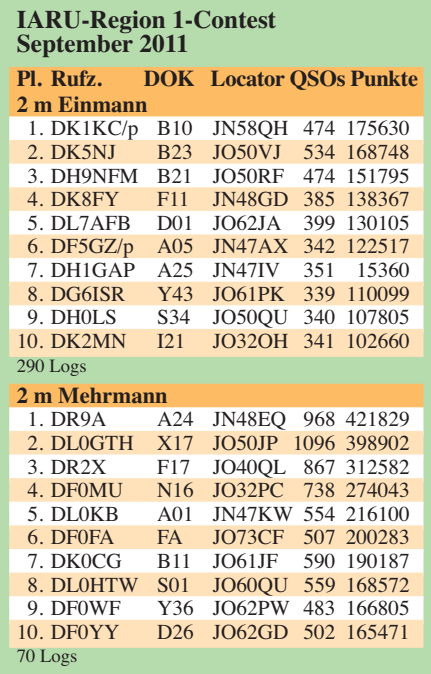

waren Meteorscatter, EME und Tropo von 2 m bis 10 GHz. Er ist Halter des 70-cm-MS-IARU-Region 1-Rekords über 1931 km für ein HSCW-QSO mit UA9FAD während der Perseiden 1998.

#### **■ Relaisliste aktualisiert**

Seit dem 7. 9. 11 ist die aktualisierte Relaisliste des Distrikts Niedersachsen (H) verfügbar. Sie kann ab sofort auf der Website des Distrikts *[\(www.darc.de/distrikte/h/infoblaetter](http://www.darc.de/distrikte/h/infoblaetter))* unter der Rubrik *Infoblätter* heruntergeladen werden. Die Daten der automatischen Stationen für die Nutzung in RadioMobile *[\(www.cplus.org](http://www.cplus.org))* sind ebenfalls aktualisiert worden und stehen dort zum Herunterladen bereit.

**Quelle: DL-RS des DARC e. V. Nr. 37/11**

## *DL-QTC*

#### ■ Hannover: Interradio 2011

Der Amateurfunk- und Elektronikfachmarkt im Norden Deutschlands, die Interradio, findet wie gewohnt auf dem Messegelände, Halle 20, am  $\overline{5}$ . 11. 11 von 9 – 17 Uhr, in Hannover statt. Eintrittskarten, die automatisch an der beliebten Tombola teilnehmen, kosten 7 €.

Ein Höhepunkt der Interradio dürfte erneut die Amateurfunktombola mit etlichen wertvollen Sachpreisen, wie Antennen, Geräten, Zubehör und einem Hauptgewinn sein. Dieser ist ein Gutschein, der bei den auf der Interradio ausstellenden kommerziellen Anbietern eingelöst werden kann.

Mit von der Partie ist erneut der bewährte Messplatz des ATN. Dessen Hauptaufgabe ist die technische Überprüfung von auf dem Flohmarkt erworbenen Geräten. Dieser Service ist kostenlos und dient der Sicherheit der Käufer. Zudem finden die beliebten Fachvorträge statt. Geplant sind Ausführungen zu den Themen APRS, DATV, D-STAR, D-Term, Funkruf, Mobilfuchsjagden, TNN und weitere. Interessierte Fachaussteller wenden sich bitte an den Veranstalter *[\(www.interradio.info/index.](http://www.interradio.info/index.pl/kontakt) pl/kontakt).*

#### *Anmeldung für Amateurfunkprüfung*

Die Bundesnetzagentur bietet auf der Interradio am 5. 11. 11 eine Amateurfunkprüfung an. Interessenten müssen sich bei der BNetzA, Außenstelle Bremen, anmelden. Ansprechpartner ist Frau Hanschen, Tel. (04 21) 43 44 42 70, Fax (04 21) 43 44 41 80 oder per E-Mail *(brem01.postfach@bnetza.de).*

Es stehen etwa 25 Prüfungsplätze seitens der BNetzA zur Verfügung. Die Teilnehmer erhal ten nach der Prüfung ihren Eintritt im Messe büro zurück. Im vergangenen Jahr haben fast alle Probanden bestanden.

#### ■ Oberlausitzer Afu-Treffen erfolgreich

Am 17. 9. 11 folgten 73 YLs, OMs und Gäste der Einladung des OV Görlitz zum Ober lausitzer Amateurfunktreffen nach Königshain. Die Veranstaltung wurde mit einer Tombola eröffnet. Über die lukrativen Preise, wie einen Rundflug über Görlitz oder ein gesponsertes UV-3R freuten sich die Gewinner. Vom DV Sachsen, Karl-Heinz Kunz, DL6EV, gab es Neuigkeiten aus dem Distrikt.

Als Vorträge standen mit "Allband-DDS-VFO" von Andreas Lindenau, DL4JAL, und "SDR-

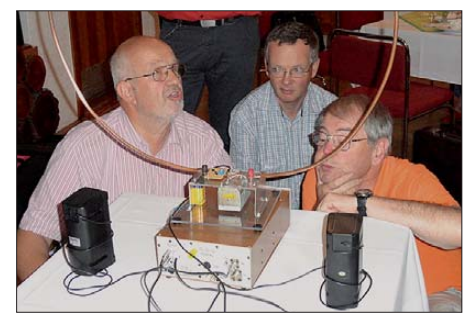

**Andreas Lindenau, DL4JAL (l.), führt beim Ober lausitzer Amateurfunktreffen den Allband-DDS-VFO an seinem Eigenbau-SDR vor. Foto: DL2USR**

TRX" von Andreas Auerswald, DL5CN, interes sante und aktuelle Beiträge auf der Agenda. Die behandelte Technik konnte vor Ort in Funktion begutachtet werden, für Fragen standen die Referenten zur Verfügung. Ein kleiner Flohmarkt rundete die Veranstaltung ab. Wir bedanken uns für die Unterstützung beim Distrikt Sachsen, der Grundschule Windmühlenweg in Görlitz sowie bei Funktechnik

Dathe. **Steffen Reitinger, DL2US**

#### ■ **Hausmesse bei WiMo**

Die alljährliche Hausmesse von WiMo Antennen und Elektronik GmbH in Herxheim findet am 3. 12. 11statt. ICOM, Kenwood und Yaesu sind mit eigenem Personal und dem neuesten Equipment präsent und stehen für Gespräche und Vorführungen zur Verfügung. Nachmittags sind eine Verlosung mit wertvollen Sachprei sen sowie Versteigerungen von B-Ware und Einzelstücken vorgesehen. Wie immer gibt es Verpflegung und viele attraktive Sonderange bote. Die Veranstaltung beginnt um 11 Uhr und endet gegen 17 Uhr. Alle OMs sind mit XYL und Harmonischen herzlich eingeladen.

Herxheim liegt zwischen Karlsruhe und Landau in der Südpfalz (JN49CD). Mehr Informationen findet man auf *www.wimo.de/hausmesse \_d.html.* **[Volkmar Junge, DF2SS](http://www.wimo.de/hausmesse_d.html)**

#### ■ **Dr. Dish TV wünscht Material**

Der Satellitensender Dr. Dish TV (Astra digital) sucht für seine Sendung "CQ" interessante und sendefähige Amateurfunkbeiträge. Das be deutet interessante Inhalte, stabile Kameraführung und möglichst GEMA-freie musikalische Untermalung. Die Beiträge sollen bitte per Post an Dr. Dish Televison GmbH, Türkenstr. 91, 80799 München, gesendet werden.

#### ■ **Eike Barthels, DM3ML, silent key**

Der seit Anfang 1958 aktive Funkamateur (ex DM3NML, DM2BUL, Y22UL, DL2DUL) und überaus fleißige Autor vieler Beiträge im FUNKAMATEUR sowie im Elektronischen Jahrbuch erlag am 25. 9. 11 im Alter von 71 Jahren seiner schweren Krankheit.

Eike zählte zu den Pionieren des UKW-Amateurfunks in der DDR. Er hat als Stationsleiter und Mentor in besonderer Weise Entwicklung und Erfolge des OV der TU Dresden (S07) mitbestimmt. Eike engagierte sich namentlich auch in der Wendezeit und wurde erster DV in Sachsen. Seine Leistungen wurden mit der Goldenen Ehrennadel des DARC e. V. gewürdigt. Vielen Funkamateuren wird Eike auch als Über setzer der Anleitungen zahlreicher Afu-Programme bekannt sein. Wir verlieren mit Eike einen Oldtimer, der sich viele Jahre seines Lebens dem Amateurfunk widmete. **Red. FA**

#### ■ Afu-Treffen Echterdingen

Der DARC-OV P54 (Leinfelden/Echterdingen) lädt auch in diesem Jahr wieder zum traditionellen Amateurfunktreffen (mit Floh markt) am 20. 11. 11 ab 10 Uhr in das Kulturforum Goldäcker, Schimmelwiesenstr. 18, in 70771 Echterdingen, ein.

Das Treffen ist bei vielen Funkfreunden ein Event, bei dem sie sich persönlich sehen und über unser Hobby und das Drumherum reden können. Außerdem wird beim Flohmarkt alles angeboten, was mit Elektronik und Funk zu tun hat. Also, wer etwas übrig hat oder etwas zum Basteln sucht, ist hier richtig.

Tischreservierungen und weitere Informationen bei Gisela Heinzmann, DG7SDX, Tel. (07 11) 75 24 40 oder via E-Mail *dg7sdx@ darc.de.* **Gisela Heinzmann**

#### ■ Amateurfunkprüfung im **DARC-Ausbildungszentrum**

Am 29. 11. 11 um 10 Uhr wird die Bundesnetzagentur die Prüfungen für die Genehmigungsklassen E und A im Ausbildungszentrum des DARC e. V., Lindenallee 6 in Baunatal abnehmen. Anträge auf Zulassung zur Prüfung findet man auf *[www.bnetza.de](http://www.bnetza.de)* → *Telekommunikation* → *Regulierung* → *Frequenzordnung* → *Ama teur funk* → *Amateurfunkprüfung.* Das ausgefüllte Formular senden die angehenden Probanden bitte bis spätestens 22. 11. 11 direkt an die BNetzA, Standort Eschborn, Elly-Beinhorn-Str., 65760 Eschborn. Der DARC e. V. plant zukünftig, gemeinsam mit der BNetzA, in regelmäßigen Abständen weitere Prüfungen im Amateurfunkzentrum Baunatal anzubieten.

**Quelle: DL-RS des DARC e. V. Nr. 38/11**

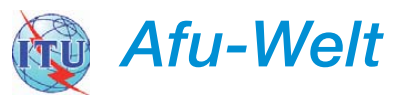

#### ■ **Bilder vom National Hamfest**

Ähnlich wie Ende Juni die Ham Radio in Deutschland, findet alljährlich Ende September in England das "National Hamfest" statt – und zwar seit 2009 in Newark, siehe auch unseren Beitrag in FA 1/11.

Dennis Walter, der selbst als Aussteller dort war, hat auf der Website seines Unternehmens *[\(www.bonito.net/nh2011\)](http://www.bonito.net/nh2011)* eine kleine Fotostrec ke mit Kommentaren zum 2011er Hamfest zu sammengestellt. Mehr Informationen und Fo tos kann man auf der Website der Messe selbst einsehen *([www.nationalhamfest.org.uk\)](http://www.nationalhamfest.org.uk).*

#### ■ **Rechte an Ham Radio Deluxe in die USA verkauft**

Die Rechte an der bekannten, beliebten und bis jetzt gratis verfügbaren CAT-Software Ham Radio Deluxe (HRD) wurden von ihrem Entwickler, Simon Brown, HB9DRV, in die USA verkauft. Nunmehr gehören die Rechte Mike Carper, WA9PIE, Randy Gawtry, K0CBH, und Rick Ruhl, W4PC.

Zur weiteren Entwicklung der Software sind noch keine Einzelheiten bekannt. Es würde aber erstaunen, wenn das Programm weiterhin auf der Basis freiwilliger Spenden erhältlich wäre; mit hoher Wahrscheinlichkeit erwarten die Investoren eine Rendite für ihre getätigten Ausgaben. Die Kommerzialisierung kann aber auch eine Motivation für die Ersteller von Software bedeuten und diese zur Weiterentwicklung ihres Produktes animieren.

Zweifellos besteht ein großer Bedarf an guter CAT-Software, mit der eine Station auch fern bedient und für den Klubbetrieb "idiotensicher" konfiguriert werden kann. Es ist zu hoffen, dass HRD in diese Richtung weiterentwickelt wird.

**Dr. Markus Schleutermann, HB9AZT** 

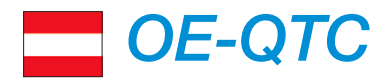

#### **Bearbeiter:**

#### **Ing. Claus Stehlik, OE6CLD Murfeldsiedlung 39, 8111 Judendorf E-Mail: oe6cld@oevsv.at**

#### ■ **Icebird Talks**

Andreas, OE5PON, einer der Gewinner des ÖVSV-Innovationspreises 2011, stellt Interessierten am 3. 11. 11 von 19 – 20 Uhr sein Projekt genauer vor. Die Icebird Talks (Rundspruchübernahme auf D-STAR) hoffen, dass auch andere Landesverbände entsprechende Einladungen aussprechen, weil sie glauben, dass dieseThematik viele andere OMs inspirieren könnte.

Veranstaltungsort ist der Vortragssaal in der 1. Etage des Landesverbandes Wien, Eisvogelgasse 4/3, 1060 Wien.

#### ■ Versteigerungen im **Wiener Dorotheum**

Historische Unterhaltungstechnik, Detektorapparate, Radios aus den Anfängen der Rundfunkgeschichte und Kuriositäten wie Koffergrammofone, Plattenspieldosen oder Musik boxen, Flipper und Schellaks geben einen detaillierten Einblick in Geschichte und Technik der Unterhaltungselektronik.

Nicht allein als Gebrauchsobjekt, sondern auch als dekoratives Element präsentieren sich die

*HB9-QTC*

**Dr. Markus Schleutermann, HB9AZT Büelstr. 24, 8317 Tagelswangen E-Mail: hb9azt@bluewin.ch**

#### zahlreichen Radios, vom Gerät aus den 30er Jahren bis zum bunten Portabelradio aus den "wilden 50er Jahren". Die Auktionen finden am 14. 11. 11 ab 14 Uhr im Dorotheum Wien Favoriten, Erlachgasse 90, 1100 Wien, statt.

#### ■ **Funkflohmarkt in Schwechat-Rannersdorf ADL322**

Am 3.12.11, ab 9 Uhr (für Aussteller ab 8 Uhr), findet der bekannte und beliebte Amateurfunkund Elektronikflohmarkt statt. Tische und Stühle sind in ausreichender Anzahl vorhanden. Es steht der, von früheren Flohmärkten bekannte, ebenerdig gelegene Saal zur Verfügung. Veranstaltungsort sind die Rannersdorfer Stuben, Hähergasse 33, 2320 Schwe chat-Rannersdorf.

#### ■ **Neues vom Hochkönig**

Christoph, OE2WCL, war Ende August am Matrashaus am Hochkönig auf 2941 m ü. NN und hat einige Änderungen an den Relaisfunkstellen vorgenommen.

OE2XHR ist mit einem neuen Digipeater (mit Nachtabschaltung von  $18 - 8$  Uhr MES(Z) zwecks Stromsparen) wieder in Betrieb. Der Digi überträgt jetzt alle 10 min die Batteriespannung und die Temperatur im Gehäuse des Digipeaters. Den Wert der Spannung kann man auch im Internet auf *http://aprs.fi/?c=raw&call =OE2XHR* [verfolgen. So sieht z. B. der Eintrag](http://aprs.fi/?c=raw&call=OE2XHR) im Internet aus:

2011-09-01 16:00:55 CEST: OE2XHR>APOTC1,WIDE3- 3,qAR,DM0RDT:!4725.15N/01303.50E# 12.2V 15C

den des Landes werden Amateurfunkkurse durch geführt. Auch die USKA-Sektion St. Gal len, HB9CC, bietet ab November 2011 wieder einen Lehrgang für Einsteiger an. Vorkenntnisse sind nicht erforderlich.

Das Seminar wird als Fernkurs via Internet durchgeführt: Die Teilnehmer erhalten Lehrbriefe, die sie im Selbststudium durcharbeiten müssen. Für Fragen können die Kursleiter per E-Mail oder Internet-Telefonkonferenz kontaktiert werden. Ein monatliches Treffen in St. Gallen bietet die Gelegenheit, Versuche und Vorführungen live zu erleben sowie direkt mit den Kursleitern Fragen zu besprechen.

Eine Schulung für die HB9er Lizenz ist am 19. 10. 11 in Sursee unter der Leitung von Casmir Schmid, HB9WBU, mit neuen Kursunterlagen angelaufen. Er wird im Mai 2012 mit der BAKOM-Prüfung abgeschlossen.

Die Zukunft wird zeigen, ob die diversen An bieter auf dem kleinen Markt Schweiz dauerhaft nebeneinander bestehen können, ist doch der Vorbereitungs- und Durchführungsaufwand für solche Lehrgänge nicht unbeträchtlich, da bisher kaum einheitliche Unterlagen eingesetzt wurden.

#### ■ **Kick-off-Meeting der Swiss ARTG zum Thema HamNet**

Auch in HB9 soll das veraltete Paket-Radio-Netz durch das multimediafähige HamNet abgelöst werden. Das beruht technisch auf handelsüblichen WLAN-Komponenten, die sich mit Firmware-Modifikationen an die besonderen Bedürfnisse des Amateurfunks anpassen lassen.

Erklärung: Datums- und Zeitstempel (Ach tung: CEST=UTC+2), [...] über Gateway DM0RDT ist das Ganze ins Internet gegangen,

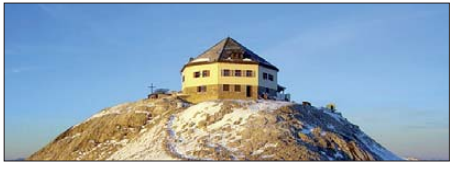

**Der Hochkönig, Standort von OE2XHR und Foto: OE2WCL** 

dann die Koordinaten, "12.2V" ist die Batteriespannung und "15C" die Temperatur im Gehäuse. Die Messung ist nicht kalibriert und am Solarladeregler abgenommen. Außerdem sind die Batterien nicht mehr ganz so jung.

OE2XHM wurde mit einer Stromsparschaltung (ebenfalls von Helmut, DL2MAX, ausgestattet, die den Relaistransceiver nach Ablauf einer definierten Zeit ohne Sendebetrieb (aktuell etwa 1 h) komplett stromlos macht.

Dann läuft ein Strom sparender Zusatzempfänger weiter, der die Spannung (und den RX-Zweig) sofort wieder auf den Relais-TRX schaltet, sobald er 1750 Hz empfängt. Der Nutzer des Repeaters sollte von alledem eigentlich nichts merken (außer, dass es nach der Reaktivierung des Umsetzers, der dann die Kennung aussendet und wieder abfällt, eventuell nochmals kurz 1750 Hz zum Auftasten und Sprechen erwartet). Durch diese Modifikation sollte der Stromverbrauch deutlich sinken.

Ein Kick-off-Meeting der Swiss ARTG vom 24. 9. 11 sieht die Erarbeitung eines Netzkonzeptes für HB9 vor. Dazu sollen bis im 4. Quar tal 2011 einige Linkstrecken in Betrieb gehen. Neue Verbindungen ins Welschland und zwi schen dem Mittelland und der Region Basel sind geplant, dazu die Anbindung des benachbarten Auslands.

#### ■ Baubewilligungen: kuriose Auflagen

Dass im Baubewilligungstext für eine Amateurfunkantenne als Auflage das Erstellen eines Bau-WC für die Bauphase vorgeschrieben wur de, kann noch als harmlose Kuriosität einer galoppierenden Bürokratie betrachtet werden. Seit geraumer Zeit pflegen jedoch die kantonalen NISV-Stellen die Baubewilligungen mit unschönen, vom Mobilfunk übernommenen Be stimmungen zu bestücken, die vom Betreiber einer Anlage das Einholen einer neuen Bewilligung verlangen, wenn "Sendeleistung oder Abstrahlrichtung" verändert werden, also Vorgänge, die bei einer Amateurfunkstation mit drehbaren Richtantennen an der Tagsordnung sind!

Neue Kreativität beweist der Umweltamtsschimmel im Kanton Zürich, indem bei der Verwendung verzinkter Antennenmasten gemäß Baubewilligung ein Schutzanstrich verlangt wird, damit keine Zinkpartikel in die Umwelt gelangen können.

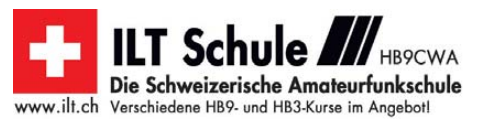

#### ■ **ILT-Afu-Kurse auch als iPhone-App erhältlich**

**Bearbeiter:** 

Die bekannte und seit Jahren bewährte ILT-Amateurfunkschule von Ludwig Drapalik, HB9CWA, zeigt sich erneut sehr innovativ: Seit wenigen Tagen können im Apple-Store zwei Apps zum Preis von Fr. 3,00 bzw. Fr. 4,00 heruntergeladen werden, die eine selbstständige und ortsunabhängige Vorbereitung auf die HB3- bzw. HB9-Prüfung erlauben.

Die langjährig tätige Schule von L. Drapalik hat unzähligen Funkamateuren in der Schweiz im Fern- und Direktunterricht zur Lizenz verholfen. Legendär sind die Mess- und Laborseminare, die als sinnvolle Ergänzung zur rein theoretischen Ausbildung angeboten werden. Altersbedingt wird ein Nachfolge für die Schule wird gesucht, und es wäre ein Gewinn für die Amateurfunkwelt, wenn diese, sich durch Kontinuität auszeichnende Institution, auch in Zukunft weiterhin bestehen könnte, z. B. als Dachorganisation für die zahlreichen lokalen Kurse.

#### ■ **Einsteigerkurs in St. Gallen/Sursee**

Das Kurswesen hat in HB9 in vergangener Zeit starken Auftrieb erhalten. In diversen Gegen-

## *November 2011*

### *1. 11.*

0700/1200 UTC **Holzhammer-Contest** (All) 1800/2200 UTC **NAC/LYAC 144 MHz** (CW/SSB/FM)

## *1. – 7. 11.*

0000/2400 UTC **HA QRP Contest** (CW) *[\(www.radiovilag.hu\)](http://www.radiovilag.hu)*

*3. 11.*

1800/2200 UTC **NAC 28 MHz** (CW/SSB/FM)

## *5. 11.*

Interradio Hannover von 9-17 Uhr in Halle 20, Messegelände. Ausführlich auf *[www.interradio.info](http://www.interradio.info)* sowie S. 1236. **Technischer Flohmarkt** von F43 ab 8 Uhr in Eschborn, OT [Niederhöchstadt, Montgeronplatz 1. Informationen auf](http://www.fox43.de) *www. fox43.de* unter Termine.

0600/1800 UTC **IPA Radio Club Contest** (CW)

### *5. – 6. 11.*

1200/1200 UTC **Ukrainian DX Contest** (CW/SSB) 1400/1400 UTC **Marconi Memorial Cont. VHF** (CW)

#### *6. 11.*

0600/1800 UTC **IPA Radio Club Contest** (SSB) 0900/1100 UTC **HSC CW-Contest** (CW) 1100/1700 UTC **10 m Digital Cont. Corona** (Digi) 1500/1700 UTC **HSC CW-Contest** (CW)

### *7. – 11. 11.*

1600/1800 UTC **VFDB-Aktivitätstage UKW** (All)

#### *8. 11.*

1800/2200 UTC **NAC/LYAC 432 MHz** (CW/SSB/FM)

### *10. 11.*

1800/2200 UTC **NAC/LYAC 50 MHz** (CW/SSB)

### *12. 11.*

**41. Generalversammlung und Fachtagung** der Swiss ARTG ab 10 Uhr im Restaurant "Traube" in Küttigen AG (außerhalb von Aarau) mit technischen Vorträgen. Informationen auf *[www.swiss-artg.ch.](http://www.swiss-artg.ch)*

0900/1100 UTC **VFDB-Aktivitätstage UKW** (All) 0900/1800 UTC **Aktivität Schleswig-Holstein** (CW/SSB/FM)

### *12. – 13. 11.*

0000/2359 UTC **WAE DX Contest** (RTTY) 0700/1300 UTC **JA International DX Contest** (SSB) 1200/1200 UTC **OK/OM DX Contest** (CW)

### *13. 11.*

**Saarbrücker-Amateur-Funk-Ausstellung (SAFA)** von [8–18 Uhr. Mehr im FA 10/11, S. 1120, sowie auf](http://www.darc.de/distrikte/q/09/SAFA) *www. darc.de/distrikte/q/09/SAFA.*

**Afu-Markt** von 10 –14 Uhr im GC De Markthallen Markt 2, 3540 Herk-de-Stad (Flandern). Infos *[www.uitinvlaanderen.be.](http://www.uitinvlaanderen.be)* 0700/1700 UTC **Aktivität Schleswig-Holstein** (CW/SSB/FM) 0900/1100 UTC **VFDB-Aktivitätstage UKW** (All)

### *14. 11.*

**Versteigerungen historischer Unterhaltungstechnik** ab 14 Uhr im Dorotheum Wien Favoriten, Erlachgasse 90, 1100 Wien. Ausführlich auf S. 1237.

### *15. 11.*

1800/2200 UTC **NAC/LYAC 1,3 GHz** (CW/SSB)

### *17. – 20. 11.*

**Hobby & Elektronik –** Süddeutschlands große Messe für Computer und Elektronik jeweils 10 –18 Uhr auf der Messe [Stuttgart \(Flughafen\). Mehr Informationen auf](http://www.messe-stuttgart.de/hobby) www.messe*stuttgart.de/hobby.*

### *18. 11.*

1600/2200 UTC **YO International PSK31 Contest** (PSK) 1900/2100 UTC **UFT-YL-Contest 80 m** (CW)

### *19. 11.*

**Afu- und Elektronikflohmarkt** bei K01 von 9 –14 Uhr in der Blankartstr. 13, 53474 Bad Neuenahr-Ahrweiler. Ausführliche Informationen auf *[www.amateurfunk-ahrweiler.de/](http://www.amateurfunk-ahrweiler.de/flohmarkt.htm) flohmarkt.htm.*

0000/2400 UTC **Mongolian DX Contest** (CW/SSB) 0800/1000 UTC **UFT-YL-Contest 40 m** (CW) 1530/2030 UTC **Herbstcont. Köln-Aachen** (CW/SSB/FM)

### *19. – 20. 11.*

**Fiera del Radioamatore, Elettronica, Informatica in Por de none.** Mehr auf *[www.fierapordenone.it.](http://www.fierapordenone.it)* 0000/2359 UTC **ARRL EME Contest** (CW/SSB/Digi) 1200/1200 UTC **LZ DX Contest** (CW) 1600/0700 UTC **All Austrian 160 m Contest** (CW) 2100/0100 UTC **RSGB 1,8 MHz Contest** (CW)

### *20. 11.*

**Amateurfunktreffen Echterdingen P54** (mit Flohmarkt) ab 10 Uhr im Kulturforum "Goldäcker", Schimmelwiesenstr. 18,<br>70771 Echterdingen. Ausführlich auf S. 1236. 0000/2359 UTC **EPC PSK63 QSO Party** (PSK) 0800/1100 UTC **OK/OM-VHF-Contest** (CW/SSB) 0800/1100 UTC **DUR-Aktivitätscont. >1 GHz** (CW/SSB/FM) 0830/1630 UTC **Herbstcont. Köln-Aachen** (CW/SSB) 1300/1500 UTC **HOT Party 40 m** (CW) 1500/1700 UTC **HOT Party 80 m** (CW)

#### *22. 11.*

1700/2100 UTC **NAC Mikrowellen** (CW/SSB)

### *26. – 27. 11.*

0000/2400 UTC **CQ WW DX Contest** (CW) 0000/2400 UTC **CQ WW SWL Challenge** (CW)

#### *29. 11.*

Prüfungen für die Genehmigungsklassen E und A im Ausbildungszentrum des DARC e. V., Lindenallee 6 in Bau natal ab 10 Uhr. Ausführlich auf S. 1236.

Quellen: DL-DX RTTY Contest Group, DARC-Contestkalender. Sämtliche Angaben ohne Gewähr!

## *Vorschau Heft 12/11* **erscheint am 29.11. 2011**

#### **DXpedition nach Timor-Leste: 4W6A von Atauro**

Vom 16. bis 25.9.11 funkte ein siebenköpfiges Team als 4W6A mit vier Stationen von Atauro (IOTA OC-232). Dieses Eiland, das zur gesuchten Gruppe der Küsteninseln der Republik Timor-Leste (auch Ost-Timor genannt) gehört, war zuvor erst einmal aktiviert worden. Nunmehr brachte die Gruppe erfolg-<br>reich 41.361. QSOs ins Log. Foto: 4W6A reich 41 361 QSOs ins Log.

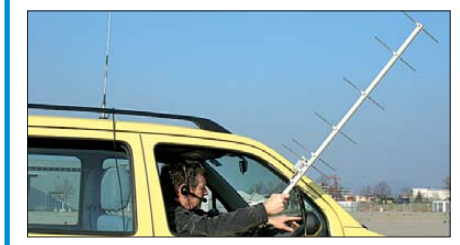

#### **Breitbandiger Messverstärker mit Fertigbaugruppen**

Preisgünstig erhältliche sog. Inline-Verstärker für TV-Hausverteilanlagen bieten mitunter einen Frequenzbereich von 47 MHz bis 2,4 GHz. Mit weiteren Komponenten aus der Hausverteiltechnik ist damit ein Messverstärker schnell aufgebaut. Foto: DJ1UGA

**… und außerdem:**

- **Moxon-Beams für 6 m bis 15 m**
- **Apps zum Büffeln für die Amateurfunkprüfung**
- **100-W-Antennenkoppler selbst gebaut**
- **Schnelle Messungen mit Rückwärtszähler**
- **125 Jahre Heinrich Hertz' Experimente**

## *Inserentenverzeichnis*

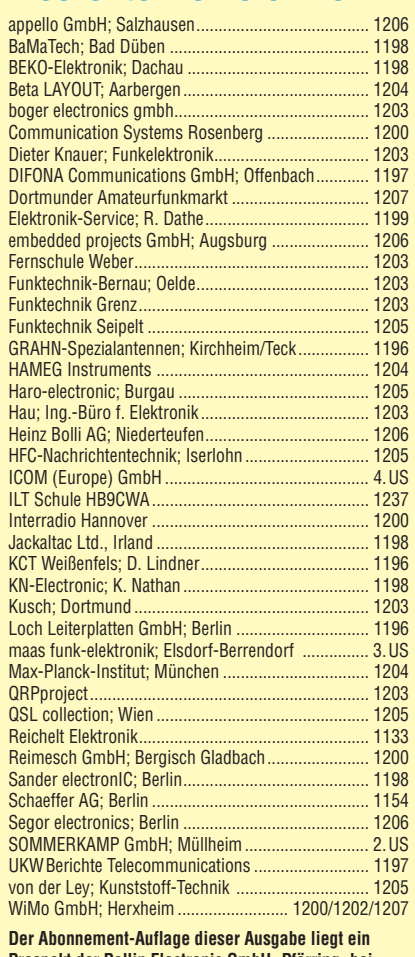

**Prospekt der Pollin Electronic GmbH, Pförring, bei. Wir bitten um Ihre freundliche Beachtung.**

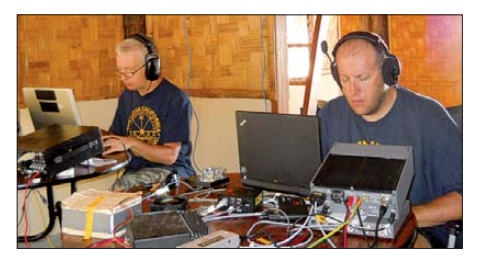

**Sat-Betrieb über Lineartransponder** Alternativ zu FM-Satelliten (FA 1/10) bieten Satelliten mit Lineartranspondern einen wesentlich störungsfreieren Funkbetrieb und auch Mitteleuropäern eine reale QSO-Chance. Der Beitrag weist den Weg und zeigt obendrein, dass man dazu weder eine Rotorsteuerung noch einen aufwendigen Satelliten-Transceiver<br>Eoto: DF9GH Foto: DF9GH

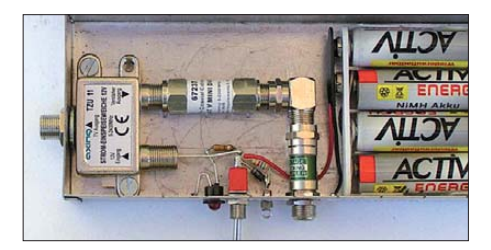

**Seit über 36 Jahren** verlässlicher Partner für **Funkamateure, Hobbyfunker** und Elektronik-Begeisterte.

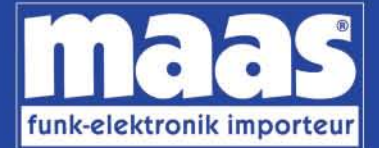

## maas funk-elektronik · Inh. Peter Maas Heppendorfer Str. 23 . 50189 Elsdorf-Berrendorf Internet: www.maas-elektronik.com • E-Mail: info@maas-elektronik.com Telefon: +49 (0) 22 74 / 93 87 - 0 • Fax: +49 (0) 22 74 / 93 87 - 30

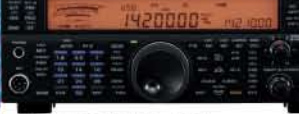

#### **KENWOOD TS-590**

Der neue KENWOOD Allmode-Transceiver verbindet außergewöhnlich gute Empfängereigenschaften und einfache Bedienbarkeit Mit seiner bemerkenswerten RX-

Performance soll er alle Funkamateure begeistern - vom blutjungen Einsteiger bis zum erfahrenden DXer. Der Transceiver verfügt über einen

excellenten Dynamikbereich und ist mit einem 32-bit Floating Point DSP ausgestattet. Best.-Nr.: 8003

#### **MAAS AHT-2 VHF/UHF Duoband** Handfunknerät

Frequenzbereich TX (Sender): 144-146 MHz und 430-440 MHz. Frequenzbereich RX<br>(Empfänger): 76-108 MHz (WFM), 144-146 MHz. 430-440 MHz.

Der MAAS AHT-2 Transceiver verfügt über 128 Kanäle, gleichzeitige Anzeige beider Bänder (UHF/VHF, VHF/VHF UHF/UHF), 50 CTCSS- & 105 DCS-<br>Subaudiotöne, akustische Sprachansage, VOX-Funktion, multifunktionaler Scan, PC Programmierschnittstelle und zahlreiche weitere Funktionen. Best.-Nr.: 1234

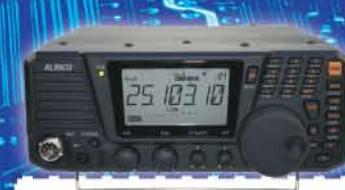

#### **ALINCO DX-SR8E**

Der brandneue ALINCO DX-SR8E Allmode Kurzwellen Transceiver für Amateurfunker: Kurzwellenhänder von 160m bis 10m in den Betriebsarten SSB, CW, AM, FM Sendeleistung bis zu 100W bei SSB/CW/ FM Betrieb und bis zu 40W bei AM Betrieb.<br>Für QRP Betrieb lässt sich die Sendeleistung auf 1 W (SSB, CW, FM) und 0,4 W (AM) begrenzen. Neu: Fernsteuerbar via Internet und Remoterig RRC-1258 MKII. Best.-Nr.: 2901

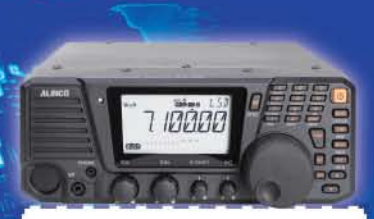

#### **ALINCO DX-R8E**

Der neue ALINCO DX-R8E Allmode Kurzwellen Empfänger bietet folgende Austattung: Frequenzbereich: 150 kHz 34.99999 MHz, Betriebsarten: USB / LSB /<br>AM / CW / FM. Anzahl der Speicherkanäle: 600 (in 3 Speicherbänken organisierbar), I/Q Signalausgang (z.B. für SDR-Empfang am PC), abnehmbares Bedienteil (Separationskabel Option), großes. beleuchtetes LC-Display, Frontlautsprecher (2W), Narrow ceramic Filter (AM 2.4kHz/ SSB 1kHz) & 0.5kHz audio-filtering für CW, 4-level RF preamp/attenuator, direkte Frequenzeingabe (Dual VFO System), robustes Gehäuse, IF shift and RIT zur<br>Vermeidung von QRM (RIT Bereich +/- 1.2 kHz), Noise Blanker, APO Funktion, Sleep Timer, zuschaltbare Dial- & Tastatursperre, Digital S-Meter Best.-Nr.: 3028

#### وتسالمها

*Community* 

MAAS DX-5000 Mobilfunkgerät

Ein echtes Highlight: Mobilfunkgerät im 10m / 11m Band mit SSB und separater USB Schnittstelle für computerbasierte Programmierung.

Das MAAS DX-5000 läuft in folgenden Betriebsarten: AM/FM/LSB/USB/CW/PA. Frequenzbereich: 28-30 MHz (erweiterbar ner Software auf 25.615 - 30.105 MHz für Exportzwecke).

Das Gerät verfügt über zahlreiche Funktionen, u.a. ein integriertes SWR-Messgerät, diverse Schutzschaltungen, Zweikanalüberwachung (Dual Watch) und weitere nützliche Funktionen. Best.-Nr.: 2714

# **LDG AT-600 Antennentuner**

Automatischer Antennentuner für das schnelle Abstimmen von z.B. Dipolantennen, Vertikalantennen. Mobilantennen im Frequenzhereich von 1.8 bis 54 MHz. Das Gerät kann im automatischen

sowie halbautomatischen Betrieb eingesetzt werden, verfügt über zwei Antenneneingänge, 4000 Speicher (2000 je Antenneneingang) sowie über eine LED-<br>Anzeige für SWR- und Wattanzeige. Best.-Nr.: 1381

#### MAAS SPS-330-II

Kompaktes Schaltnetzteil mit Analoginstrument für Volt & Ampere Anzeige. Das MAAS SPS-330-II ist speziell für den störungsarmen Einsatz an Funkgeräten konzipiert.

Dauerlast: 25 Ampere, Spitzenlast: 30 Ampere, Ausgangsspannung: 8-15 V DC stufenlos regelbar / 13,8V DC (Festspannungsschalter). Das Gerät verfügt über eine diverse Schutzschaltungen (u.a. Overload Protection), Festspannungsschalter, Noise-Offset Drehregler gegen Störgeräusche, einen integrierten Lüfter und weitere nützliche Funktionen. Best.-Nr.: 2940

### **ALINCO DJ-X11** Das neue Spitzenmodell

unter den Handscannern aus dem Hause Alinco. Der Breitbandempfänger DJ-X11E glänzt mit seiner umfangreichen Ausstattung, zu der nun auch ein Digitalausgang gehört. Frequenzbereich: Main 50 kHz - 1299,9875 MHz durchgehend (Allmode). Sub 118-171 MHz / 336-470 MHz (AM / NFM), Dreifachsuper. Betriebsarten: SSB, AM, FM, WFM, CW, Bis zu 1600 Speicherplätze und umfangreicher Funktionsvielfalt. Best.-Nr.: 1267

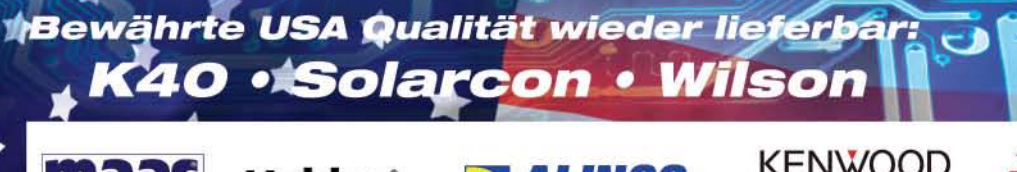

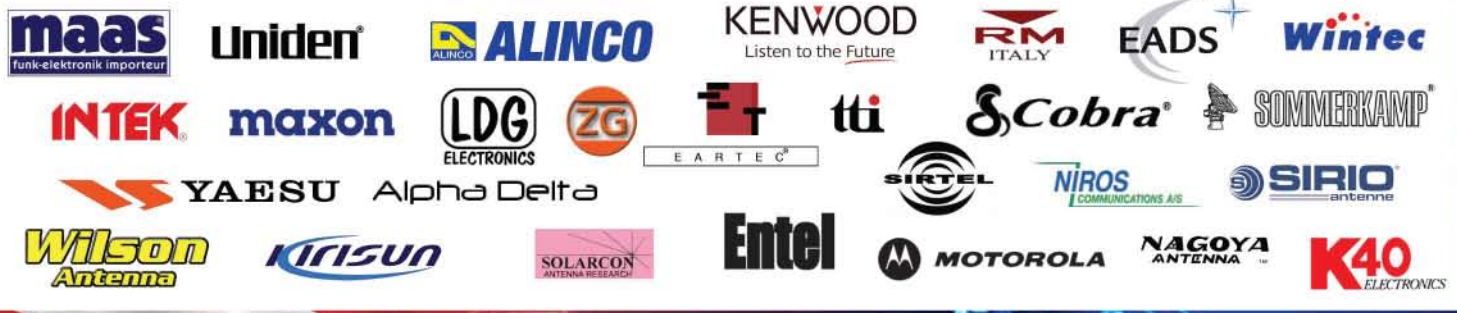

**ICOM** 

## Die größte D-STAR-QSO-PARTY der Welt!

Wir laden alle Funkamateure zur Teilnahme an der 2011er-WorldWide-D-STAR-QSO-Party ein. Die Contest-Regeln und weitere Informationen finden Sie auf unserer Website.

## Die QSO-Party dauert vom rember 00:00 (UTC) 24:00 (UTC)

Bitte besuchen Sie die englischsprachige Site http://www.icom.co.jp/d-starparty2011/

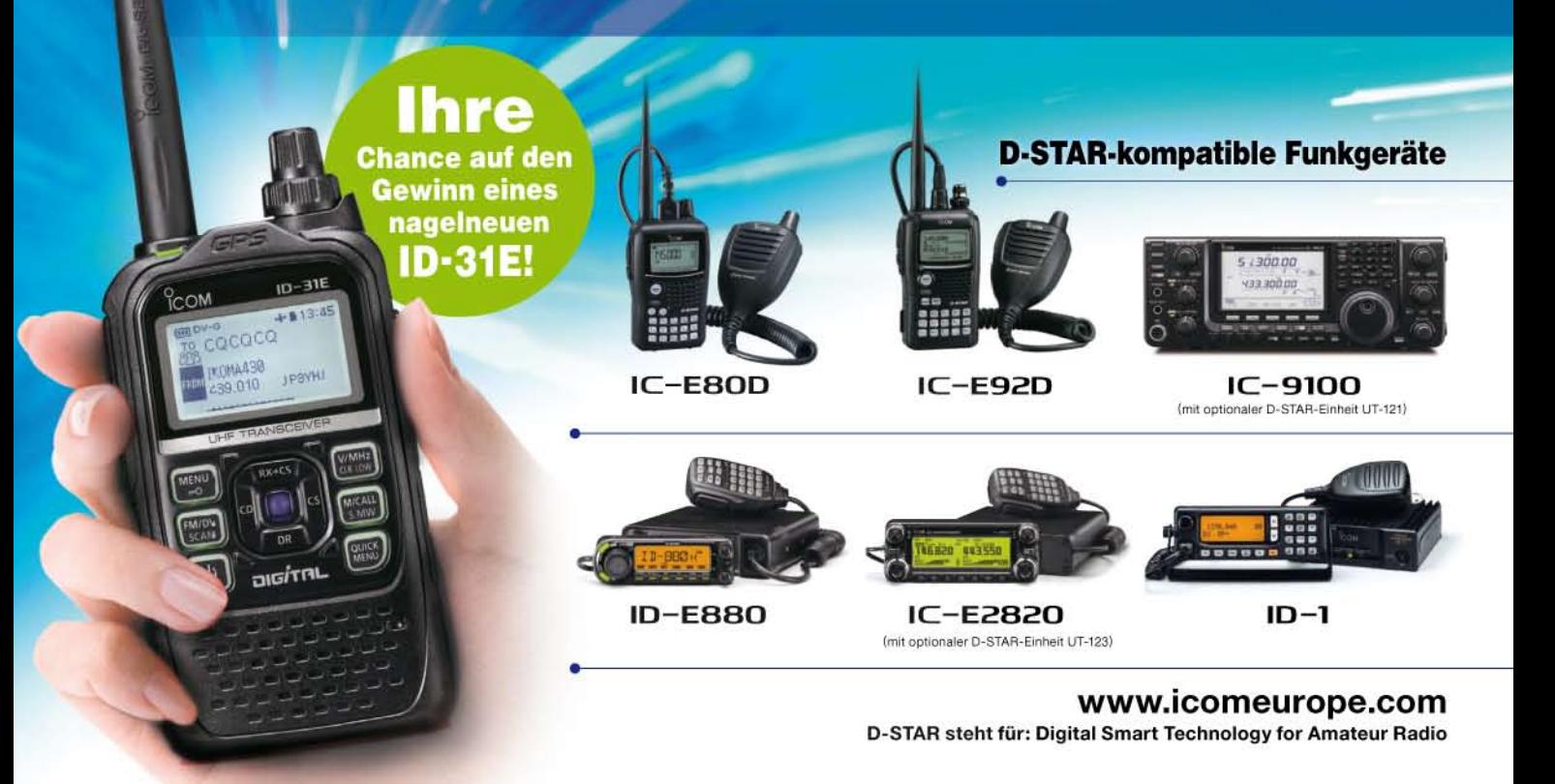

Icom (Europe) GmbH Auf der Krautweide 24 · 65812 Bad Soden am Taunus · Germany